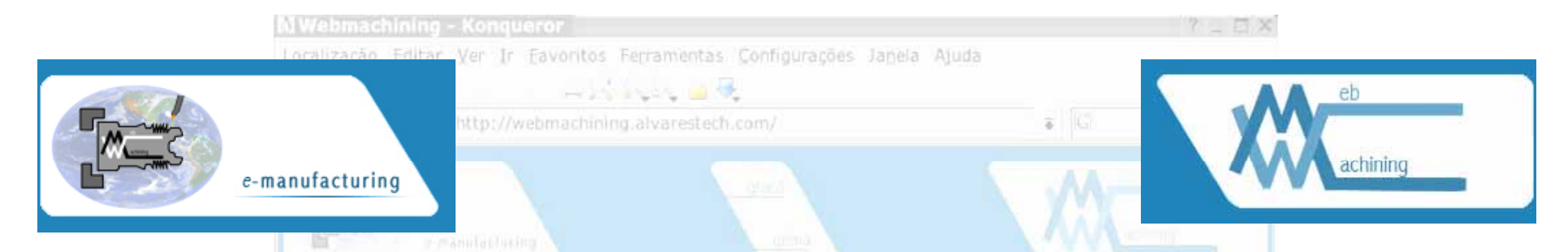

### **UMA METODOLOGIA PARA INTEGRAÇÃO PARA CAD/CAPP/CAM VOLTADA PARA MANUFATURAREMOTA DE PEÇAS ROTACIONAIS BASEADA NA**

**INTERNET**

### **http://WebMachining.AlvaresTech.com**

### **Alberto J. Álvares**

**G A RIM A - G f rupo de Integração da Manu fatura - UFSC GRACO - Grupo de Automação e Controle - UnB al @Al T h lvares@Alvares Tech.com** 

**19/10/2005**

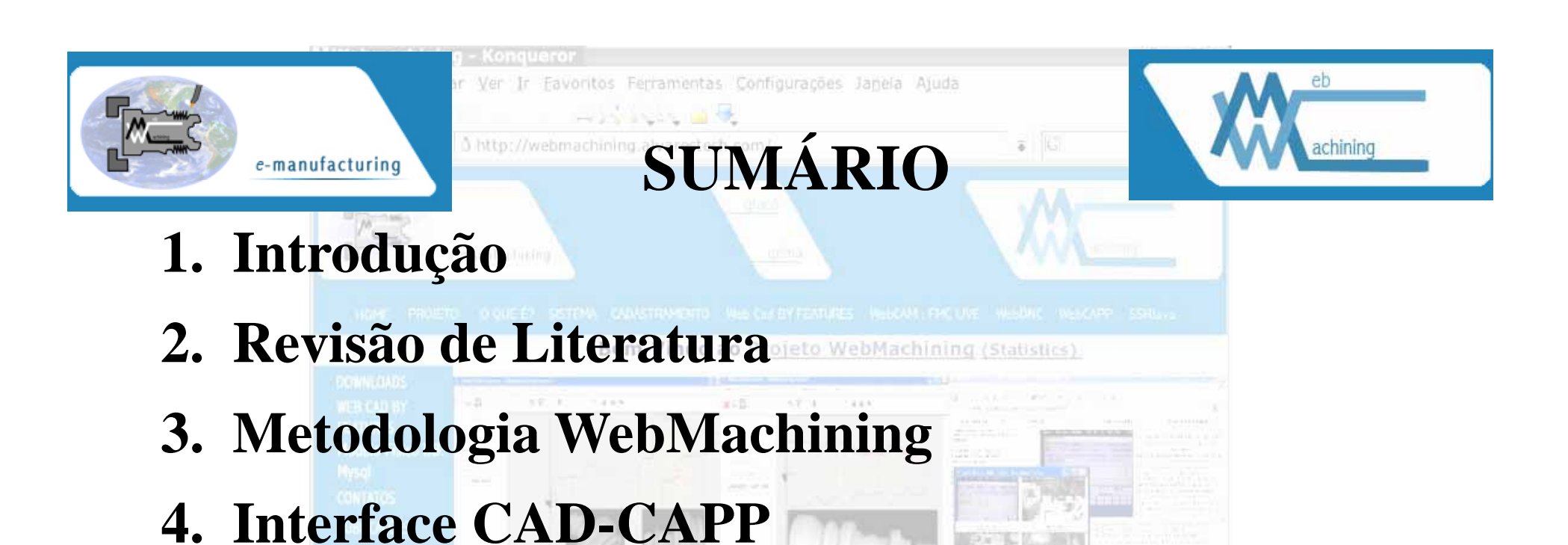

- **5. Abordagem Lógica Para CAPP**
- **6. WebCADbyFeatures: Projeto Colaborativo**
- **7. WebCAPP Não Linear**
- **8. WebTurning: Teleoperação Torno**
- **9. Estudos de Casos**
- **10. Conclusões**

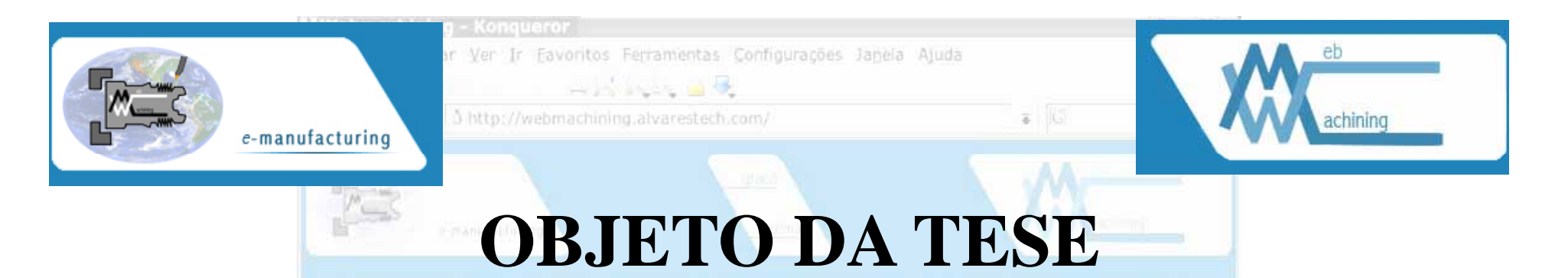

- • Metodologia para integração CAD/CAPP/CAM voltada para manufatura remota de peças rotacionais simétricas e assimétricas:
	- Utilizando a Internet: protocolos associados à Web
	- Novos métodos e algoritmos para CAD-CAPP-CAM
	- Usuário remoto (telemanufatura):
		- •modelagem de uma peça rotacional baseada em features;
		- •geração do planejamento do processo com alternativas;
		- •fabricação da peça em centro de torneamento.

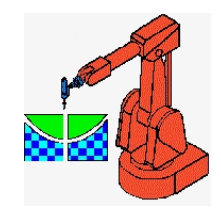

### **Formulação do Problema**

- $\bullet$ • Definir uma metodologia para integração CAD/CAPP/CAM voltada para manufatura remota de peças rotacionais simétricas baseada na Web, bem como a sua implementação, a fim de atender o novo paradigma de desenvolvimento de produto cooperativo, de forma a satisfazer as necessidades primárias para a próxima geração de sistemas integrados CAD/CAPP/CAM que são:
	- • a interoperabilidade entre as ferramentas de softwares,
	- • colaboração entre projetistas e equipes de projeto de forma distribuída,
	- •integração de dados e conhecimento através do ciclo

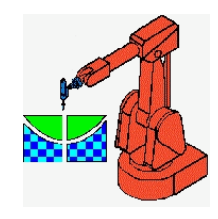

### **Formulação do Problema**

- $\bullet$  Para atender estas demandas torna-se necessário o desenvolvimento de metodologias que definam os módulos do sistema e como estes módulos interagem entre si, estabelecendo um novo paradigma de ambiente integrado CAD/CAPP/CAM, levando em conta:
	- o balanceamento da funcionalidade do modelo cliente-servidor,
	- e a largura de banda disponível no sistema de comunicação de dados a ser utilizado –

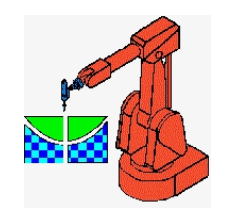

### **Metas a Serem Atingidas Objetivo Geral Geral**

- Desenvolver uma metodologia para integração CAD/CAPP/CAM voltada para manufatura remota de peças rotacionais simétricas utilizando a Internet, em especial os protocolos associados à Web.
- O modelo funcional do sistema: metodologia IDEF0.
- •O modelo de informação: metodologia IDEF1X.
- •Baseado nestes dois modelos serão definidos os

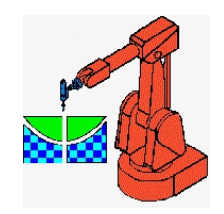

 $\blacksquare$ 

### **Metas a Serem Atingidas Objetivo Específico**

- Implementar o sistema WebMachining disponibilizando-o para a indústria e academia: http://WebMachining.AlvaresTech.com.
- A implementação terá como requisitos-chave: modularidade, padronização, simplicidade, compartilhamento de informações e recursos.
- $\bullet$  Contexto de processamento computacional distribuído, utilizando o protocolo TCP/IP em uma arquitetura cliente-servidor voltada para a

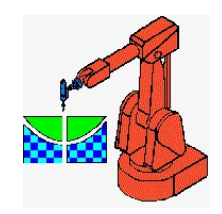

# **Contribuiç p ões Esperadas**

- • A metodologia proposta apresenta um novo paradigma para o desenvolvimento dos futuros ambientes integrados CAD/CAPP/CAM: ambientes globais, centrados em rede e espacialmente distribuídos, tendo como *front-end* com o sistema CAD/CAPP/CAM navegadores baseados na Web.
- $\bullet$  Em aplicações acadêmicas: Ensino a Distância em um contexto de Laboratórios Remotos.
- • Em aplicações industriais:
	- serviço de Prototipagem Rápida para *Try-out* de peças;
	- – fornecimento de protótipo funcional em um ambiente de Telemanufatura.

integrado ao sistema de Gestão da Produção da empresa

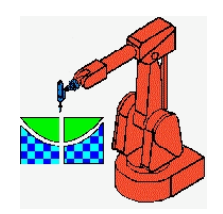

## **Contribui ç p ões Es peradas**

- • A metodologia de fabricação de peças permite que uma "empresa" (usuário remoto) não necessariamente possua os equipamentos para a projeto, planejamento e fabricação de um lote de peças.
- Contribuições para o desenvolvimento de sistemas de telemanufatura baseados na Web, integrando atividades de projeto, planejamento de processos e de manufatura através da modelagem por *features* e utilizando os protocolos TCP/IP e sistemas distribuídos.
- • *O sistema é inédito* no que concerne à abordagem de projeto por síntese de *features* e no processo de fabricação utilizado.
- • *Inova também na* incorporação de funcionalidades  $\alpha$ ssociada à teleoperação via Web da máquina -

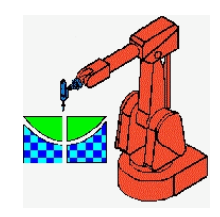

### **Contribuições Esperadas**

- • CAD por *features* voltado para Web: *é inovador* na sua concepção, bem como, na aplicação voltada à modelagem de peças rotacionais simétricas.
- • CAPP generativo voltado para Web: *é inovador* , principalmente na aplicação escolhida, voltada para planejamento do processo de peças rotacionais simétricas. Serão concebidos novos métodos para *resolução dos problemas associados às atividades de planejamento de processo*, como a *geração de planos de processos não lineares* .
- • integração baseada em base de dados relacional compartilhando toda <sup>a</sup> informação do sistema aliada à

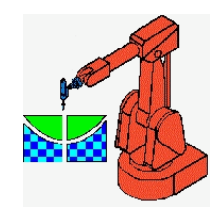

# **Contribuições Esperadas**

- • Identificação e discussão das técnicas disponíveis para telemanufatura via web.
- Análise detalhada de características da Internet para aplicação de telemanufatura: balanceamento da funcionalidade disponível na arquitetura cliente-servidor em relação à largura de banda ( *delay).*
- • Implementação do sistema utilizando a t l iJ ecnologia Java *A l pp et:*
	- –Esta implementação permite a utilização de uma

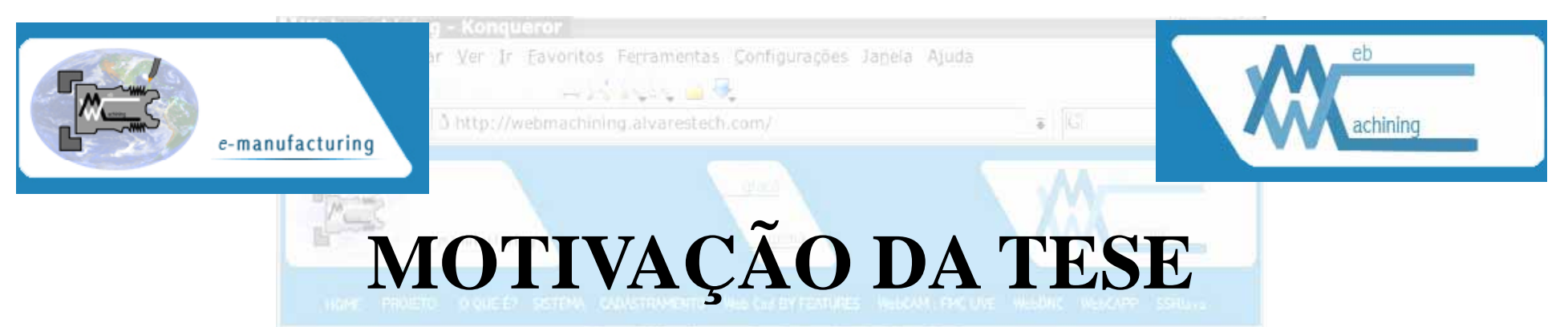

- Bem-Vindo ao Projeto WebMachining (Statistics)
- • Contribuição para a concepção de um novo paradigma para desenvolvimento de produto colaborativo via Web.
- •Novos métodos para integração CAD, CAPP e CAM.
- • Está associada à importância e à evolução tecnológica da Internet e da TI e seu im pacto na Manufatura.
- • Aplicação:
	- –na indústria.
	- na academia, em Ensino a Distância (EAD), utilizando o conceito de laboratórios remotos.

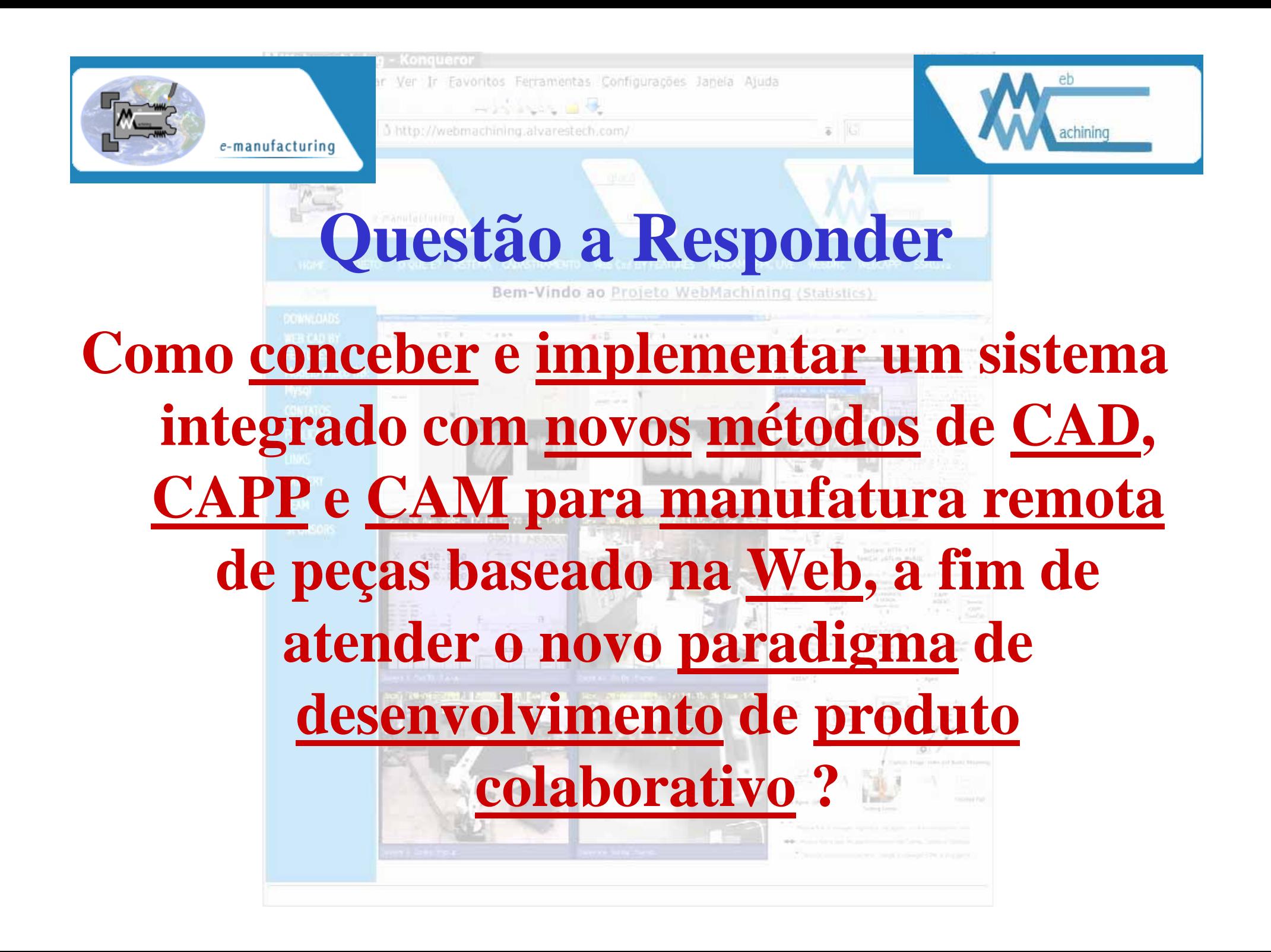

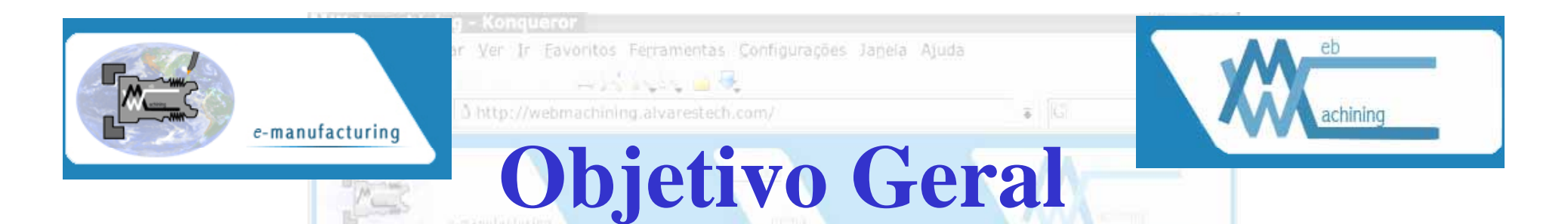

- 1. Colocar à disposição da indústria de manufatura e da academia uma nova metodologia de integração CAD/CAPP/CAM voltada para manufatura remota de peças rotacionais simétricas e assimétricas.
- 2. Utilização da Internet: protocolos *associados à Web*.
- 3. Desenvolver novos métodos para CAD, CAPP e CAM.
- 4. Implementação de um sistema computacional, disponibizado via Web, que possibilitará aos usuários remotos o desenvolvimento de produto de forma colaborativa, integrada e distribuída (*e-Mfg*).

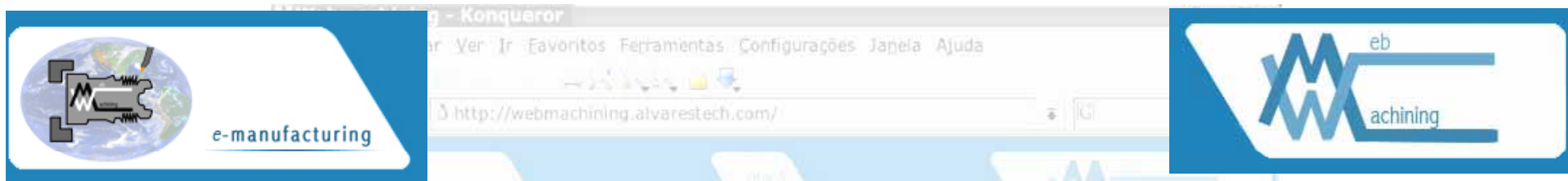

# **OBJETIVO ESPECÍFICO**

- Conceber uma metodologia de integração CAD/CAPP/ CAM a partir do paradigma de modelagem colaborativa baseada em síntese por features de projeto:
	- projeto Colaborativo (WebCADbyFeatures),
	- planejamento do processo não-linear (WebCAPP),
	- fabricação (CAM Planejamento <sup>e</sup> CAM execução WebTurning).
- · Ambiente distribuído de agentes e objetos (comunidade de agentes):
	- Projeto, Planejamento do Processo e Fabricação;
	- Knowledge Query and Manipulation Language (KQML)

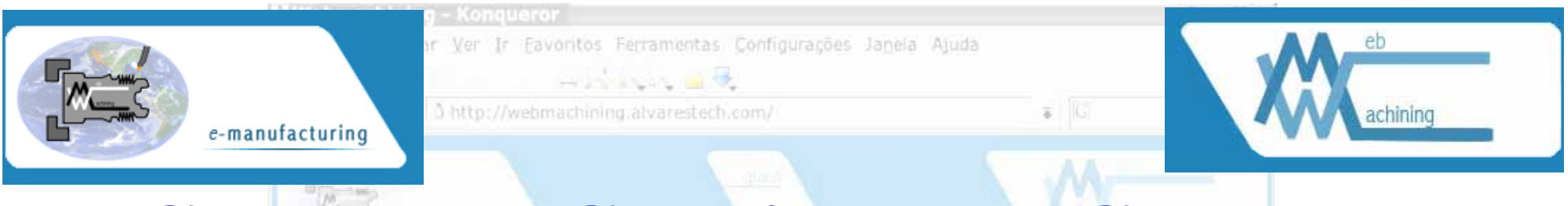

### **Contexto e Condições de Contorno**

- Bem-Vindo ao Projeto WebMachining (Statistics) 1. Estudo, metodologia e implementação: projeto colaborativo, planejamento do processo não-linear e fabricação de peças rotacionais simétricas e assimétricas.
- 2. Fabricação das peças rotacionais: em um centro de torneamento.
- 3. Os demais processos de fabricação não serão objeto do trabalho.
- 4. A metodologia proposta poderá ser aplicada ao contexto de peças prismáticas, com as devidas adequações.

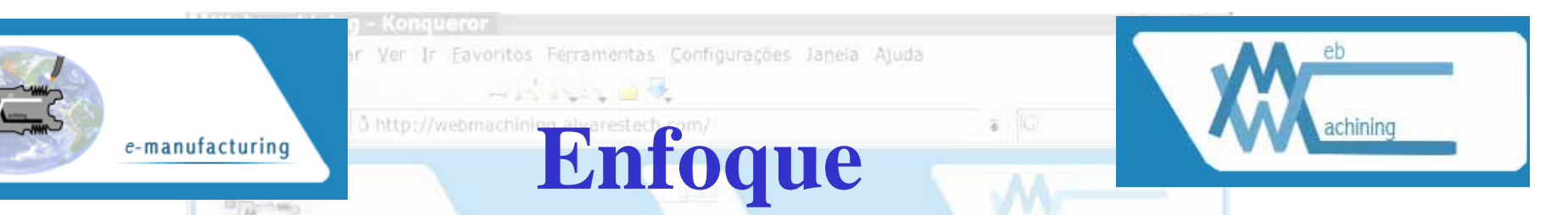

- 1. A metodologia: paradigma de modelagem colaborativa baseada em síntese por *features* de projeto (aditivas e subtrativas), permitindo a integração CAD/CAPP/CAM.
- 2. Modelagem da peça por *features* num contexto de manufatura remota utilizando a Web como meio de comunicação, num modelo computacional cliente-servidor.
- 3. Ambiente distribuído de agentes de *softwares* interoperáveis de nominado de Comunidade de Agentes de Manufatura.
- 4. Arquitetura estratificada: Projeto, Planejamento do Processo e Manufatura.
- 5. Fluxo de informações: encapsulamento das informações utilizando *Knowledge Query and Manipulation Language* (KQML).

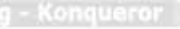

Favoritos Ferramentas Configurações Janeia Ajuda

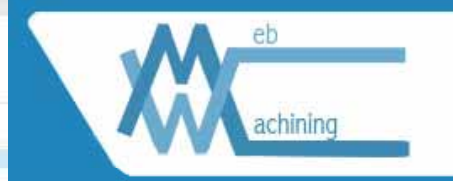

#### i http://webmachining.alvarestech.com/ e-manufacturing

# Metodologias e Sistemas CAD/CAPP/CAM Baseados na Web

- A integração entre as etapas do ciclo produtivo é um dos caminhos que devem ser explorados na busca pela redução de custos e tempos de produção.
- A modelagem do produto é o ponto central para a promoção de tal integração.
- Abordagem baseada em *features.*
- Arquiteturas e sistemas CAD/CAPP/CAM colaborativos e correlatos, centrados em rede e/ou distribuídos:
	- Cybercut e o WebSpiff.

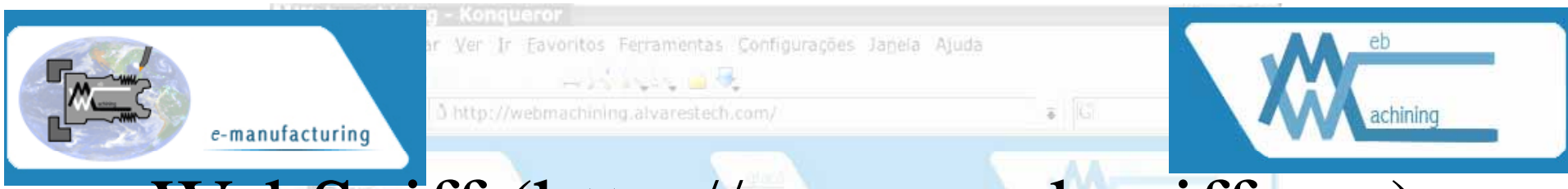

### WebSpiff (http://www.webspiff.org)

- •• Sistema de Modelagem SPIFF: fornece toda a funcionalidade para modelagem baseada em feature, utilizando o kernel de modelagem ACIS.
- • Gerenciador de Sessão: fornece funcionalidade para iniciar, associarse, sair e fechar uma sessão de modelagem, bem como, gerência todas as comunicações entre o sistema SPIFF e os clientes.

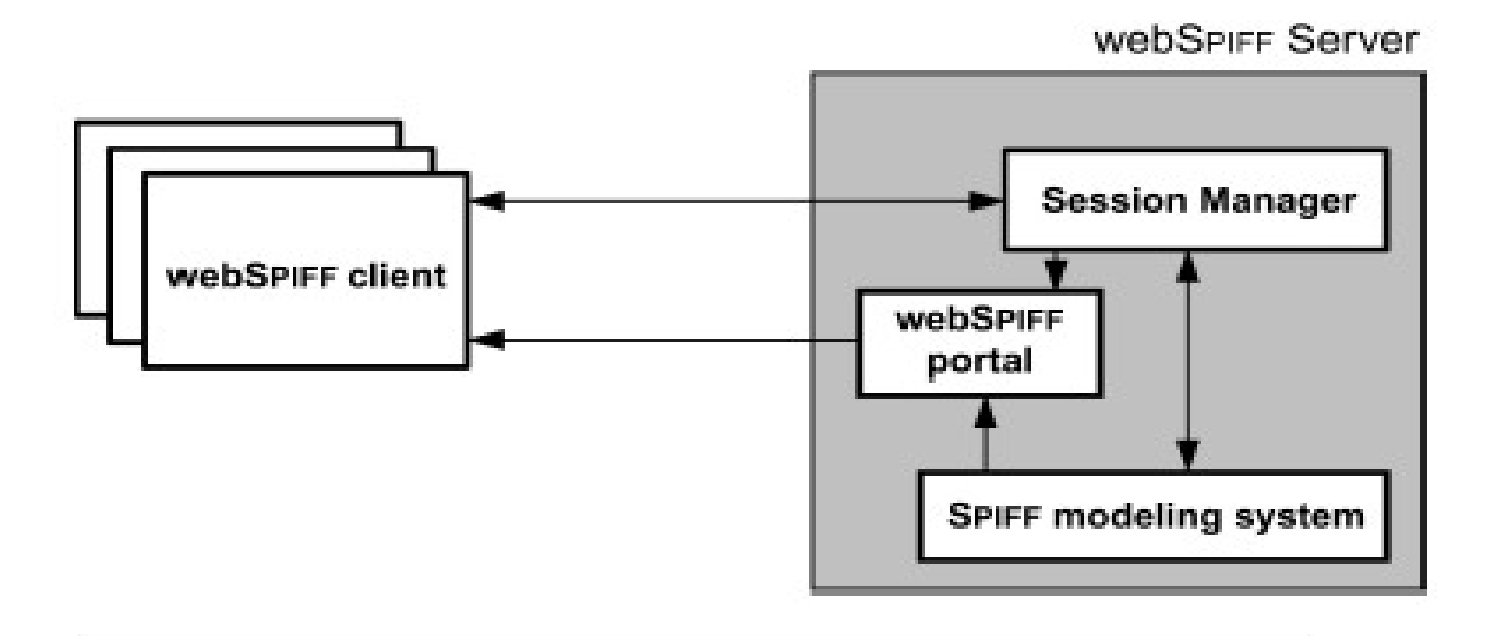

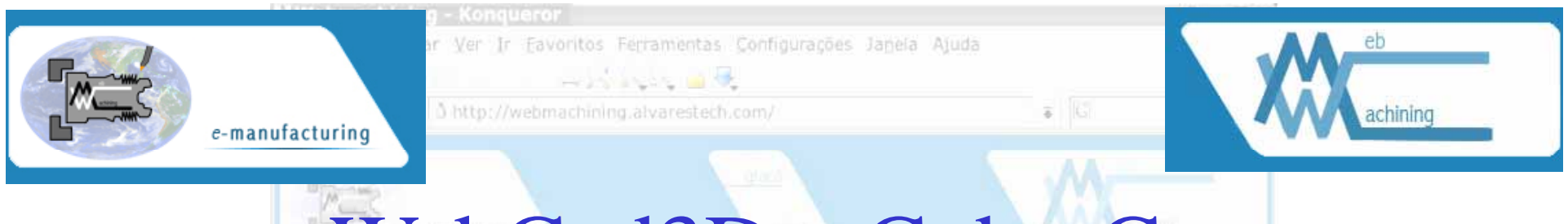

# WebCad3D e C yberCut

- • Software de CAD: Java applets via páginas web, baseado no conceito de Destructive Solid Geometry (DSG).
- •• Um CAPP que acessa uma base de conhecimento contendo informações sobre ferramentas e fixações.
- •Uma fresadora CNC de arquitetura aberta.

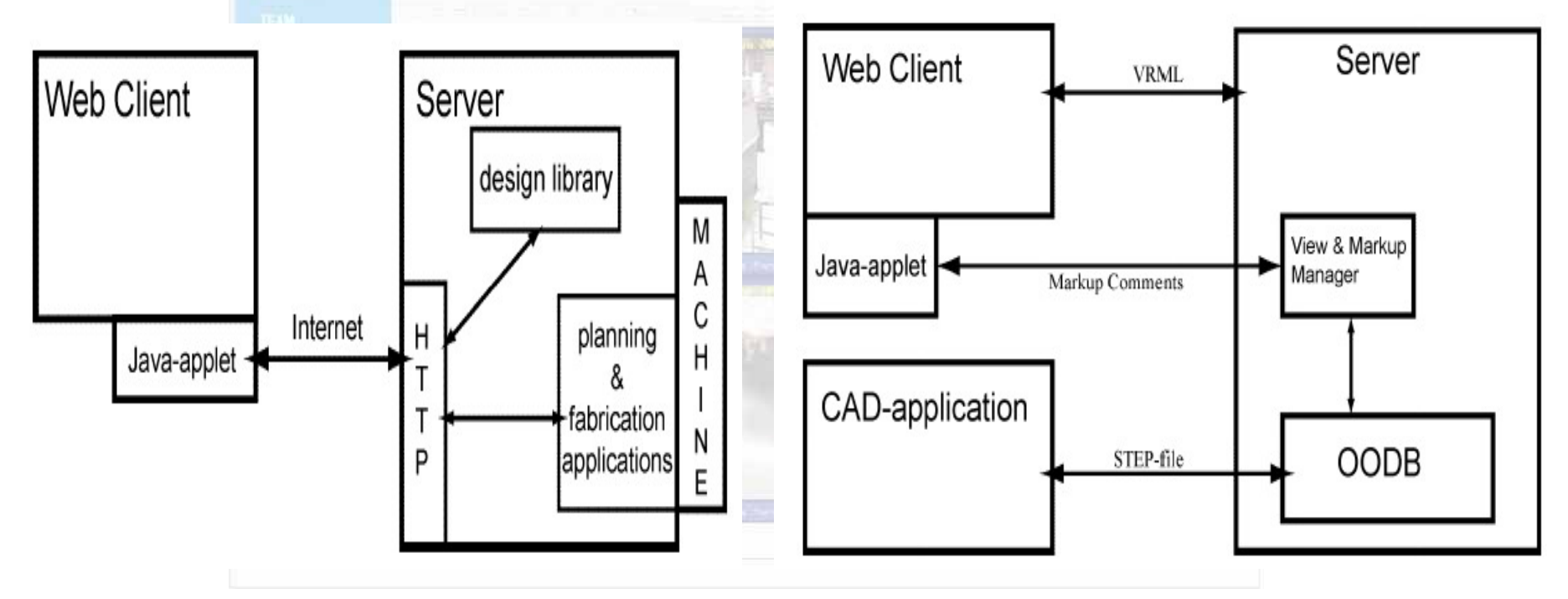

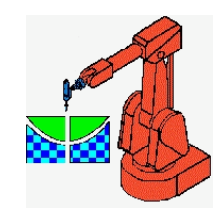

#### **Manufatura Remota - TeleManufatura**

É definida como uma atividade onde uma empresa (cliente) utiliza serviços oferecidos por Centros Especializados (servidores) disponibilizados via rede de comunicação (Internet) para executar, em tempo real, operações e processos necessários para o projeto e a produção de bens.

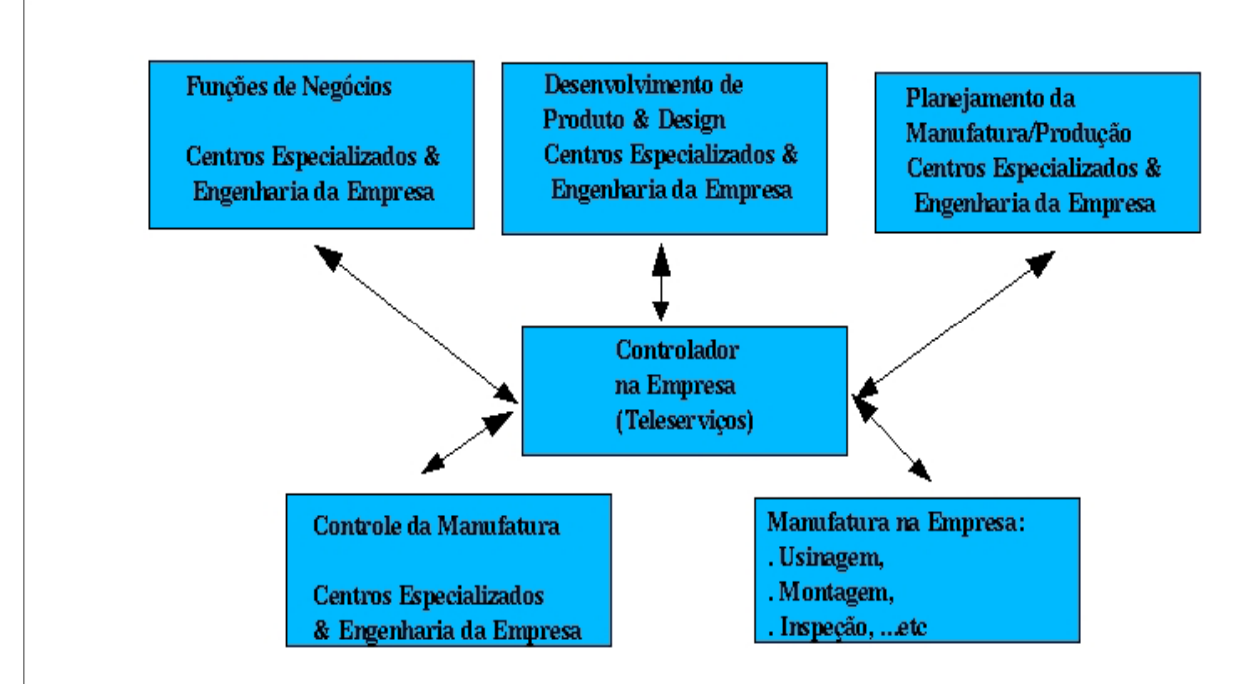

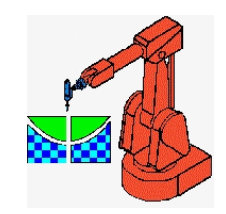

#### **Manufatura Virtual**

*Ambiente simulado de desenvolvimento de produto*, o qual possibilita que o mesmo possa ser "fabricado virtualmente" antes de ser "fabricado de fato".

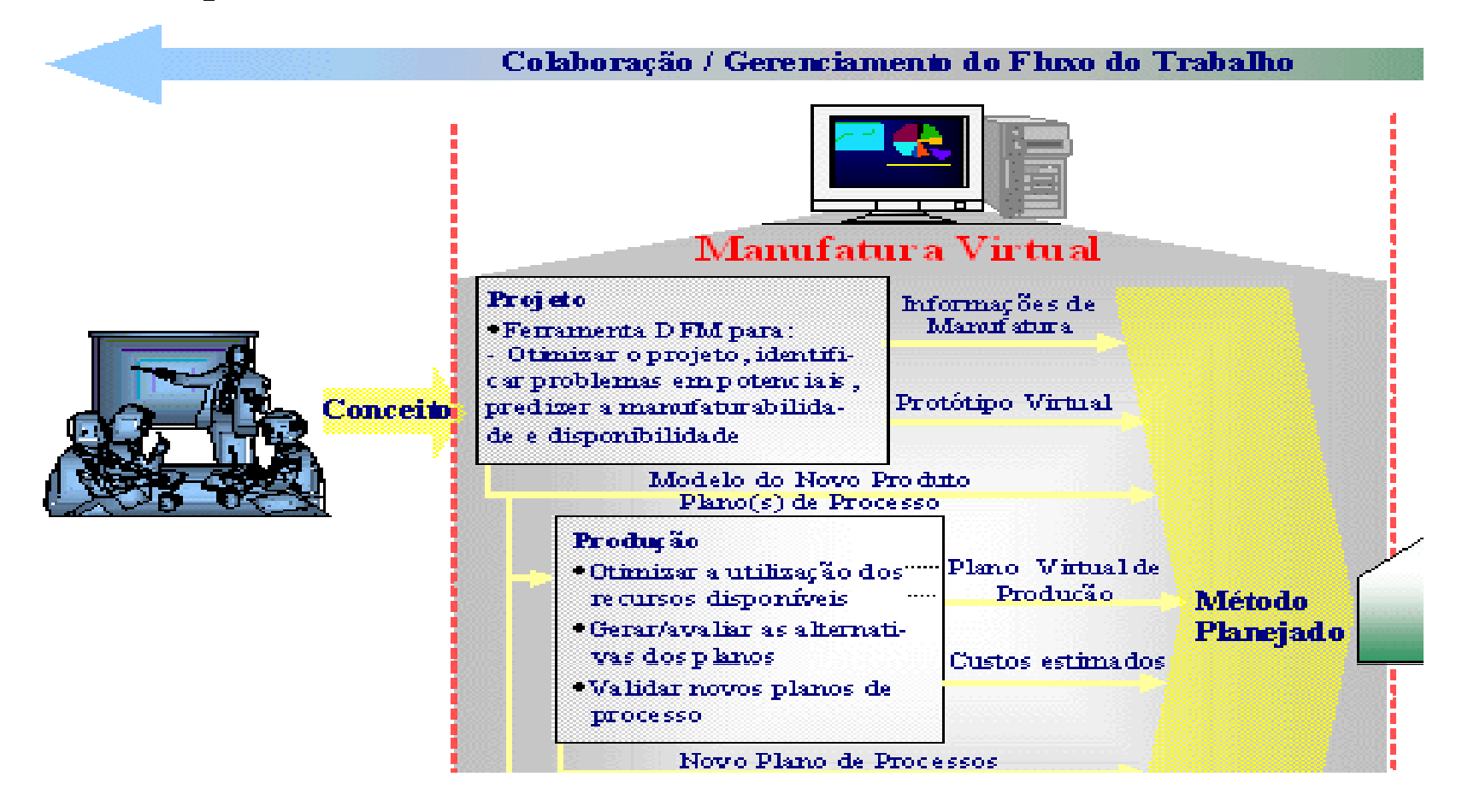

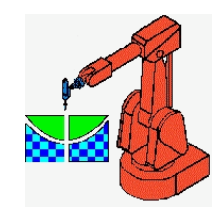

# **Modelo Cliente-Servidor**

- • É um modelo de sistemas distribuídos que mostra como os dados e processamentos são distribuídos entre um conjunto de processadores:
	- um conjunto de servidores independentes que oferecem serviços para outros sub-sistemas;
	- um conjunto de clientes que requisitam serviços oferecidos pelos servidores;
	- uma rede de computadores que permite que os clientes acessem

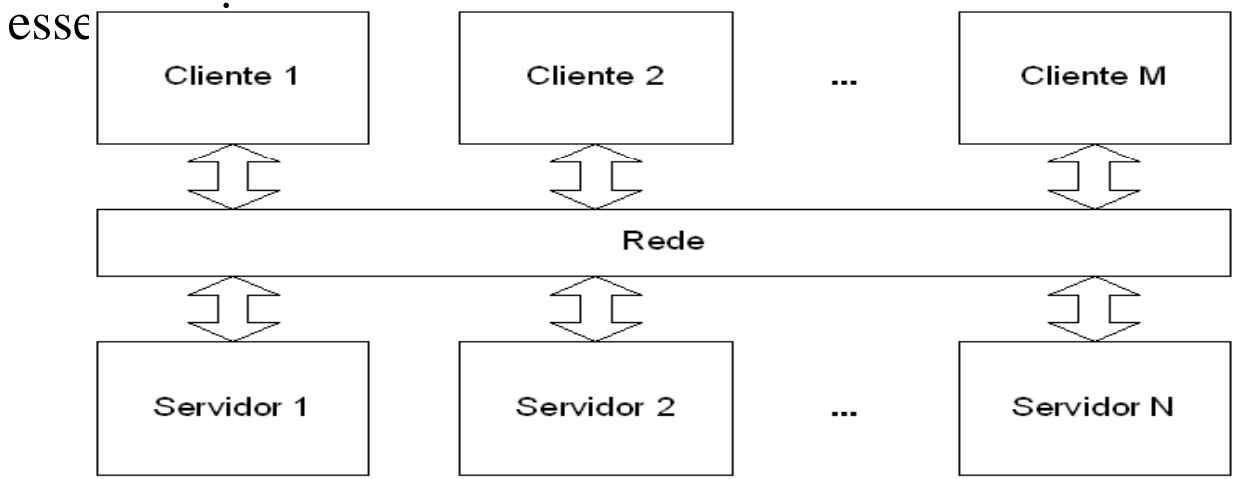

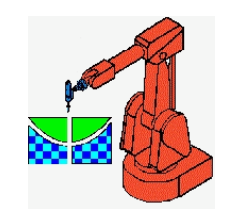

#### **Revisão Literatura**http://AlvaresTech.com

### **Modelo ISO-OSI**

requires NS-ARPA OSI NS-ARPA Services/300 NFS Services/300 Layer ARPA/BerkeleyServices Network Services **ARPA** Services Berkeley  $($ NS $)$ Remote Copy (rep) Network File File Transfer Network File System (NFS) Transfer (NFT) Remote Login Protocol (ftp) Yellow Pages (YP) Remote File Telnet (telnet) (rlogin) 7 Remote Execution Access (RFA) (rexec) Remote Shell (remsh) Remote Who (rwho) EXternal Data Simple Mail 6 Transfer Representation (XDR)  $D$ entanal BSD (Berkeley) Net<sub>IPC</sub> Remote Procedure Call (RPC) 5  $C_{\text{co}}$  denta Transmissions Transmissions Transmissions  $\overline{4}$ Control Protocol Control Protocol User Datagram Protocol Control (TCP)/ User  $(TCP)$ Protocol (TCP)  $(UDI')$ Datagram Protocol Internet Protocol Internet Protocol 3. **Internet** Internet Protocol (IP)  $D_{\text{scat}}$  $\sqrt{1}$  $\pi$  $\overline{2}$ **TEEE 802.3** Ethernet. Ethernet Ethernet. Ethernet/IEEE Ethernet/IEEE 802.3  $\mathbf{1}$ Ethernet/IEEE Ethernet/IEEE 802.3

 $202.2$ 

 $R02.2$ 

Note: NFS Services

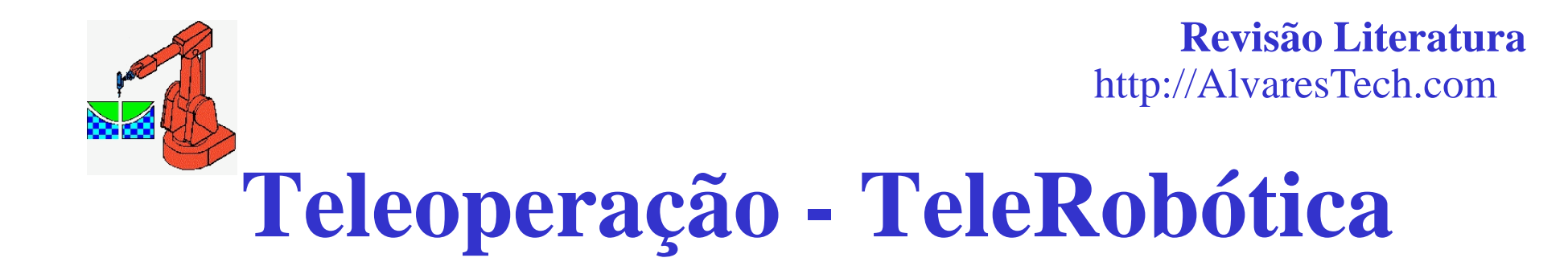

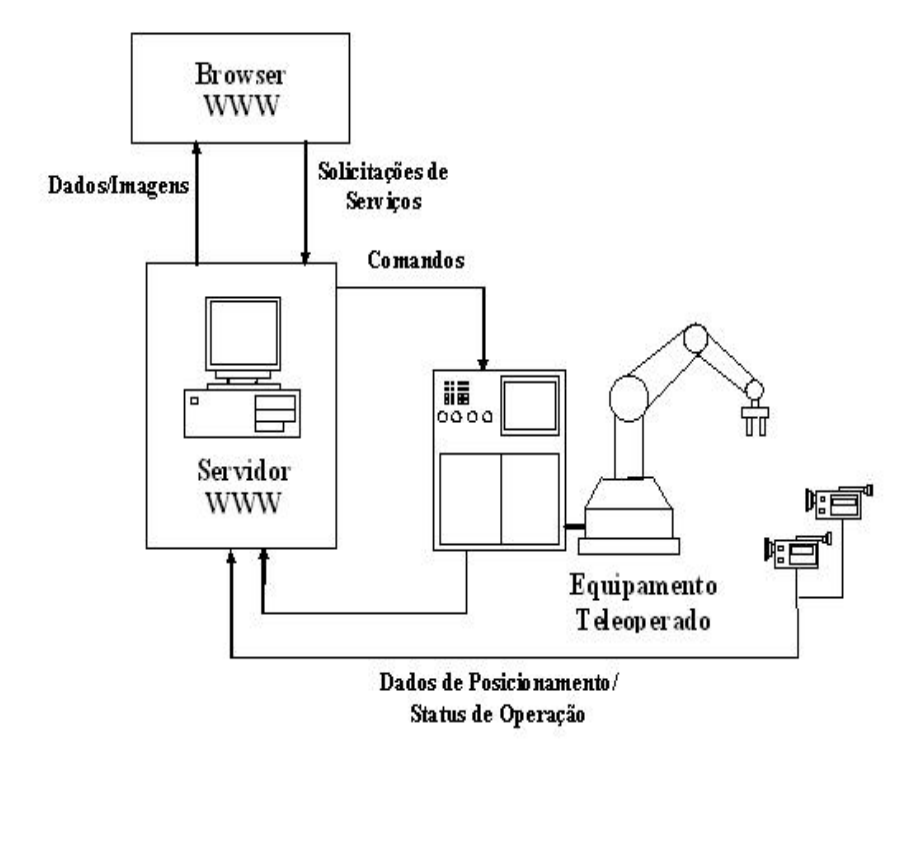

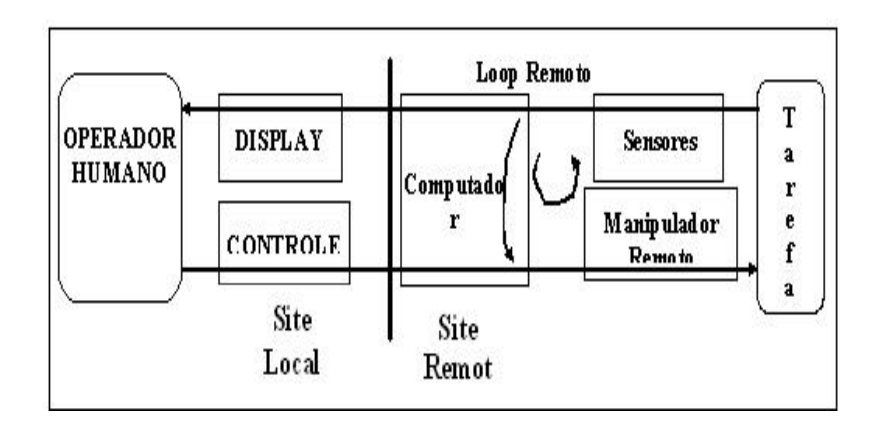

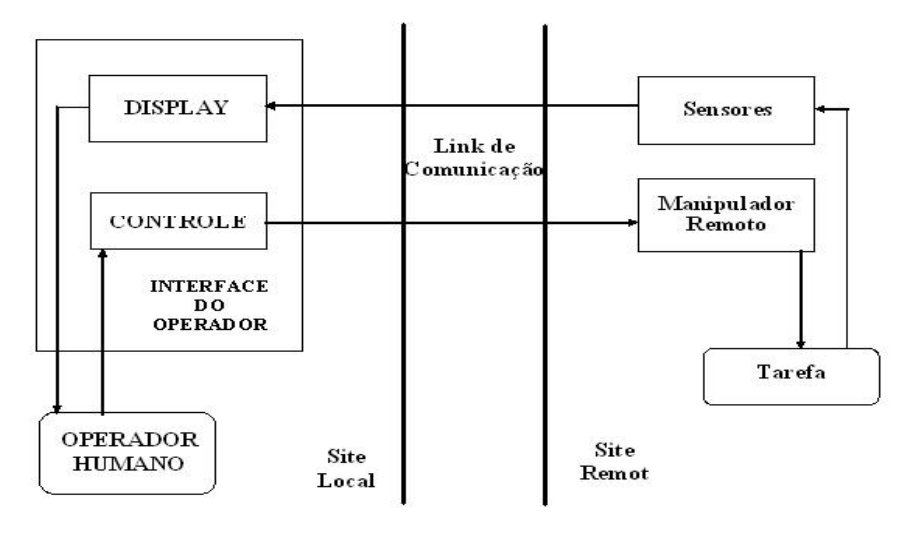

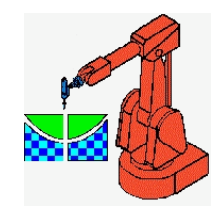

# **Laboratórios Virtuais e Remotos**

- Os laboratórios virtuais são simulações de dispositivos físicos por meio de software...
- Os laboratórios remotos permitem que experimentos reais do laboratório sejam controlados remotamente através de uma conexão Internet via Web, por exemplo.

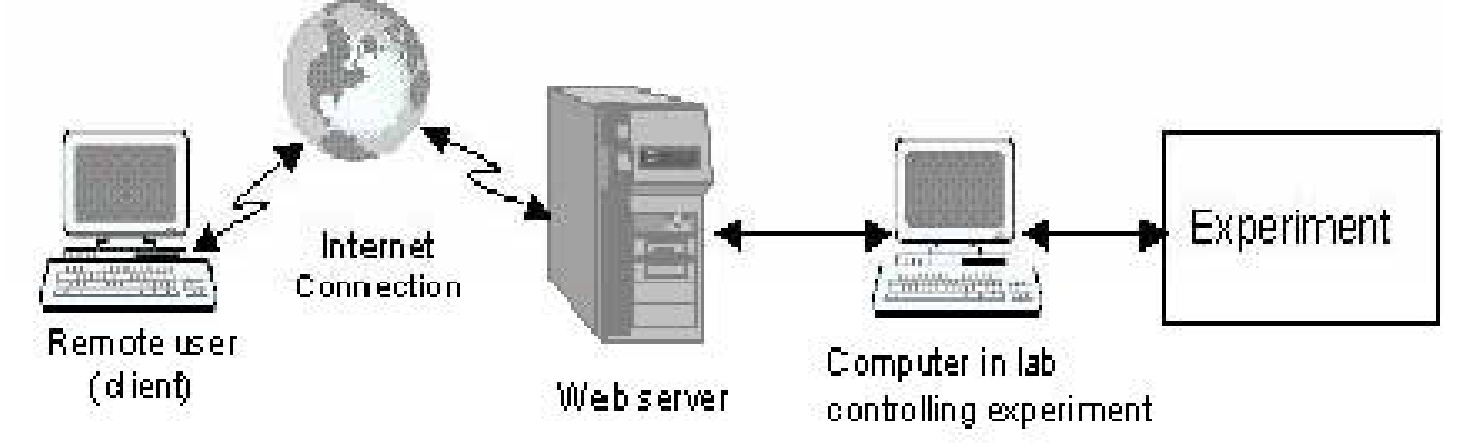

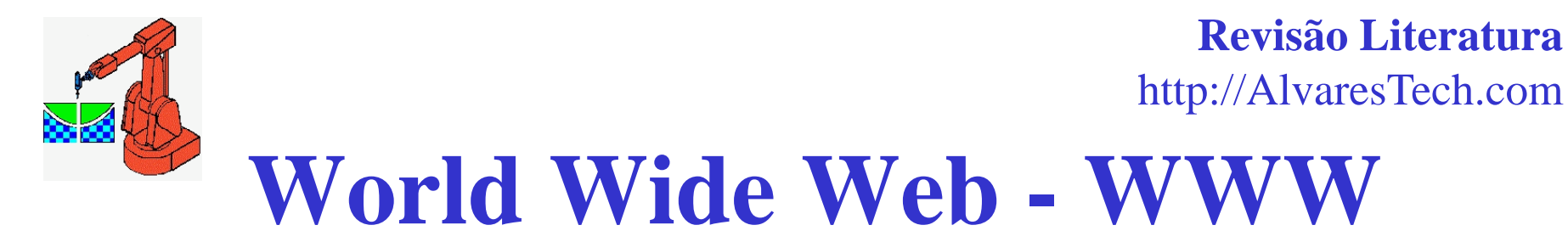

- . O serviço WWW surgiu em 1989 como um integrador de informações.
- . O protocolo mais usado para a transferência de

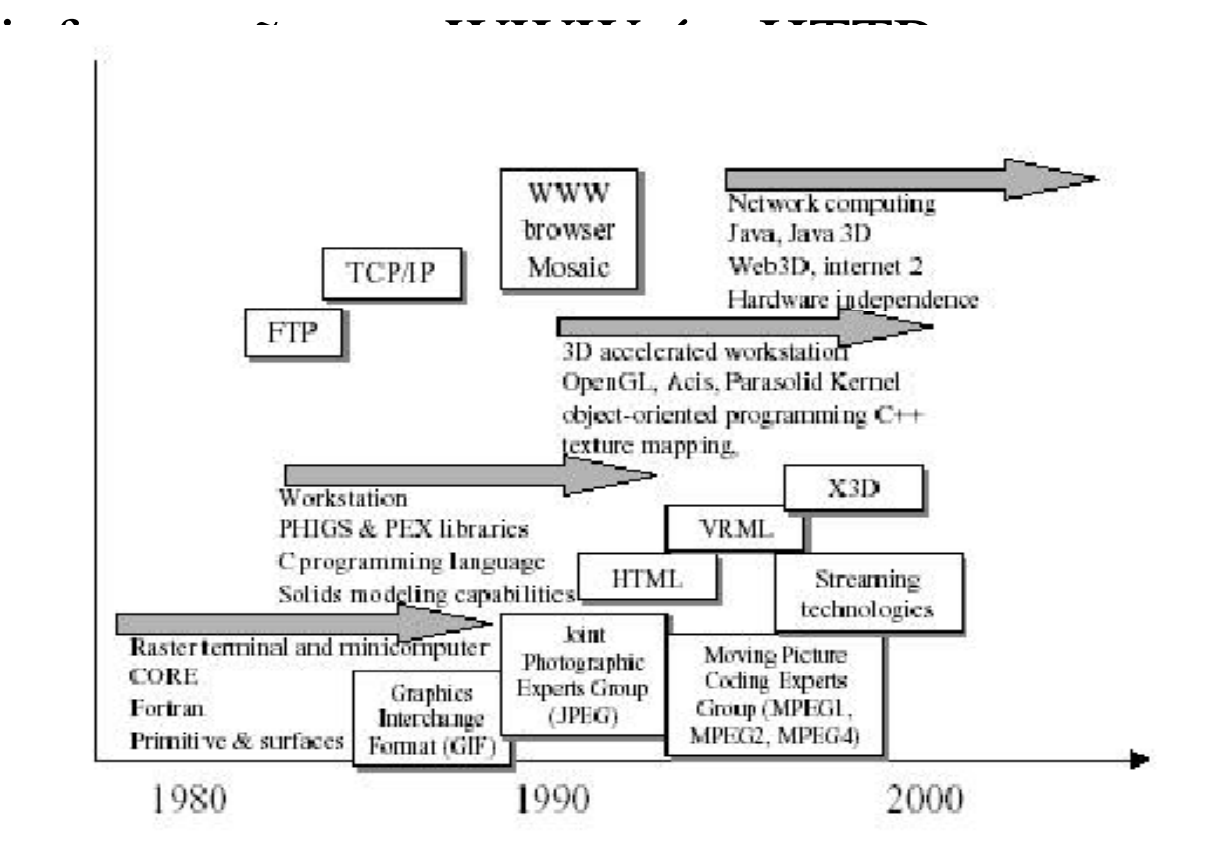

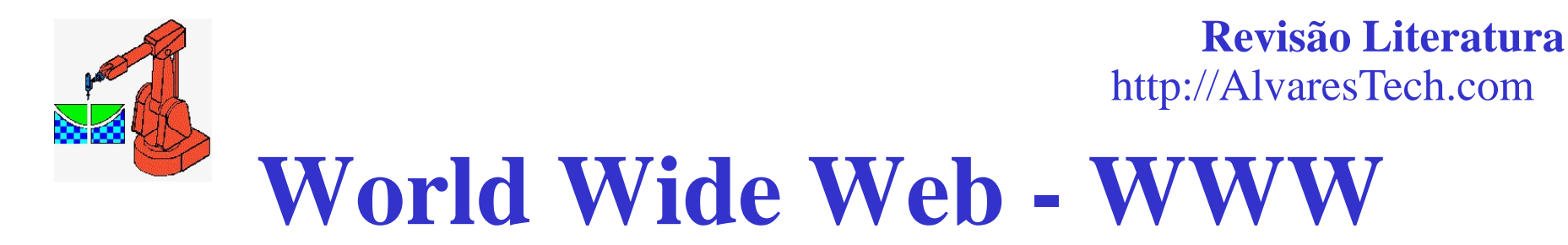

- . Uma CGI (common gateway interface) é colocada em um servidor WWW para realizar a interface deste com programas externos.
- Servlets são módulos de código Java que ``rodam'' em uma aplicação no Servidor (estão para o lado do servidor, assim como Applets estão para o lado do cliente), respondendo a uma solicitação do cliente .
- .A linguagem Java torna possível a criação de aplicações multimídia interativas as quais serão executadas localmente nas máquinas clientes de forma independente da plataforma.
	- . A linguagem Javascript foi criada pela Netscape com o objetivo de obter uma linguagem intermediária entre a linguagem Java e a HTML, de tal forma que fosse complementar e integrada a estas duas linguagens.
	- . VRML (*Virtual Reality Modeling Language*) é uma linguagem de descrição de simulações interativas com vários participantes se comunicando através da Internet

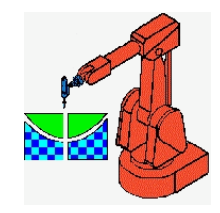

**Revisão Literatura**http://AlvaresTech.com

### **Modelos de Computação Distribuídos**

- •Modelo de Computação Tradicional em Rede de Computadores: usa um servidor de rede para armazenar aplicações DOS, Windows, Unix, etc, e arquivos de dados para a rede.
- • Modelo de Computação Cliente/Servidor: distribui o processamento de aplicações sobre diferentes computadores na rede, onde o servidor manipula o acesso aos dados em função da aplicação, enquanto que o cliente executa o serviço de apresentação e funções lógicas da aplicação.
- • Modelo de Computação em Rede de Computadores: semelhante ao modelo tradicional, entretanto, utiliza tecnologia Java, onde o servidor armazena todas as aplicações Java e dados dos cliente.
- • Modelo de Computação Baseado em Servidor: usa uma arquitetura na qual aplicações e dados são oferecidos, gerenciados, suportados e executados 100% no servidor. Os dispositivos clientes, *fat* ou *thin*, tem acesso instantâneo as aplicações no servidor sem o uso de aplicações de escrita ou download (Citrix, XDM/X11 e RDP).

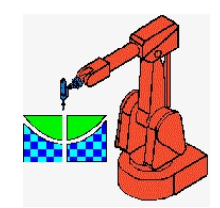

### Metodologia: TeleRobótica utilizando a Internet como link de comunicação

- Arquitetura Cliente/Servidor;
- Utilizando o Protocolo HTTP (Hypertext Transfer Protocol);
- Servidor WWW convencional (CERN, NCSA ou APACHE);
- Interface multimídia;
- Cliente WWW *(browser)* como o Netscape, Arena ou Internet Explorer.

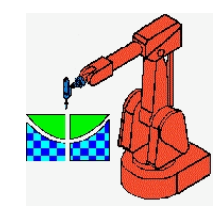

**Revisão Literatura** http://AlvaresTech.com

# Arquitetura Para Teleoperação

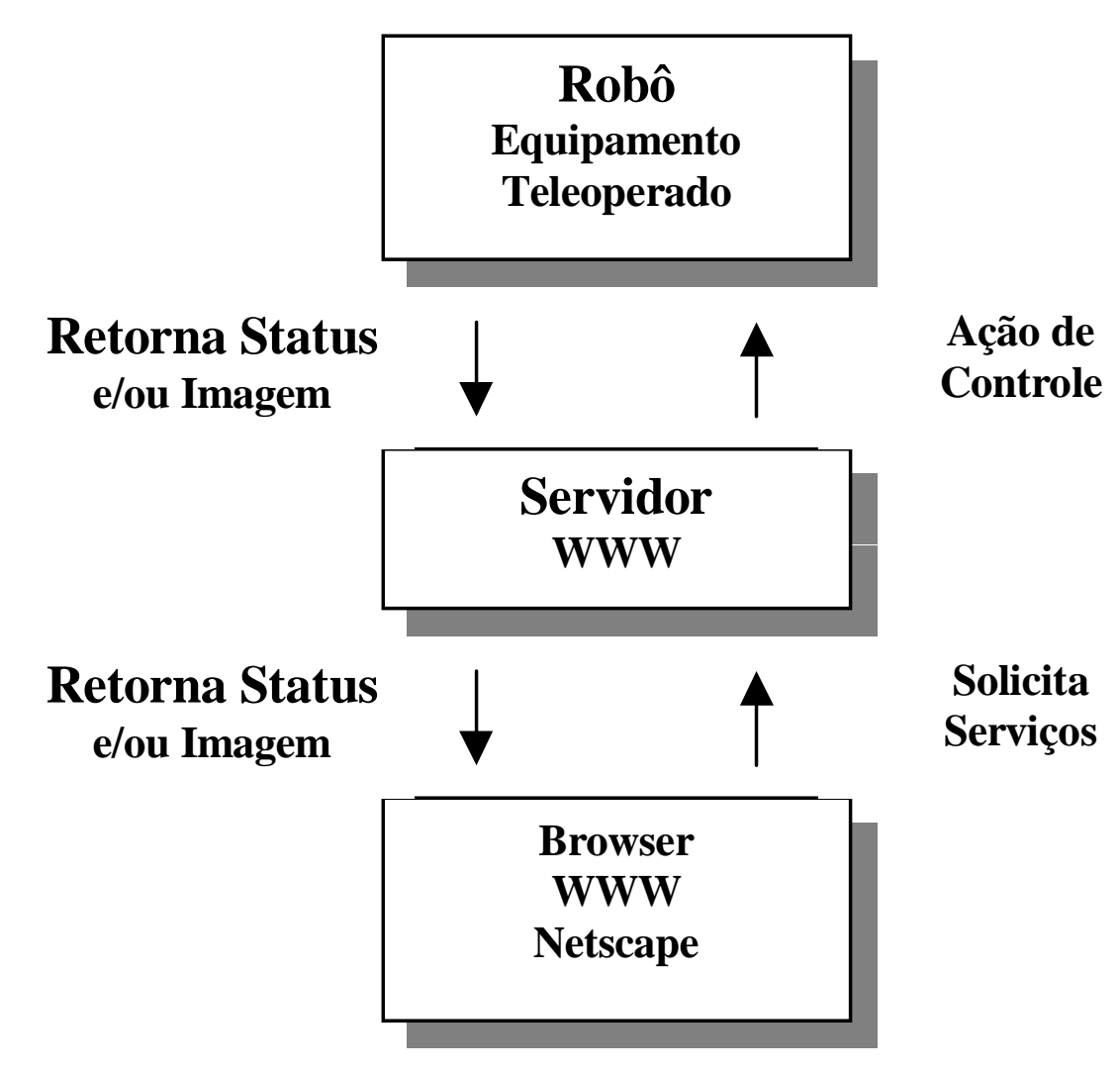

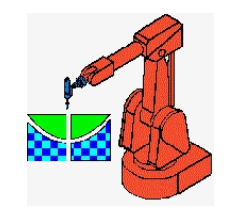

### Servidor HTTP: Módulos WebCam e WebRobot

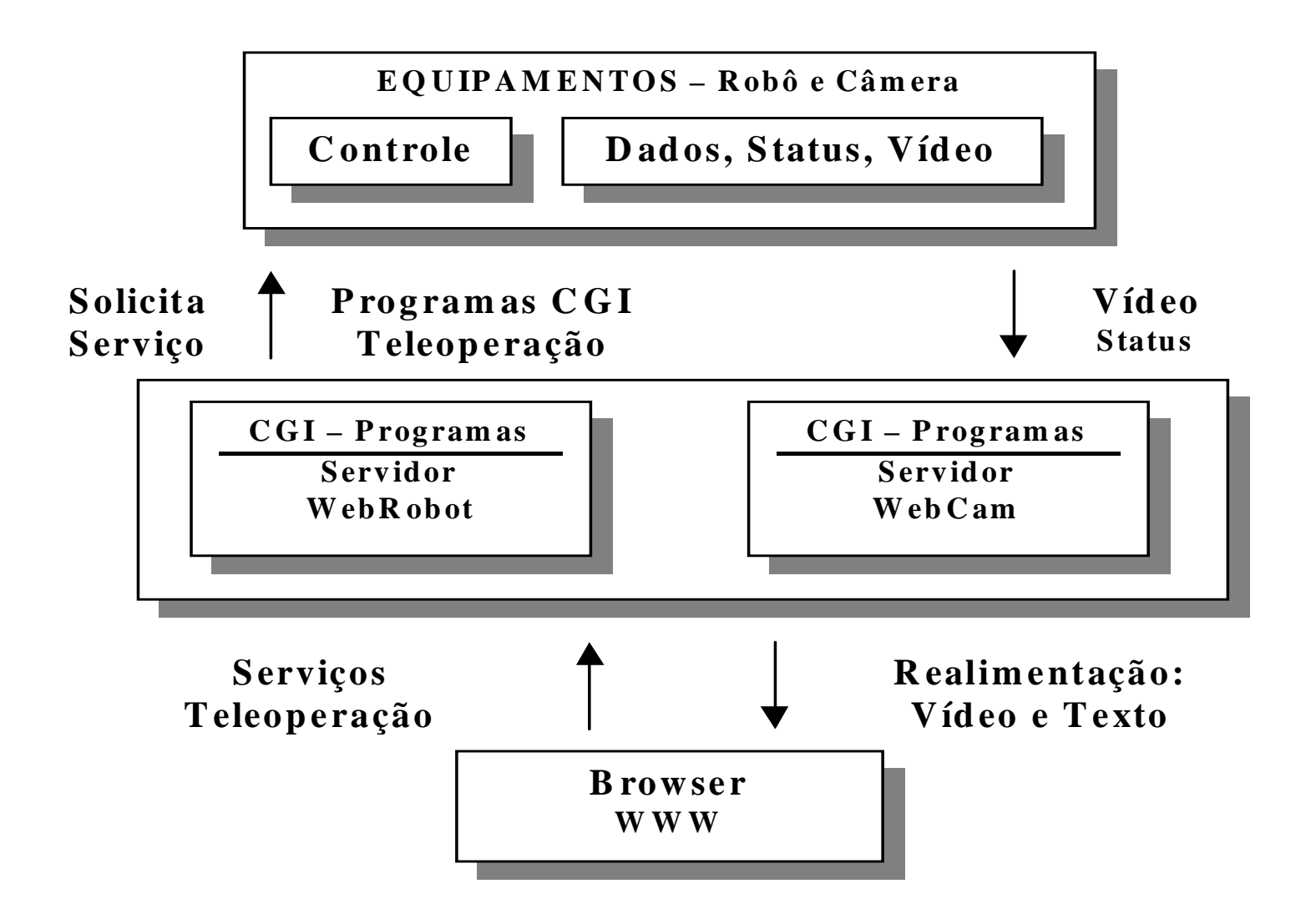

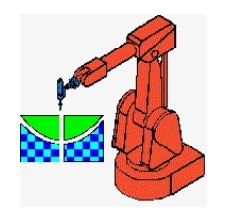

### **RESTRIÇÕES DO PROTOCOLO INTERNET - TCP/IP**

- • A Internet apresenta uma largura de banda heterogênea;
- Taxas de transmissão não determinísticas;
- Aplicações em tempo real para captura de vídeo e controle apresentam restrições;
- Taxas típicas de transmissão de vídeo com compressão necessitam de 20 Kbps (RealVideo), <sup>e</sup> sem compressão, de 100 Kbps (seqüência de imagens JPEG) com 5 quadros/s.

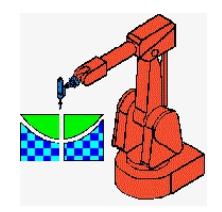

### **RESTRIÇÕES DO PROTOCOLO INTERNET - TCP/IP**

- O *delay* (atraso) é inerente ao protocolo TCP;
- Resolução desta restrição: adicionar algum grau de autonomia para <sup>a</sup> aplicação;
- É obtido localmente no Servidor de teleserviços, que deve monitorar estas condições limites (emergências <sup>e</sup> perigo eminente).

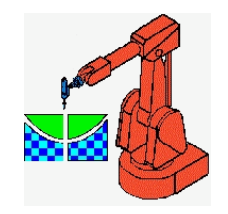

### **INTERFACE COM O USUÁRIO - GUI**

- • Baseada nas linguagens de programação HTML, JAVAScript e JAVA;
- O *applet* escrito em JAVA pode ser executado em qualquer plataforma com um *browser* WWW;
- •Interface amigável com <sup>o</sup> sistema de teleoperação;
- $\bullet$  Aceitando comandos <sup>e</sup> dispara os programas CGI necessários para executar as funções disponibilizadas;
- $\bullet$  Apresenta as informações necessárias para <sup>o</sup> usuário que são recebidas pelo servidor;
- $\bullet$ A realimentação visual é feita através do Servidor WebCam;
- $\bullet$  GUI que recebe as imagens em formato comprimido (MPEG ou RealVideo) ou em uma seqüência de imagens JPEG.

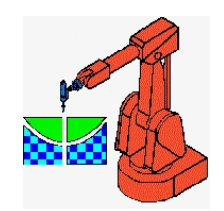

#### Teleoperação: http://telerobot.mech.uwa.edu.au http://AlvaresTech.com

**Revisão Literatura**

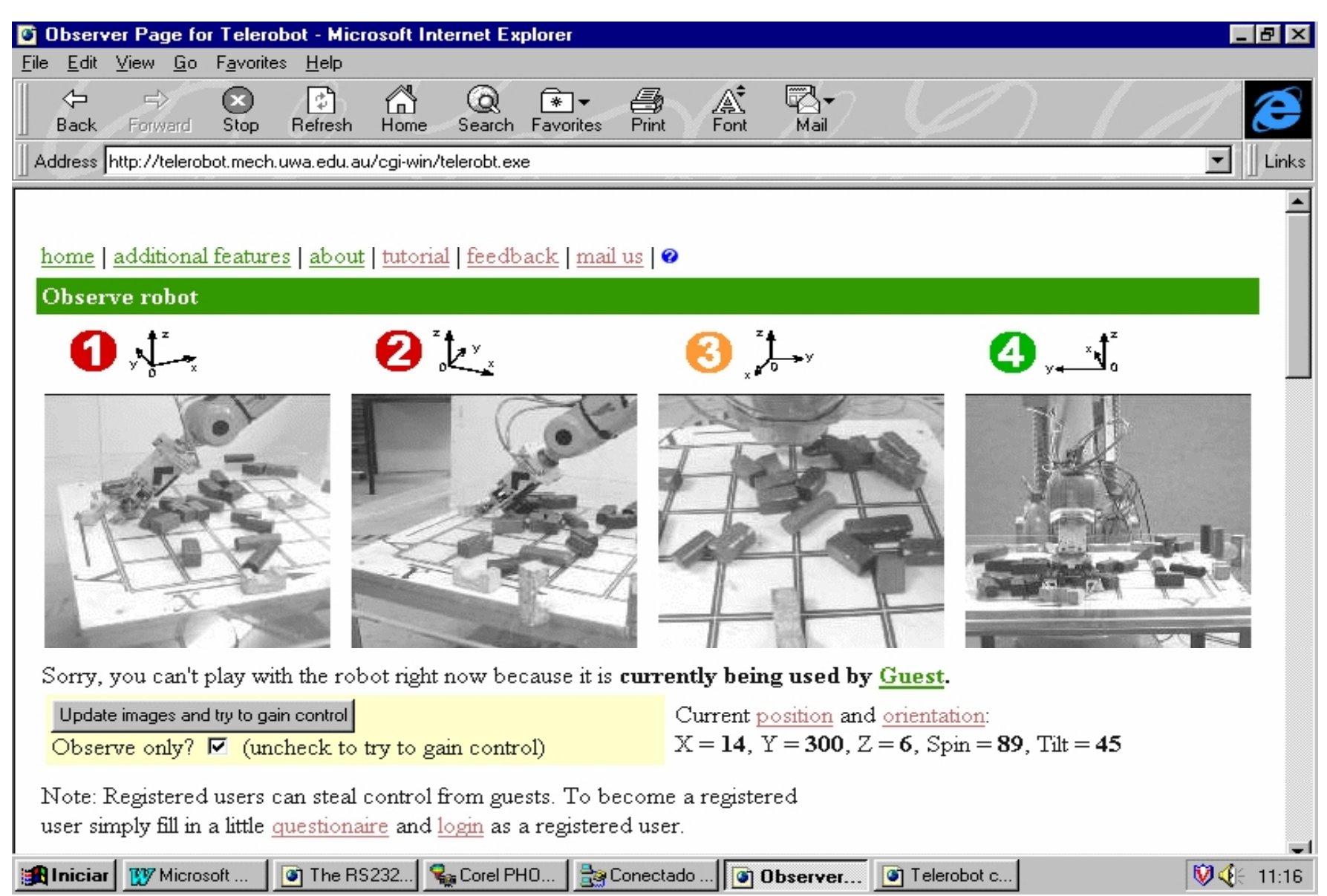
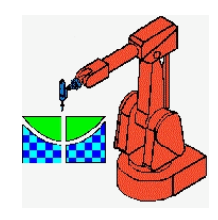

#### **Sistema RobWebLink: Interface com o Usuário**

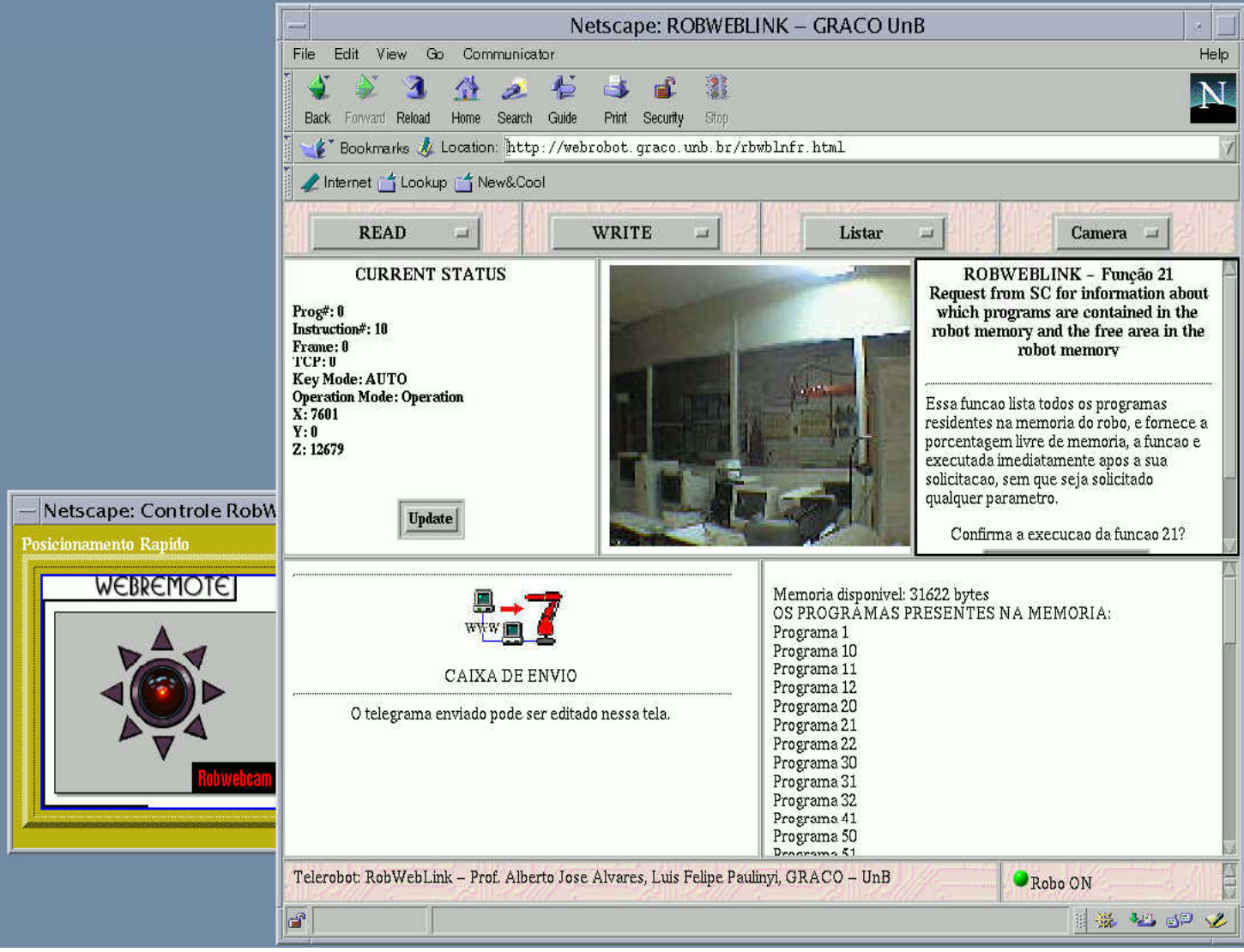

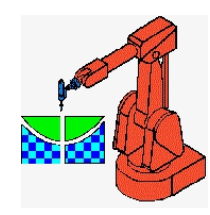

#### **GUI NOMAD**

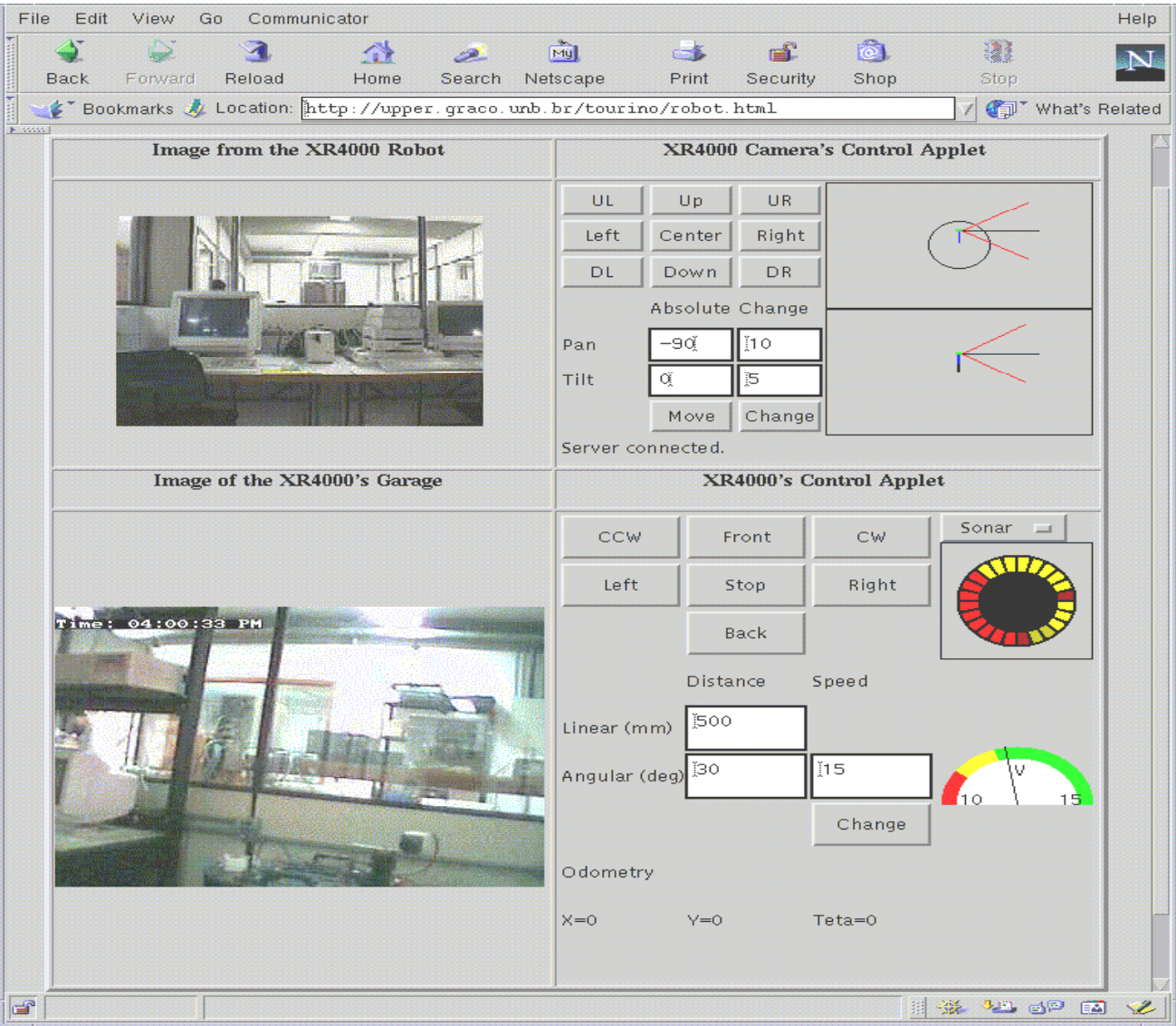

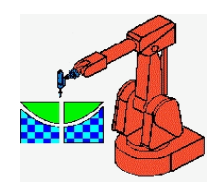

## Sistema Cooperativos CAD

- São sistemas multi-usuários distribuídos sendo ao mesmo tempo concorrente e sincronizado :
	- – Concorrência envolve gerenciamento de diferentes processos que tentam simultaneamente acessar e manipular o mesmo dado.
	- – Sincronização envolve propagação, envolvendo dados entre usuários de uma aplicação distribuída, de forma a deixar seus dados consistentes.
- Utilizam arquitetura cliente/servidor: distribuição de funcionalidade X dados.
- Um problema recorrente nos sistemas cliente/servidor está associado ao conflito entre a limitação da complexidade da aplicação cliente e a minimização do carregamento da rede.
- A complexidade do cliente é principalmente determinada pelas facilidades de modelagem e interatividade implementadas no cliente,
- O carregamento da rede é determinado principalmente pelo tipo e tamanho do modelo de dados sendo transferido de/para os clientes.

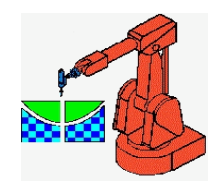

## WebSpiff (http://www.webspiff.org)

- $\bullet$ • Sistema de Modelagem SPIFF: fornece toda a funcionalidade para modelagem baseada em feature, utilizando o kernel de modelagem ACIS.
- $\bullet$  Gerenciador de Sessão: fornece funcionalidade para iniciar, associar-se, sair e fechar uma sessão de modelagem, bem como, gerência todas as comunicações entre o sistema SPIFF e os clientes.

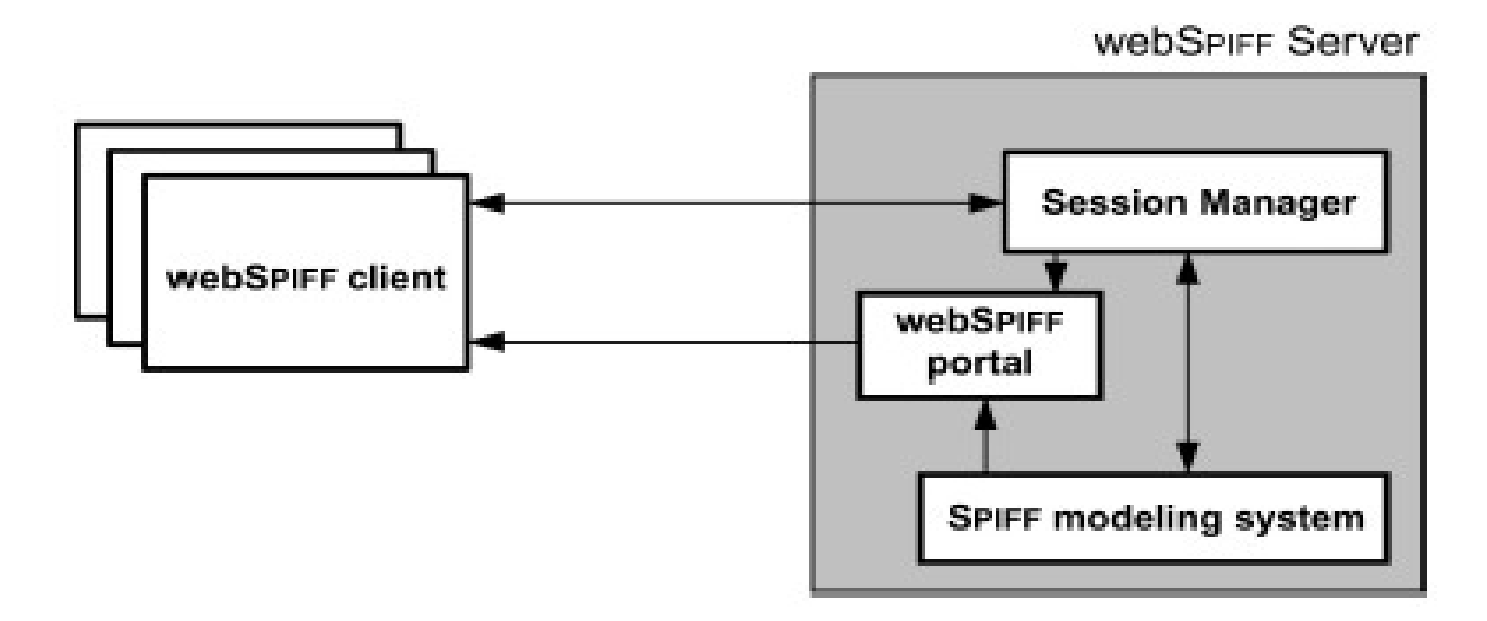

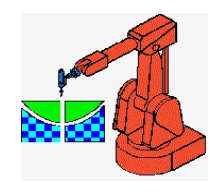

### NetFeature http://AlvaresTech.com

- • Sistema de modelagem baseado em *features* e na web. Browsers, clientes, conectam-se ao servidor de modelo de feature neutro.
- $\bullet$  O Modelo de Features Neutro comunica-se com um servidor de Base de Dados. O Modelo de *Features* Neutro mantém

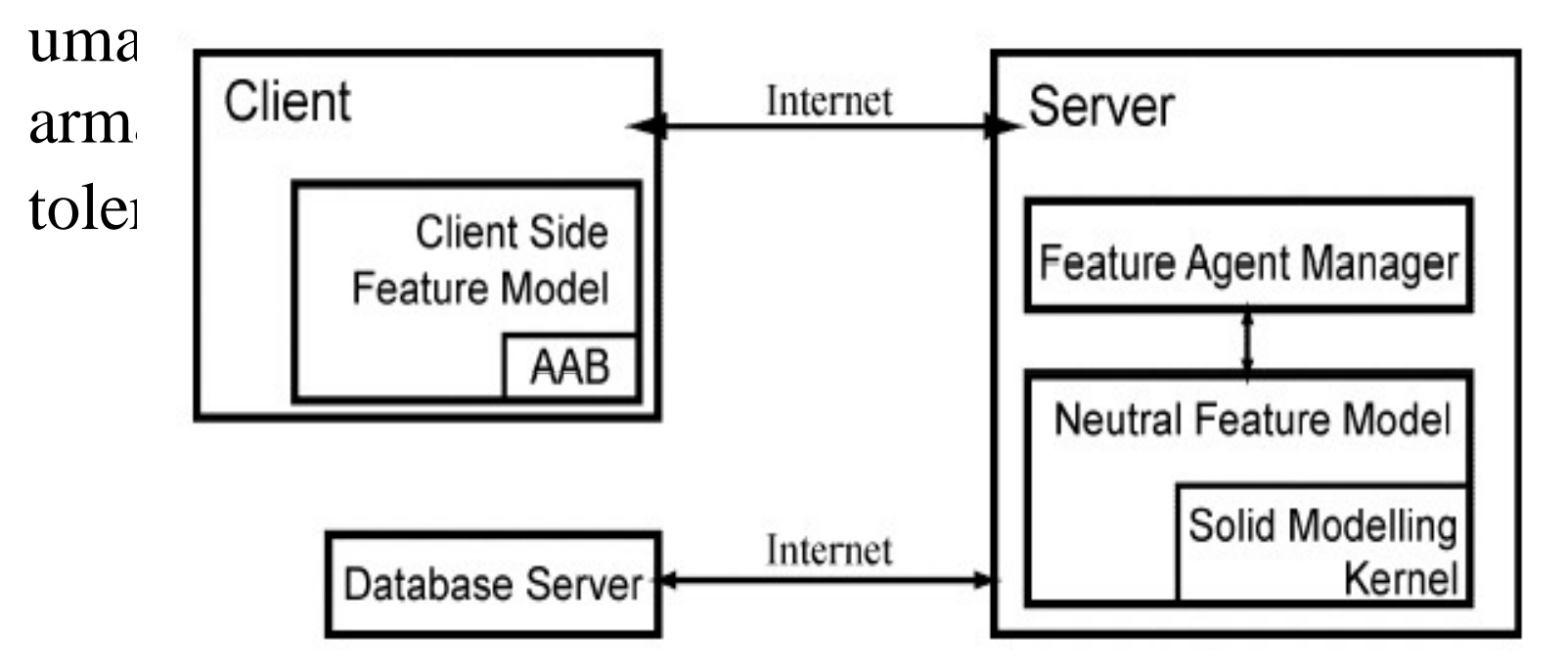

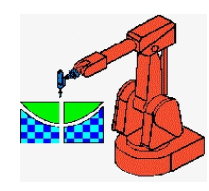

# WebCad3D e CyberCut

- •Software de CAD: Java applets via páginas web, baseado no conceito de Destructive Solid Geometry (DSG).
- • Um CAPP que acessa uma base de conhecimento contendo informações sobre ferramentas e fixações.
- •Uma fresadora CNC de arquitetura aberta.

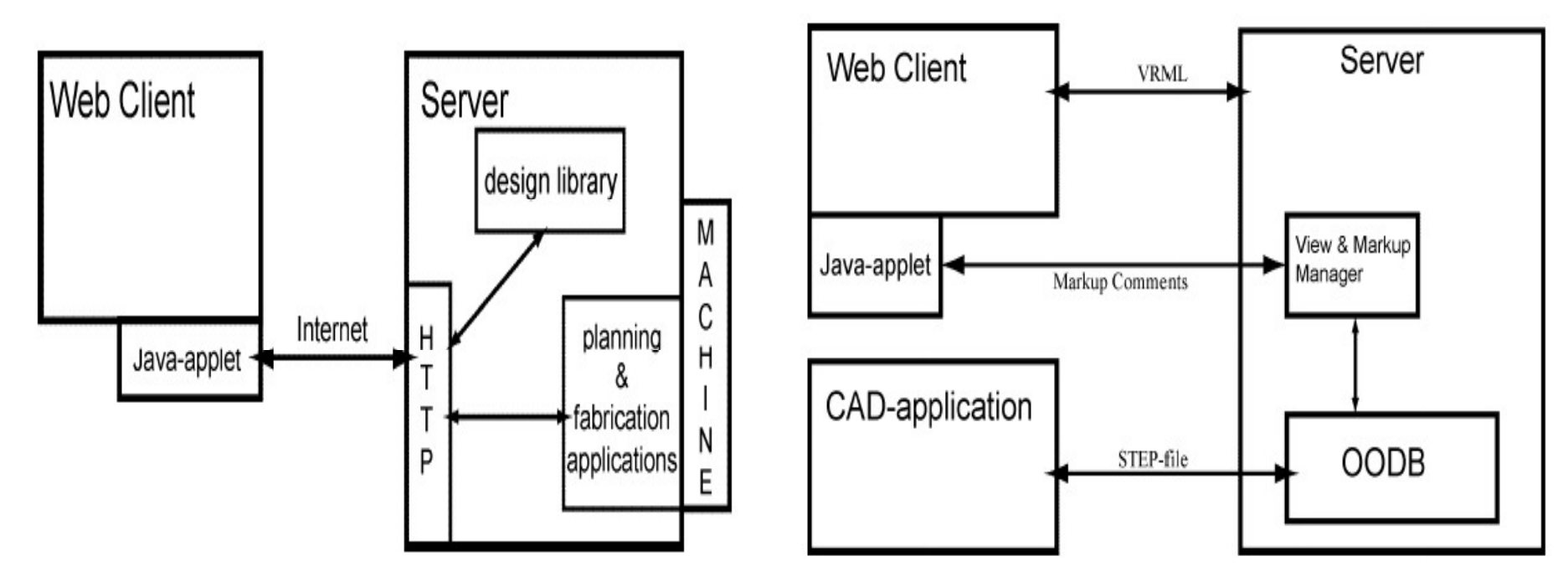

**GRACO** Applet –WebCad2000/CyberCut **GRIMA** 

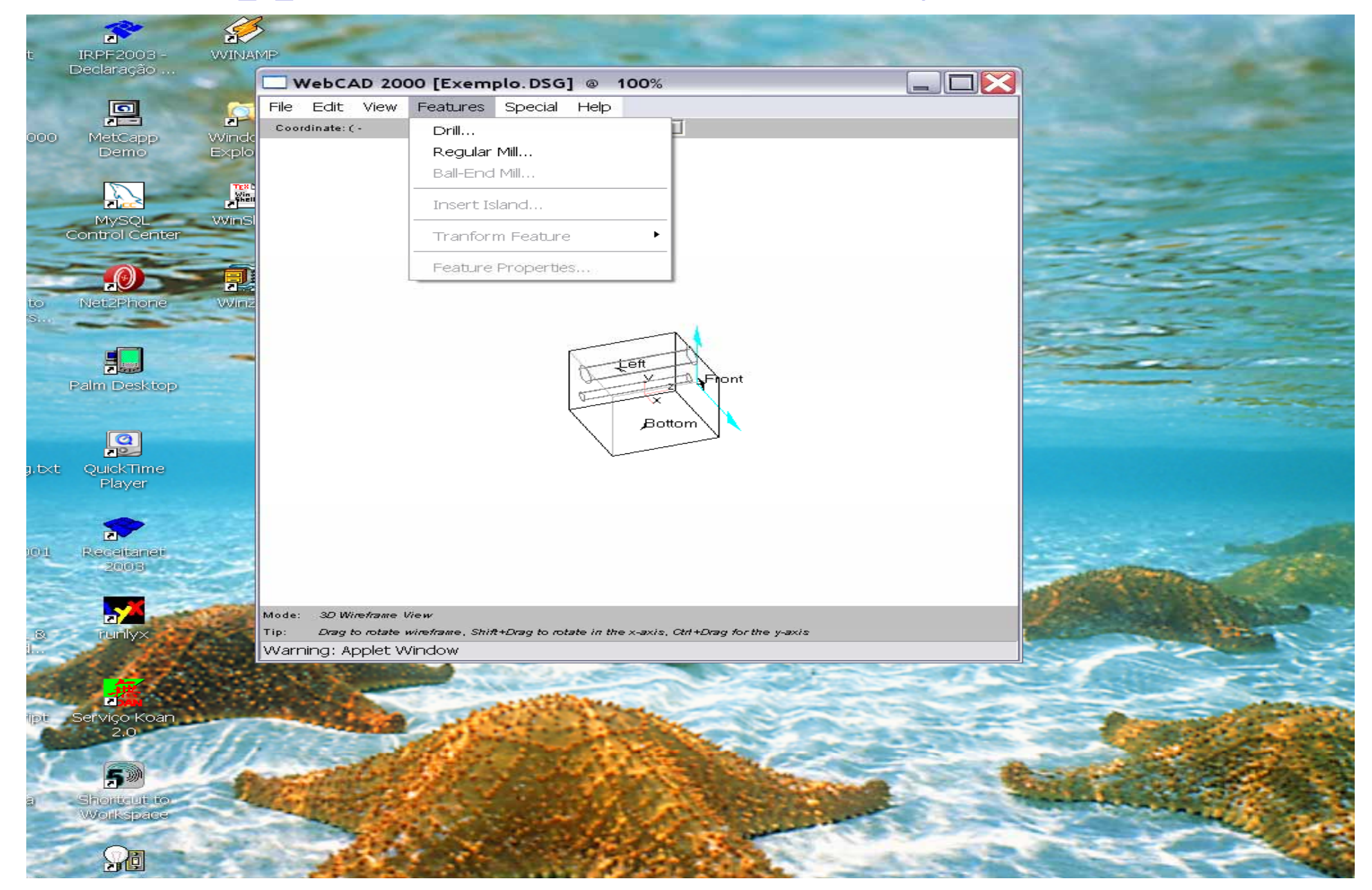

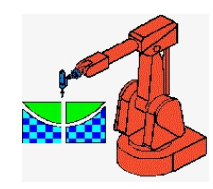

### GUI: CAD/CAPP/CAM

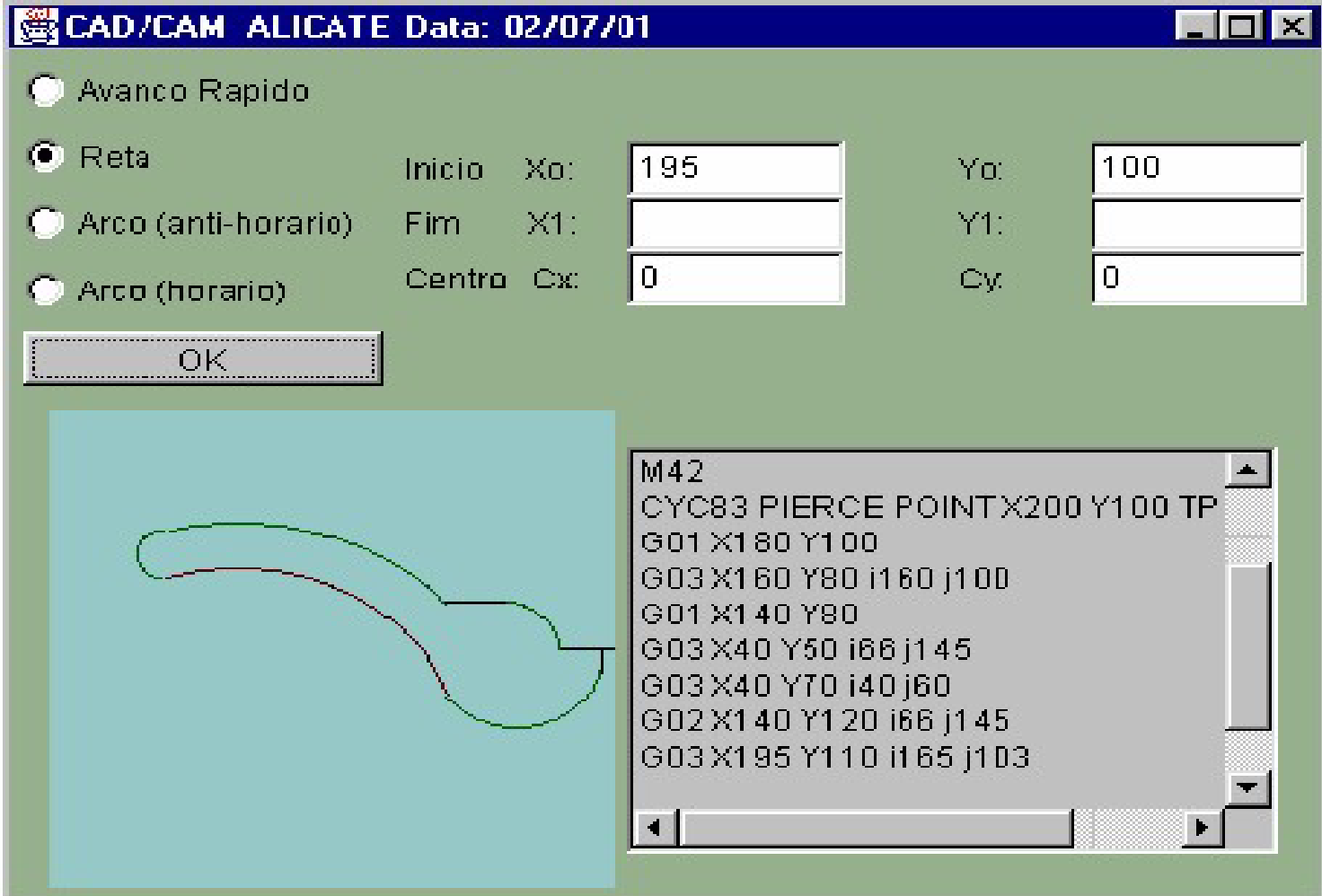

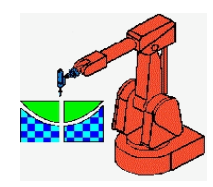

## GUI: Teleoperação

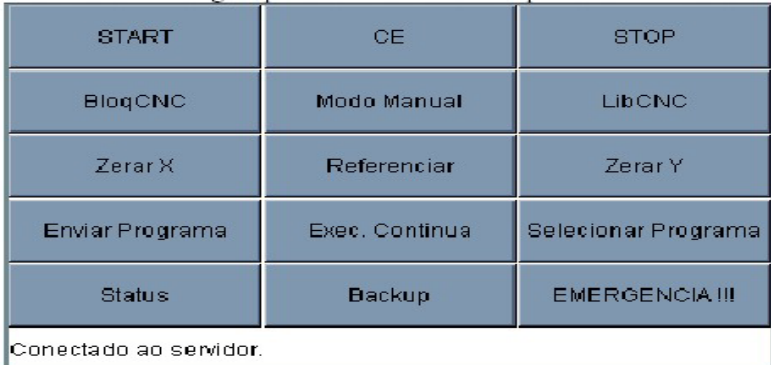

a) Applet Controle CNC

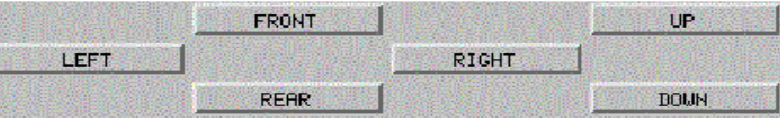

b) Applet Posicionamento Tocha

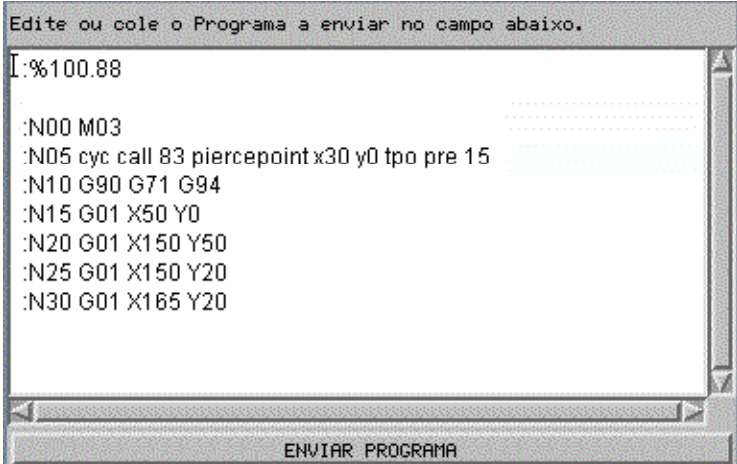

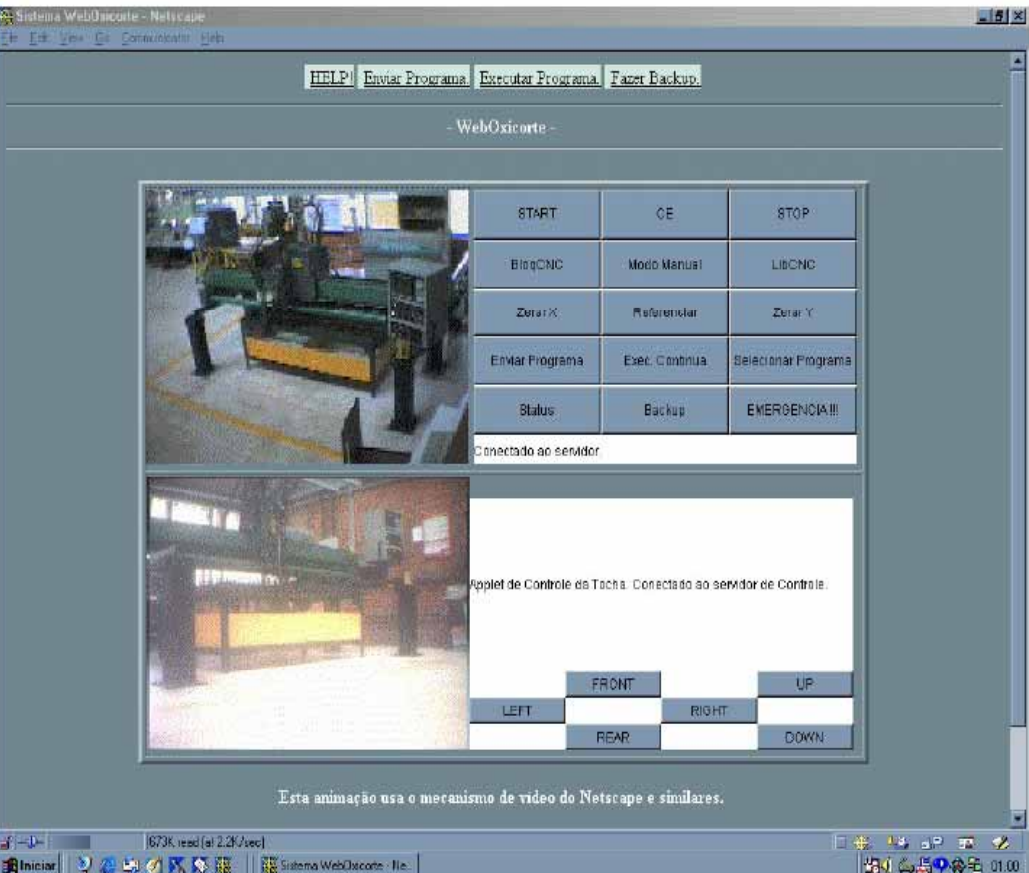

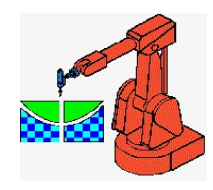

## **Revisão Literatura** GUI: Teleoperação

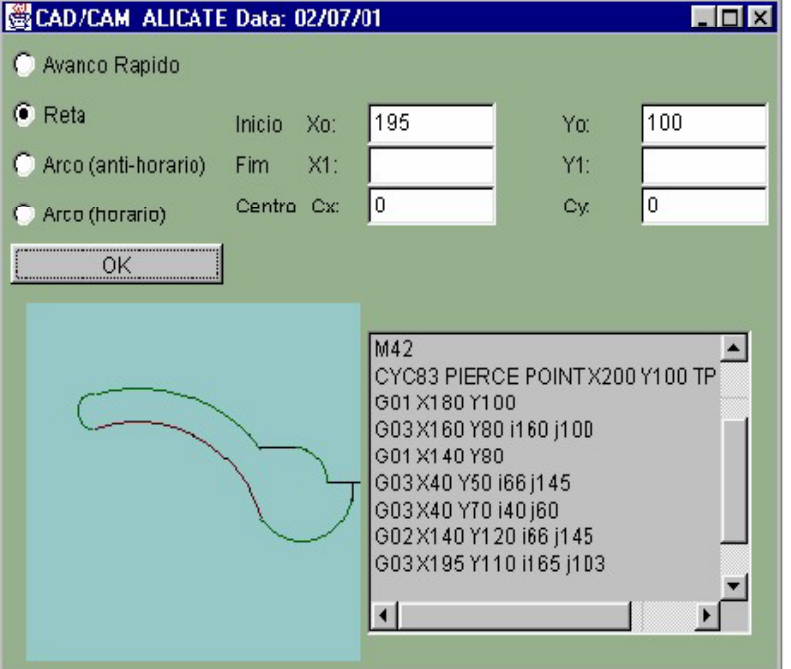

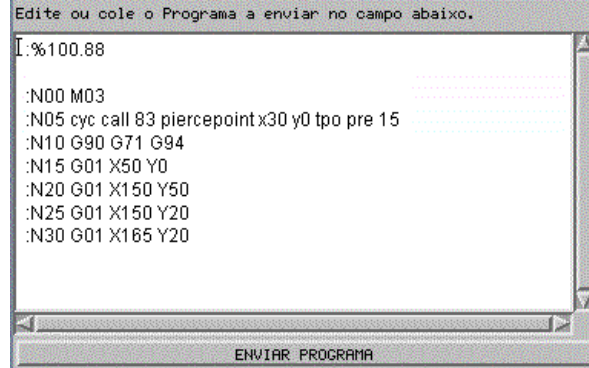

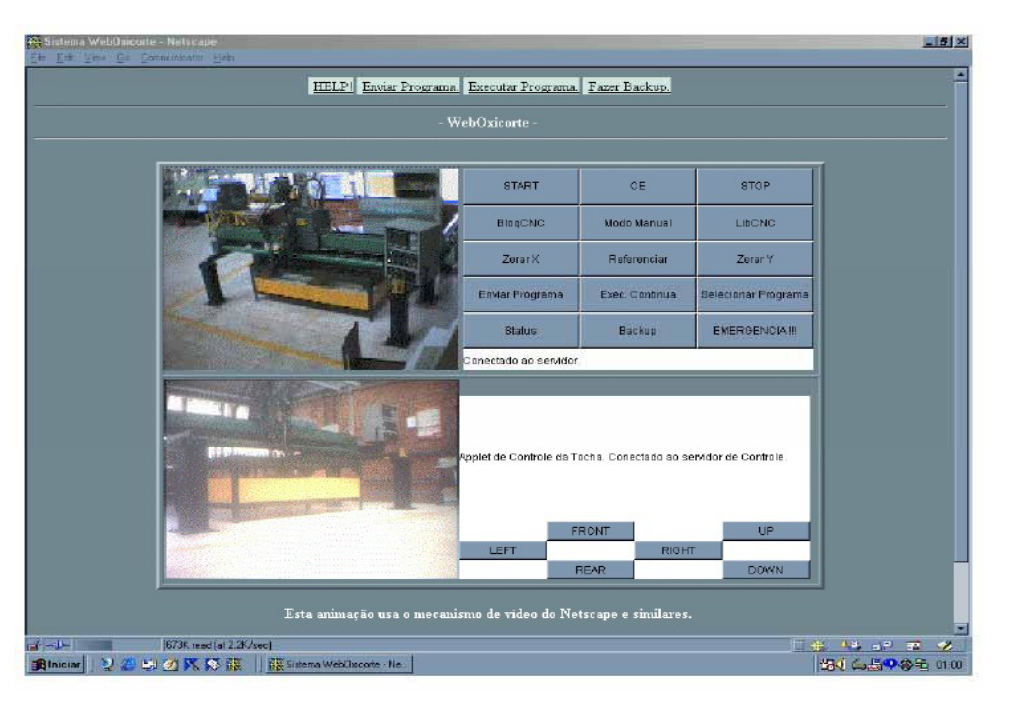

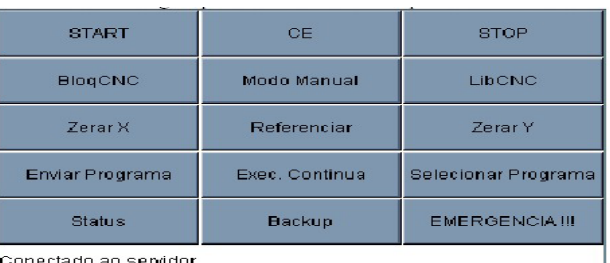

a) Applet Controle CNC

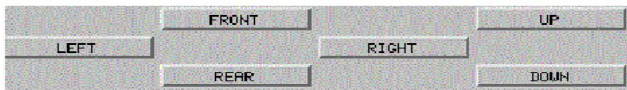

b) Applet Posicionamento Tocha

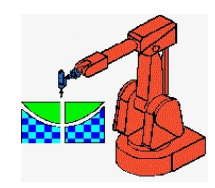

# Arquitetura Teleoperação

 $\bullet$ • Cliente/Servidor utilizando Sockets

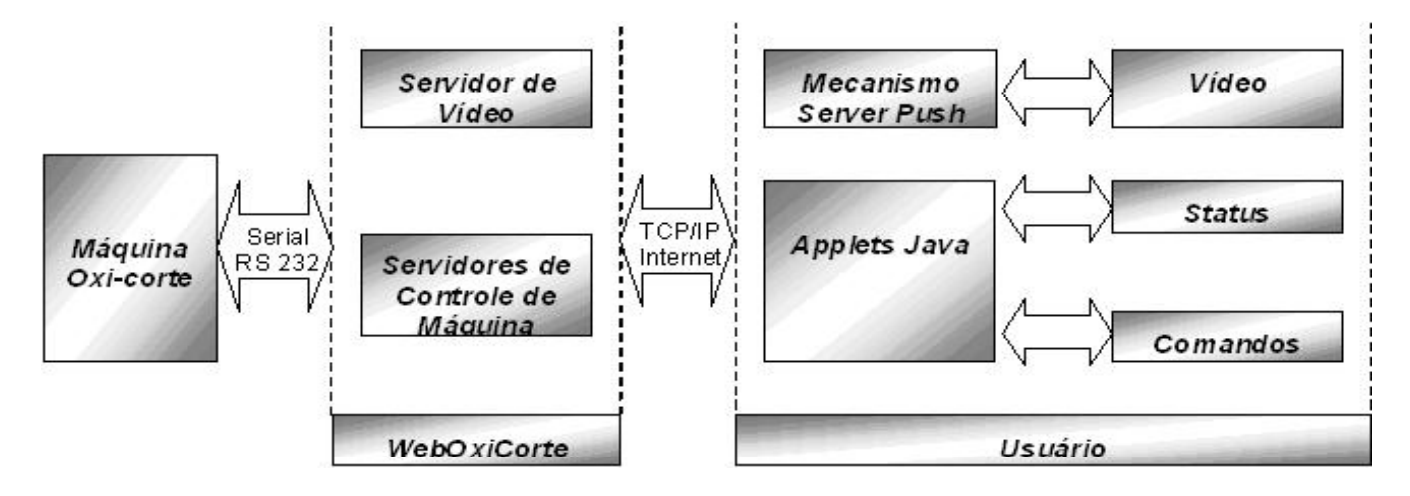

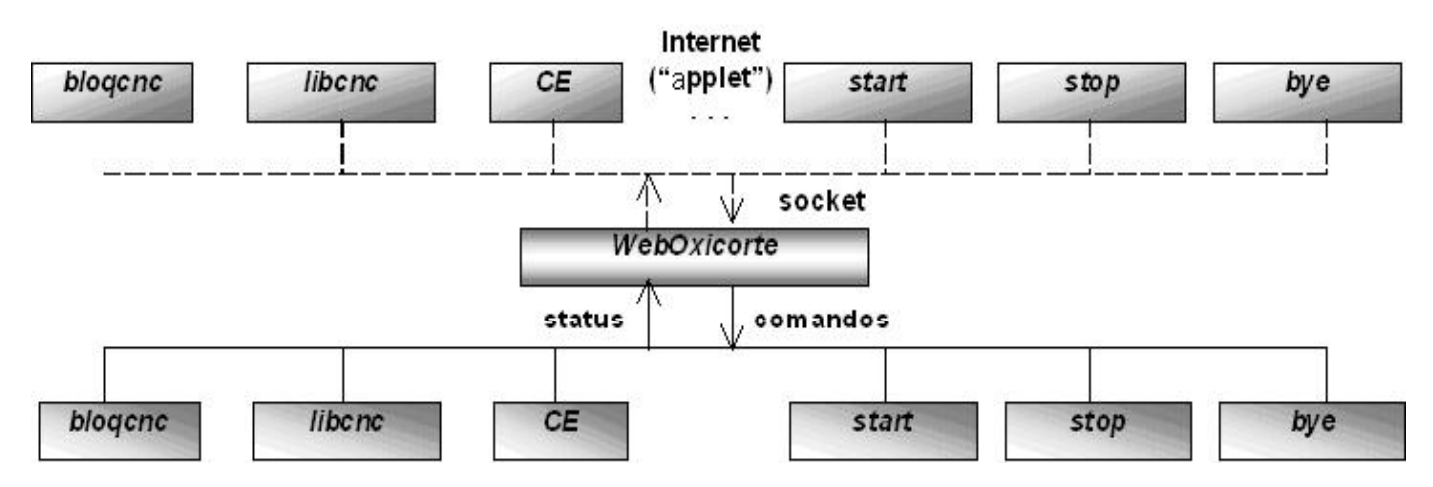

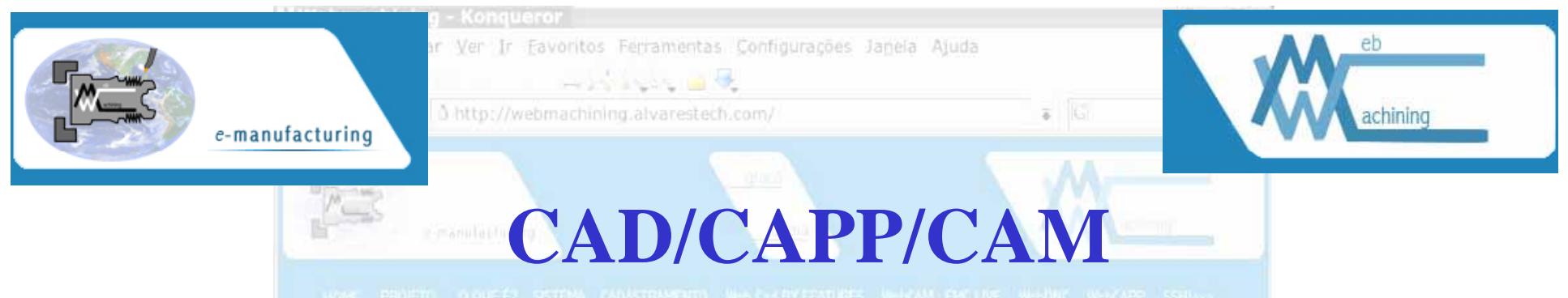

- •SHUNMUGAM et al. (2002):
	- – poucos sistemas CAPP levam em consideração aspectos de *otimizaçã d üê d õ ão da seqüência das operaç ões* ou sugerem seqüências *alternativas de operações* ou planos de processo.
- •• ERICKSON (1988) revisou mais de 127 sistemas CAPP e projetos associados:
	- <u>– London Starten und der Starten und der Starten und der Starten und der Starten und der Starten und der Starten und der Starten und der Starten und der Starten und der Starten und der Starten und der Starten und der Star</u> incompatibilidade nos *softwares* , no *hardware* <sup>e</sup> nas diferentes representações de produto, recursos e planos de processo inibiram o *desenvolvimento de um sistema integrado de propósito geral.*
	- O autor sugere que os *futuros sistemas CAPP* deverão ser *modulares fáceis de integrar amigáveis <sup>e</sup> de fácil modulares, integrar, manutenção*.

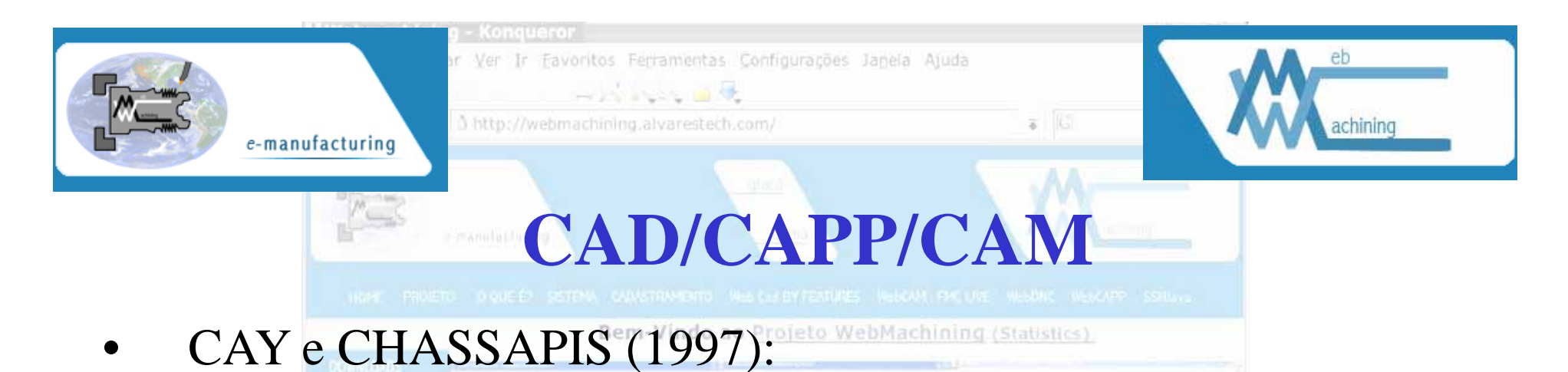

- –fazem um levantamento do estado da arte associado ao CAPP e *concluem que sistemas de engenharia distribuídos* baseados em *agentes irão permitir a integração das atividades de desenvolvimento de produto* de forma concorrente.
- Destacam a *falta de boas metodologias* para *desenvolvimento de sistemas de engenharia concorrente* que i l nc luam *plj d ane amento de processo*.
- Sugerem que as *metodologias IDEF* (Integration Definition for Function Modeling) devem ser utilizadas para descrever os *modelos das atividades* de produção.

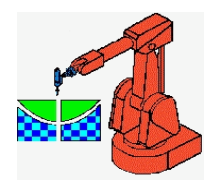

### Ferramentas Computacionais Para CAPP

- Sistemas de gerenciamento de bases de dados relacional.
- CAPP Variante Baseado na Web.
- Tabelas de Decisão.
- Inteligência Artificial.
	- Sistemas especialistas.
	- Abordagem através de sistemas multiagentes (MAS)
		- KQML: Linguagem de agentes

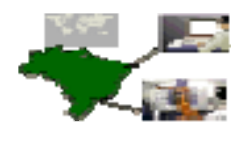

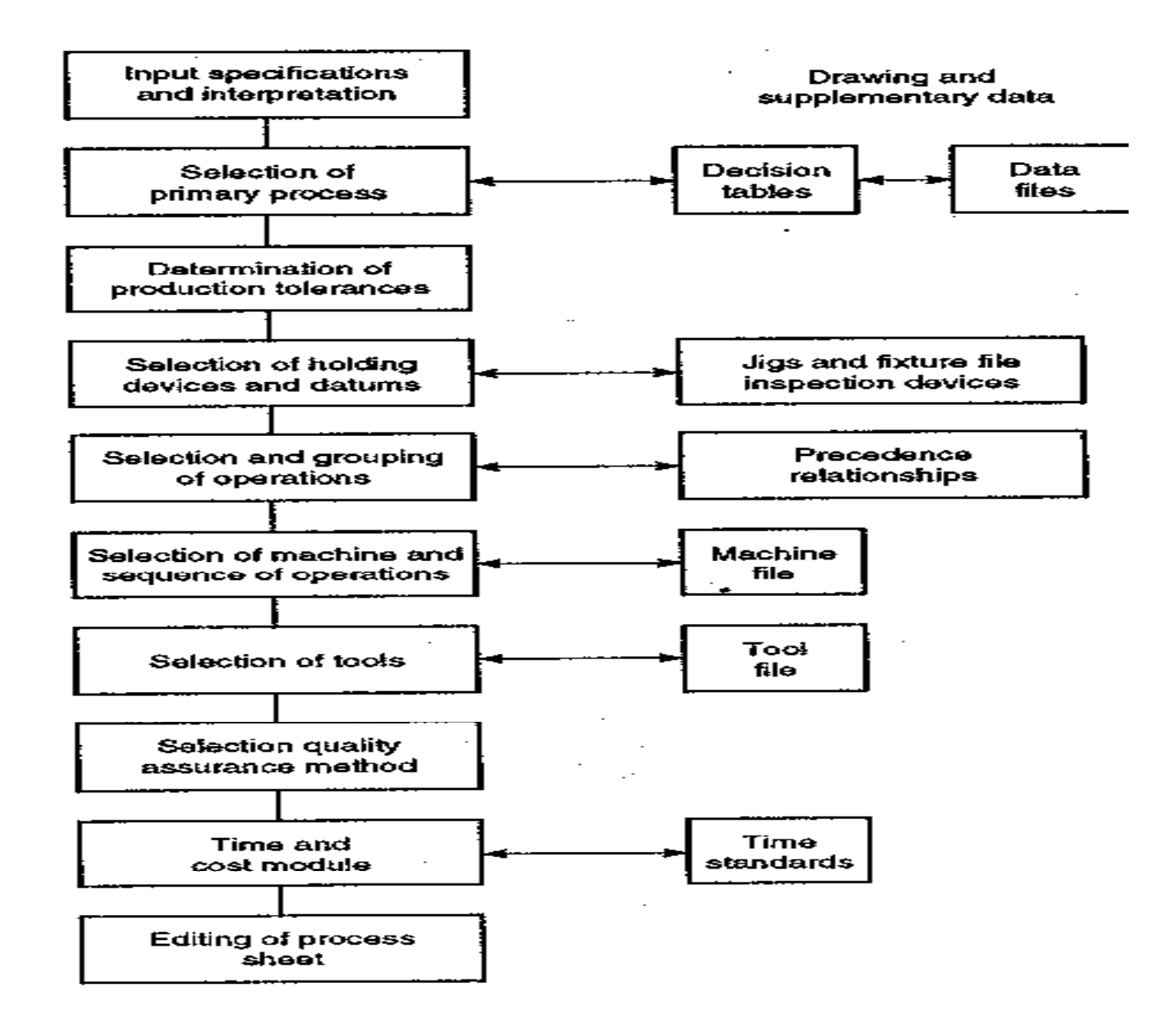

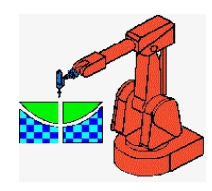

# Sistemas Multiagentes

- Agentes são metáforas computacionais; um software que pretende imitar o comportamento de seres humanos:
	- comportamento independente e inteligente.
- Arquitetura de agentes: um conjunto de especificações e técnicas utilizadas para a definição funcional dos agentes.
	- *Uma metodologia especifica como os agentes podem ser como podem decompostos na construção de um conjunto de módulos (componentes) e como estes módulos podem interagir entre si*.
	- *Uma arquitetura envolve técnicas e algoritmos que suportem esta metodologia.*

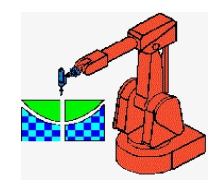

# Modelo de Tomada de Decisão?

- Arquitetura baseada em sistemas multiagentes .
- Sistema de gerenciamento de base de dados relacional (MySQL® ou SQL®) para compartilhar as informações dos recursos disponíveis de manufatura (máquinas, ferramentas, informações de materiais, dispositivos de fixação, etc).
- Agentes como os resolvedores das atividades de planejamento do processo.
- Linguagem de comunicação de agentes KQML ou FIPA-ACL como linguagem que os agentes usam para se comunicar.

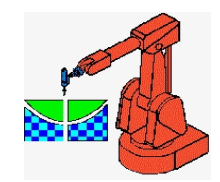

### Modelo de Tomada de Decisão?

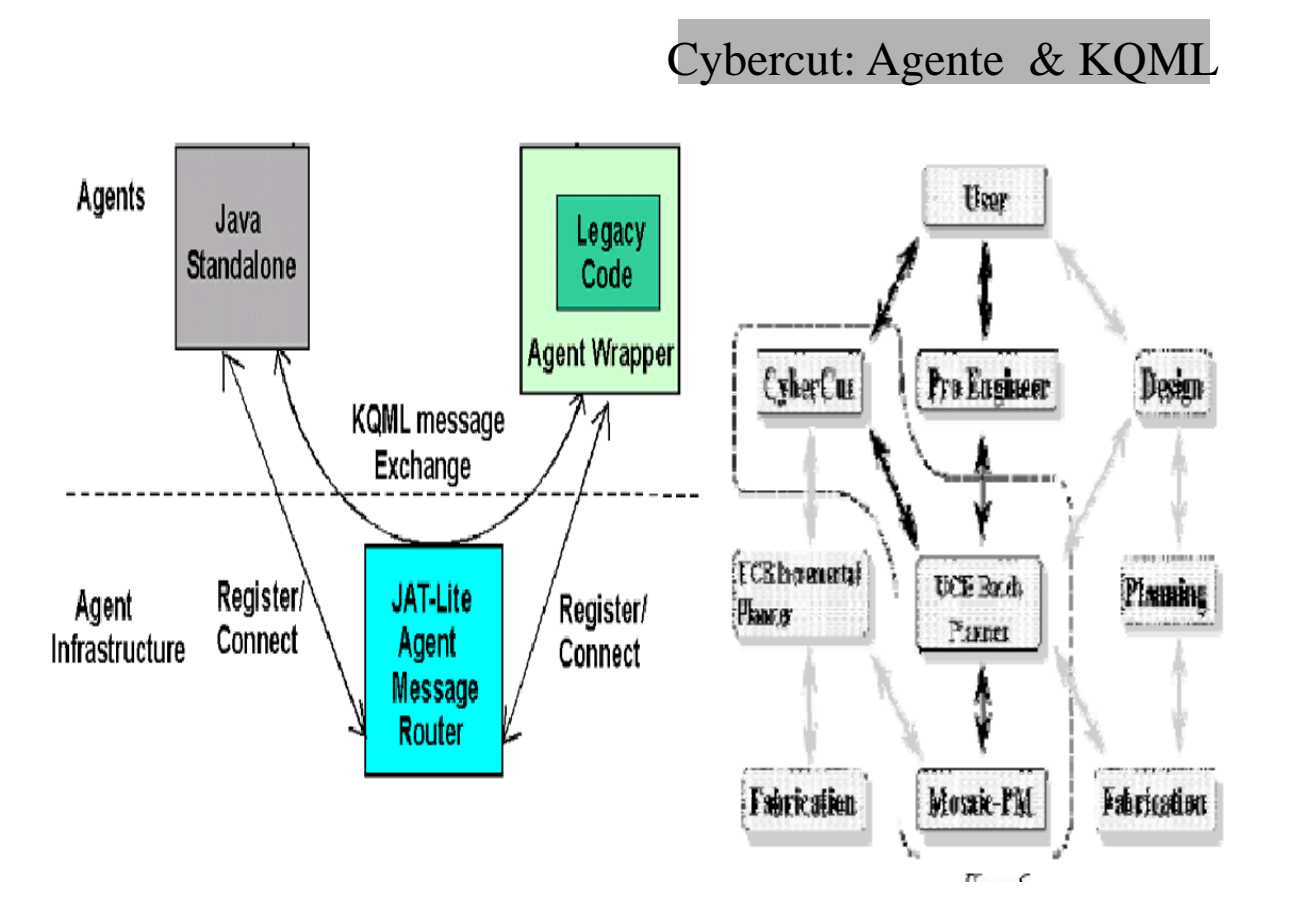

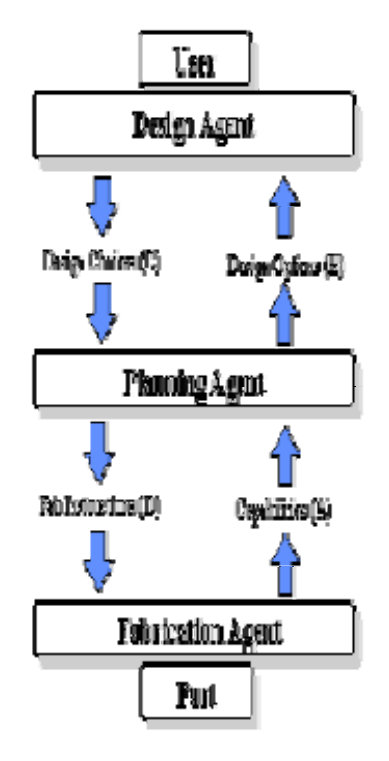

JATLite: Roteador de Mensagem de Agente

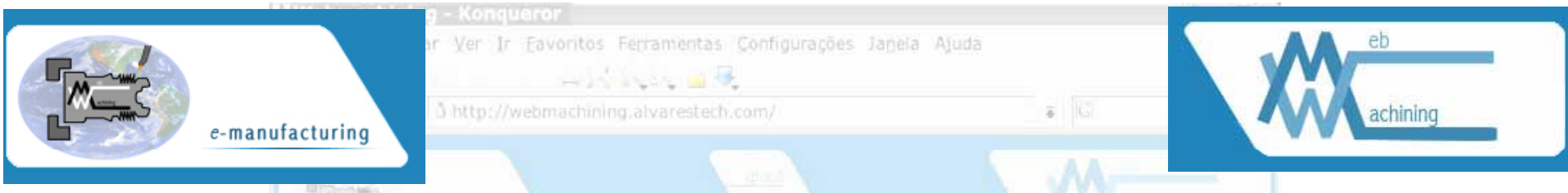

# Síntese Revisão de Literatura

- • modelagem utilizando a tecnologia de *Features* no lado do cliente;
- • arquitetura baseada em sistemas multiagentes (MAS):
	- utilização de técnicas de representação do conhecimento como sistemas especialistas (JATLite com Clips, FuzzyClips ou Jess);
	- métodos para CAPP;
	- geração de planos de processo não lineares.
- •sistemas distribuídos e arquitetura cliente/servidor;
- •LAN: protocolo TCP/IP em conjunto com HTTP;
- •programação: Java e C++;

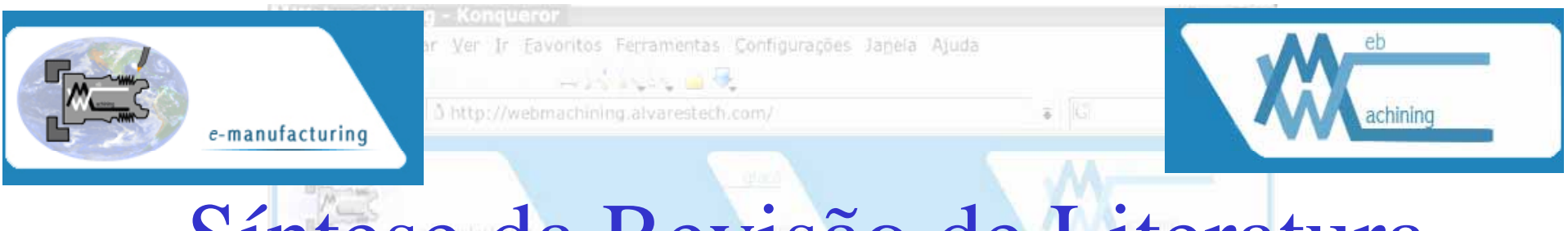

## Síntese da Revisão de Literatura

Bem-Vindo ao Projeto WebMachining (Statistics)

- • Um adequado balanceamento entre a funcionalidade do cliente e a largura de banda disponível na Rede Internet;
- •Base de dados relacional para compartilhamento de informações (máquinas, ferramentas, dispositivos de fixação, bibliotecas de *features*, etc);
- • Projeto baseado em *Features* de projeto/forma (operações de torneamento) e usinagem (operações de fresamento e furação);
- • Modelagem de sólidos utilizando servlets no lado do servidor e visualização de sólidos por VRML no lado cliente.

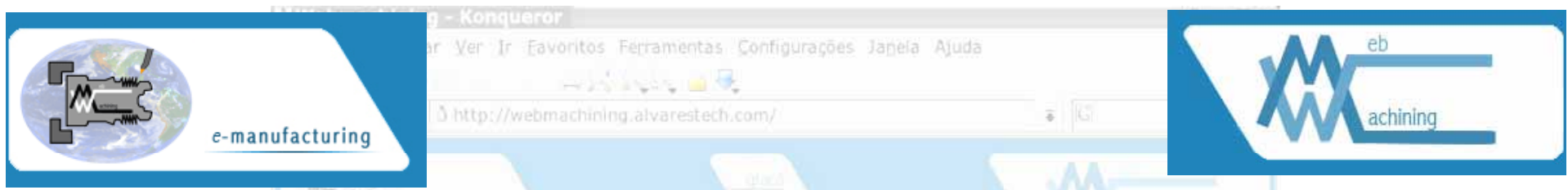

### **Metodologia WebMachining: CAD/CAPP/CAM**

- •• A arquitetura proposta para o módulo CAD é baseada no paradigma de Projeto por síntese de *Features* (aditiva e subtrativa)
- • Os módulos CAPP/CAM idealizados podem ser caracterizados:
	- **dimensão de Planejamento** : *planos de processos não lineares* para *peças rotacionais* utilizando centros de torneamento. M*icroplanejamento gerando planos de processo com alternativas*;
	- **dimensão de Planejamento (tempo):** pode ser aplicado no nível tático e no nível operacional de um sistema de Gestão da Produção;
	- **dimensão Método de Planejamento**: CAPP Generativo;
	- **dimensão Profundidade de Planejamento** : dinâmico Planos dinâmico. podem ser mudados dinamicamente durante a manufatura, *online.*

### **Modelagem IDEF0: WebMachining**

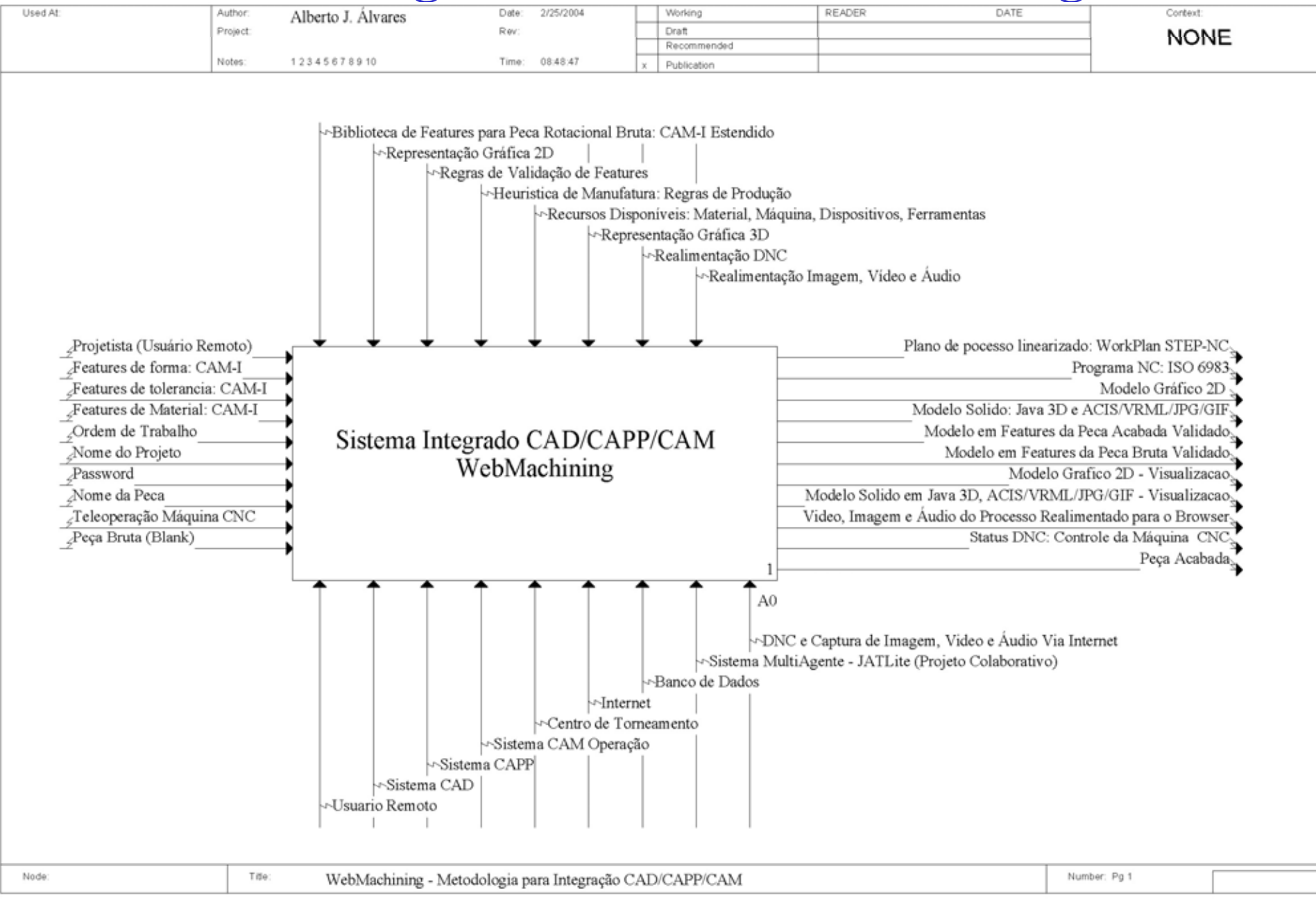

#### **WebMachining: WebCADbyFeatures, WebCAPP e WebTurning**

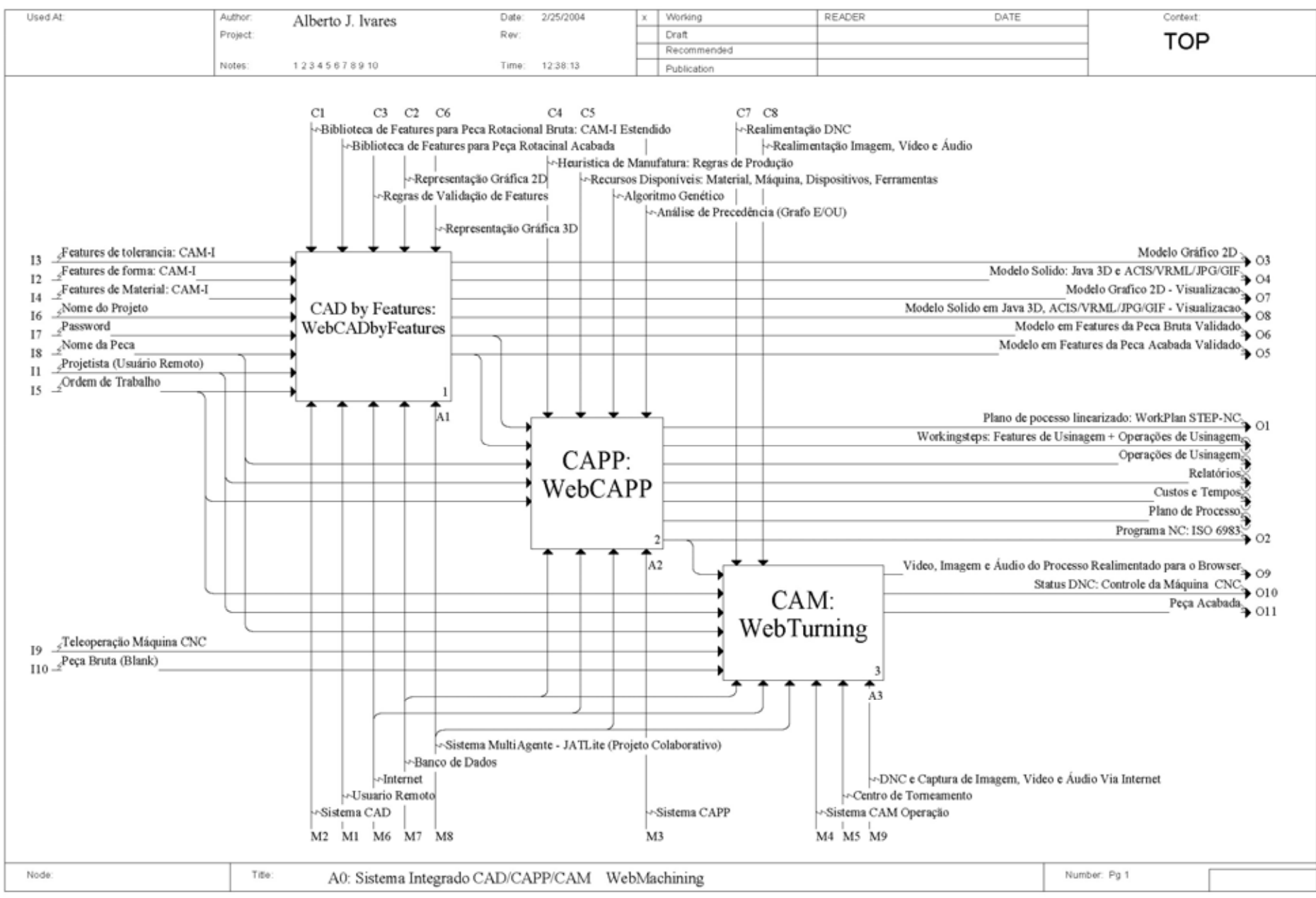

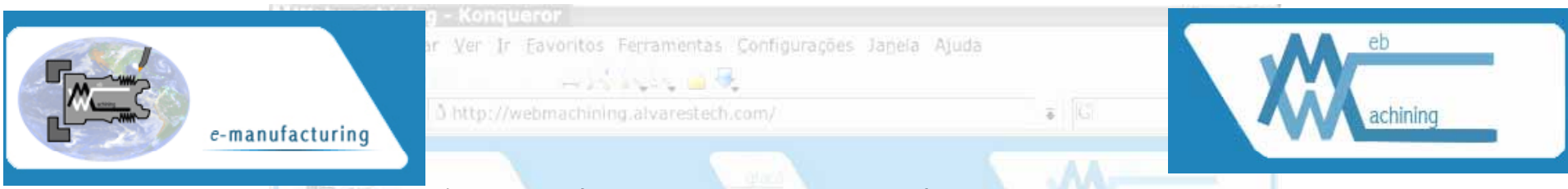

### **Arquitetura Multiagentes**

- •• Agentes trabalhando colaborativamente e de forma distribuída na resolução dos diversos problemas associados à integração CAD/CAPP/CAM em um contexto de uma comunidade de a gentes de manufatura (MAC).
- • Arquitetura MAC é estratificada em três camadas:
	- *no nível superior* reside um grupo de Agentes de Projeto, os quais atuam como ferramentas CAD colaborativo e também permite aos usuários que se conectem aos níveis inferiores.
	- *O nível intermediário* consiste de Agentes de Planejamento. Este grupo de agentes interpreta as definições de projeto, modelagem por features, realizada pelo usuário, e determina como fabricar a peça.
	- *no nível inferior* o Agente de Fabricação selecionado é responsável pela fabricação da peça
- • É utilizado uma interface transparente entre o projeto, planejamento e fabricação.

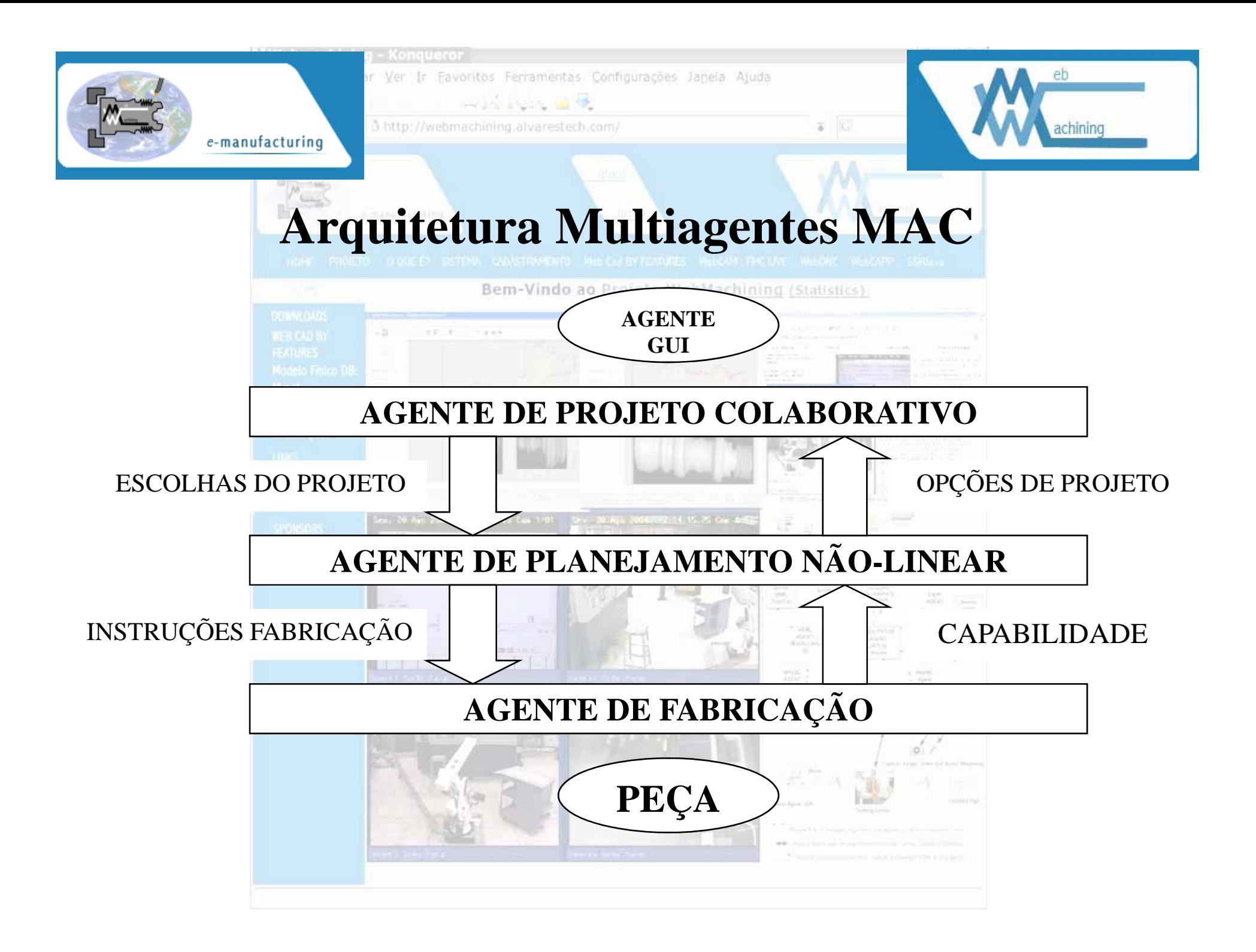

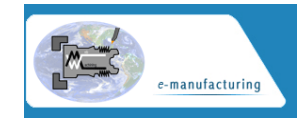

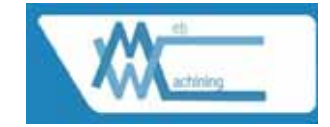

#### **Modelagem IDEF0: WebCADbyFeatures**

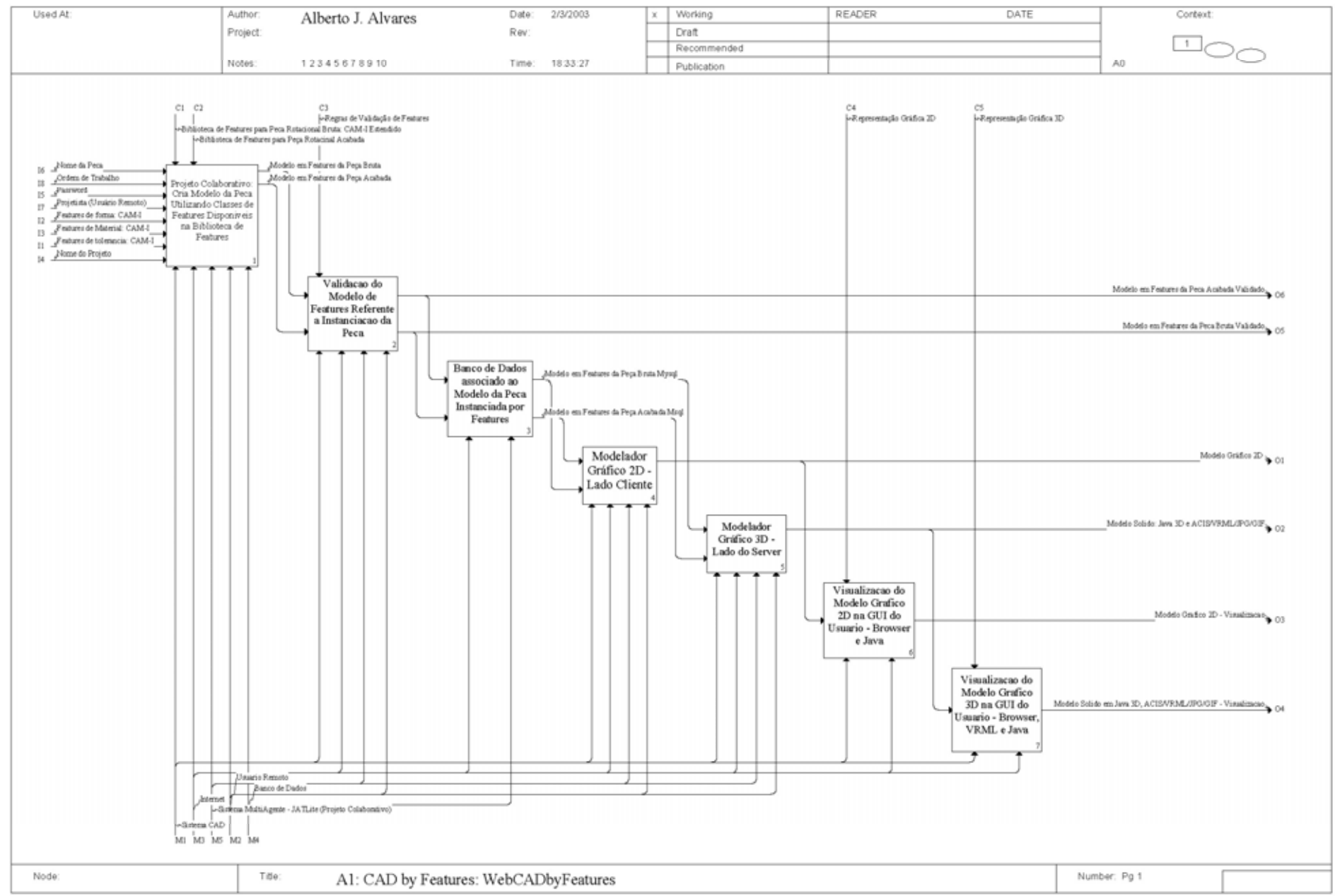

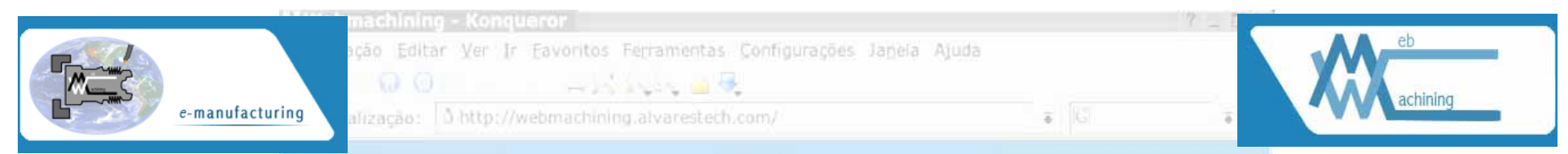

### **Síntese por Features de Projeto**

- • O usuário interage com <sup>o</sup> Modelador de *Features* <sup>e</sup> constrói <sup>o</sup> Modelo de *Features (ISO10303-48: Features de Forma <sup>e</sup> ISO10303-224: Definição de Produto para Planejamento de Processo*):
	- instanciação de *features* disponibilizadas pela biblioteca de *Features*.
	- Modelador Geométrico cria o Modelo Geométrico da peça a partir do Modelo de *Features*.

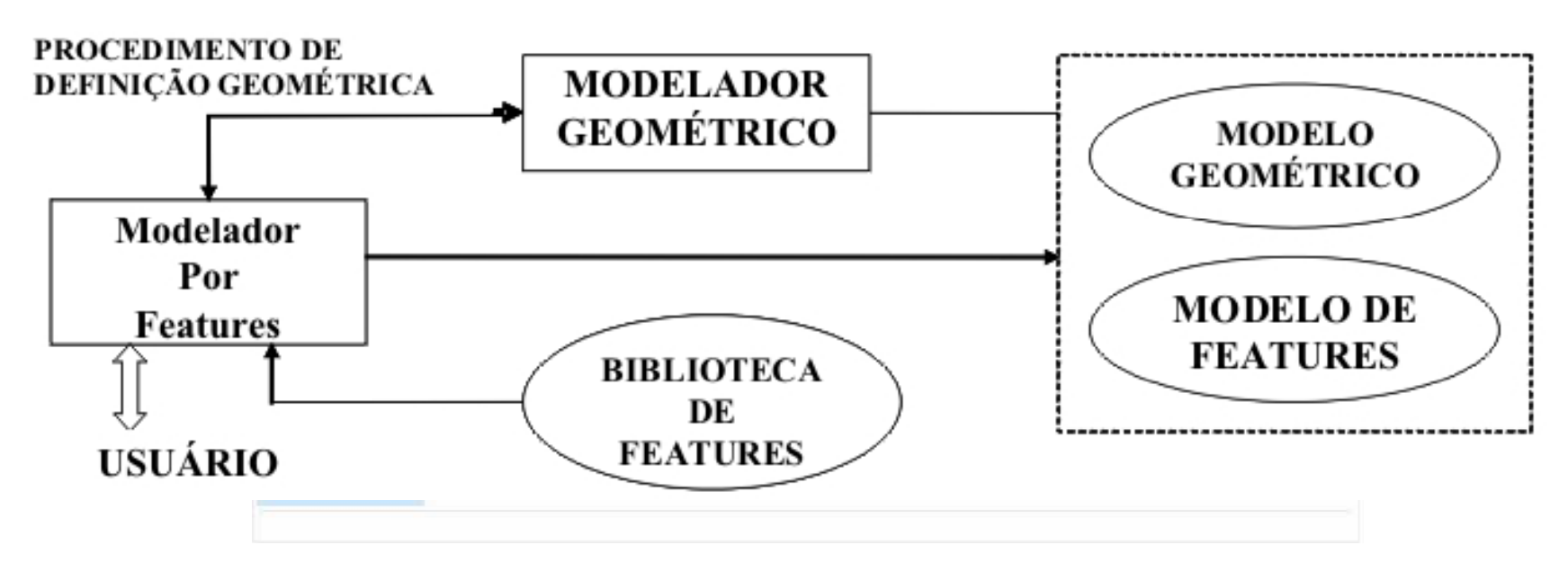

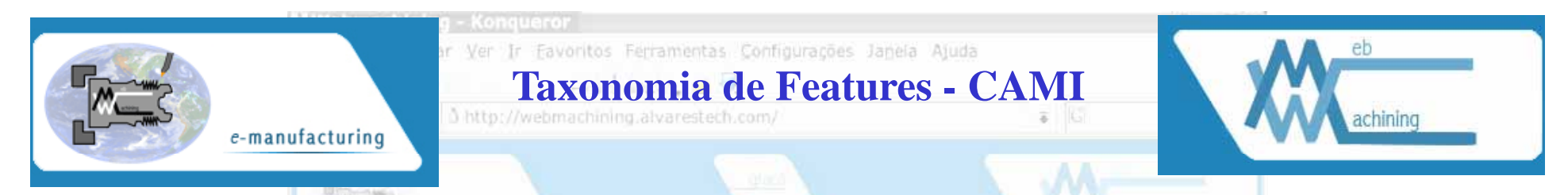

#### ROTATIONAL FEATURE HIERARCHY

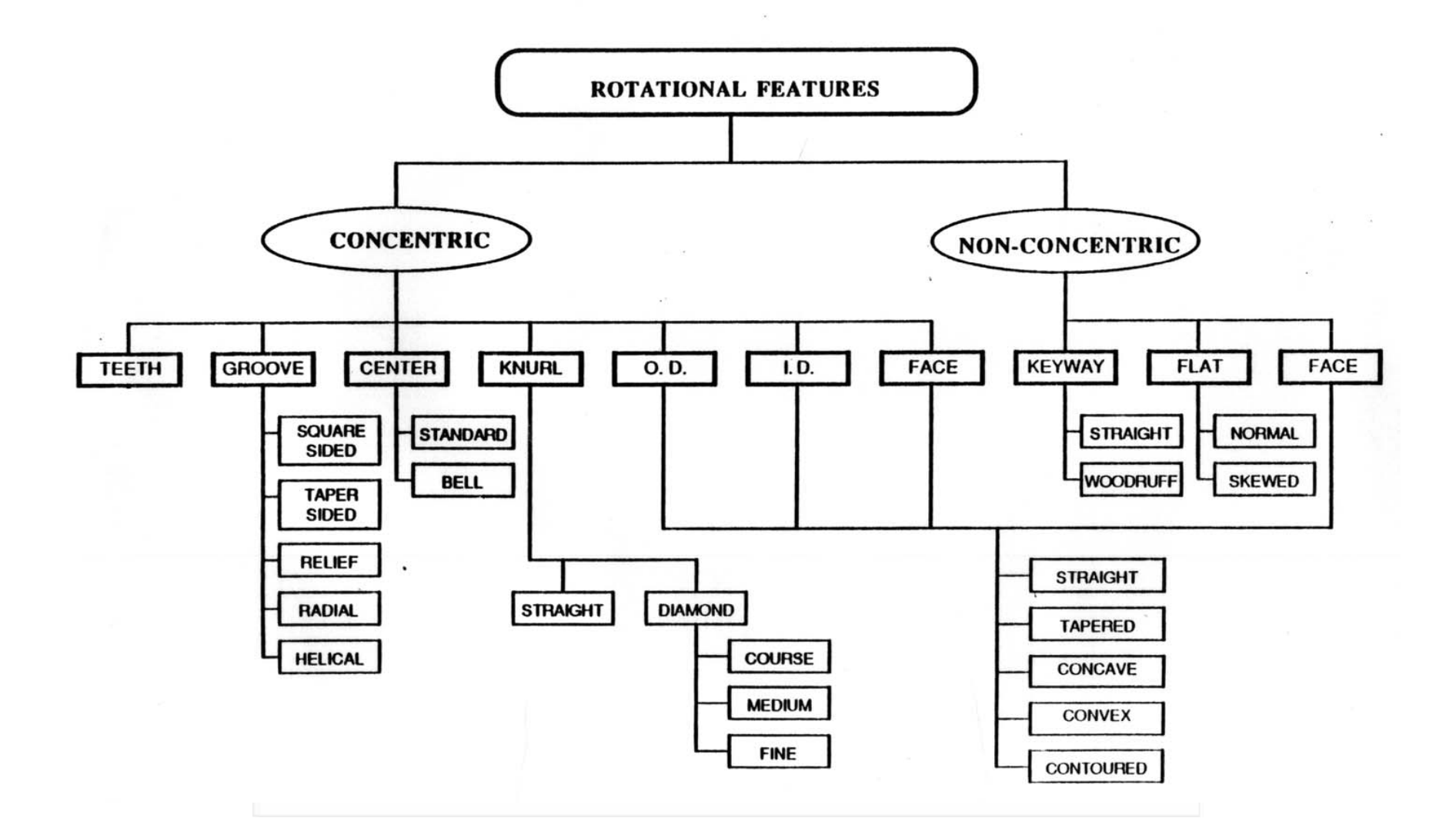

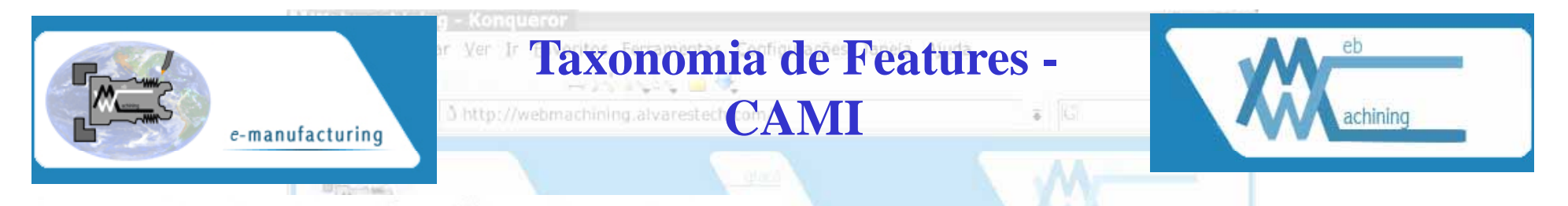

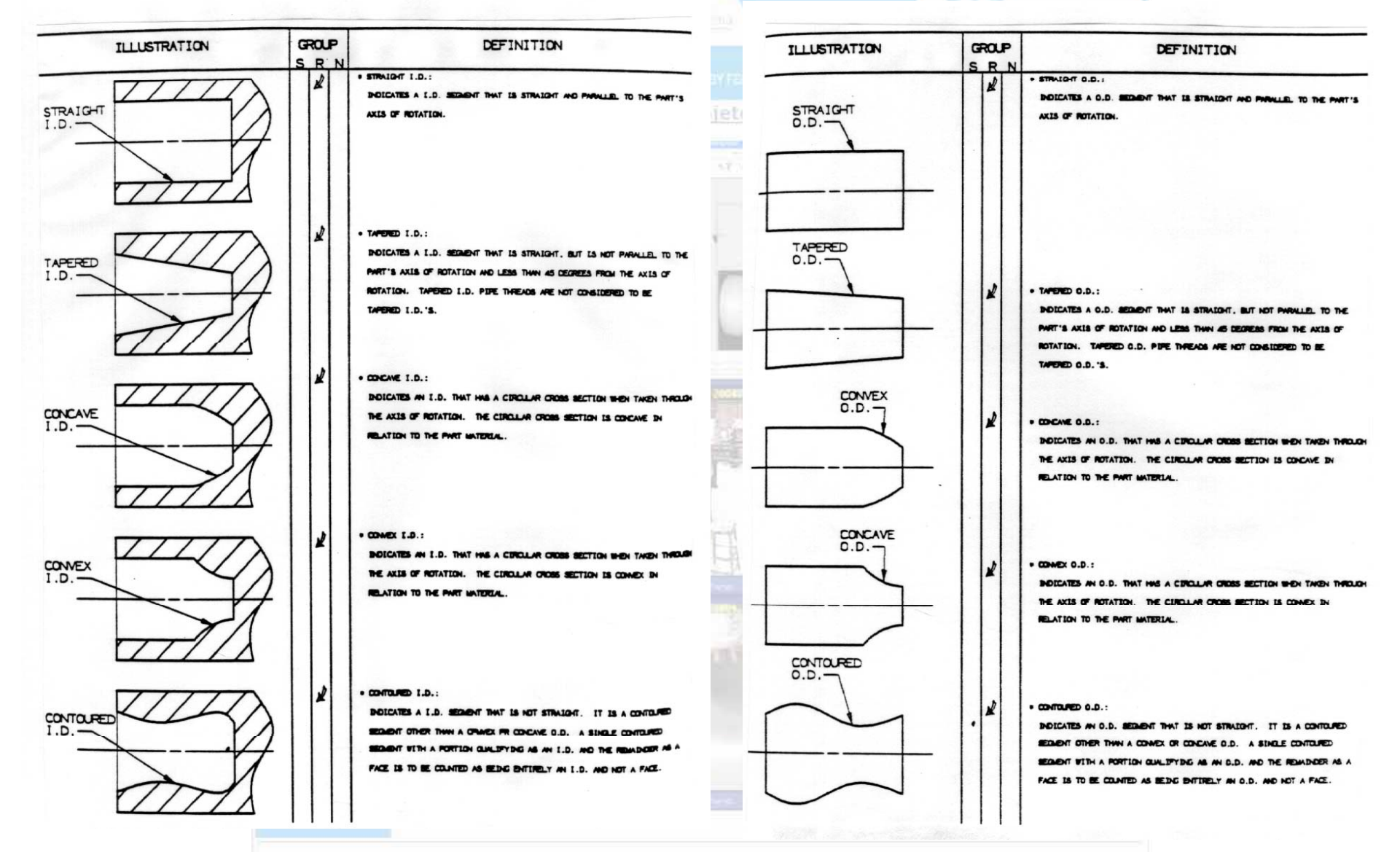

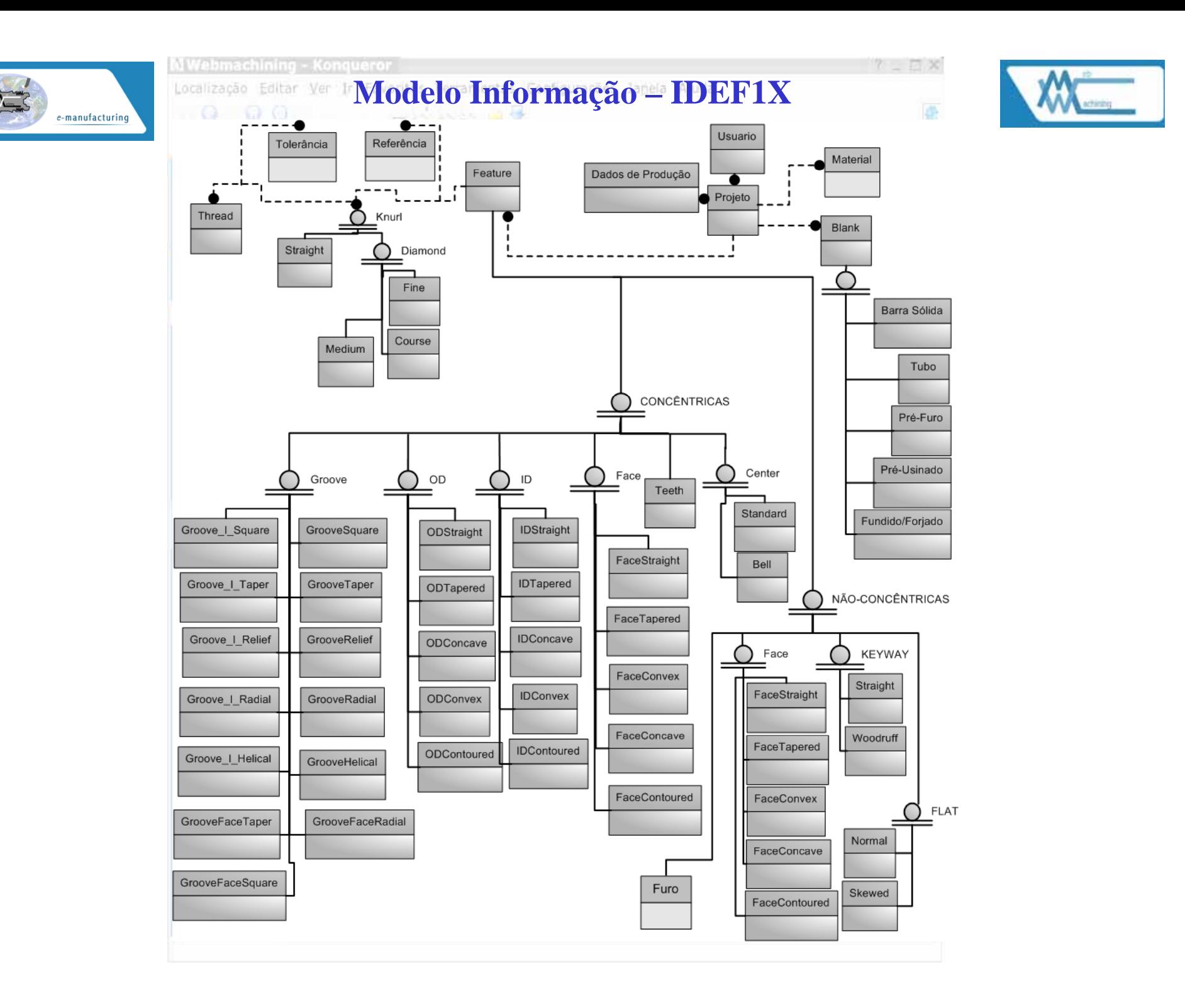

#### **Modelagem IDEF1X - Modelo Conceitual**

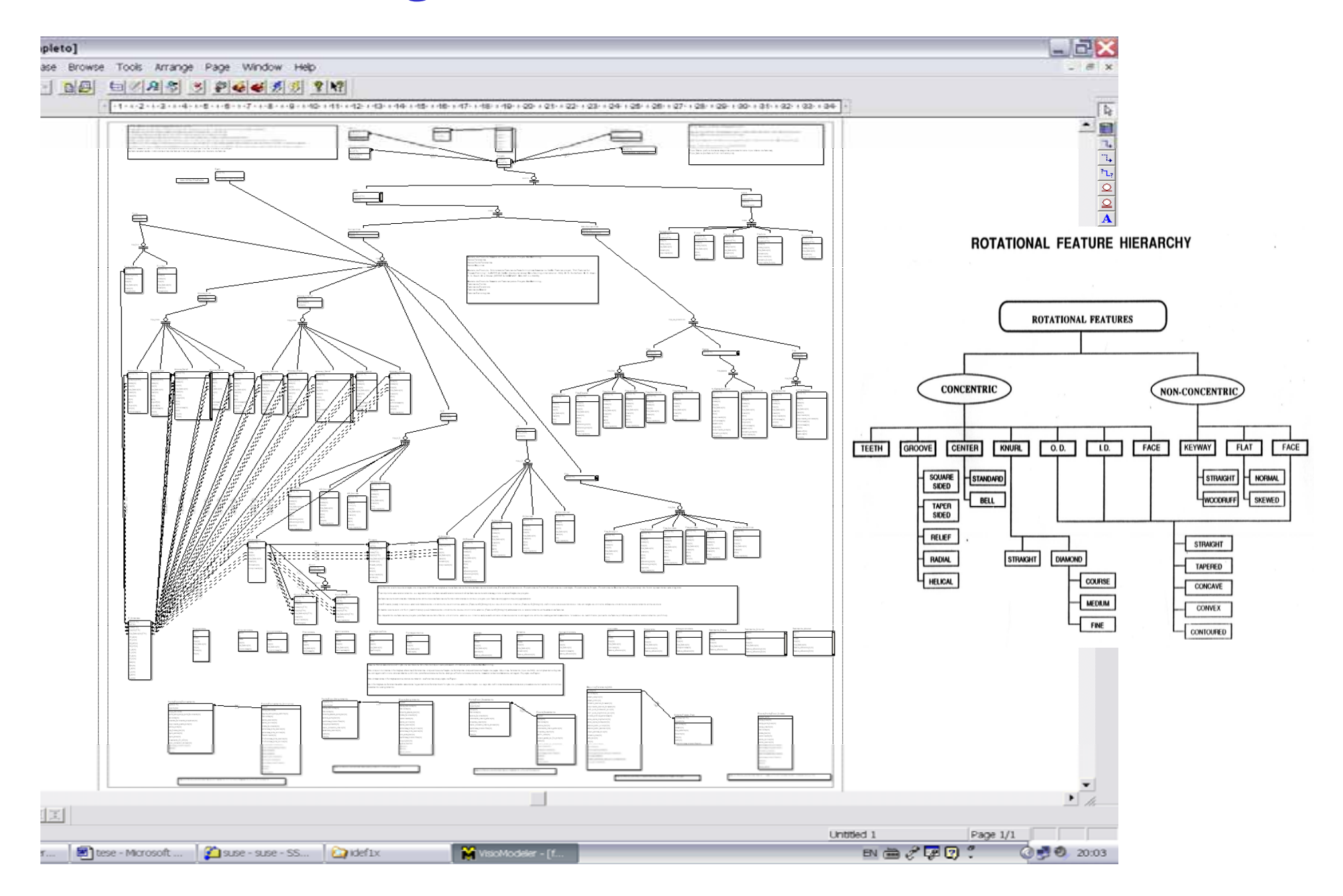

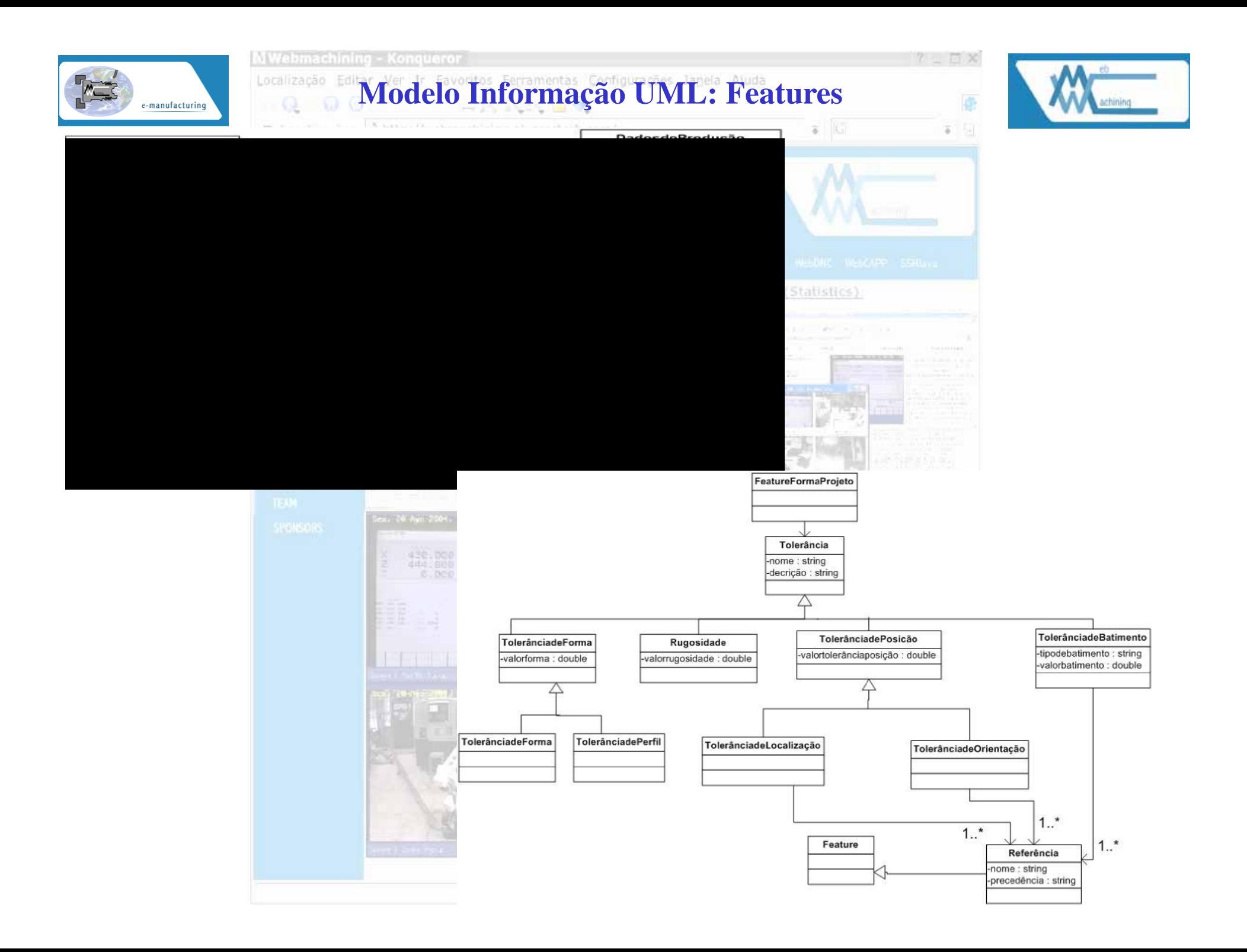

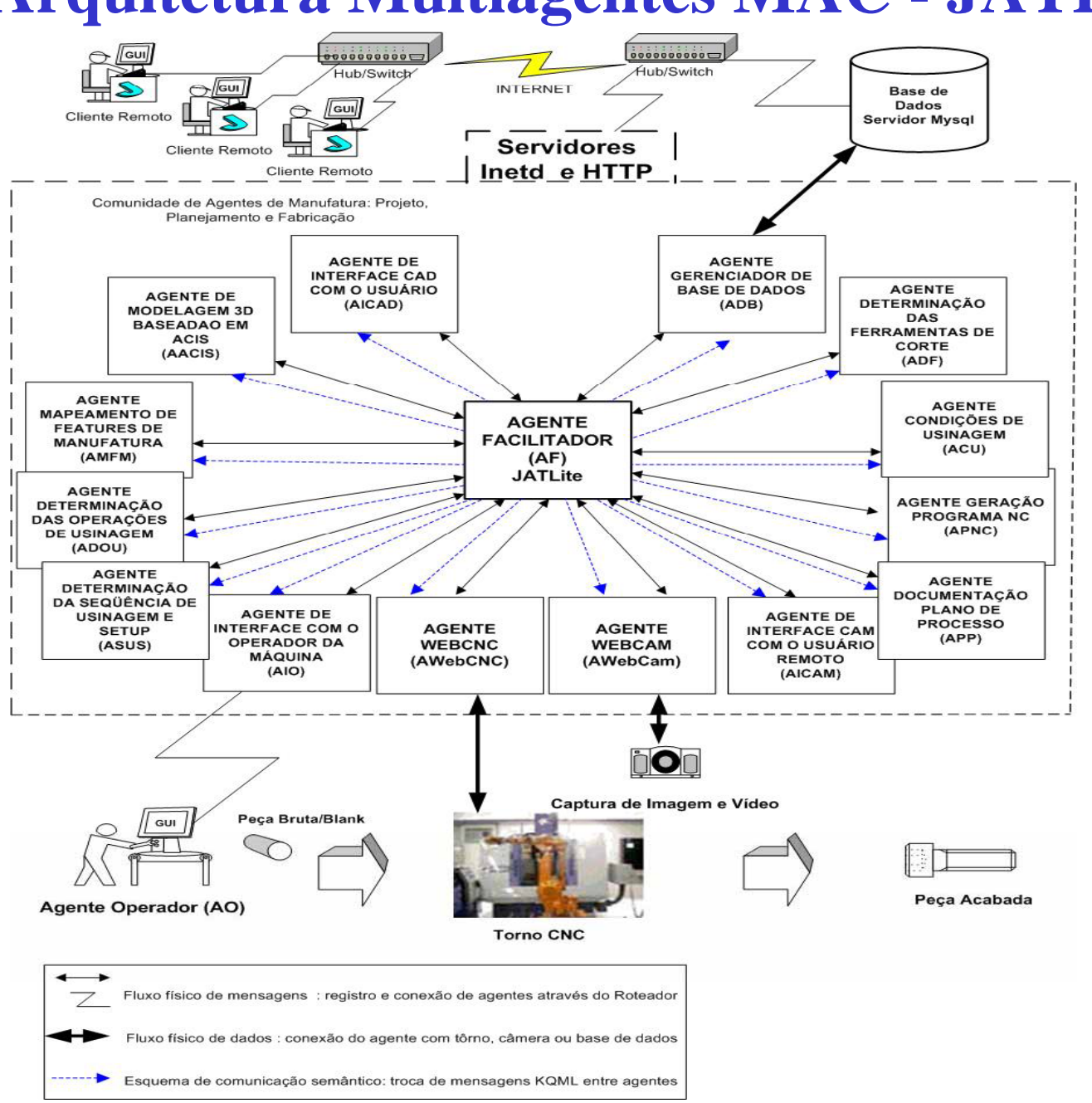

#### **Arquitetura Multiagentes MAC - JATLite**

#### **Arquitetura Multiagentes MAC - KQML**

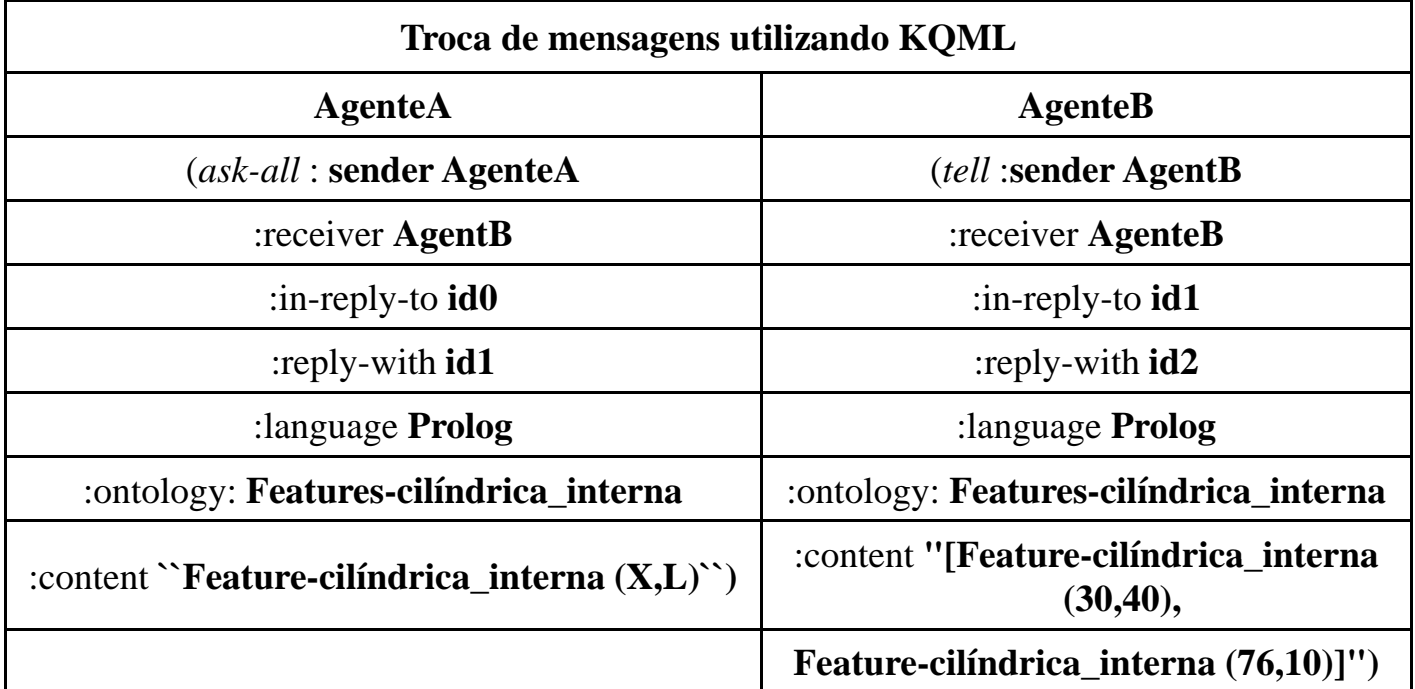

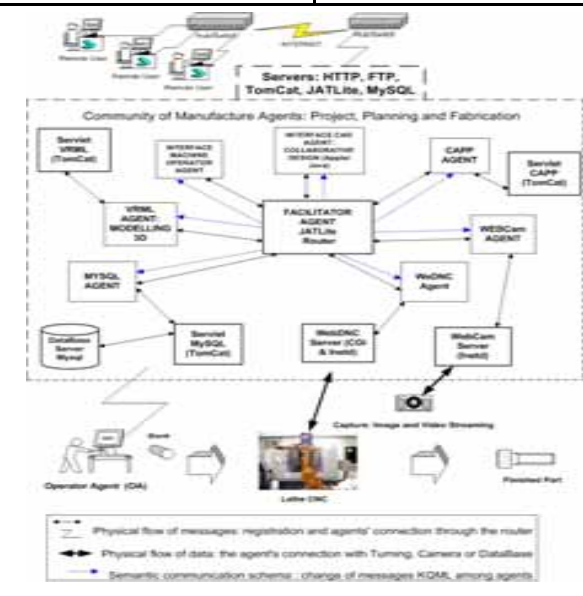

### **Arquitetura Multiagentes MAC - JATLite**

- •**• AGENTE FACILITADOR (AF):** realiza o gerenciamento da comunicação entre os agentes, administrando o roteamento das mensagens entre os agentes, segurança do sistema e o registro de agentes, por exemplo. É implementadao através do *Agent Message Router* da arquitetura JATLite, sendo um agente disponibilizado pelo ambiente JATLite. Deverá haver pelo menos um AF definido na arquitetura. Será necessário mais de um AF em função da quantidade de agentes presentes no sistema, a fim de melhorar a performance do mesmo. O maior gargalho do ambiente de desenvolvimento JATLite é o AMR, pois os agentes sempre se comunicam uns com os outros via AMR. Esta definição será tratada durante a implementação e testes do protótipo a ser desenvolvido.
- • **AGENTE GERENCIADOR DE BASE DE DADOS (ADB):** este agente faz a interação com a base de dados Mysql. Qualquer agente que deseja alguma informação disponibilizada pela base de dados (linguagem SQL) faz uma solicitação para o Agente Gerenciador de Base de Dados, e este envia a resposta para o agente que solicitou a informação. O Agente Facilitador realiza o roteamento de mensagens entre estes agentes.
- • **AGENTE DE INTEFACE CAD COM O USUÁRIO (AICAD):** a interface gráfica com o usuário (GUI) para projeto por *features* (CAD by *Features*) é implementada através de um *applet* Java. Assim toda GUI executada por um cliente remoto (CAD by *Features*), para definir o modelo de *features* e geométrico da peça bruta e da peça acabada (modelagem do produto), possui um AICAD incorporada à interface. Este agente (AICAD) irá se comunicar com a comunidade de agentes através de uma conexão ao AF, e este fará o roteamento da mensagem para o agente em questão. São enviadas mensagens para os demais módulos do sistema comunicando os dados referentes ao projeto em desenvolvimento (modelo de produto) como: usuário, nome da peça, nome do projeto, entre outros; que permitirá a identificação do modelo de produto que o cliente está elaborando. A conexão com a base de dados Mysql é realizada diretamente via mecanismo PHP, a fim de melhorar o desempenho do sistema, não usando o AGUI para esta finalidade, ou seja, a instanciação da peça por *features* e a consulta à biblioteca de *features*, base de dados, é feita via PHP. A visualização 3D do modelo de produto é gerenciada via AICAD, que se comunica com o agente de modelagem 3D.
- $\bullet$  **AGENTE DE MODELAGEM 3D BASEADO EM ACIS (AACIS):** é responsável pela modelagem 3D utilizando o kernel ACIS, transformando o formato .acis em .vrml. Recebe mensagens do AICAD para construção de modelos 3D das peças modeladas por *features*.
- • **AGENTE MAPEAMENTO DE** *FEATURES* **DE MANUFATURA (AMFM):** realiza o mapeamanto de *features* de projeto em *features* de manufatura, no caso, usinagem para operações de torneamento cilíndrico interno e externo, faceamento, furação, rosqueamento, entre outras. Recebe informações do AICAD e consulta <sup>a</sup> base de dados através do ADB
## **Arquitetura Multiagentes MAC - JATLite**

- • **AGENTE DETERMINAÇ ÃO DAS FERRAMENTAS DE CORTE (ADF):** faz a seleção da ferramenta de corte tendo como entrada as máquinas-ferramenta e as restrições são o tipo de material do par peça/ferramenta, dimensões e geometria das ferramentas, vida da ferramenta, entre outras. Recebe informações do ASUS e consulta a base de dados através do ADB.
- • **AGENTE CONDIÇÕES DE USINAGEM (ACU):** determina as condições de corte tendo como entrada os parâmetros das ferramentas e material e as restrições são os critérios utilizados como vida de ferramenta, econômicos, potência da máquina, capacidade da máquina, entre outros. Recebe informações do ADF e consulta a base de dados através do ADB.
- •**• AGENTE GERAÇÃO PROGRAMA NC (APNC):** determina a trajetória das ferramentas tendo como entrada o modelo do produto baseado em *features* e as restrições baseada nas próprias *features* e eixos de deslocamento das ferramentas para evitar colisões, gerando ao final do processo o programa NC para a máquina-ferramenta a ser utilizada. Recebe informações do AUSUS, ADF e do ADB.
- • **AGENTE DOCUMENTAÇÃO PLANO DE PROCESSO (APP):** monta o documento referente ao plano de processo incluindo informações de planos alternativos e de estimativa de custos. Comunica-se com os demais agentes de planejamento de processo e ADB.
- • **AGENTE DE INTERFACE CAM COM O USUÁRIO REMOTO (AICAM):** toda GUI associada ao CAM, executada por um cliente remoto e utilizada para fazer a teleoperação da máquina-ferramenta CNC, possui um AICAM incorporada à interface. Este agente (AICAM) irá se comunicar com a comunidade de agentes através de uma conexão ao AF, fazendo o roteamento da mensagem para o agente em questão.
- • **AGENTE WEBCAM (AWebCam):** é responsável pela captura de vídeo e imagem do sistema de teleoperação, enviando as imagens capturadas diretamente para a GUI associada ao CAM. Recebe mensagens do AF referente à identificação do usuário, *login* e senha, para permitir a execução do servidor WebCAM.
- • **AGENTE WEBCNC (AWebCNC):** é responsável pelo controle local da máquina CNC, recebendo comandos e enviado o status da máquina para a GUI associada ao CAM. Recebe mensagens do AF referente à identificação do usuário, *login* e senha, nome do arquivo com o programa NC e dados de planejamento do processo (fixação, ferramentas e peça bruta), informando para o Agente Operador da máquina, realizando a interação com o operador local da máquina.
- • **AGENTE INTERFACE COM O OPERADOR DA MÁQUINA (AIO):** esta interface gráfica (GUI) instrui o operador no chão-de-fábrica, sendo implementada através de um *applet* Java. Este agente de interface com o operador (AIO) dá as instruções para o operador sobre fixação da peça bruta, *setup* de

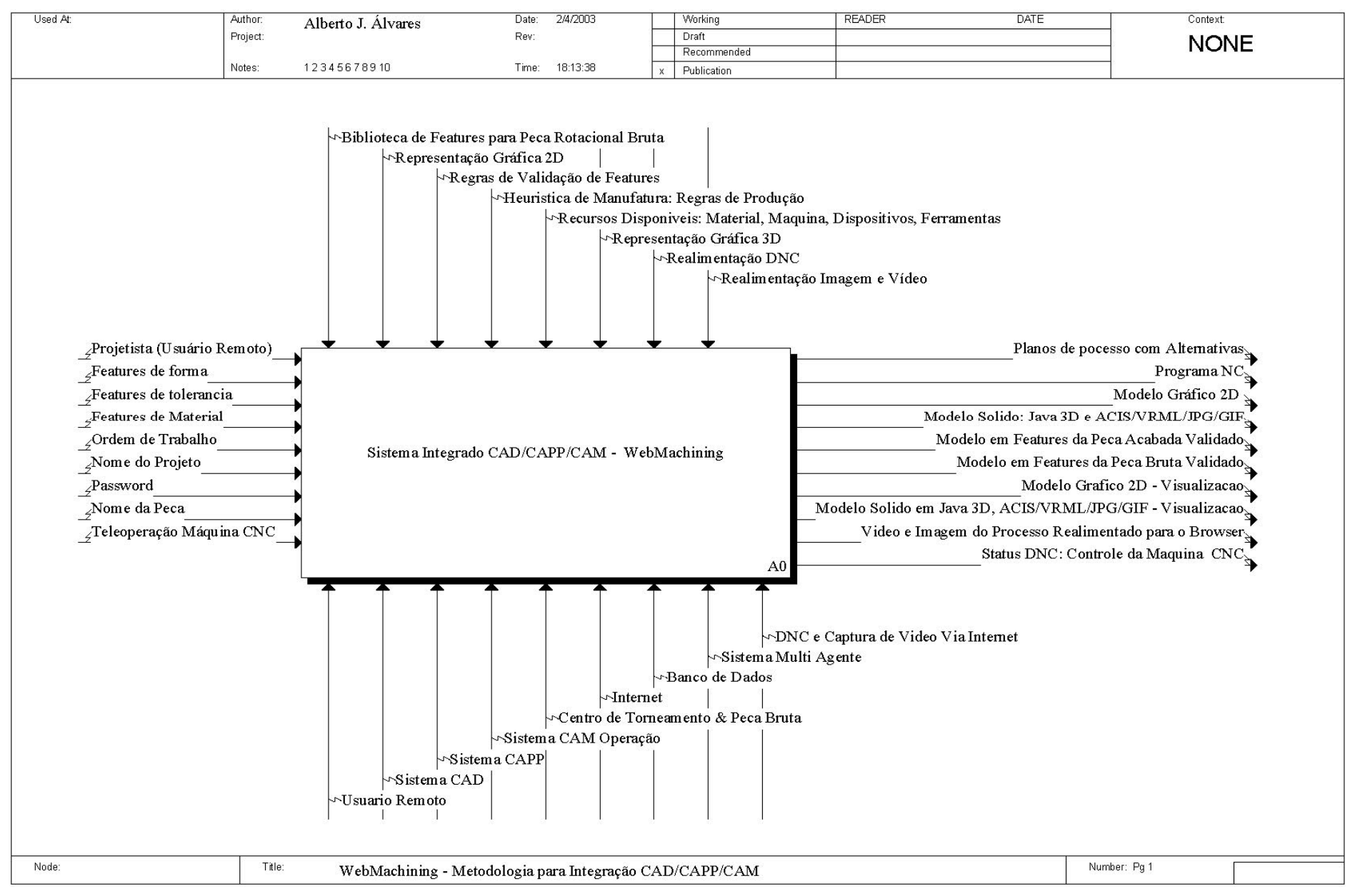

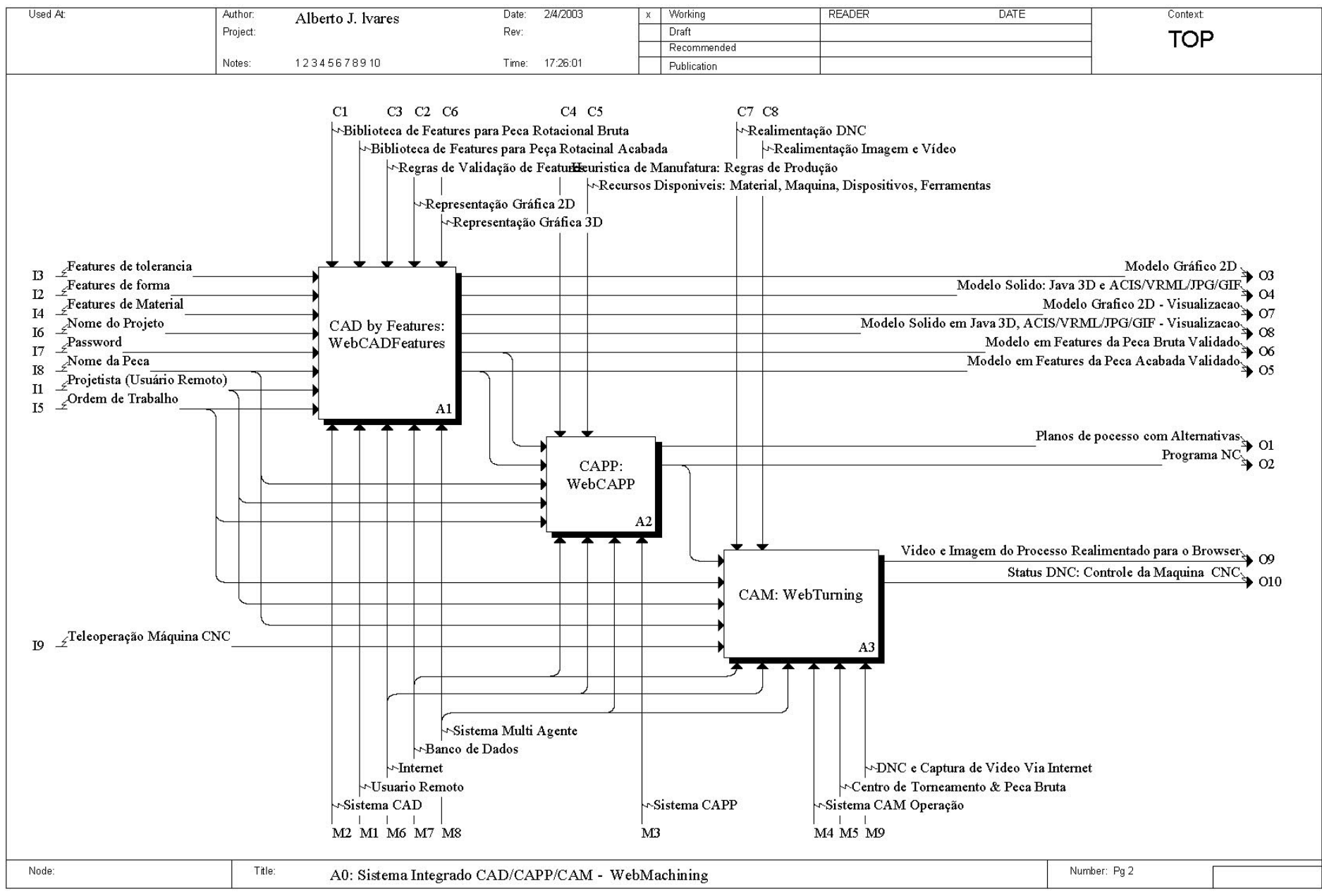

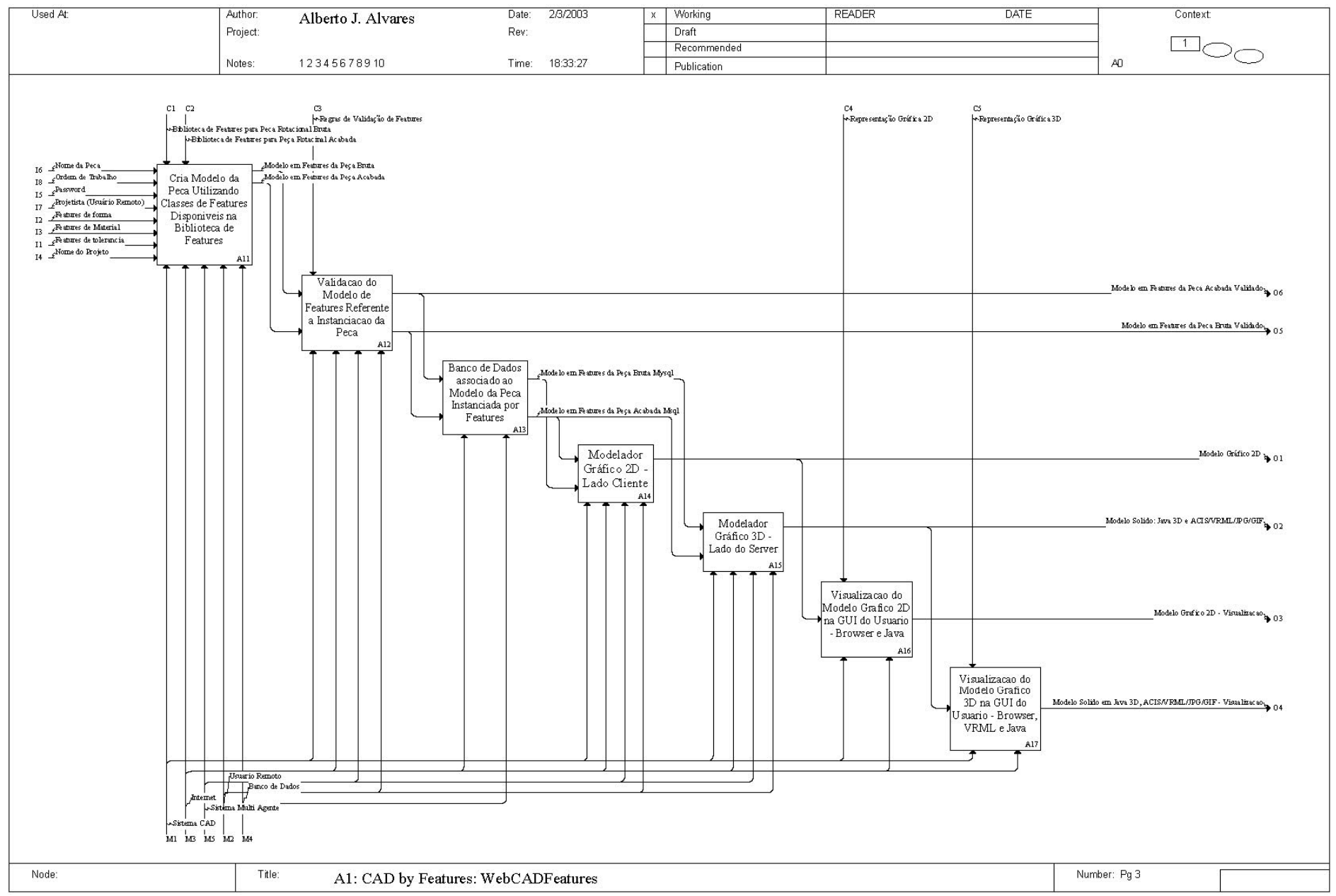

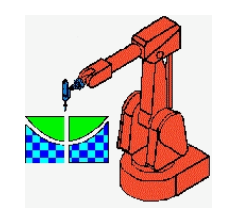

### **Metodologia**  http://AlvaresTech.com

en en

### **GUI – Projeto por Features**

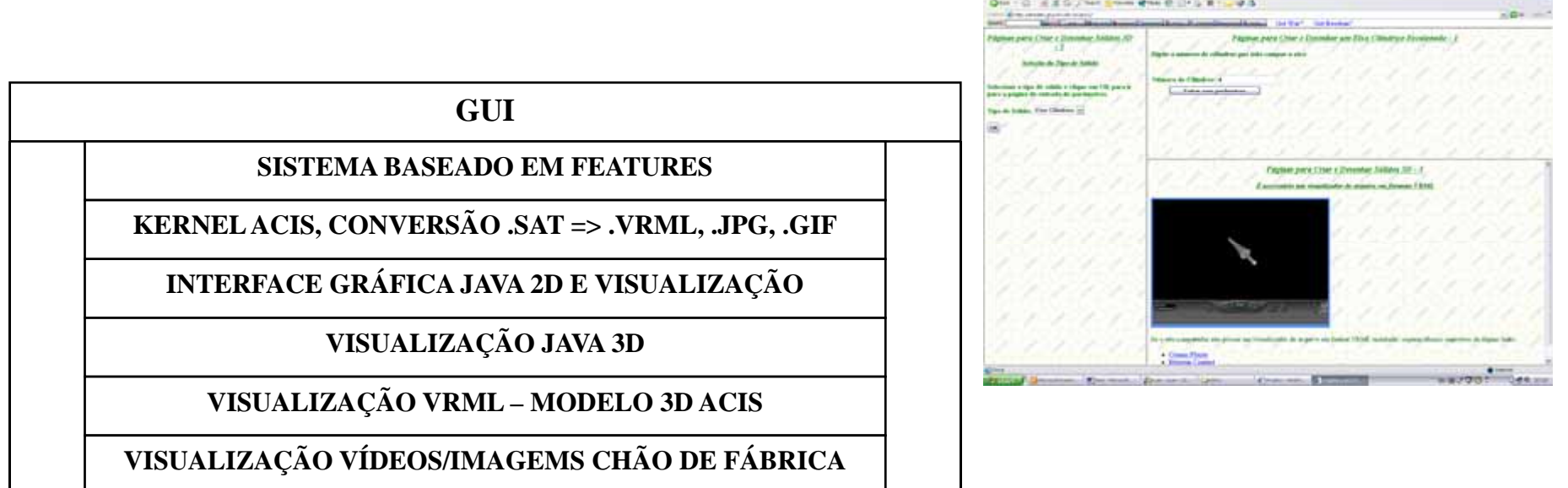

**SOCKETS TCP/IP E APPLETS JAVA**

**BROWSER: NETSCAPE, PLUGINS JAVA E VRML**

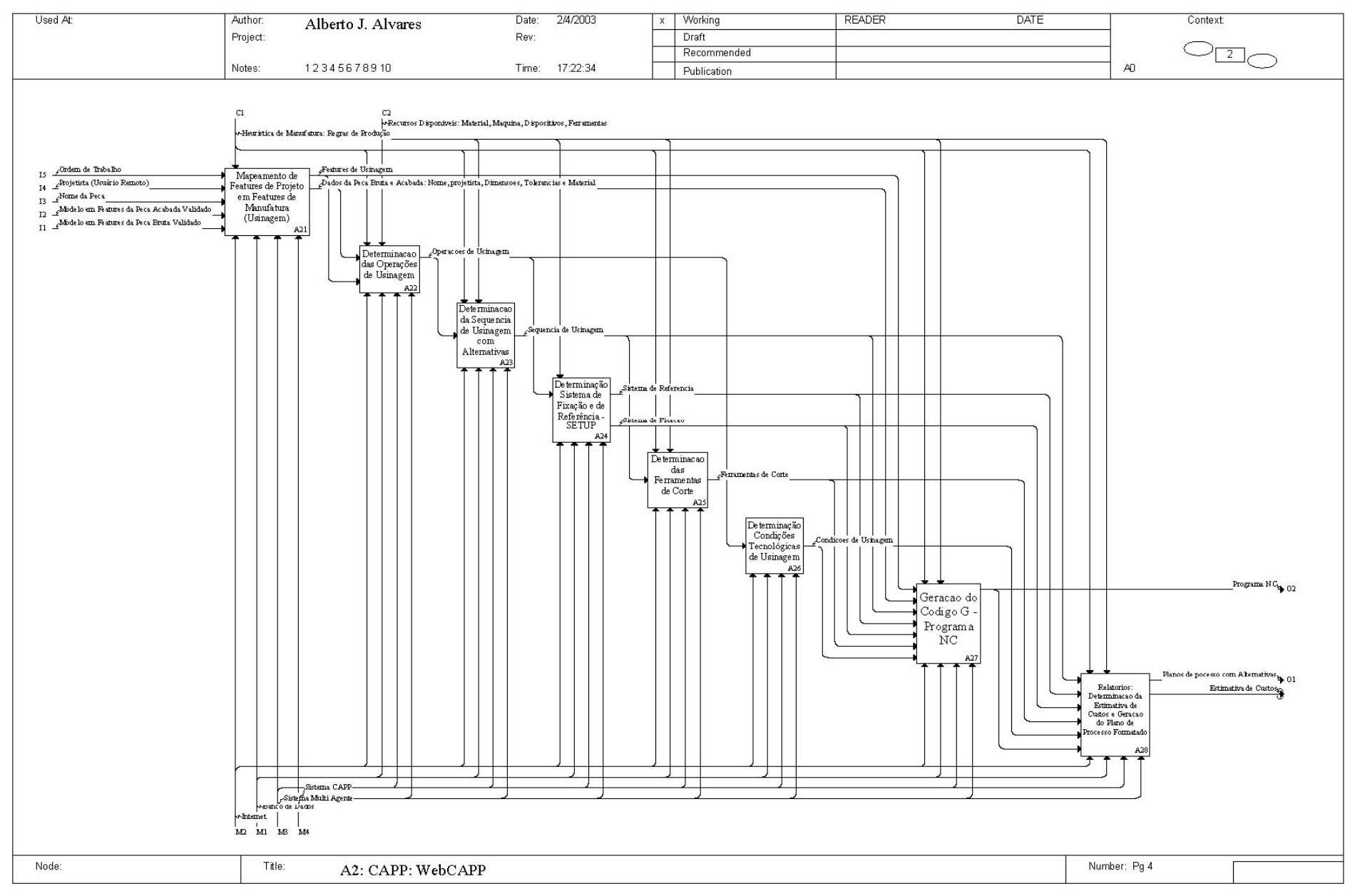

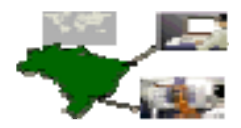

### **GRACO** Gráfico de Precedência de Features **GRIMA Relacionamento de Features**

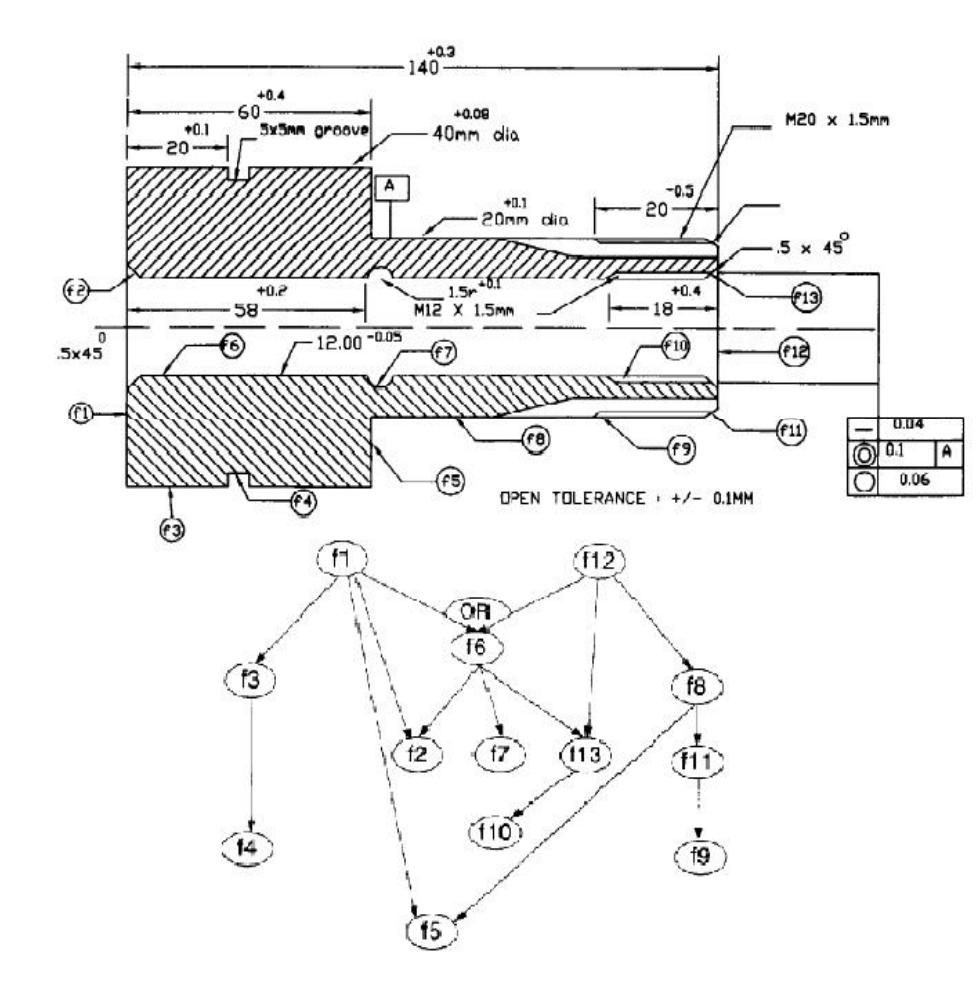

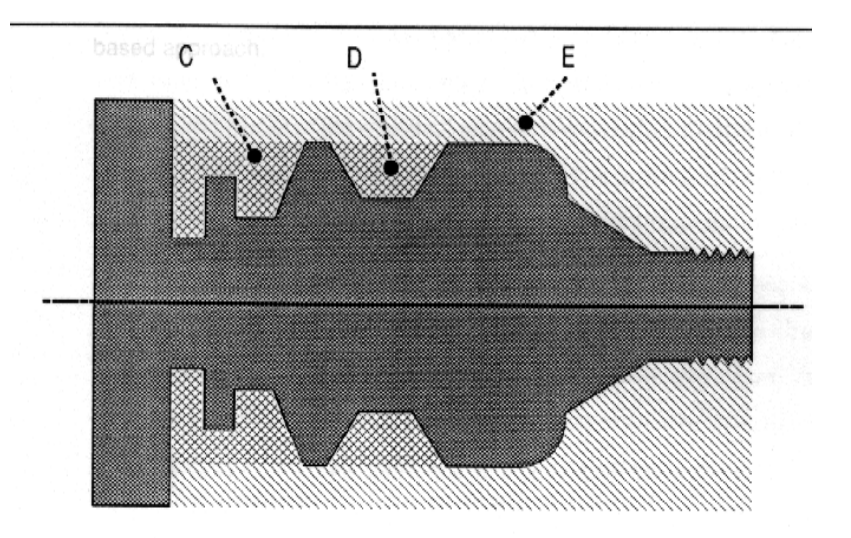

-> C and D are SISTERS and DAUGHTERS of E i.e. region E must be machined before C and D

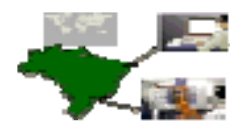

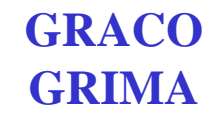

## **Gráfico de Precedência de Features Relacionamento de Features**

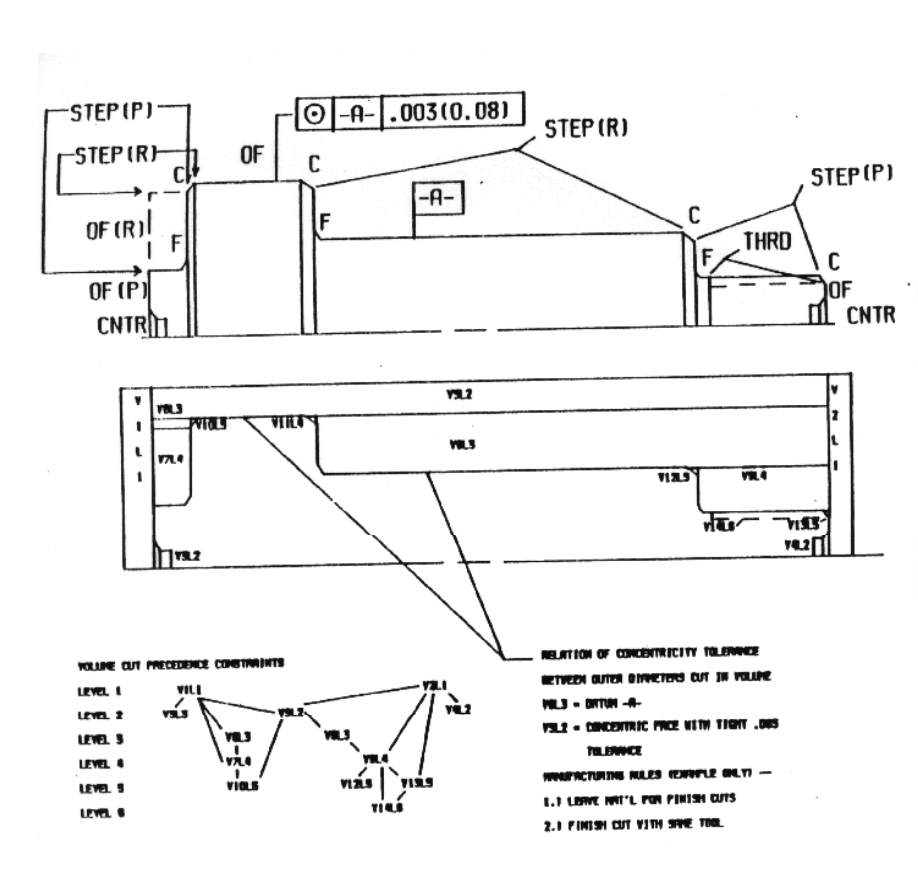

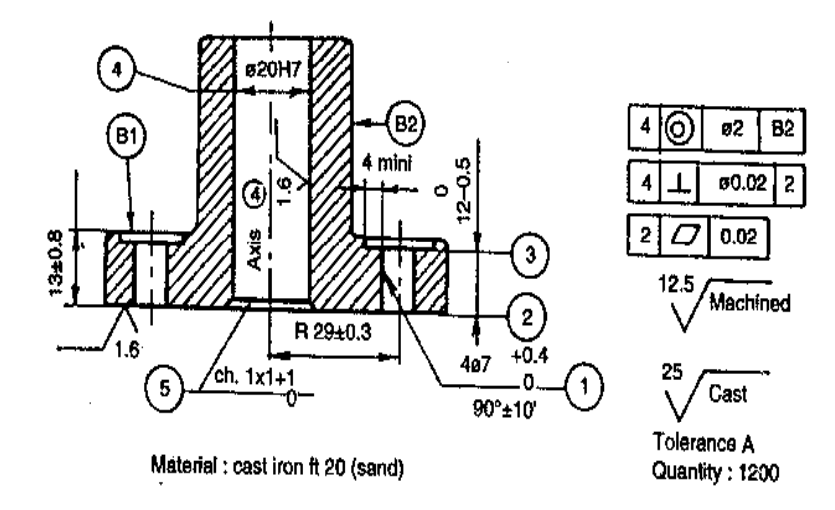

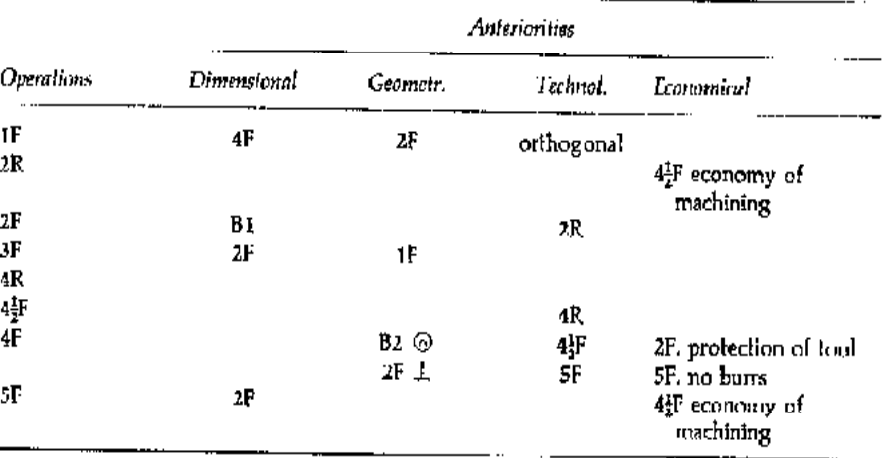

 $F =$  finish.  $R =$  rough.

Source: Karr, J., Methodes et Analyses de Fabrication Mecanique, published by Dunod, Bordas, Paris, 1979.

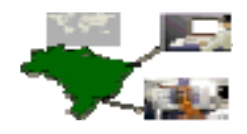

### **Plano de Processo Não Linear Geometria Intermediária**

move

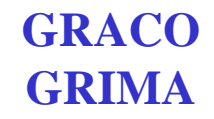

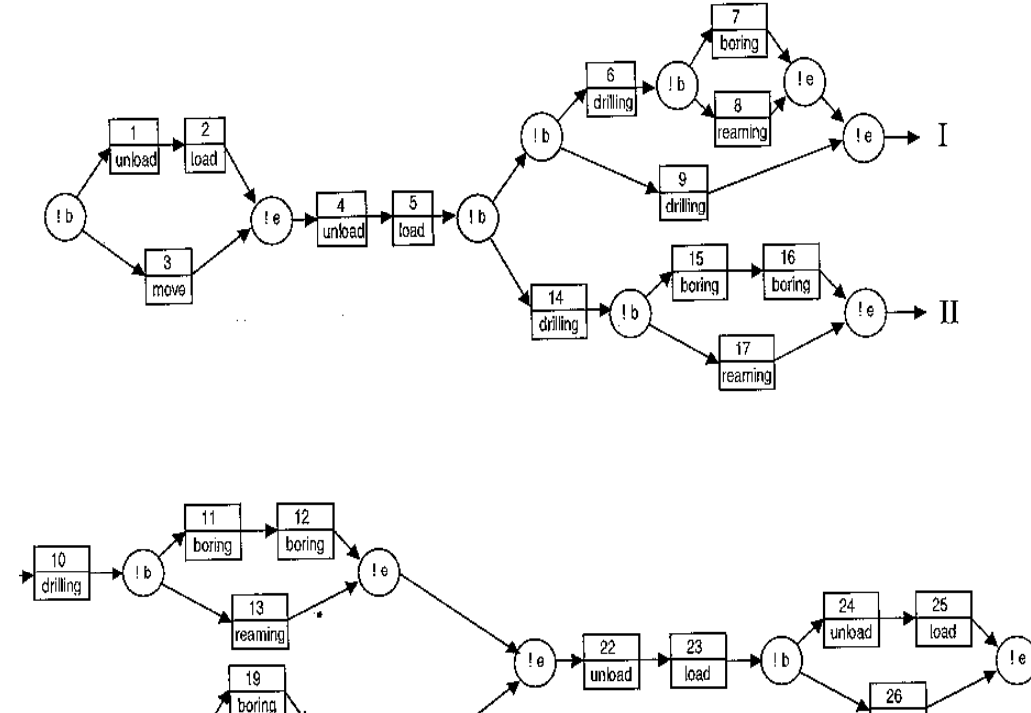

 $\overline{20}$ reaming

(((12) 3!) 45((((6(78!) 7) 9!) 10((11 12") 13!) 7) (14((15 16") 17!) ((18(1920 |) ") 21!) 7!) 22 23 ((24 25") 26!) ")

 $\overline{21}$ drilling

—ul !b

Process plan string:

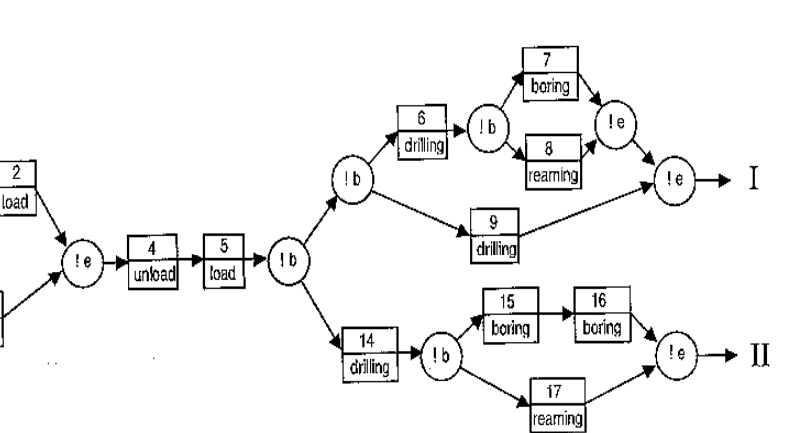

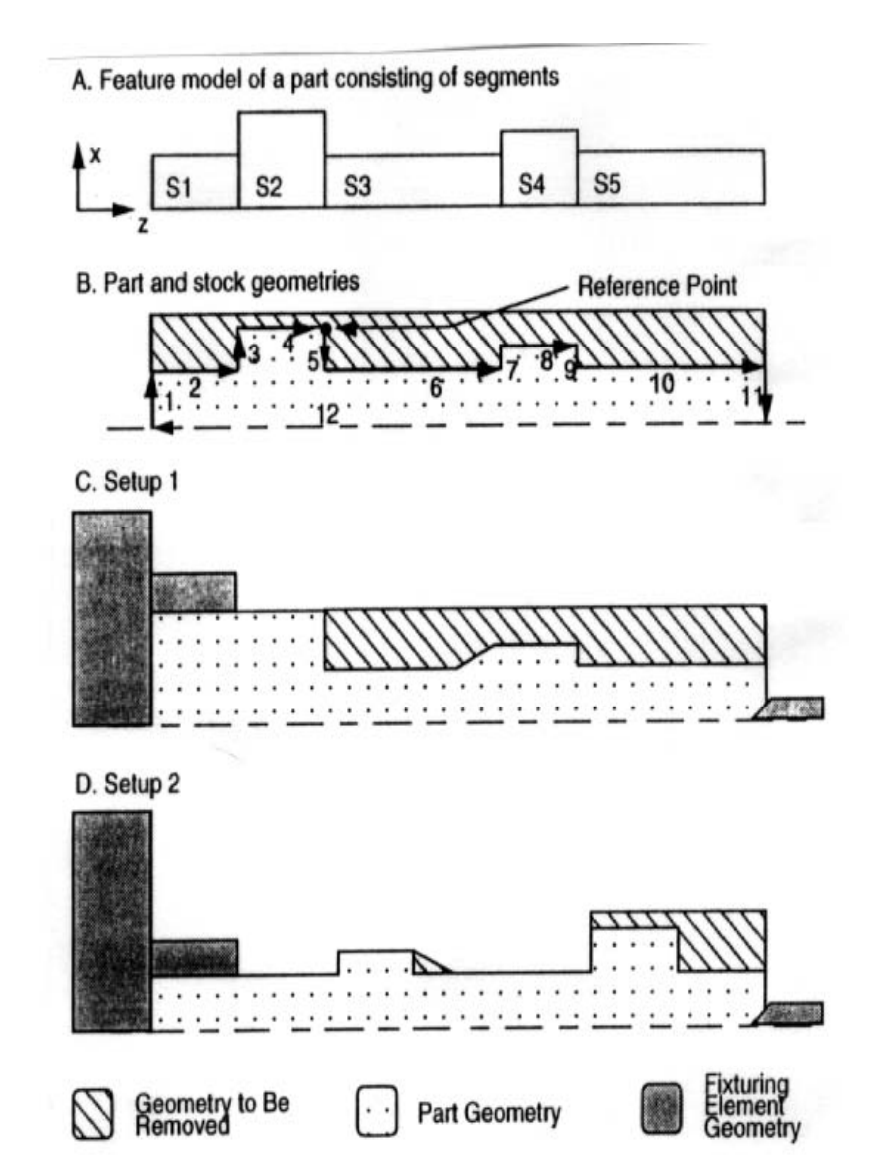

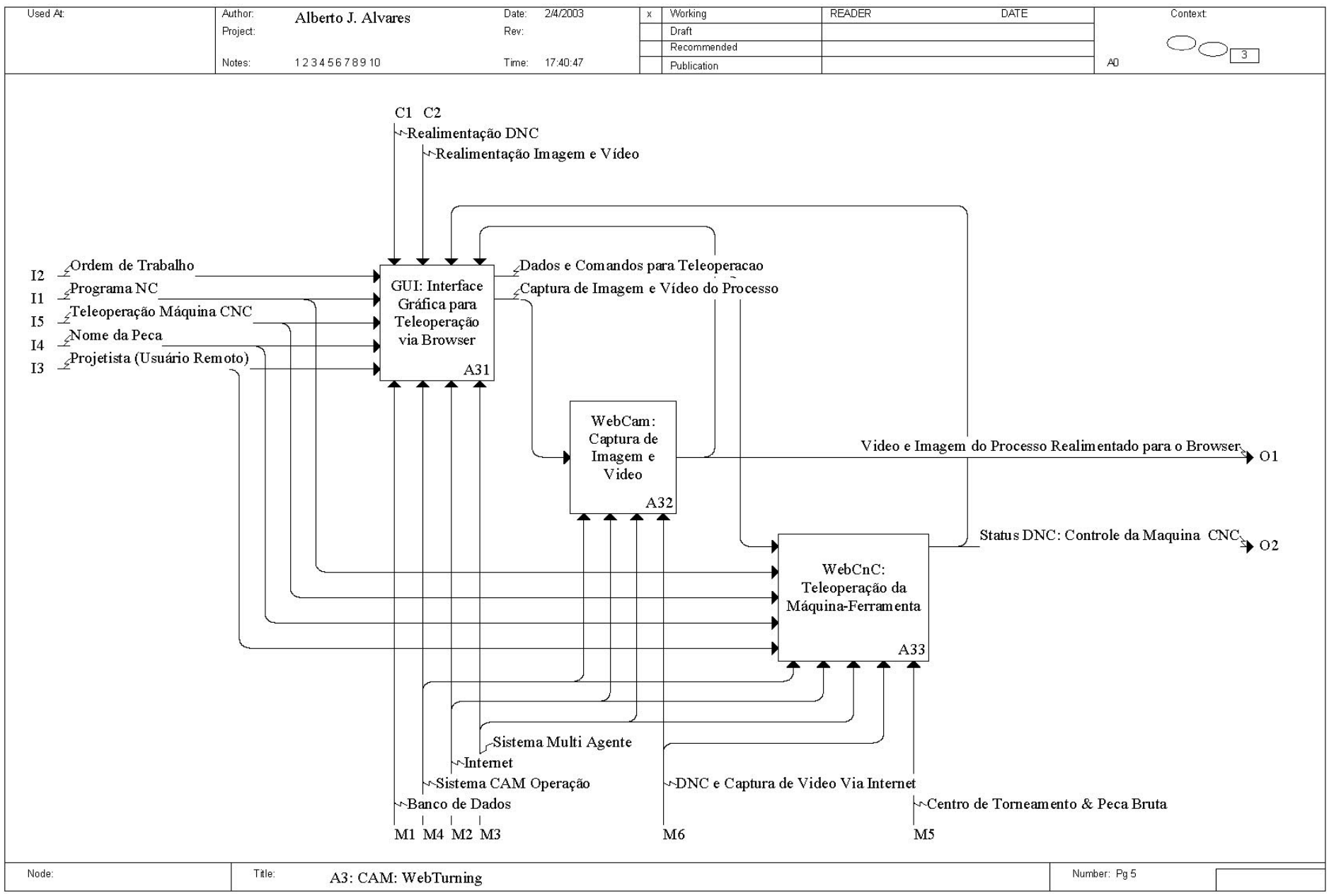

## Modelagem IDEF1X - Modelo Físico - MySQL

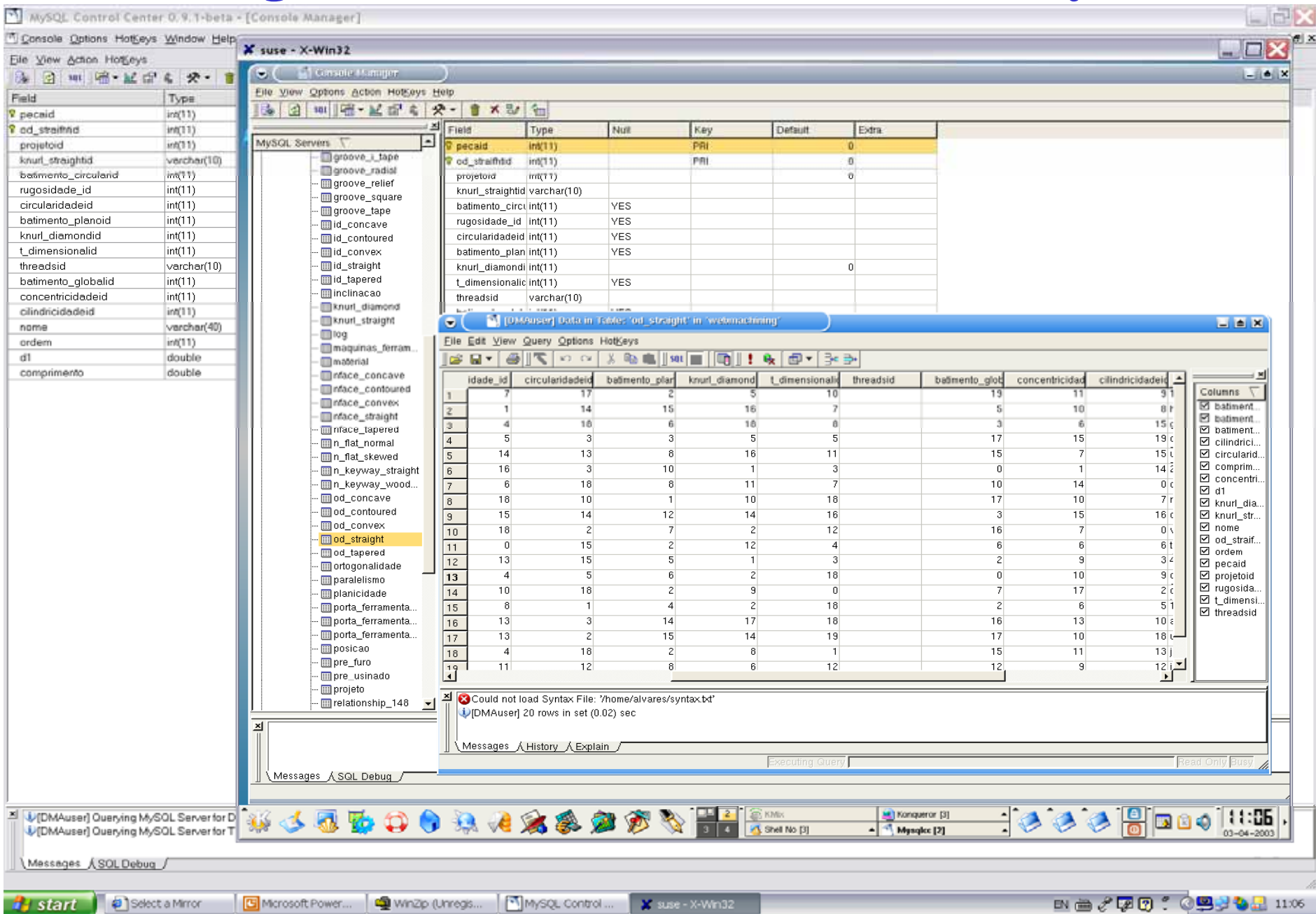

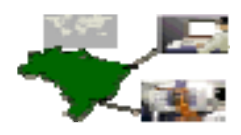

# **Plano de Trabalho**

- 1. Testes do protocolo de comunicação DNC2 no torno Romi com suporte da Romi.
- 2. Detalhamento dos modelos IDEF0 e IDEF1X.
- 3. Implementação, testes e validação da Base de Dados Mysql.
- 4. Especificação detalhada do módulo CAD.
- 5. Especificação detalhada do módulo CAPP.
- 6. Especificação detalhada do módulo CAM.
- 7. Estudo das linguagens de programação C, C++, Java, SQL, PHP, CLIPS, Jess voltada para o problema.
- 8. Estudo do *Kernel* ACIS para modelagem sólida voltado para o problema.
- 9. Estudo KQML.
- 10. Estruturação dos programas computacionais, IDEF0, fluxogramas e linguagem natural, dos diversos módulos do sistema.
- 11. Programação do módulo CAD.
- 12. Programação do módulo CAPP.
- 13. Programação do módulo CAM.
- 14.. Implementação do sistema computacional de forma integrada.
- 15. Testes e validação.
- 16. Documentação.
- 17.. Elaboração Documento da Tese.
- 18. Defesa da Tese.

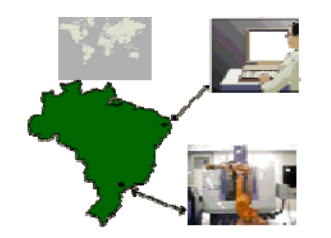

# **Cronograma GRACO**

# **GRIMA**

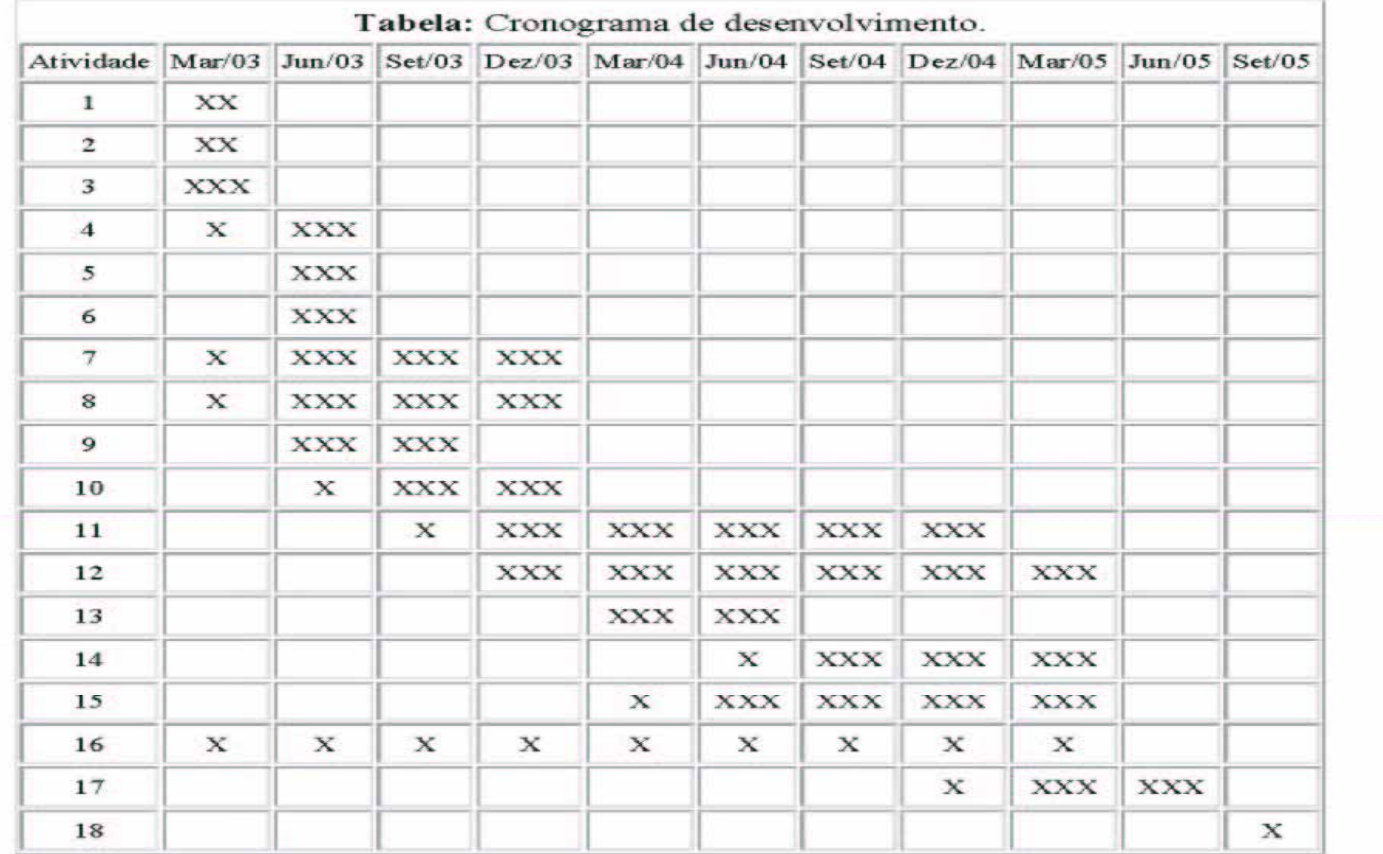

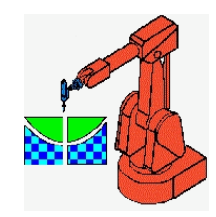

# http://AlvaresTech.com **OBJETIVO**

**Introdução**

- Caracteristicas WebMachining
	- – Disponibilização sistema CAD/CAPP/CAM via Internet/Web:
		- Modelagem colaborativa: WebCADbyFeatures
		- Planejamento de Processos: WebCAPP
		- Fabricação: WebCAM
	- – Plano de proceso linearizado: estrutura de dados baseada em STEP-NC (ISO 14649 - Part 12).
	- – Geração programa NC para um centro torneamento Galaxy 15M Romi.

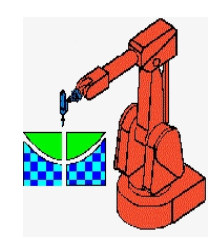

# **Motivação da Proposta**

- • Contribuição para a concepção de um novo paradigma para desenvolvimento de produto via Web/Internet e novos métodos para integração CAD, CAPP e CAM.
- Associada à importância e a evolução tecnológica da Internet e da Tecnologia da Informação e seu impacto na Manufatura: *e*-Manufacturing (*e-mft*) e *e*-work em um contexto de TeleManufatura (Laboratórios Remotos).

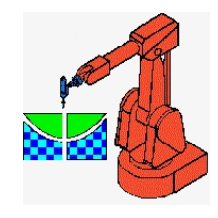

# **Metodologia WebMachining**

- $\bullet$ • Proposição de uma nova metodologia de integração CAD/CAPP/CAM voltada para manufatura remota de peças rotacionais, centrada em rede e globalizada:
	- utilizando a Internet/Web;
	- disponibilização das funções CAD/CAPP/CAM Via Web,
	- usuário remoto: modelagem de uma peça rotacional baseada em features, geração do planejamento do processo com alternativas <sup>e</sup> fabricação da peça em um torno CNC.

### **Modelagem IDEF0: WebCAPP**

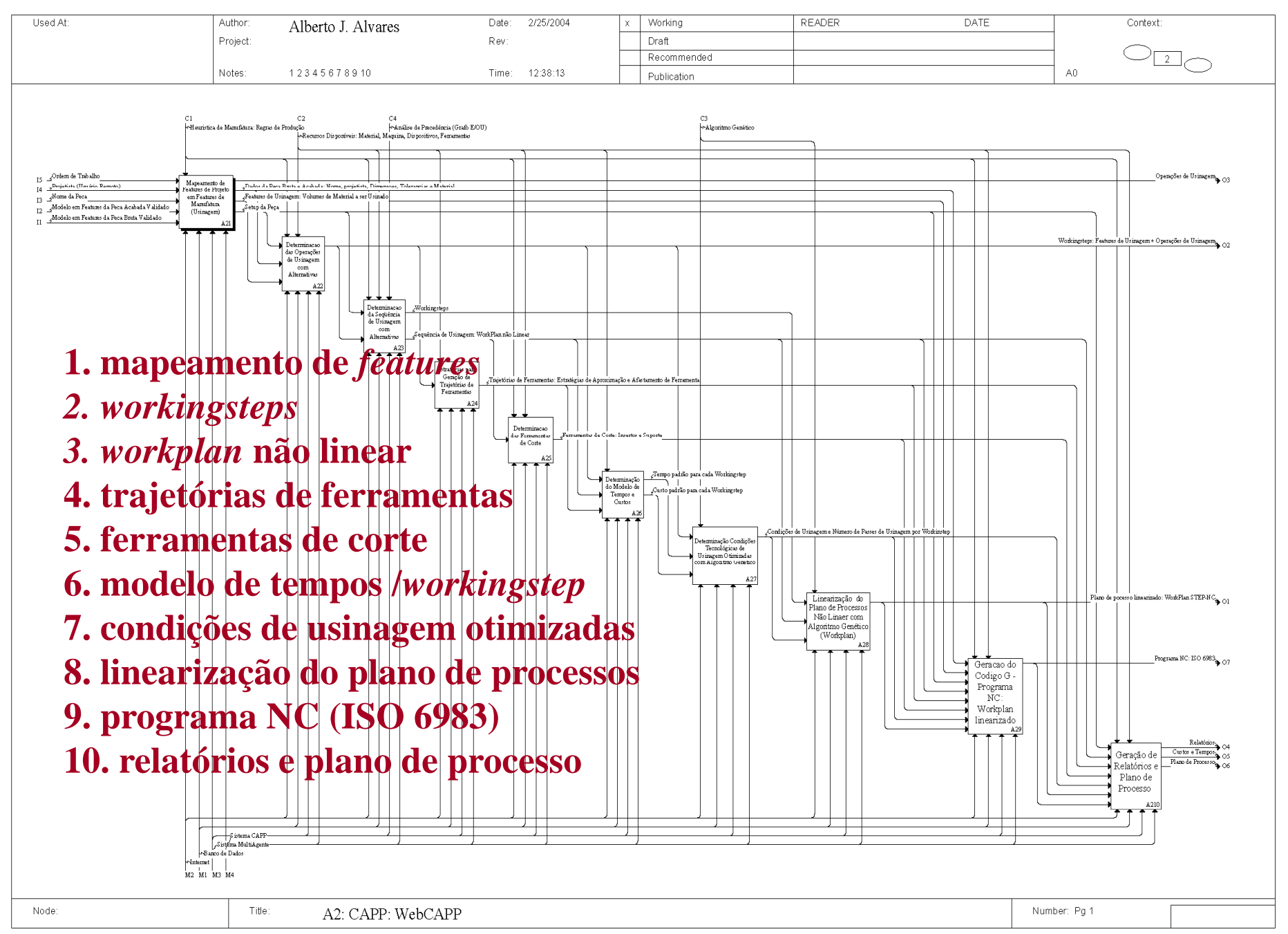

### **WebCAPP: Método Decomposição de Features**

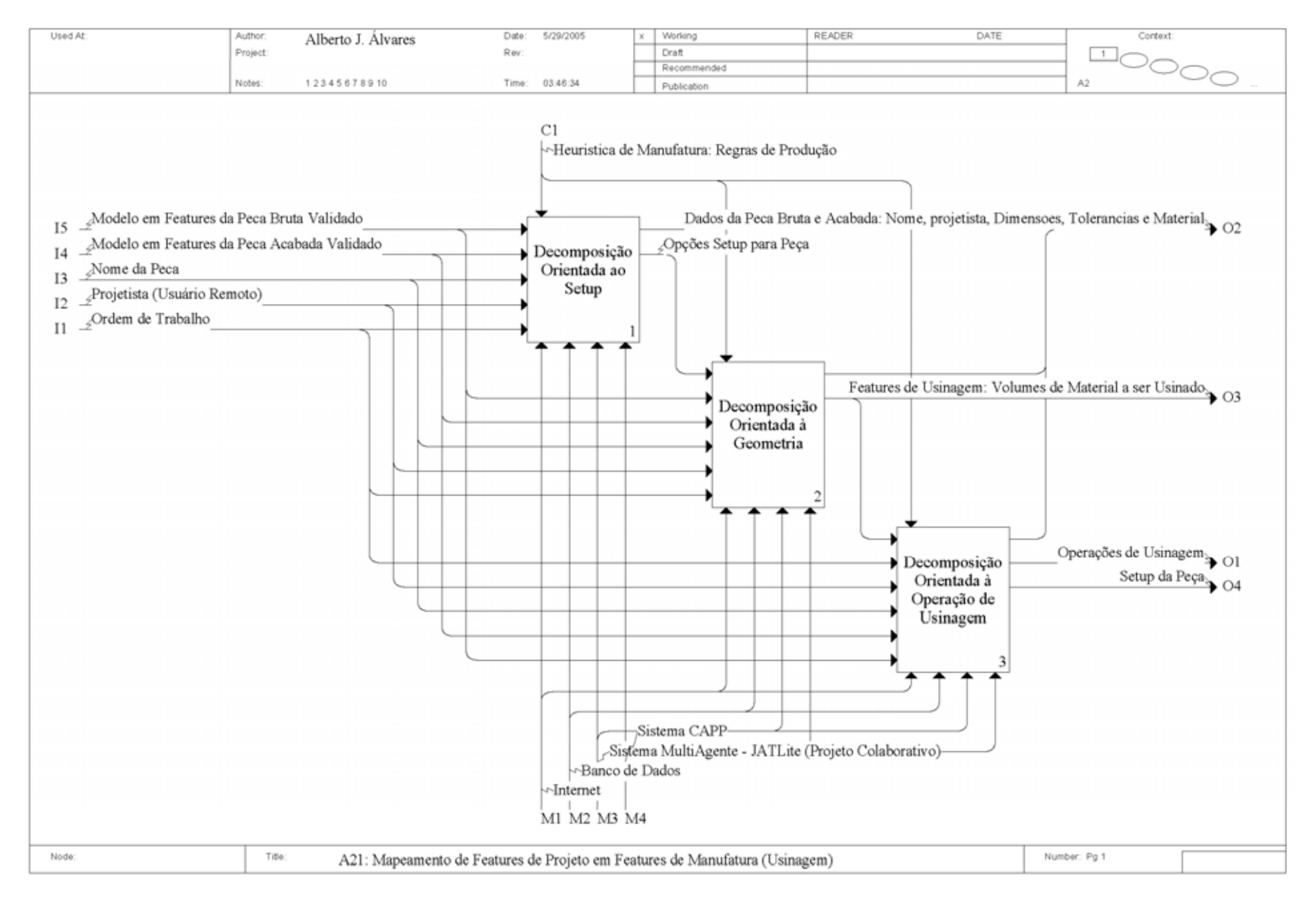

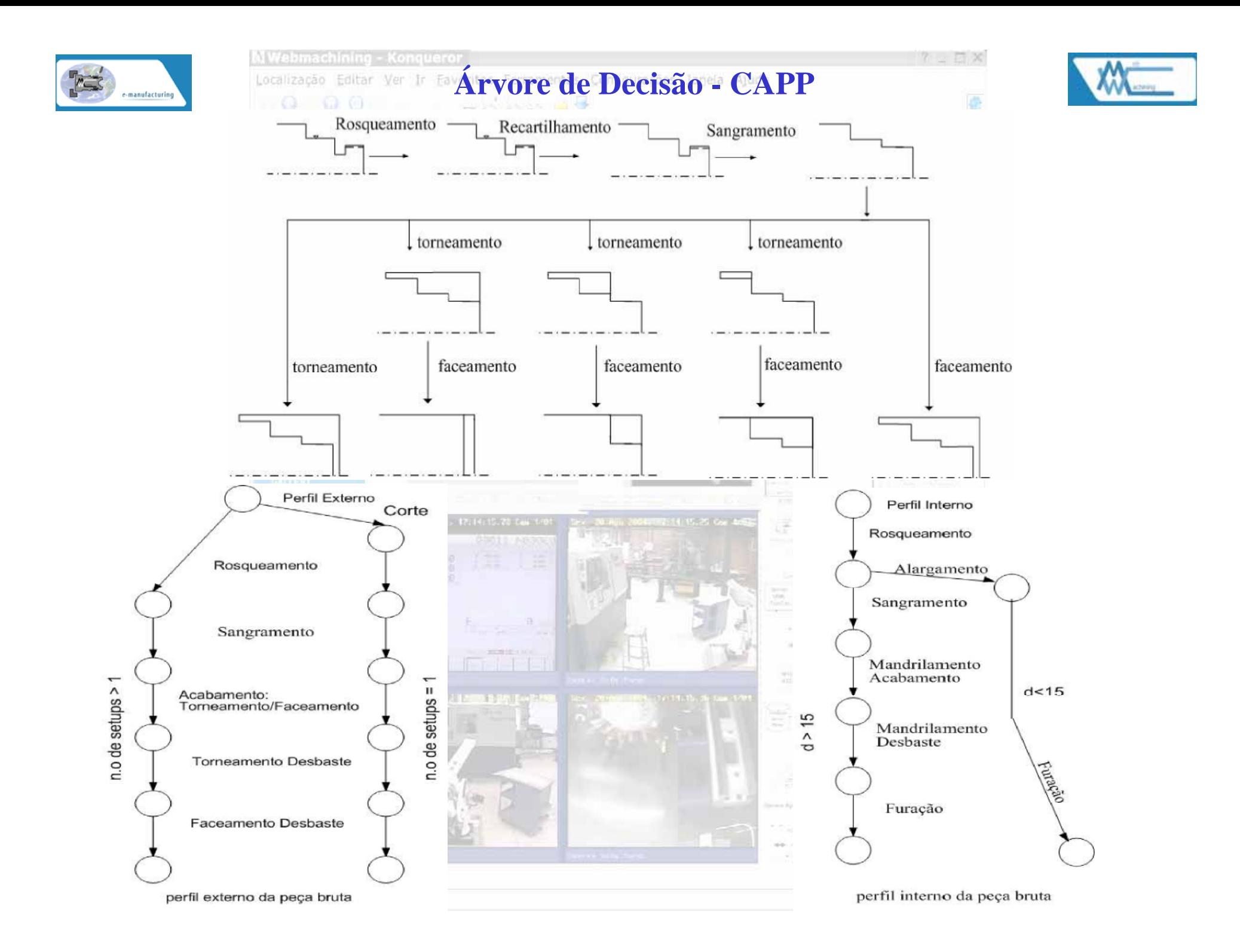

### **Modelagem IDEF0: WebTurning**

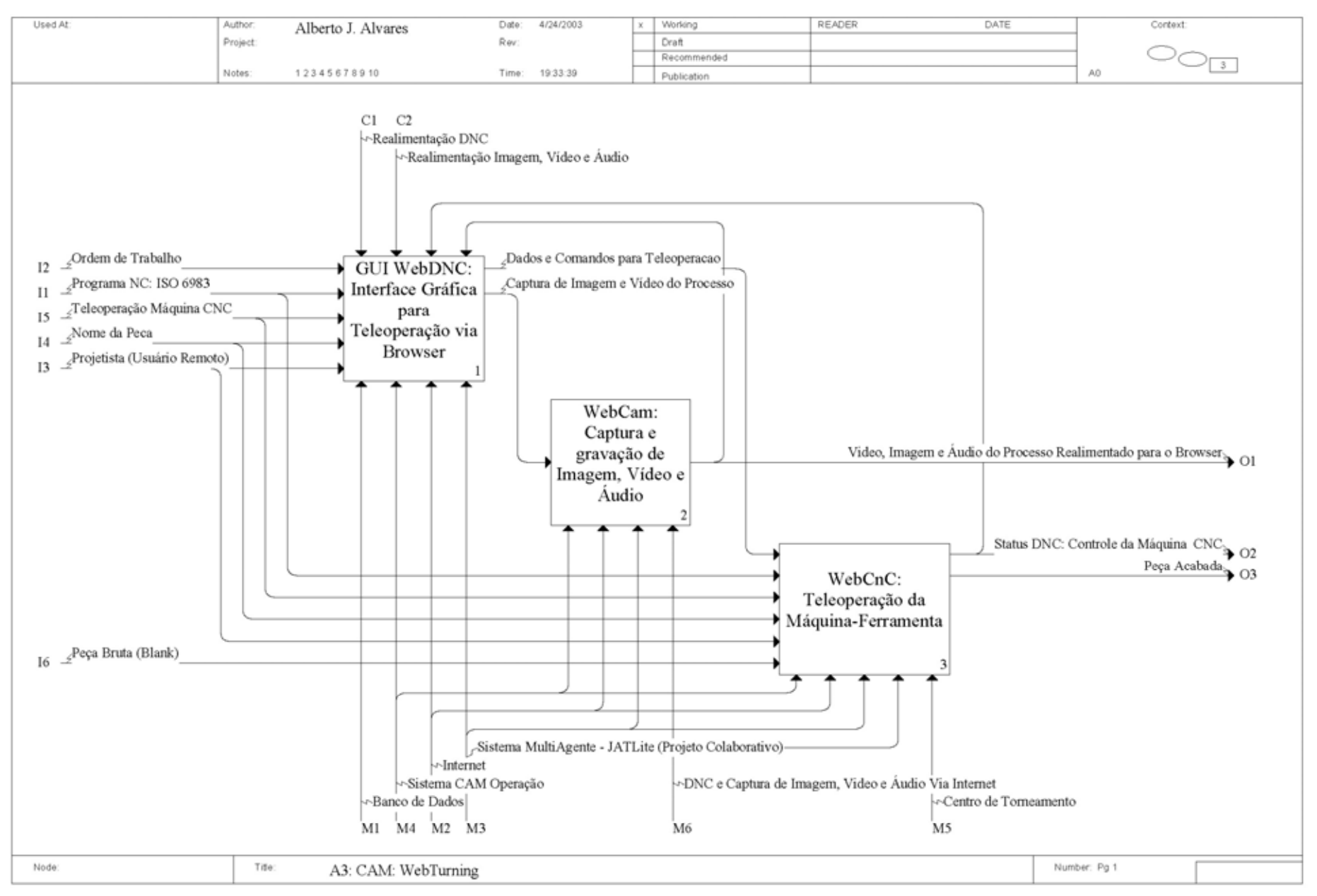

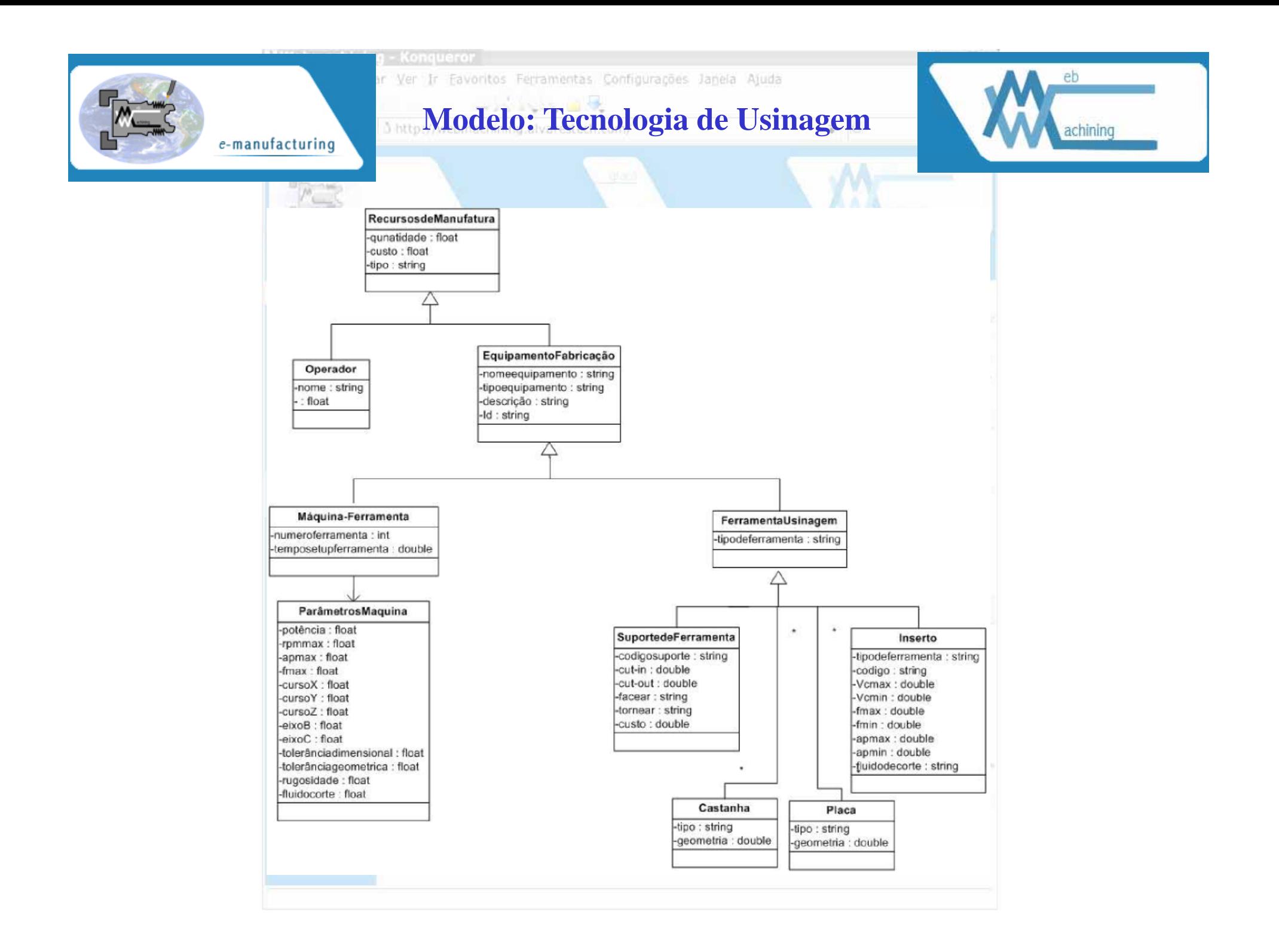

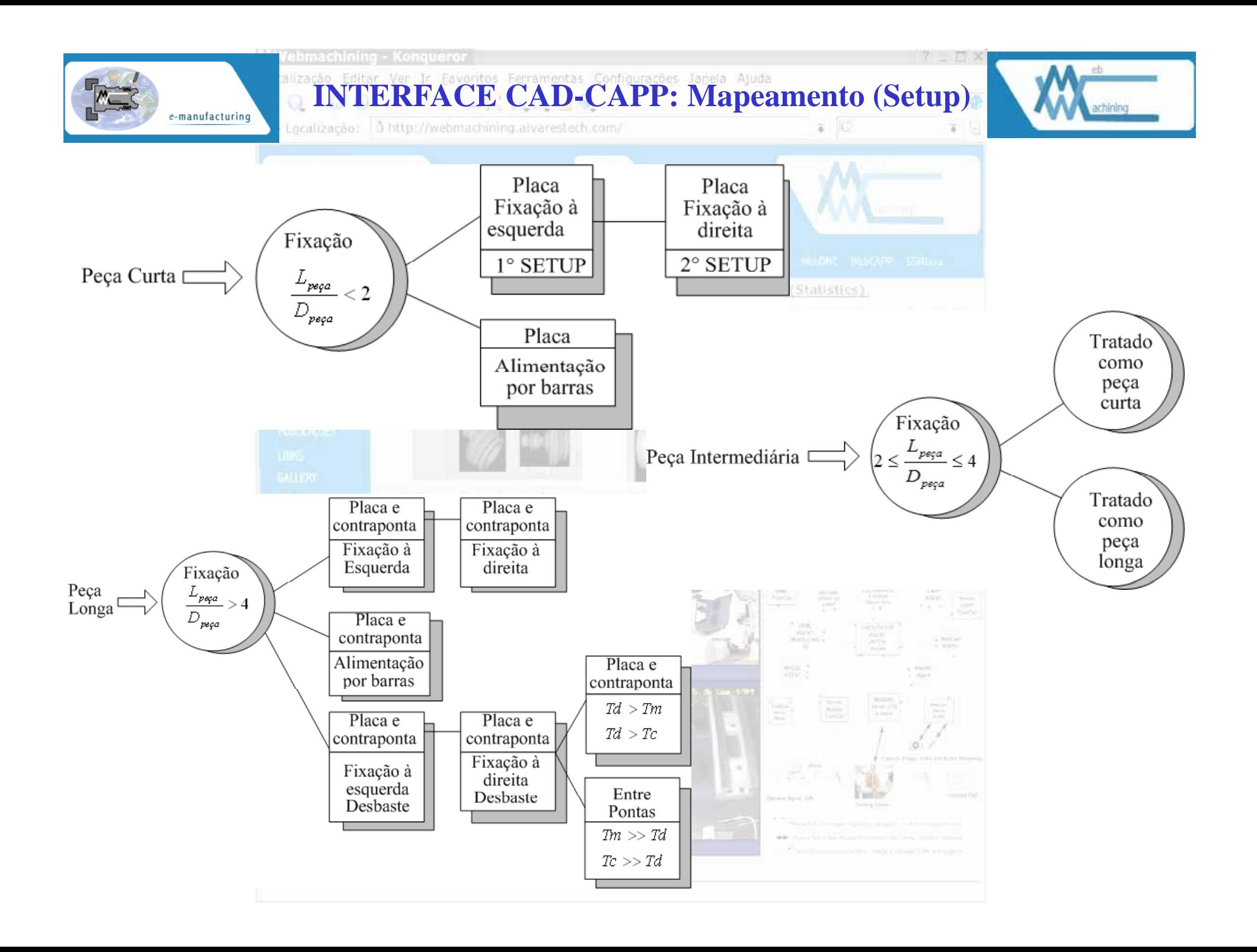

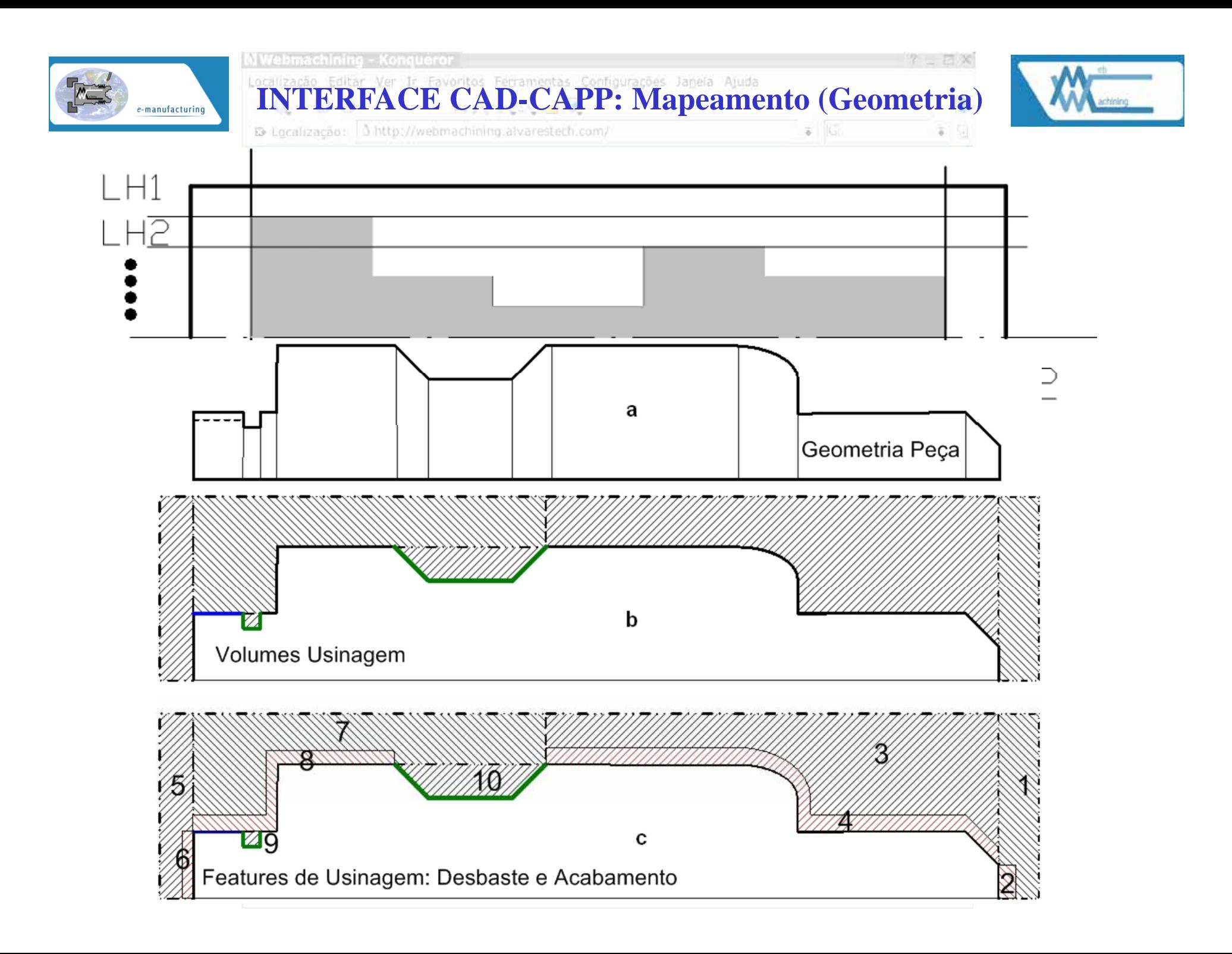

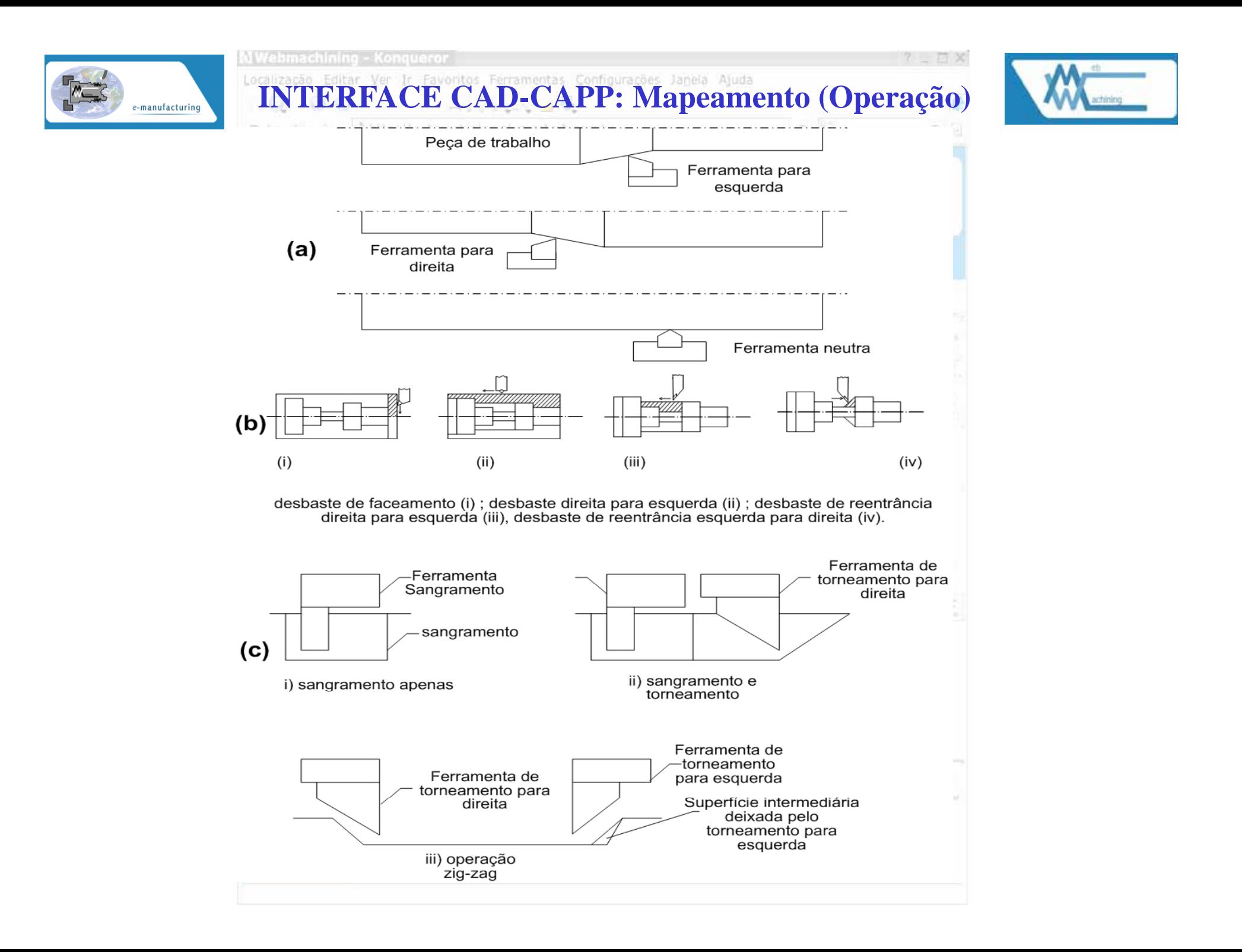

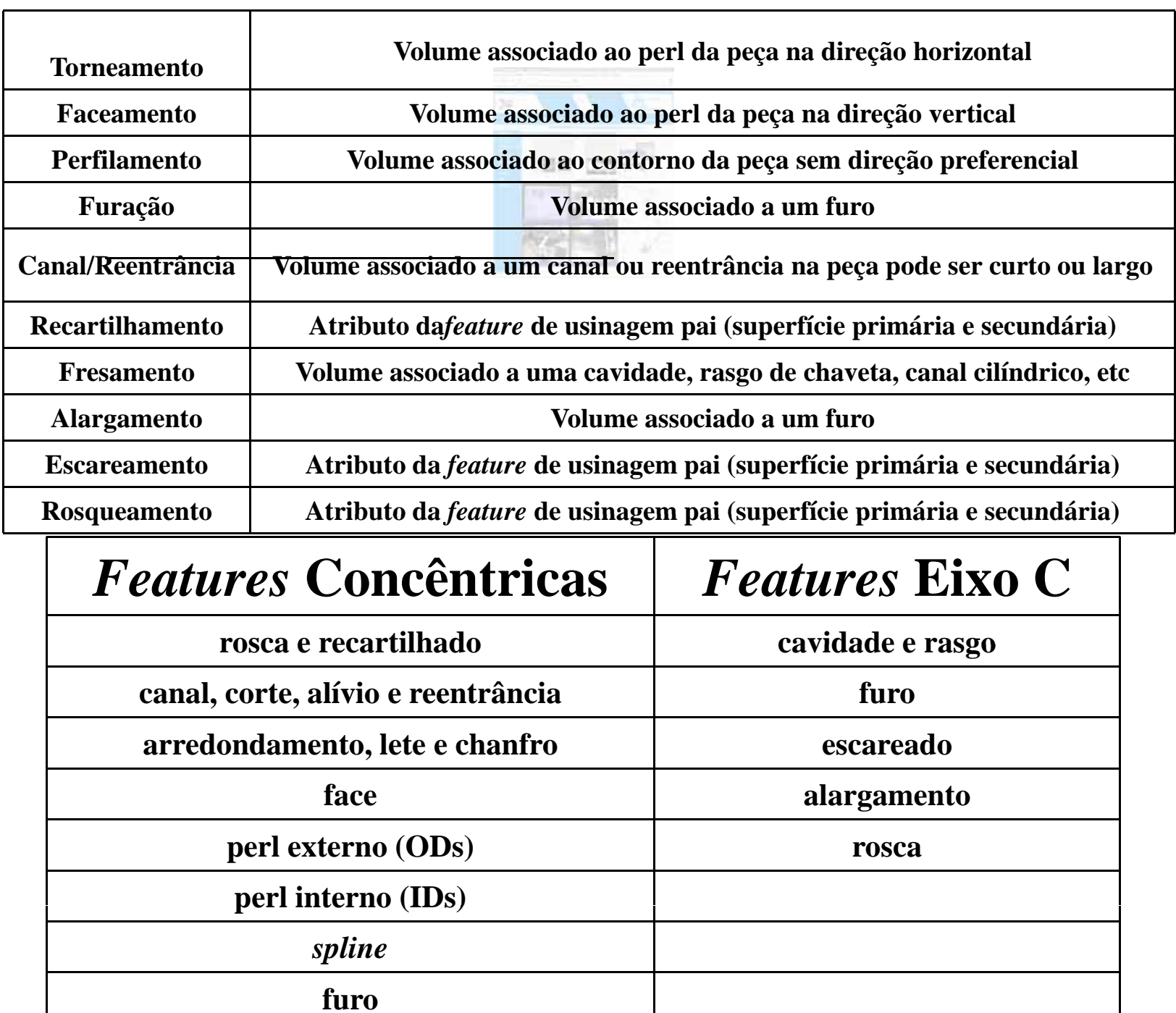

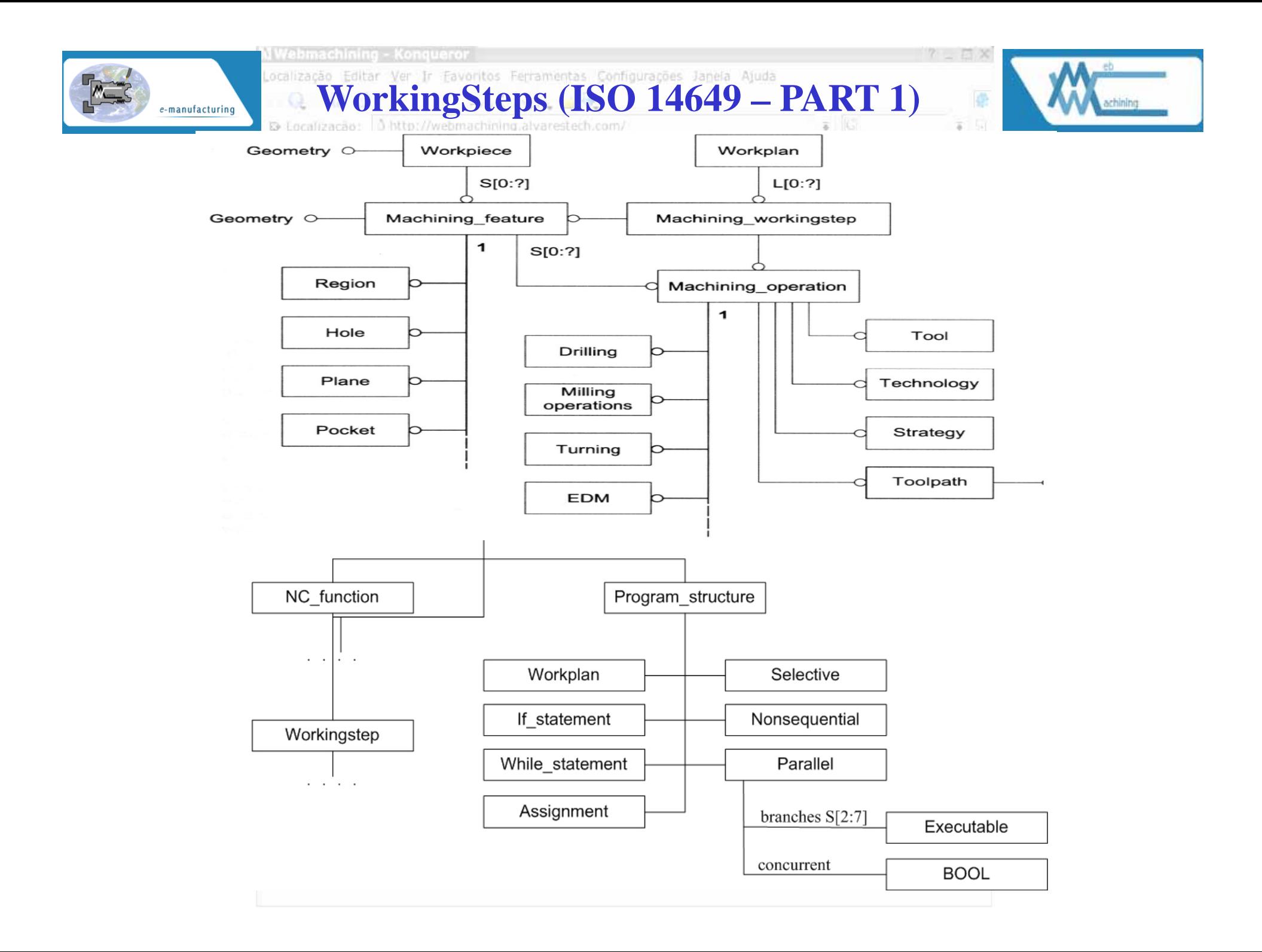

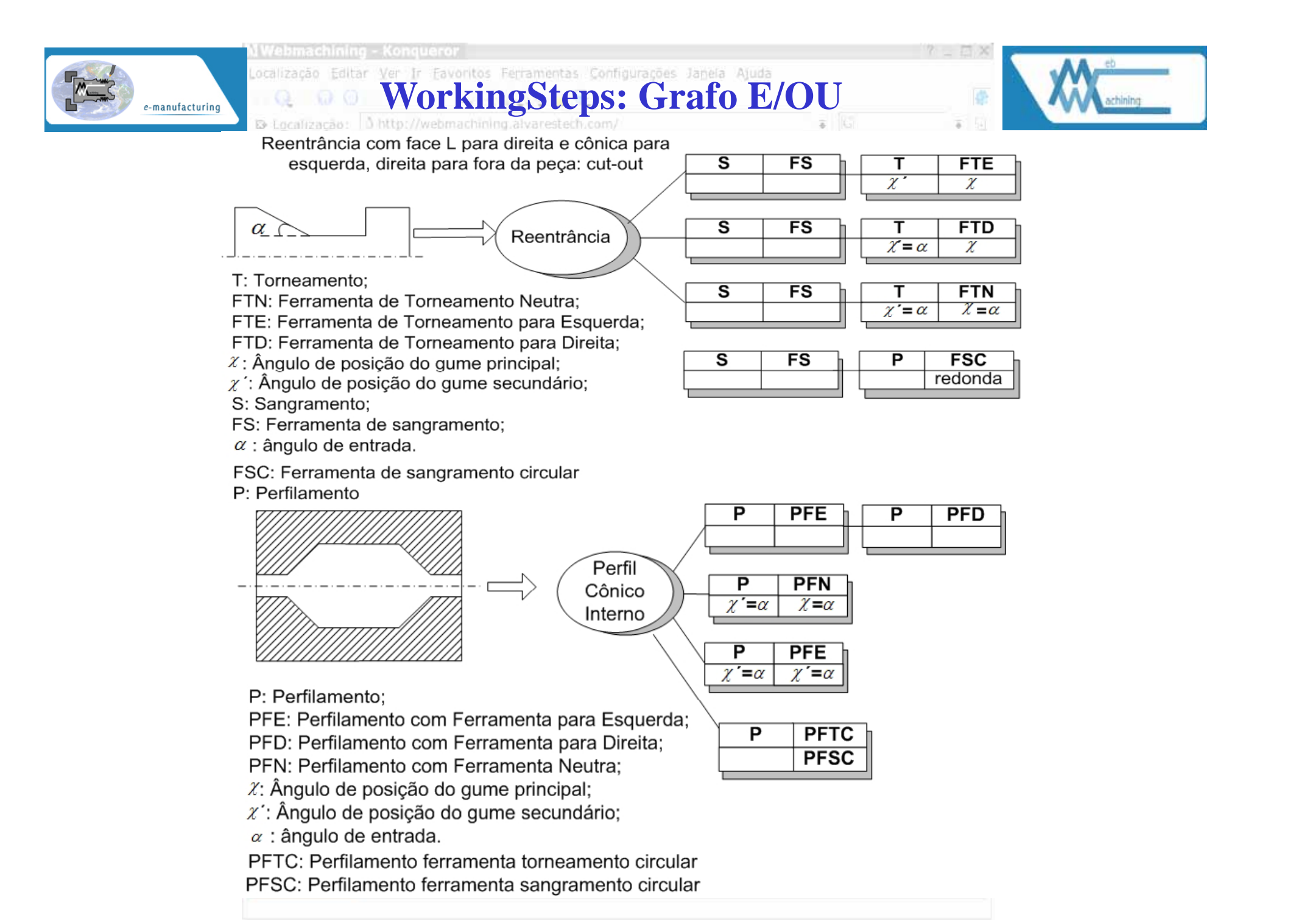

### MWebmachining - Konqueror

e-manufacturing

#### **WorkPlan: STEP NC**Localização Editar Ver In  $\odot$   $\odot$ - 6.

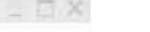

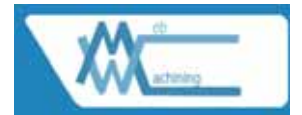

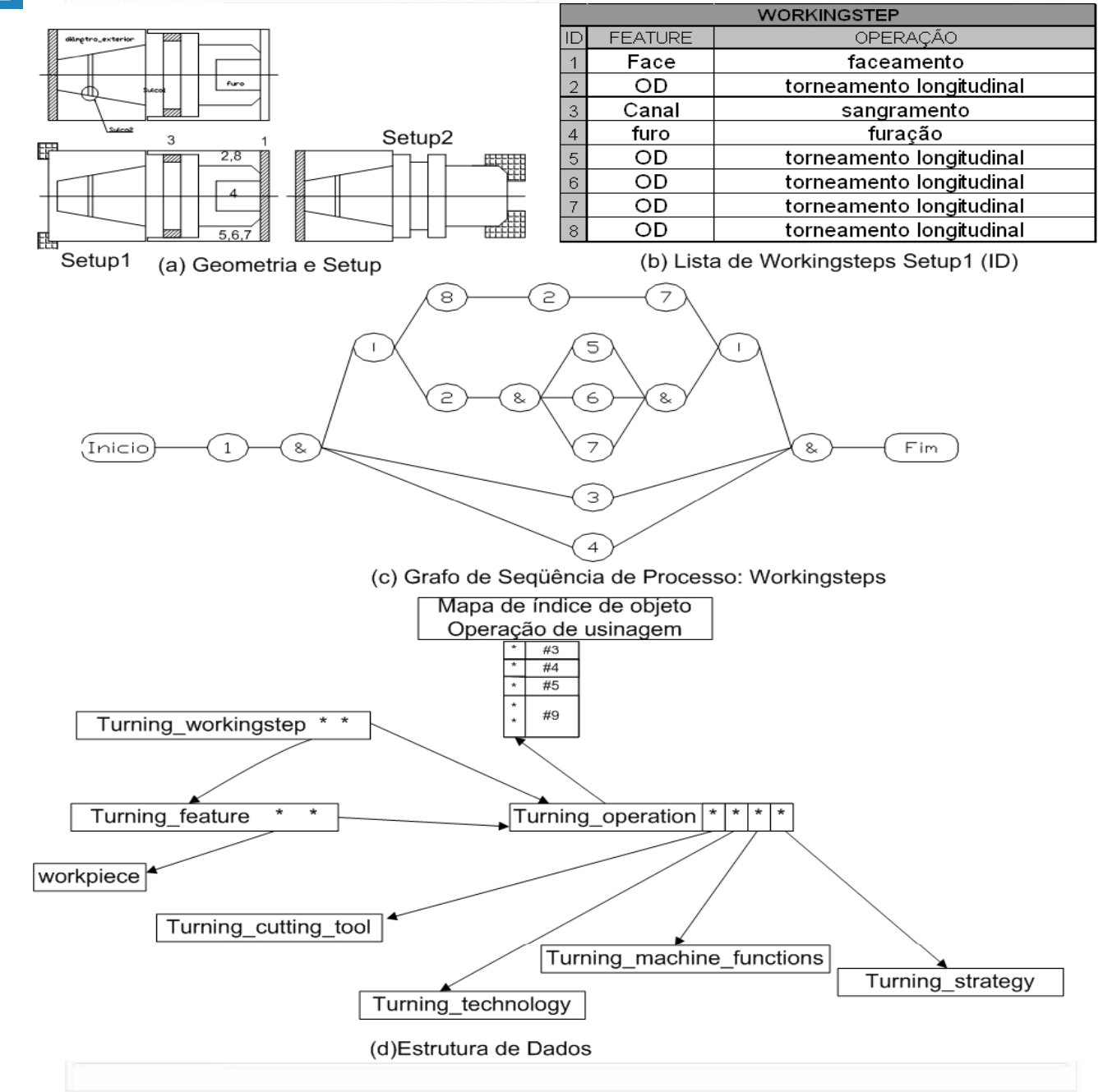

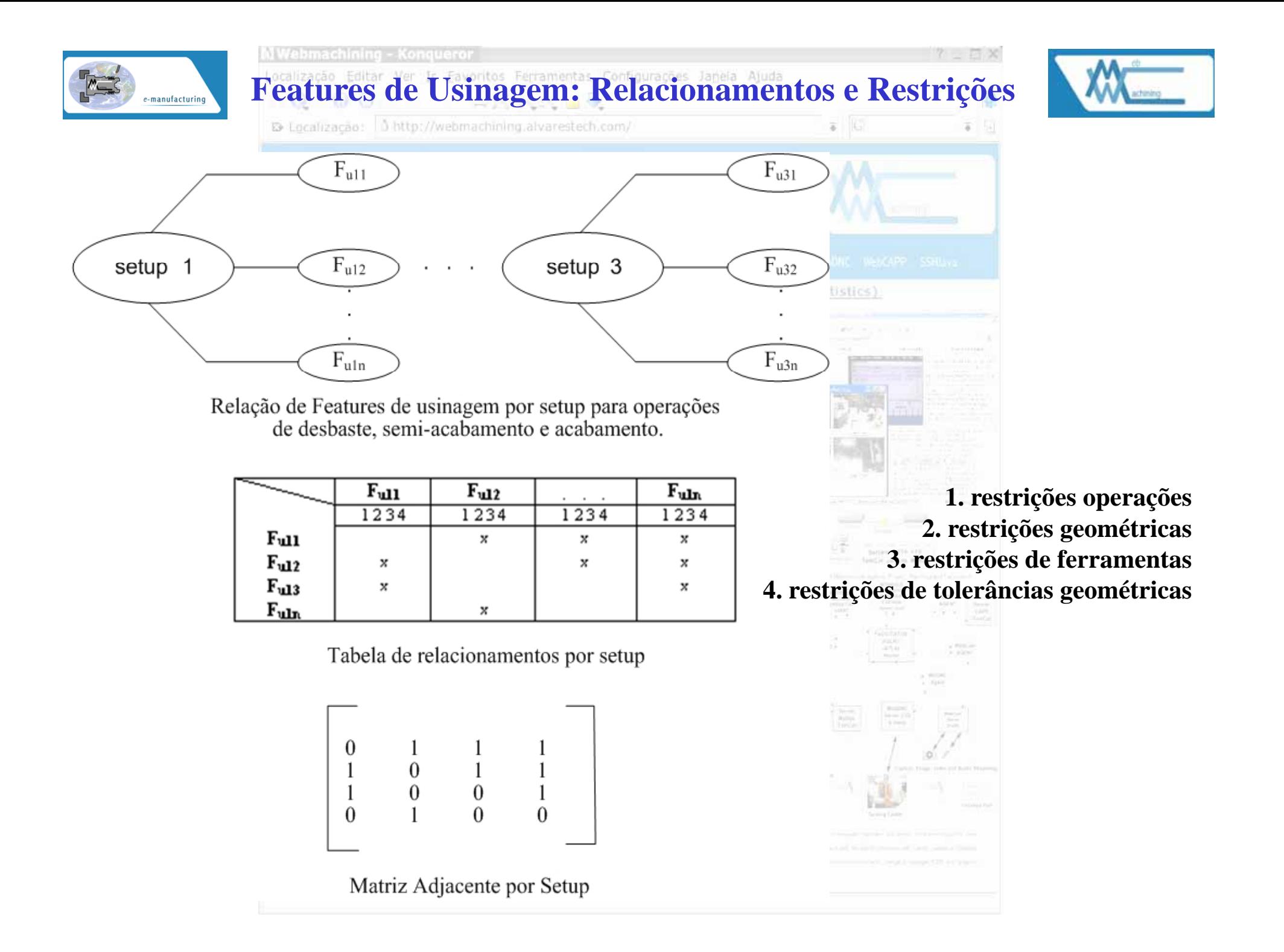

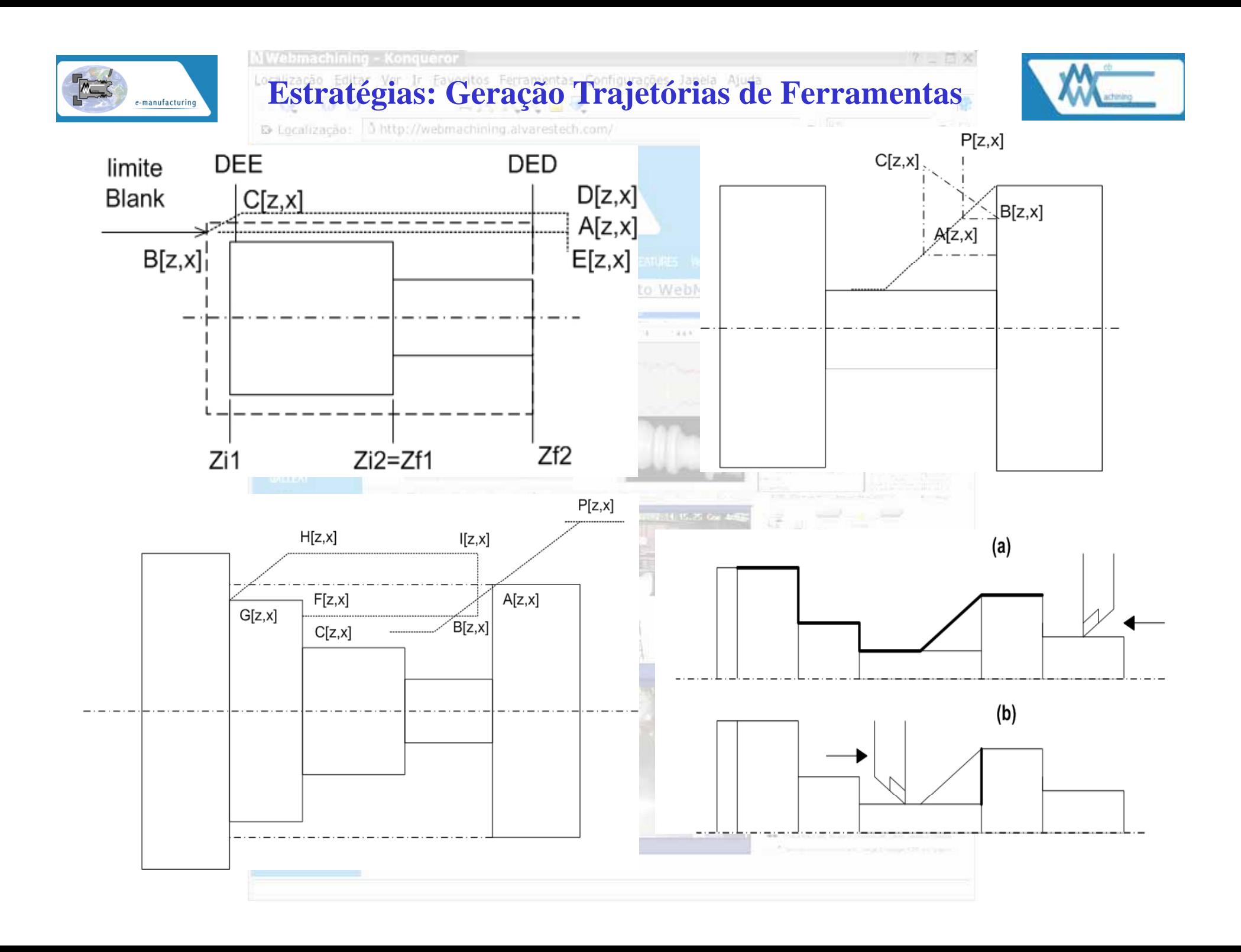

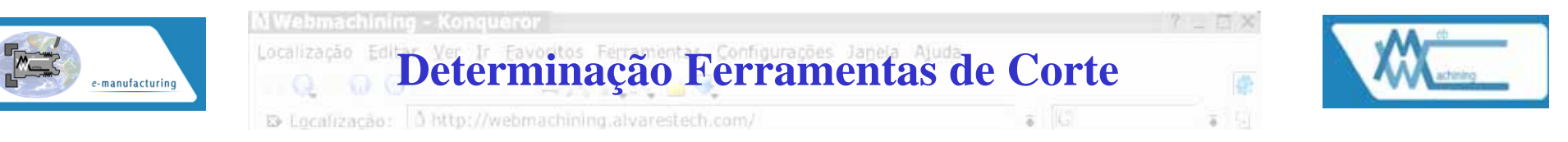

- · da operação (torneamento, perfilamento/cópia, faceamento, mandrilamento, recartilhamento, rosqueamento, sangramento, furação, fresamento, escareamento e alargamento);
- · do tipo de operação, se é de desbaste, semi-acabamento ou acabamento;
- · estratégia de movimentação da ferramenta considerada;
- · do tipo de ferramenta (para esquerda, para direita, neutra ou circular);
- · do ângulo de abordagem da ferramenta (ângulos de posição efetivo do gume principal e do gume secundário, DIN 6581, e ângulo de entrada, segundo ASA B5.22 (1950) que define os ângulos de trabalho) associado à geometria do porta-ferramenta, fixação da ferramenta no dispositivo de fixação de ferramentas (cut-in e cut-out).
	- 1. Torneamento desbaste de OD, ID, *splines* e reentrâncias (canal largo): escolhe-se a ferramenta que apresentar maior ângulo de ponta ( $\varepsilon$ ), maior raio de arredondamento da ponta ( $r_{\varepsilon}$ ), maior espessura de pastilha, maior comprimento do gume de corte e ângulo de posição ( $\chi$ ) próximo de 90<sup>o</sup>(minimizar força de corte). Se for uma *feature* ID deve-se levar em consideração o diâmetro mínimo para execução da operação de mandrilamento ( $D \geq 22$  mm). O Porta-ferramenta é selecionado em função dos ângulos de posição e de abordagem (cut-in e cut-out), direção de avanço (L ou R) e operação interna ou externa. Determina-se para cada ferramenta selecionada as faixas de utilização de velocidade de corte, avanço, profundidade de usinagem (depende do comprimento efetivo de corte), geometria da ferramenta ( $\varepsilon$ ,  $\chi$ ,  $r_{\varepsilon}$ , espessura da pastilha e comprimento do gume de corte) e diâmetro mínimo para operações de torneamento interno (mandrilamento).

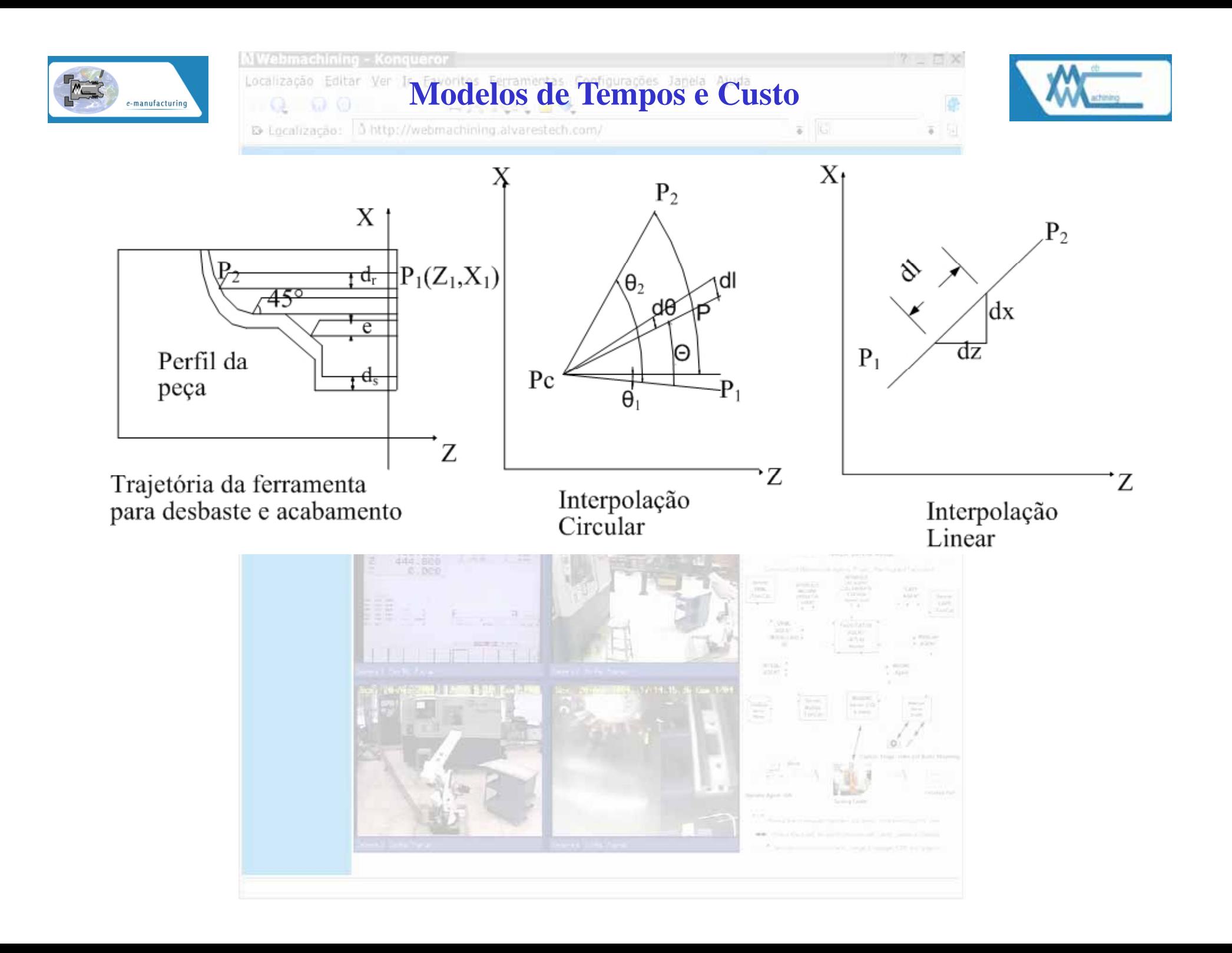

$$
V_f = fN \tag{1}
$$

$$
N = \frac{1000V_c}{\pi D} \tag{2}
$$

Para interpolação linear (fig. 1 (c)) entre dois pontos  $P_1(Z_1, X_1)$  e  $P_2(Z_2, X_2)$  o diâmetro D de um ponto  $P(z,x)$ sobre a linha reta que passa por  $P_1$  e  $P_2$  é:

$$
D = 2x \tag{3}
$$

O tempo infinitesimal dt, para um deslocamento infinitessinal dl de uma ferramenta com uma velocidade de avanço  $V_f$  no diâmetro D, é dado pela seguinte forma diferencial:

$$
dt = \frac{dl}{V_f} \tag{4}
$$

 $\acute{\text{e}}$ 

Incorporando as equações (1)-(3) na equação (4) tem-se:  $dt = \frac{2\pi x dx}{1000V_c f$ sen $\theta$ <br>  $\theta$  é arctan  $[(X_2 - X_1/Z_2 - Z_1)]$  no intervalo aberto  $(0,\pi)$  e  $(\pi, 2\pi)$ . O tempo de movimento da ferramenta para o deslocamento entre  $P_1$  e  $P_2$ , torneamento cônico (fig. 1 (c)), é

$$
t = \int_{x_1}^{x_2} \frac{2\pi x dx}{1000V_c f \, sen\theta} = \frac{\pi}{1000V_c f} \left| \frac{X_2^2 - X_1^2}{sen\theta} \right| \tag{5}
$$

Se  $\theta$  não for igual a 0,  $\pi/2$ ,  $\pi$ , ou  $3\pi/2$  o torneamento linear pode ser classificado como um toneamento cônico. No caso de torneamento retilíneo, onde  $\theta$  na equação (5) é 0 ou  $\pi$ , a equação torna-se

$$
t = \frac{\pi |x (Z_2 - Z_1)|}{500 V_c f}
$$
 (6)

onde x=X<sub>1</sub>=X<sub>2</sub>; e |Z<sub>2</sub> - Z<sub>1</sub>| é o comprimento do torneamento longitudinal retilíneo. No caso de faceamento, onde  $\theta$  na equação (5) é  $\pi/2$  ou  $3\pi/2$  (sen $\theta = \pm 1$ ), o tempo de corte será

$$
t = \frac{\pi}{1000V_c f} \left| X_2^2 - X_1^2 \right| \tag{7}
$$

A análise para interpolação circular (figura 1(b)) é análoga ao caso linear, sendo que o tempo infinitesimal é dado por:  $dt = \frac{R d\theta}{V_c}$ 

Usando o centro do arco  $P_c(Z_c, X_c)$ , a coordenada X do ponto  $P(z, x)$  é igual a:  $x = X_c + Resen\theta$ 

O tempo de movimento da ferramenta para torneamento circular, tempo de corte, entre  $P1(Z1,X1)$  e  $P2(Z2,X2)$ 

$$
t = \int_{\theta_1}^{\theta_2} \frac{2\pi R}{1000V_c f} (X_c + Resen\theta) d\theta = \frac{2\pi R}{1000V_c f} |X_c(\theta_2 - \theta_1) - R(cos\theta_2 - cos\theta_1|)
$$
(8)

onde  $\theta_1$  é arctang $((X_1 - X_c)/(Z_1 - Z_c))$  e  $\theta_2$  é arctang $((X_2 - X_c)/(Z_2 - Z_c))$ , no intervalo fechado [0, 2 $\pi$ ].

### 3.4 Modelo Matemático Multi-passe para Tempo de Corte de Perfil Contínuo

Neste caso utiliza-se a abordagem multi-corte onde o desbaste é dividido em dois estágios com n passes de usinagem e o acabamento em um único passe, conforme descrito anteriormente (figura 1). No caso mais genérico que se possa conceber, as seguintes operações de usinagem serão necessárias para remoção das features de usinagem<sup>1</sup>:

- Primeiro estágio de desbaste: (n-1) passes associados às operações de torneamento retilíneo ou faceamento, deixando um sobremetal para o segundo estágio de desbaste, que executará o passe n. A trajetória de corte é linear onde a profundidade de corte para cada linha, pode ser calculada para cada linha  $L_q$  por  $x - (x_I \sum_{g=1}^{n-1} dr_g$  = 0, onde P<sub>I</sub> (Z<sub>I</sub>, X<sub>I</sub>) é o ponto inicial (figura 1); dr<sub>g</sub> é a profundidade de corte para cada passe, onde g=1, 2, ..., n-1. Os pontos de intersecção  $P_{N(g)}(Z_{N(g)}, X_{N(g)})$  de cada linha Lg com o perfil da peça mais o sobremetal de acabamento ds é calculado para cinco casos:
- 1. segmento cônico (9) entre  $P_{1t}(Z_{1t}, X_{1t})$  e  $P_{2t}(Z_{2t}, X_{2t})$ ;

$$
X_{N(g)} = X_I - \sum_{i=1}^{g} dr_g \; ; \; Z_{N(g)} = Z_{1t} + \frac{Z_{2t} - Z_{1t}}{X_{2t} - X_{1t}} \left[ (d_t - \sum_{i=1}^{g} dr_g) - X_{1t} \right] \tag{9}
$$

2. face de um segmento (10) entre  $P_{1f}(Z_{1f}, X_{1f})$  e  $P_{2f}(Z_{2f}, X_{2f})$ ;

$$
X_{N(g)} = X_I - \sum_{i=1}^{g} dr_g \; ; \; Z_{N(g)} = Z_{1v} \; ou \; Z_{N(g)} = Z_{2v} \; (Z_{1v} = Z_{2v}) \tag{10}
$$

As features de usinagem são obtidas através da conversão ou mapeamento das features de projeto para o domínio da usinagem.

3. arco de circunferência convexo (11) entre  $P_{1c}(Z_{1c}, X_{1c})$  e  $P_{2c}(Z_{2c}, X_{2c})$ , sendo  $P_c(Z_c, X_c)$  o centro e  $r_a$  o raio arco de circunferência;

$$
X_{N(g)} = X_I - \sum_{i=1}^{g} dr_g \; ; \; Z_{N(g)} = Z_c + \sqrt{r_a^2 - \left[ (d_t - \sum_{i=1}^{g} dr_g) - X_c^2 \right]^2} \tag{11}
$$

4. arco de circunferência côncavo (12) entre  $P_{1c}(Z_{1c}, X_{1c})$  e  $P_{2c}(Z_{2c}, X_{2c})$ , sendo  $P_c(Z_c, X_c)$  o centro e  $r_a$  o raio arco de circunferência:

$$
X_{N(g)} = X_I - \sum_{i=1}^{g} dr_g \; ; \; Z_{N(g)} = Z_c - \sqrt{r_a^2 - \left[ (d_t - \sum_{i=1}^{g} dr_g) - X_c^2 \right]^2} \tag{12}
$$

5. entre dois pontos de intersecção do próprio perfil da peça (13), ou seja ponto crítico, onde uma feature de projeto (forma) muda para a outra (CAM-I, 1986):

$$
X_{N(g)} = X_{ponto_{\text{critico}}}; \ Z_{N(g)} = Z_{ponto_{\text{critico}}}
$$
\n
$$
(13)
$$

A seguir calcula-se o comprimento de corte para cada passe relativo ao torneamento retilíneo,  $H_{(q)}$ , no primeiro estágio de desbaste, onde Z1 é a coordenada Z do ponto inicial  $P_I(Z_1, X_1)$  e d<sub>s</sub> a profundidade de corte de acabamento:

$$
H_{(g)} = |Z_{N(g)} - Z_I| - d_s \tag{14}
$$

Logo o tempo de corte para cada passe pode ser calculado através das equações (6) e (14), resultando em

$$
T_{hr(g)} = \frac{\pi \left| X_{(g)} H_{(g)} \right|}{500 V_{cr} f_r} \tag{15}
$$

Sendo  $H_{(g)} = |Z_{N(g)} - Z_I| - d_s$ ;  $X_{(g)} = X_{N(g)} = X_I - \sum_{i=1}^g dr_g$ ,  $V_{cr}$  e  $f_r$  a velocidade de corte e avanço para desbaste. O tempo de corte total para o primeiro estágio de desbaste  $S_{r1}$ será

$$
S_{r1} = \sum_{g=1}^{n-1} T_{hr(g)} \tag{16}
$$

• Segundo estágio de desbaste: passe n (último passe de desbaste) onde será executado o perfilamento/cópia de desbaste constituído por uma següência continua de operações de torneamento retílineo, torneamento cônico, torneamento circular ou faceamento, deixando um sobremetal ds para o passe de acabamento. Assim o perfil 2D interno e/ou externo da peça (poliforma<sup>2</sup>) é constituído por um conjunto de arcos de circunferência e de segmentos de retas paralelas, perpendiculares e oblíquas ao eixo rotacional da peça. Deve-se calcular o tempo de corte para cada conjunto de torneamento de segmento retilíneo tendo  $P_{1(i)}(Z_{1(i)}, X_{1(i)})$ e  $P_{2(i)}(Z_{2(i)}, X_{2(i)})$ , os pontos inicial e final no perfil, logo para o nth passe de desbaste do ith torneamento de segmento retilíneo, tem:

$$
T_{hr(i)(n)} = \frac{\pi \left| X_{(i)(n)} (Z_{2(i)} - Z_{1(i)}) \right|}{500 V_{cr} f_r}; \ X_{(i)(n)} = \frac{D_{(i)}}{2} + d_s
$$

$$
T_{hr(i)(n)} = \frac{\pi \left| \left( \frac{D_{(i)}}{2} + d_s \right) (Z_{2(i)} - Z_{1(i)}) \right|}{500 V_{cr} f_r}
$$
(17)

O tempo total de corte para o passe de desbaste de segmentos retilíneos  $S_{hr(n)}$  onde  $n_h$  é o número de segmentos retilíneos, será

$$
S_{hr(n)} = \sum_{i=1}^{n_h} T_{hr(i)(n)} \tag{18}
$$

Para torneamento cônico do jth cone entre dois pontos  $P_{1(j)}(Z_{1(j)}, X_{1(j)})$  e  $P_{2(j)}(Z_{2(j)}, X_{2(j)})$ , as coordenadas de  $P_{1(i)(n)}$  e  $P_{2(i)(n)}$  e os diâmetros respectivos da peça acabada  $D_{1(i)}$  e  $D_{2(i)}$ , para o nth passe de desbaste é

$$
x_{1(j)(n)} = \frac{D_{1(j)}}{2} + ds \; ; \; x_{2(j)(n)} = \frac{D_{2(j)}}{2} + ds \tag{19}
$$

$$
T_{tr(j)(n)} = \frac{\pi}{1000V_{cr}f_r} \frac{\left| \frac{1}{4} \left( D_{2(j)}^2 - D_{1(j)}^2 \right) + (D_{2(j)} - D_{1(j)})d_s \right|}{sen\theta_{(j)}} \tag{20}
$$

onde  $\theta_{(j)} = \arctan\left(\frac{X_{2(j)} - X_{1(j)}}{Z_{2(j)} - Z_{1(k)}}\right) = \arctan\left(\frac{D_{2(j)} - D_{1(j)}}{2(Z_{2(j)} - Z_{1(k)})}\right)$ ;  $0 < \theta_{(j)} < \pi$ ;  $\pi < \theta_{(j)} < 2\pi$
O tempo total de corte para o passe de desbaste de segmentos cônicos  $S_{tr(n)}$  onde  $n_t$  é o número de segmentos cônicos, será

$$
S_{tr(n)} = \sum_{j=1}^{n_t} T_{hr(j)(n)}
$$
\n(21)

O tempo de corte para nth passe de desbaste para todos os segmentos de faceamento  $S_{vr(n)}$  pode ser obtido da equação (20) fazendo  $sen\theta = \pm 1$  e  $n<sub>v</sub>$ , é o número de segmentos de faceamento:

$$
S_{vr(n)} = \sum_{k=1}^{n_v} \frac{\pi}{1000 V_{cr} f_r} \left| \frac{1}{4} \left( D_{2(k)}^2 - D_{1(k)}^2 \right) + (D_{2(k)} - D_{1(k)}) d_s \right| \tag{22}
$$

Para o 1th arco de circunferência entre dois pontos  $P_{1(l)}(Z_{1(l)}, X_{1(l)})$  e  $P_{2(l)}(Z_{2(l)}, X_{2(l)})$ , raio do arco  $r_{\alpha\beta\lambda(n)}$ do nth passe de desbaste será

$$
r_{a(l)(n)} = R_{(l)} + d_s \tag{23}
$$

onde  $R_{(l)}$  é o raio da peça acabada para o 1th arco de circunferência. Trocando R na equação (8) por  $r_{a(l)(n)}$ (23), o tempo de corte do nth passe de desbaste para o lth arco de circunferência  $T_{cr}(x)$  será

$$
T_{cr(l)(n)} = \frac{\pi (R_{(l)} + d_s)}{500V_{cr}fr} \left| X_{c(l)}(\theta_{2(l)} - \theta_{1(l)}) - (R_{(l)} + d_s)(\cos\theta_{2(l)} - \cos\theta_{1(l)}) \right| \tag{24}
$$

onde

$$
\theta_{1(l)} = \arctan\left(\frac{X_{1(l)} - X_{c(l)}}{Z_{1(l)} - Z_{c(l)}}\right) = \arctan\left(\frac{\frac{D_{1(l)}}{2} - X_{c(l)}}{Z_{1(l)} - Z_{c(l)}}\right) \tag{25}
$$

$$
\theta_{2(l)} = \arctan\left(\frac{X_{2(l)} - X_{c(l)}}{Z_{2(l)} - Z_{c(l)}}\right) = \arctan\left(\frac{\frac{D_{2(l)}}{2} - X_{c(l)}}{Z_{2(l)} - Z_{c(l)}}\right)
$$
(26)

 $D_{1(l)}$  e  $D_{2(l)}$  são os diâmetros da peça acabada para o 1th arco de circunferência nos pontos  $P_{1(l)}$  e  $P_{2(l)}$ , respectivamente; e  $P_{e(l)}(Z_{e(l)}, X_{e(l)})$  é o centro do Ith arco de circunferência. O tempo de corte para o segundo estágio de desbaste, último passe de desbaste, para todos os arcos de circunferência será

$$
S_{cr(n)} = \sum_{l=1}^{n_c} T_{cr(l)(n)}
$$
\n(27)

onde no é o número de arcos circulares na peça usinada. O tempo total de corte para o segundo estágio de desbaste  $S_{r2}$  será dado pela soma de cada parcela das operações de desbaste de perfilamento

$$
S_{r2} = S_{hr(n)} + S_{tr(n)} + S_{vr(n)} + S_{cr(n)}
$$
\n(28)

• Acabamento: passe de acabamento com profundidade de corte "ds", onde será executado o perfilamento/cópia de acabamento constituído por uma seguência continua de operações de torneamento retílineo, tomeamento cônico, torneamento circular ou faceamento. O cálculo é semelhante ao segundo estágio das operações de desbaste, sendo dividido em quatro tipos de operações já tratadas. O tempo de corte para o passe de acabamento para cada conjunto de tomeamento de segmento retilíneo, onde  $P_{1(i)}(Z_{1(i)}, X_{1(i)})$  e  $P_{2(i)}(Z_{2(i)}, X_{2(i)})$ , são os pontos inicial e final no perfil.

#### Assim o passe de acabamento para torneamento de segmento retilíneo será

$$
T_{hr(i)(n)} = \frac{\pi \left| \left( \frac{D_{(i)}}{2} + d_s \right) (Z_{2(i)} - Z_{1(i)}) \right|}{500 V_{cr} f_r}
$$
\n(29)

O tempo total de corte para o passe de acabamento de segmentos retilíneos  $S_{hs}$  onde  $n<sub>h</sub>$  é o número de segmentos retilíneos, será

$$
S_{hs} = \sum_{i=1}^{n_h} T_{hs(i)} \tag{30}
$$

**Para torneamento cônico do jth cone entre dois pontos**  $P_{1(j)}(Z_{1(j)}, X_{1(j)})$  e  $P_{2(j)}(Z_{2(j)}, X_{2(j)})$ , as coordenadas de  $P_{1(i)(n)}$  e  $P_{2(i)(n)}$  e os diâmetros respectivos da peça acabada  $D_{1(i)}$  e  $D_{2(i)}$ , para o passe de acabamento é

$$
T_{ts(j)} = \frac{\pi}{1000 V_{cs} f_s} \frac{\left| \left( D_{2(j)}^2 - D_{1(j)}^2 \right) \right|}{4 \operatorname{sen} \theta_{(j)}}
$$
(31)

 $\text{onde } \theta_{(j)} = \arctan\left(\frac{X_{2(j)} - X_{1(j)}}{Z_{2(j)} - Z_{1(j)}}\right) = \arctan\left(\frac{D_{2(j)} - D_{1(j)}}{2(Z_{2(j)} - Z_{1(j)})}\right) \, ; \; 0 < \theta_{(j)} < \pi \, \, ; \; \pi < \theta_{(j)} < 2\pi$ 

O tempo total de corte para o passe de acabamento de segmentos cônicos  $S_{tr(n)}$  onde  $n_t$  é o número de segmentos cônicos, será

$$
S_{ts} = \sum_{j=1}^{n_t} T_{hs(j)} \tag{32}
$$

O tempo de corte para o passe de acabamento para todos os segmentos de faceamento  $S_{vs}$  pode ser obtido da equação (31) fazendo  $sen\theta = \pm 1$  e  $n_v$  é o número de segmentos de faceamento:

$$
S_{vs} = \sum_{k=1}^{n_v} \frac{\pi}{1000 V_{cs} f_s} \left| \frac{1}{4} \left( D_{2(k)}^2 - D_{1(k)}^2 \right) \right| \tag{33}
$$

Para o lth arco de circunferência entre dois pontos  $P_{1(l)}(Z_{1(l)}, X_{1(l)})$  e  $P_{2(l)}(Z_{2(l)}, X_{2(l)})$ , raio do arco  $r_{a(l)}$ do passe de acabamento será

$$
r_{a(l)} = R_{(l)} \tag{34}
$$

onde  $R_{(l)}$  é o raio da peça acabada para o lth arco de circunferência. Trocando  $r_{a(l)}$  na equação (8) por  $R_{(l)}$  (34), o tempo de corte para o passe de acabamento para o Ith arco de circunferência  $T_{cs(l)}$  será

$$
T_{cs(l)} = \frac{\pi R_{(l)}}{500 V_{cs} f_s} \left| X_{c(l)} (\theta_{2(l)} - \theta_{1(l)}) - R_{(l)} (cos \theta_{2(l)} - cos \theta_{1(l)}) \right| \tag{35}
$$

onde  $\theta_{1(l)}$  e  $\theta_{2(l)}$  são definidos por (25) e (26), respectivamente.

 $D_{1(i)}$  e  $D_{2(i)}$  são os diâmetros da peça acabada para o lth arco de circunferência nos pontos  $P_{1(i)}$  e  $P_{2(i)}$ , respectivamente; e  $P_{e(l)}(Z_{e(l)}, X_{e(l)})$  é o centro do lth arco de circunferência. O tempo de corte para o passe de acabamento para todos os arcos de circunferência será

$$
S_{cs} = \sum_{l=1}^{n_c} T_{cs(l)} \tag{36}
$$

onde nc é o número de arcos circulares na peça usinada.

O tempo total de corte para o passe de acabamento  $S_f$  será dado pela soma de cada parcela das operações de acabamento de perfilamento

$$
S_f = S_{hs} + S_{ts} + S_{vs} + S_{cs}
$$
 (37)

#### 3.5 Modelo Matemático Multi-passe para Tempo de Corte de Torneamento Longitudinal Retilíneo

O modelo multi-passe utilizado para cálculo de tempos é semelhante ao modelo adotado para torneamento retílinio de desbaste no primeiro estágio, sendo constituído por uma operação multi-passe de desbaste, formada por n passes de desbaste, e por um único passe de acabamento. O modelo de tempos para as operações de desbaste e acabamento é apresentado a seguir.

• Desbaste: calcule o comprimento de corte para cada passe relativo ao torneamento retilíneo, H<sub>(a)</sub> onde  $Z_1$  é a coordenada Z do ponto inicial  $P_I(Z_1, X_1)$ ;  $P_{N(a)}(Z_{N(a)}, X_{N(a)})$  é o ponto crítico de intersecção de cada linha associada ao passe de usinagem; e d<sub>e</sub> a profundidade de corte de acabamento:

$$
H_{(g)} = |Z_{N(g)} - Z_I| - d_s \tag{38}
$$

Logo o tempo de corte para cada passe pode ser calculado através das equações (6) e (38), resultando em

$$
T_{hr(g)(m)} = \sum_{m=1}^{n_r} \left( \frac{\pi \left| X_{(g)(m)} H_{(g)(m)} \right|}{500 V_{cr} f_r} \right) \tag{39}
$$

Sendo  $H_{(g)} = |Z_{N(g)} - Z_I| - d_s$ ;  $X_{(g)} = X_{N(g)} = X_I - \sum_{g=1}^n dr_g$ ,  $V_{cr}$  e  $f_r$  a velocidade de corte e avanço para desbaste longitudinal, respectivamente, e  $n_r$  o número de features presentes na peça e que serão usinadas por este procedimento. O tempo de corte total para os n passes de desbaste longitudinal  $S_{rr}$  será

$$
S_{rr} = \sum_{g=1}^{n} T_{hr(g)(m)} \tag{40}
$$

• Acabamento: cálcula-se o único passe de acabamento após a conclusão do nth passe de desbaste, onde o tempo de usinagem será dado por

$$
T_{hs} = \frac{\pi \left| D_{(i)} (Z_{2(i)} - Z_{1(i)}) \right|}{500 V_s f_s}
$$
\n(41)

Onde D(i) é diâmetro externo de uma features de forma de diâmetro externo (OD). O tempo total de corte para o passe de torneamento longitudinal é  $S_{hs}$ , sendo  $n_r$  o número de segmentos retilíneos (features) presentes na peça:

$$
S_{hs} = \sum_{m=1}^{n_r} T_{hs(m)} \tag{42}
$$

#### 3.6 Modelo Matemático Multi-passe para Tempo de Corte de Sangramento, Corte de Peças e Faceamento

O modelo multi-passe utilizado para cálculo de tempos é semelhante ao modelo adotado para faceamento, no segundo estágio de desbaste. Assim o modelo de sangramento será constituído por dois passes (desbaste e acabamento), sendo igual ao modelo para faceamento. Já o modelo de corte de peças é constituído apenas pelo modelo de desbaste, associado ao corte da peca. O modelo de tempo para os dois passes é apresentado a seguir:

• Desbate: O tempo de corte para o passe de desbaste para todos os sangramentos  $S_{gr}$  pode ser obtido da equação (20) fazendo  $sen\theta = \pm 1$  e  $n_{gr}$  é o número de operações de sangramento:

$$
S_{gr} = \sum_{k=1}^{n_g} \frac{\pi}{1000 V_{cr} f_r} \left| \frac{1}{4} \left( D_{2(k)}^2 - D_{1(k)}^2 \right) + (D_{2(k)} - D_{1(k)}) d_s \right| \tag{43}
$$

• Acabamento: O tempo de corte para o passe de acabamento para todos os sangramentos  $S_{as}$  pode ser obtido da equação (31) fazendo  $sen\theta = \pm 1$  e  $n_{gr}$  é o número de operações de sangramento de acabamento:

$$
S_{gs} = \sum_{k=1}^{n_g} \frac{\pi}{1000 V_{cs} f_s} \left| \frac{1}{4} \left( D_{2(k)}^2 - D_{1(k)}^2 \right) \right| \tag{44}
$$

### 3.7 Modelo Matemático Passe Único para Tempo de Corte de Recartilhamento

O modelo de tempos é semelhante ao faceamento podendo ser calculado da mesma forma com um único passe: o tempo de corte para o passe de todos os recartilhados  $S_{ks}$  pode ser obtido da equação (31) fazendo  $sen\theta = \pm 1$  e  $n_k$  é o número de operações de recartilhamento:

$$
S_k = \sum_{k=1}^{n_k} \frac{\pi}{1000 V_{cs} f_s} \left| \frac{1}{4} \left( D_{2(k)}^2 - D_{1(k)}^2 \right) \right| \tag{45}
$$

#### 3.8 Modelo Matemático Passe Único para Tempo de Corte de Furação e Alargamento

O tempo de corte de furação é dado por:

$$
T_d = \frac{\pi D_t L_w}{1000 V_c f} \tag{46}
$$

 $l_w = |(Z_2 - Z_1)|$  = comprimento da superfície a ser usinada na direção longitudinal  $f =$ avanço (mm/revolução)  $D_t =$ Diâmetro da ferramenta (mm)

 $V_e$  = Velocidade de Corte (m/min)

O tempo total de corte para furação é  $S_d$ , sendo  $n_d$  o número de furos na peça:

$$
S_d = \sum_{i=1}^{n_d} T_{d(i)} \tag{47}
$$

### 3.9 Modelo Matemático Passe Único para Tempo de Corte de Roscamento Cilíndrico

O modelo de corte é semelhante ao tomeamento retílinio para o passe de acabamento, podendo ser calculado para um único passe pelo modelo abaixo:

$$
T_{th(i)} = \frac{\pi \left| D_{(i)} (Z_{2(i)} - Z_{1(i)}) \right|}{500 V_s f_s}
$$

Onde D(i) é diâmetro externo da rosca. O tempo total de corte para o passe de roscamento é  $S_{th}$ , sendo  $n_{th}$  o número de segmentos retilíneos com roscas:

$$
S_{th} = \sum_{i=1}^{n_{th}} T_{th(i)} \tag{48}
$$

### **Modelo Matemático Custo Mínimo**

#### 4. MODELOS PROPOSTOS PARA OTIMIZAÇÃO DE OPERAÇÕES DE USINAGEM EM TORNOS CNC

#### 4.1 Baseado no Mínimo Custo

#### O custo de usinagem Cm (\$/peça) é dado por  $C_m = k_o T_M$

onde  $k_o$  é a soma do custo direto e encargos sobre o trabalho de usinagem e  $T_M$  é o tempo de corte total calculado pelo somatório dos tempos de usinagem para os passes de usinagem (desbaste e acabamento) das operações necessárias para usinagem das features e que foram calculadas na seção anterior, sendo

$$
T_M = S_{r1} + S_{r2} + S_f + S_{hr} + S_{hs} + S_{ar} + S_{qs} + S_k + S_d + S_{th}
$$
(49)

#### O custo de máquina parada (improdutiva) é  $C_1$  (\$/peca) sendo calculado por

$$
C_I = K_o T_I \tag{50}
$$

onde  $T_I$  é o tempo de máquina parada, ou seja sem remoção de cavaco. Este custo é dividido em um termo constante  $(t_o)$  relativo ao tempo de carga e descarga da máquina e um termo variável  $(t_o)$  associado à movimentação da ferramenta em vazio, sem remoção de material. O tempo de movimentação da ferramenta sem remoção de material  $(t_v)$  pode ser representado como a distância transversal  $l_a$  (mm) dividido pela velocidade de avanço rápido da máquina  $V_{fa}$  (mm/min), assim:  $t_v = \frac{l_a}{V_{fa}}$ 

A distância transversal rápida pode ser calculada para as operações de tomeamento retilíneo, cônico, circular, faceamento e perfilamento para os passes associados ao primeiro e segundo estágio de desbaste e para o passe de acabamento (figura 1), sendo o somatório dos passes de usinagem igual a (n-1) no primeiro estágio de desbaste, mais um passe de desbaste no segundo estagio e um passe de acabamento, sendo, neste caso:

$$
l_a = \sum_{g=1}^{n-1} H_g + \sqrt{2}(n-1)e + 2\overline{P_I P_M} + 2\overline{P_I P_L} - 2d_s \tag{51}
$$

onde  $P_t$  é o ponto inicial,  $P_M$  é o ponto final e  $P_L$  é ponto de menor corte (menor diâmetro usinado na peça).

Deve-se agora incluir os outros movimentos de ferramenta no vazio para as demais operações de usinagem presentes na peça, que nada mais será do que um caso particular do caso mais genérico de  $l_a$ .

Para torneamento longitudinal a equação é a mesma. Para faceamento, recartilhamento, corte da peça e sangramento, os termos  $H_q$  e e são zero, devendo-se calcular os segmentos associados ao posicionamento  $\overline{P_I P_M}$  e ao corte  $\overline{P_I P_L}$  para operações de desbaste e acabamento, sendo o novo  $l_{\alpha}$ , dado por

$$
l_{a_f} = 2\overline{P_I P_M} + 2\overline{P_I P_L} - 2d_s \tag{52}
$$

### **Modelo Matemático: Custo de Produção**

$$
T_I = t_c + t_v = t_c + \frac{l_a}{V_{fa}}\tag{53}
$$

O custo de máquina parada (improdutiva) será

$$
C_I = k_o T_I = k_o \left\{ \sum_{j=1}^{n_{fu}} \left[ tc + \frac{\sum_{g=1}^{n-1} H_g + \sqrt{2}(n-1)e + 2\overline{P_I P_M} + 2\overline{P_I P_L} - 2d_s}{V_{fa}} \right] \right\}
$$
(54)

O custo de troca de ferramenta  $C_R$  (\$/peça) é calculado por

$$
C_R = k_o T_R \tag{55}
$$

O custo da ferramenta  $C_T$  (\$/peça) é calculado por

$$
C_T = k_t \frac{T_M}{t_l} \tag{57}
$$

onde  $k_t$  é o custo por gume (aresta de corte) da ferramenta (\$/gume).

O custo total de produção por unidade produzida UC (\$/peça) é:  $UC = C_M + C_I + C_R + C_T$ 

$$
UC = \sum_{t=1}^{n_{tool}} \left[ k_{o(n_{tool})} T_M + k_{o(n_{tool})} T_I + k_{o(n_{tool})} (t_e \frac{T_M}{t_l}) + k_{t(n_{tool})} (\frac{T_M}{t_l}) \right]
$$
(58)

### 4.2 Baseado na Máxima Taxa de Produção

O menor tempo total de produção da peça é utilizada como critério de medida de otimização das condições de usinagem sendo utilizado o modelo apresentado por BAYKA SOGLU e DERELI (2002). São também consideradas as mesmas restrições práticas aplicadas ao modelo de custo, durante o processo de otimização da função objetivo.

A função objetivo a ser otimizada leva em consideração o critério econômico associado ao mínimo tempo de produção unitário, utilizando o modelo de tempo apresentado anteriormente, que inclui: tempo real de usinagem da peça  $(T_M)$ ; tempo máquina parada (improdutivo) relativo às operações de carga e descarga da máquina, setup e movimentação da ferramenta em vazio  $(T_I)$ ; e tempo troca de ferramenta  $(T_T = t_e \frac{T_M}{t_e})$ .

O tempo total de produção por unidade produzida UT (min) é

$$
UT = T_M + T_I + (t_e \frac{T_M}{t_l})
$$
\n
$$
(59)
$$

Sendo esta a função objetivo a ser otimizada para o menor tempo de produção.

#### 4.3 Restrições Práticas de Usinagem

Restrições práticas são impostas durante as operações de desbaste e acabamento. As restrições das condições de usinagem referem-se as faixas de utilização (valores mínimo e máximo) da velocidade de corte, avanço e profundidade de corte disponíveis na base de dados de ferramentas, associados ao par material da peca-ferramenta. Deve-se levar em conta as limitações de rotação e avanço da máquina-ferramenta escolhida, também disponível na base de dados. A seguir são apresentadas as restrições utilizadas na otimização das condições de usinagem para os dois critérios de otimização utilizados.

#### 4.3.1 Principais Restrições Associadas às Operações de Desbaste e Acabamento<sup>3</sup>

- Restrição na velocidade de corte:  $V_{rL} \leq V_r \leq V_{rU}$ :  $V_{sL} \leq V_s \leq V_{sU}$
- Restrição no avanço:  $f_{rL} \leq f_r \leq f_{rU}$ ;  $f_{sL} \leq f_s \leq f_{sU}$
- Restrição na profundidade de corte:  $a_{p_{\text{w}L}} \le a_{p_{\text{w}}} \le a_{p_{\text{w}U}}$ ;  $a_{p_{\text{w}L}} \le a_{p_{\text{w}}} \le a_{p_{\text{w}U}}$
- Restrição na vida da ferramenta:  $T_L \le t_r \le T_U$ ;  $T_L \le t_s \le T_U$
- Restrição na força de corte:  $F_r = k_f f_r^{\mu} a_{p_r}^v \leq F_U$ ;  $F_s = k_f f_s^{\mu} a_{p_s}^v \leq F_U$ , onde  $F_r$ e  $F_s$  é a força de usinagem durante o desbaste (kgf);  $k_f$ ,  $\mu$  e v são as constantes da equação de Kienzle para o par peca/ferramenta, e  $F_U$ é a máxima força de usinagem disponível (kgf).
- Restrição força de corte calculada em uma viga engastada e carregada a uma distância L:  $F_r = \frac{3EIR\delta}{L^3} \leq$  $F_U$ , onde E é o módulo de elasticidade do material, I é o momento de inércia, R é o raio da peça, L é o comprimento dapeca e  $\delta$  é a deflexão da peca no ponto de aplicação da força.
- Restrição na potência de corte:  $P_r = \frac{k_f f_r^{\mu} a_{p_r}^{\nu} V_r}{6120 \eta} \le P_U$ ;  $P_s = \frac{k_s f_s^{\mu} a_{p_s}^{\nu} V_s}{6120 \eta} \le P_U$ , onde  $P_r$ e  $P_s$  é a potência de corte durante a usinagem (kW),  $\eta$  é o fator de eficiência associado a pot máxima disponível para corte (KW).
- Restrição associada a região de corte estável (NARANG e FISCHER, 1993):  $V_r^{\lambda}f_r a_{p_r}^v \geq S_L eV_s^{\lambda}f_s a_{ps}^v \geq S_L$ onde  $\lambda$  e  $\nu$  são constante associadas ao par peca/ferramenta e  $S_L$  é o limite da região de corte estável.

· Restrição acabamento superficial:

$$
f_s \le \sqrt{8r_{\varepsilon}Rt} \; ; \; f_s \le \sqrt{31r_{\varepsilon}Ra} \tag{60}
$$

ou , pois  $\frac{Ra}{R} = 0$ , 256, onde  $r_s$  é raio arredondamento da ponta da ferramenta, Ra é profundidade de rugosidade e Rt é desvio médio aritmético de rugosidade; sendo Rt um parâmetro mais confiável na medição da rugosidade.

$$
f_{sU} \le 0,8\left[\frac{8Ra10^{-3}}{2 \star 0,256}\right]^{0,5} \tag{61}
$$

Para Ra  $\leq 3,2 \mu m$  ou

$$
f_{sU} \le 0,8\left[\frac{8 \times 1,6 \times Ra 10^{-3}}{0,256}\right]^{0,5} \tag{62}
$$

Para Ra  $>$  3,2 $\mu$ m

· Restrição da profundidade de corte como função da dureza Brinell (BNH) do material e da rugosidade superficial Ra:  $a_{psv} \leq \frac{32Ra}{BNH^{0,8}}$ 

#### 4.3.2 Restricões Miscelâneas

• Relacionamentos entre os parâmetros de desbaste e acabamento, segundo CHANG et al. (1998), são apresentados a seguir:

$$
V_s > k_1 V_r \; ; \; f_r > k_2 f_s \; ; \; a_{pr} > k_3 a_{ps}
$$

onde  $k_1, k_2, k_3$  são coeficientes de relacionamento e  $k_1, k_2, k_3 \ge 1$ 

• Restrição profundidade de corte total levando em conta a ocorrência de operações de desbaste e acabamento: a profundidade de corte de acabamento ( $a_{P<sub>s</sub>}$ ) deve ser igual a máxima profundidade de corte a ser removida da peça bruta  $(a_n)$  menos o somatório da profundidade de corte para cada passe de desbaste. Os passes de desbaste podem ter a mesma profundidade de corte ou profundidades de cortes diferentes. Quando tiverem a mesma profundidade de corte a profundidade total será dada por  $n \star a_{\nu r}$ . Quando as profundidades de corte forem diferentes, o somatório das profundidades de corte a ser removida nos n passes de desbaste será  $\sum_{i=1}^n a_{pr(i)}$ . Logo

$$
a_{ps} = a_p - \sum_{i=1}^{n} a_{pr(i)} \text{ ou } a_{ps} = a_p - n \star a_{pr}
$$
 (63)

Os limites para o número de passes de desbaste é dado por  $N_L \leq n \leq N_U$ 

onde os limites superior e inferior do número de passes são

$$
N_L = \frac{a_p - a_{ps}}{a_{prU}} , N_U = \frac{a_p - a_{ps}}{a_{prL}}
$$
\n
$$
(64)
$$

No caso do modelo trabalhar com a mesma profundidade de corte para os passes de desbaste, tem-se para cada possível profundidade de corte de acabamento ( $a_{ps}$ ) uma correspondende profundidade de corte para desbaste, que pode ser calculado

$$
a_{pr} = \frac{a_p - a_{ps}}{n} \tag{65}
$$

Para o caso de passes de desbaste com profundidades diferentes, tem-se que o número tentativa de passes de desbaste ( $n_{(i)}$ ) é calculado baseado na máxima profundidade de corte permitida para operações de desbaste (limite superior,  $a_{prU}$ ) e na profundidade de corte para o passe de acabamento, que varia entre os limites superior e inferior da operação de acabamento, sendo:

$$
n_{(i)} = \frac{a_p - a_{ps(i)}}{a_{pr}U} \tag{66}
$$

Desta forma teremos duas abordagens com profundidade de corte de desbate fixo ou variável, aumentando a complexidade do modelo.

## Algoritmo Genético: Metodologia de Otimização

### 5.1 Primeiro Estágio

Custos e tempos para passes individuais de desbaste e acabamento e suas velocidades de corte e avanços ótimas são determinados para valores fixos de profundidade de corte de acordo com a resolução determinada. No caso serão utilizados incrementos de 0,1 para operações de desbaste e acabamento. De uma forma geral a profundidade de corte para desbaste varia de 1,0 a 10,0 mm (101 opções de passes) e para acabamento de 0,2 a 2,0 mm (19 opções de passes).

O valor ótimo do avanço de acabamento (fs) é selecionado em função do menor valor de avanço obtido do limite superior das restrições associadas ao avanço:  $f_s^* = min(f_s^1, f_s^2, f_s^3, f_s^4, f_s^5)$ 

Para  $f^*_s$ , T e ap<sub>s</sub> determina-se a velocidade de corte ótima  $V^*_s$  através da equação de vida de Taylor, e o mínimo custo e/ou tempo para a operação de acabamento é calculado da função objetivo. Assim determina-se os parâmetros de corte otimizados, o mínimo custo e o mínimo tempo de produção para cada uma das opções de passes de acabamento, montando-se uma tabela de passe simples de acabamento para  $a_{ps(j)}$ ,  $V_{s(j)}$ ,  $f_{s(j)}$ ,  $UC_{s(j)}$ ,  $UT_{s(j)}$ onde j varia de 1, 2, 3, ...  $s_{\text{passe}}$ .

Procedimento semelhante é adotado para as operações de desbaste, onde monta-se uma tabela de passe simples de desbaste para  $a_{pr(i)}$ ,  $V_{r(i)}$ ,  $f_{r(i)}$ ,  $UC_{r(i)}$ ,  $UT_{r(i)}$  onde j varia de 1, 2, 3, ...  $r_{passe}$ .

### 5.2 Segundo Estágio

Neste estágio cálcula-se o número de passes de desbaste  $(n_i)$ , que pode variar em função do intervalo de profundidade de corte de acabamento definido. Deve-se arredondar o valor calculado de  $n_i$ , trabalhando-se com um número inteiro, para o intervalo determinado:

$$
\frac{a_p - a_{psL}}{a_{prU}} \le n_i \le \frac{a_p - a_{psU}}{a_{prU}}\tag{67}
$$

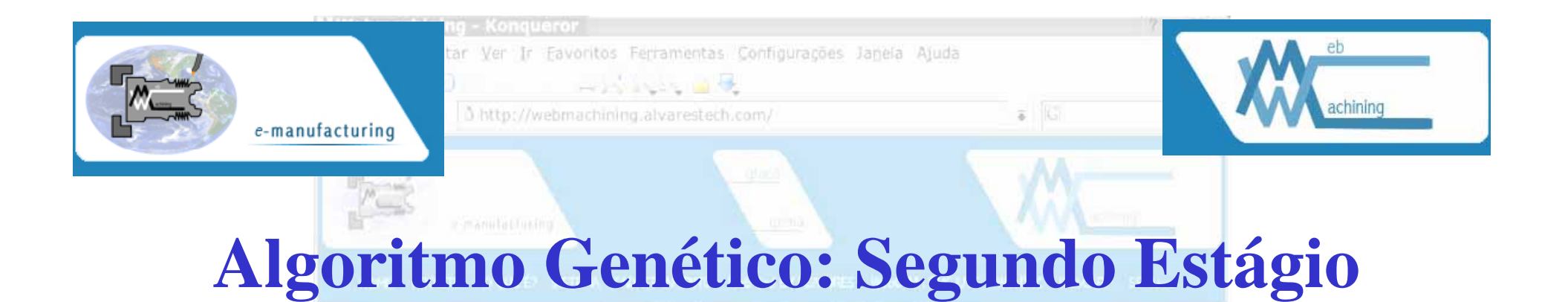

- Segundo Estágio <sup>o</sup> GA é iniciado com um conjunto de profundidade de corte determinadas no primeiro estágio: com (n + 1) passes;
- Cada cromossomo, uma *string*, é representado por uma coleção de n + 1 elementos (genes) correpondendo a n +1 passes (n desbaste e 1 de acabamento);
- População inicial: 10 cromossomos.

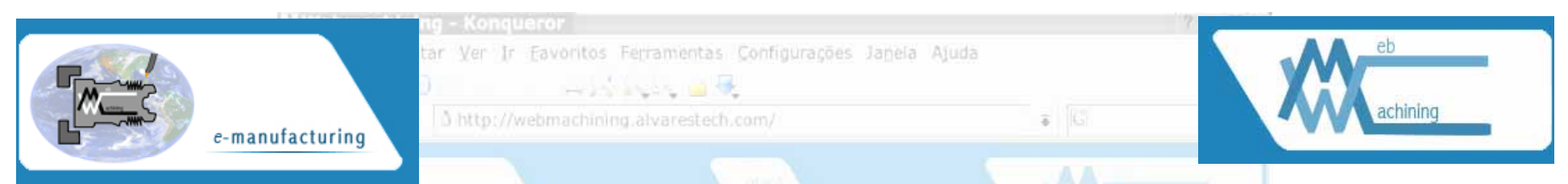

# **Algoritmo Genético: Segundo Estágio**

- • Quatro operadores (população de uma geração):
	- Reprodução: seleção de pares via *Roulette Wheel função Fitness*;
	- –*– Crossover*: uma troca de secções de cromossomos entre pares. probabilidade de *crossover* de 80% (PCROSS);
	- –Mutação:probabilidade de mutação de 10% (PMUT);
	- – Ajuste de valores no cromossomo: este quarto operador é introduzido a fim de ajustar os valores das *strings* dos genes para respeitar as três restrições impostas à função objetivo/fitness (segundo estágio).

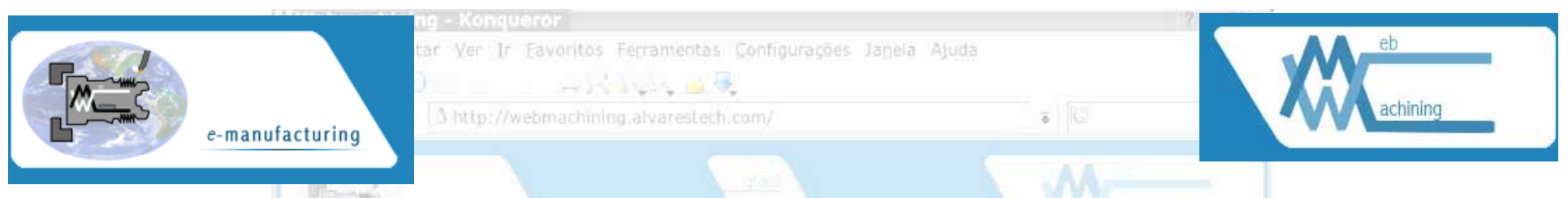

# **Algoritmo Genético: Segundo Estágio**

• Monta-se duas tabelas com as condições de corte otimizadas e custos para o intervalo de profundidades de corte admitido:

### desbaste aca

bamento

Sanker HTTP CFP

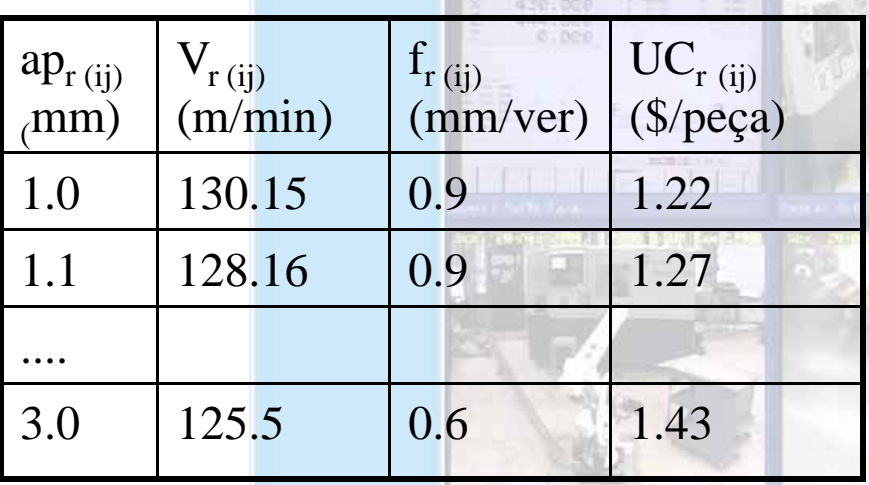

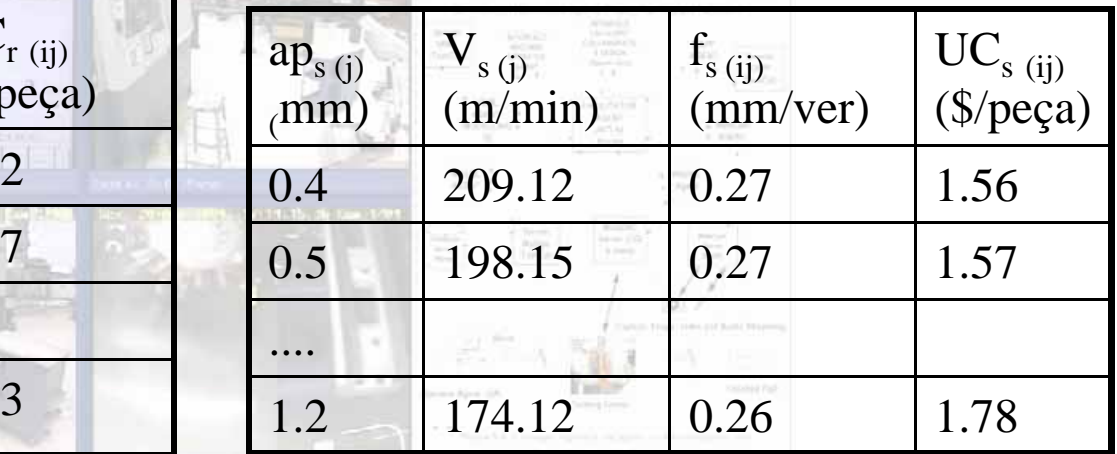

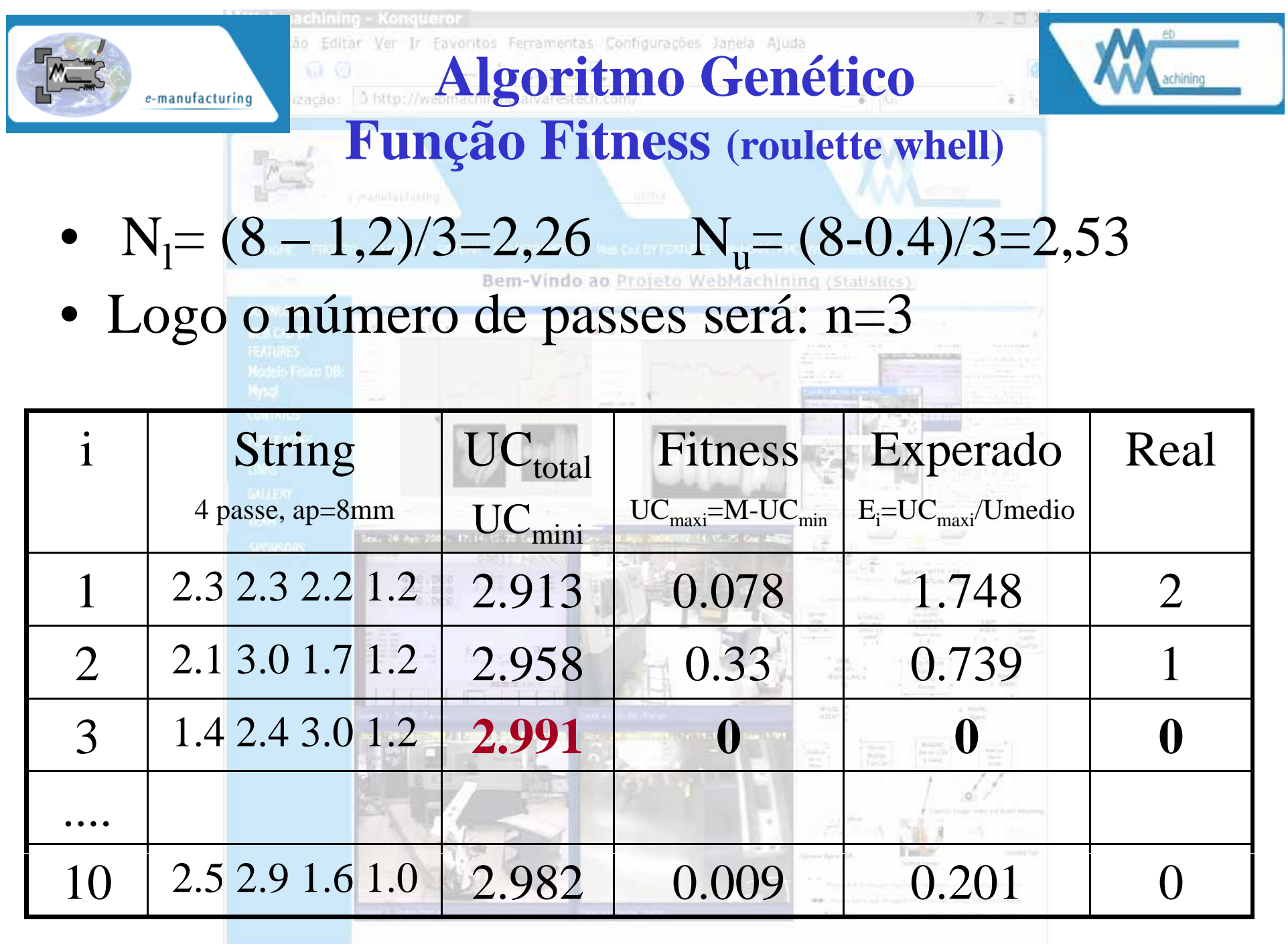

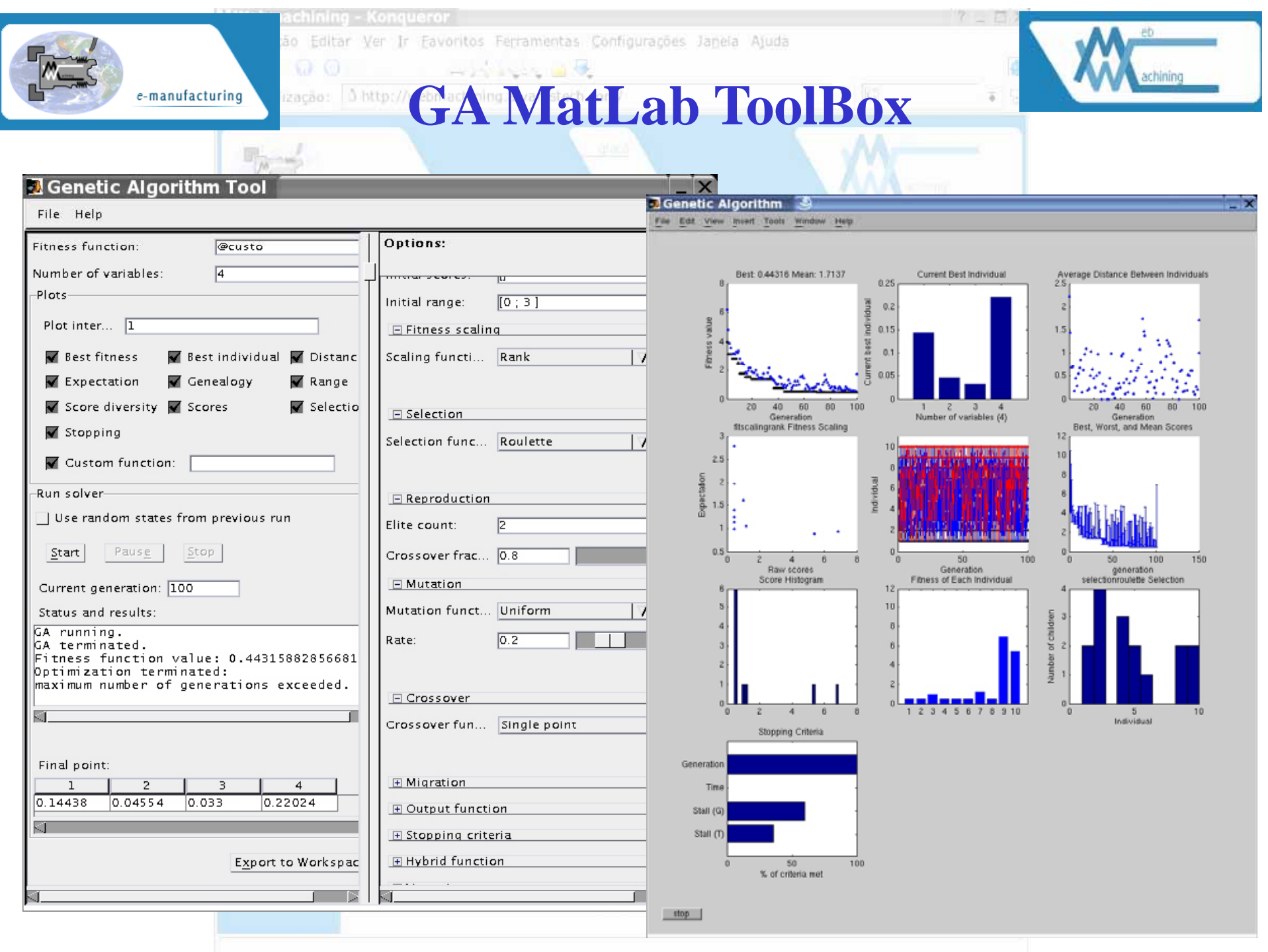

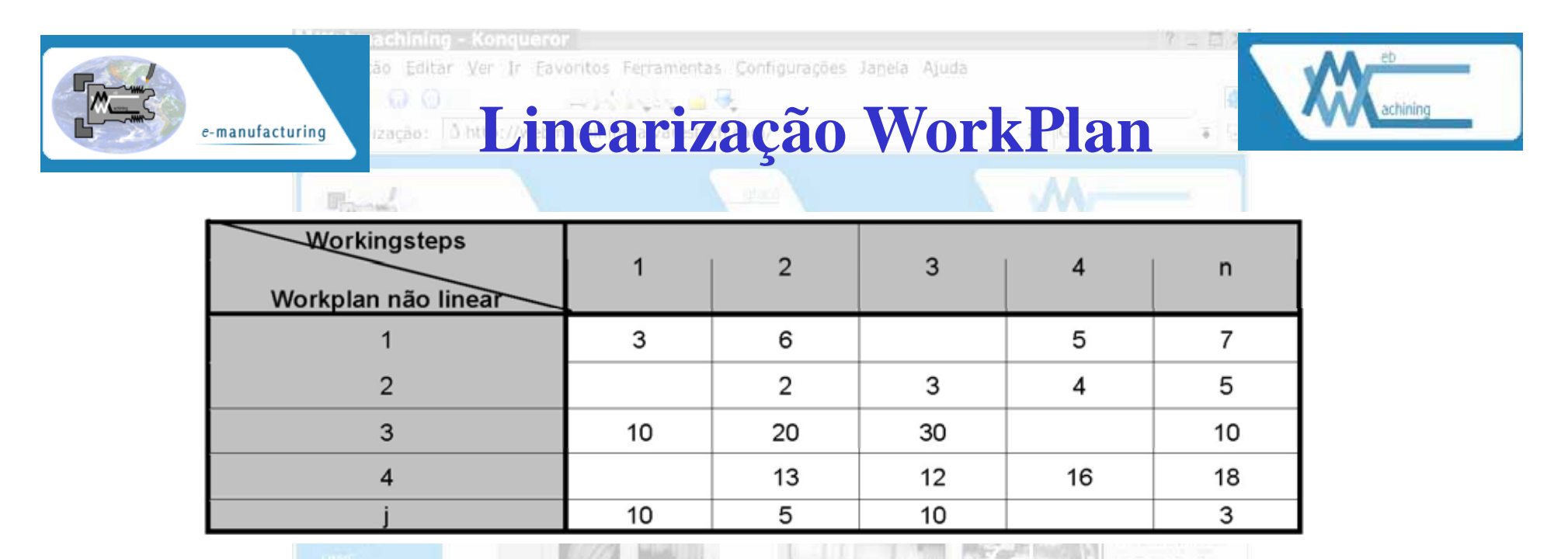

$$
CW = \sum_{i=1}^{n} (CustoWorkingstep_i) + \sum_{i=1}^{n-1} (CustoSetup_{i\longrightarrow i+1} * \Omega(Workingstep_i, Workingstep_{i+1}))
$$
\n(7.67)

$$
TW = \sum_{i=1}^{n} (TempoWorkingstep_i) + \sum_{i=1}^{n-1} (TempoSetup_{i\rightarrow i+1} * \Omega(Workingstep_i, Workingstep_{i+1}))
$$
\n(7.68)

sendo  $CustoSetup_{i\rightarrow i+1}$  ou  $TempoSetup_{i\rightarrow i+1}$  o custo ou tempo de setup para trocar do Workingstep<sub>i</sub> para o  $Workingstep_{i+1}(7.69)$  e n o número de workingstep do workplan:

$$
\Omega(x,y) = \begin{cases} 1, se \; x \neq y \\ 0, se \; x = y \end{cases} \tag{7.69}
$$

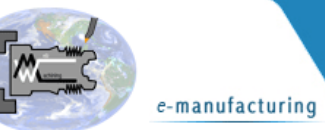

ão Editar Ver Ir Favoritos Ferramentas Configurações Janeia Ajuda

# GA Linearização WorkPlan

 $\overline{7}$ 

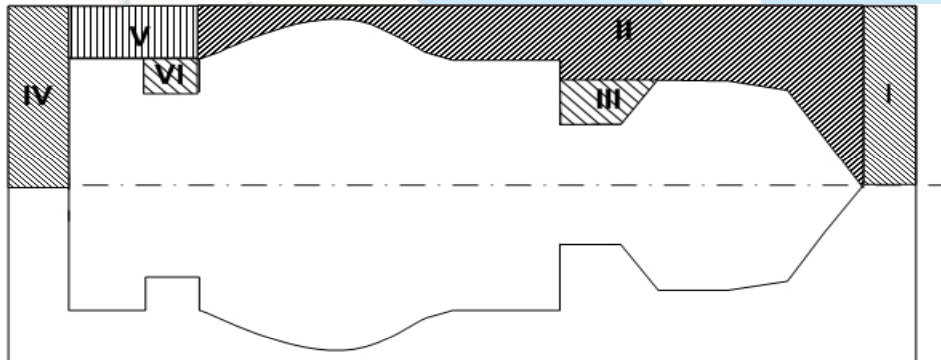

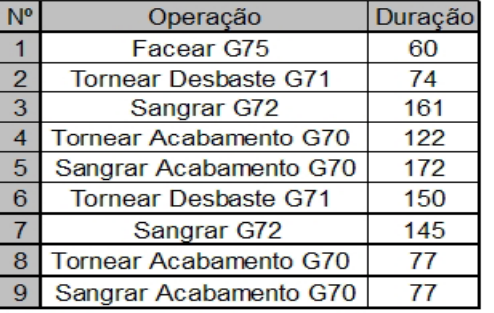

 $(a)$ 

I: Faceamento  $G75(1)$ Setup1 II:Tornear Desbaste G71 (2) ou Sangrar  $G72(3)$ 

II:Tornear Acabamento G70 (4) ou Sangrar Acabamento G70 (5)

III:Tornear Desbaste G71 (6)<br>ou Sangrar G72 (7)

III: Tornear Acabamento G70 (8) ou Sangrar Acabamento G70 (9)

 $(c)$ 

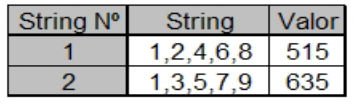

 $(e)$ 

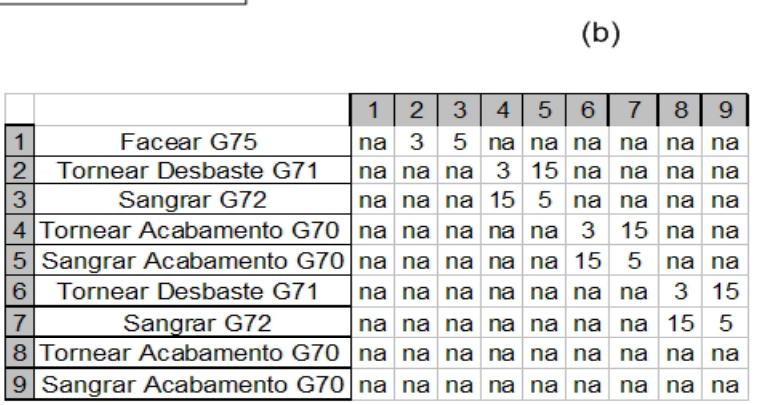

 $(d)$ 

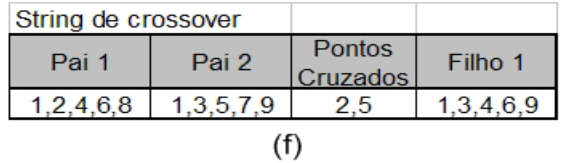

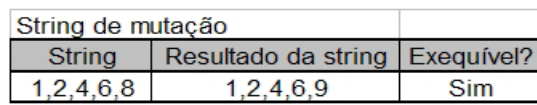

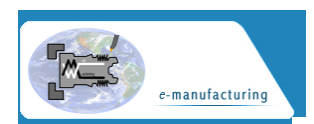

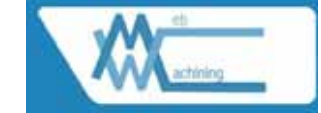

Algoritmo 5 Programa em Java para construção de blocos em código G.  $codigolntermediario.add(getLinhaDoCodigoG() +$ "(Operacao - CICLO FIXO G71 TIPO1 DESBASTE E G70 ACABAMENTO)"); //Ir para o plano de seguranca \_codigoIntermediario.add(getLinhaDoCodigoG() + "G0X" + WS.planoDeSeguranca.x + "Z" "Z" +  $(\frac{*}{*}$ blankUtilizado.L1 + \*/WS.planoDeSeguranca.z)): //Adiciona a primeira linha do ciclo fixo //adiciona um pedaço da segunda linha do ciclo fixo  $_{codigol}$ ntermediario.add(getLinhaDoCodigoG() + "G71U" + U + "R" + R);  $P = numeratorDalinha + 20$ ; String tmp = getLinhaDoCodigoG() + "G71P" + P; //Coloca no codigoIntermediario o plano de Aproximacao  $_{\rm cold}$ igoIntermediario.add(getLinhaDoCodigoG() + "G0X" + WS.planoDeAproximacao.x);  $codigolntermediario.add(getLinhaDoCodigoG() + "G42");$  $codigolntermediario.add(getLinhaDoCodigoG() + "GIW-10.0");$ 

**Ceração Código G** 

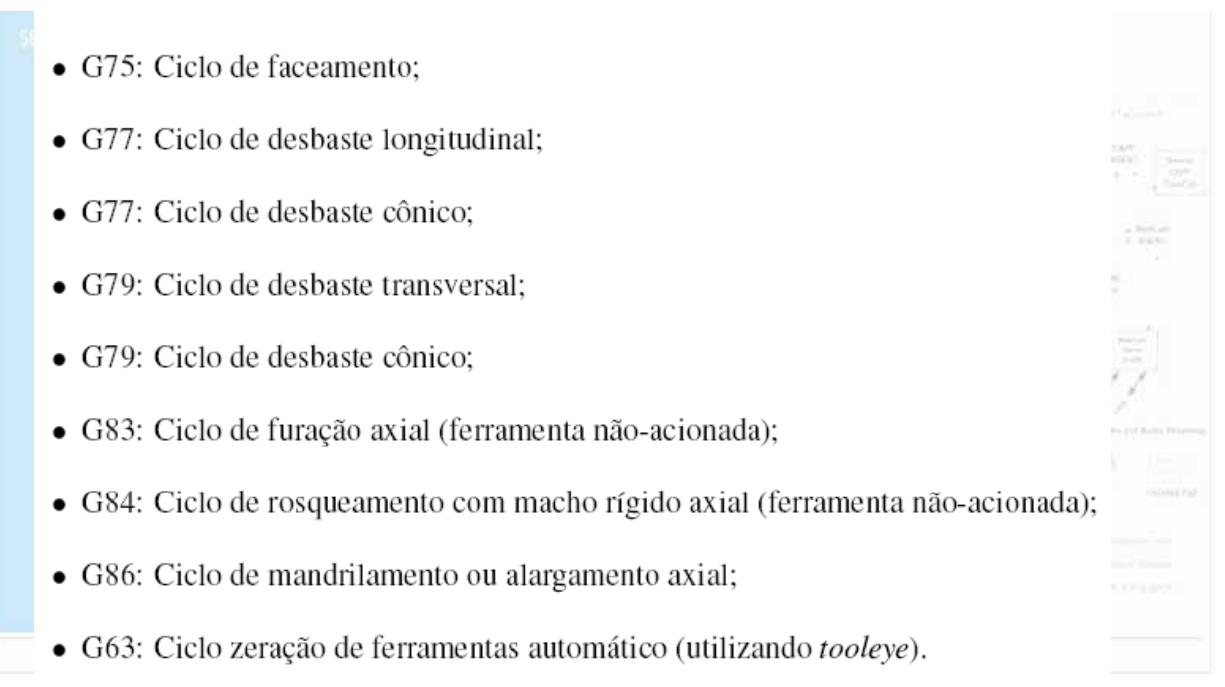

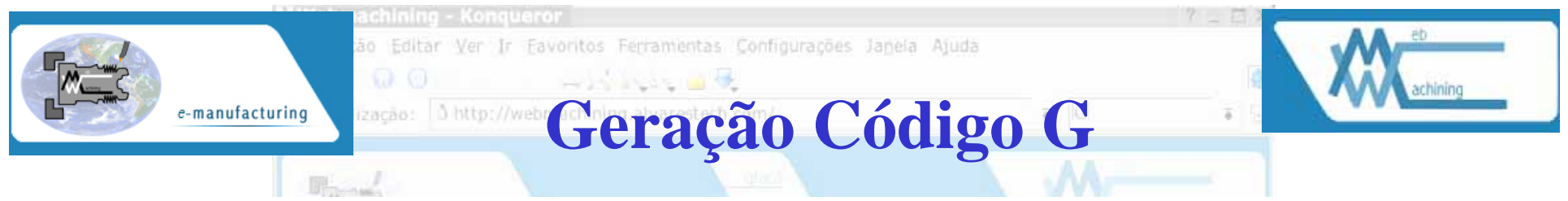

- · G76: Ciclo automático de rosca:
- G78: Ciclo de rosca semi-automático;
- G70: Ciclo de acabamento, após utilização dos ciclos de desbaste G71, G72 e G73;
- G71 (Tipo I): Ciclo de desbaste automático longitudinal com pré-acabamento (perfil com aumento (perfil externo) ou diminuição (perfil interno) uniforme ao longo do eixo X), não permitindo *cut-in* e *cut-out* ao longo do eixo X;
- G71 (Tipo II): Ciclo de desbaste automático longitudinal com pré-acabamento, permitindo *cut*in e *cut-out* de até dez concavidades (operações de mergulho);
- G72: Ciclo automático de desbaste transversal com pré-acabamento;
- G73: Ciclo automático de desbaste paralelo ao perfil final (utilizado para *blanks* fundidos e forjados);
- G74: Ciclo de furação axial (ferramenta acionada);
- G87: Ciclo de furação radial (ferramenta acionada);
- G74: Ciclo de desbaste longitudinal;

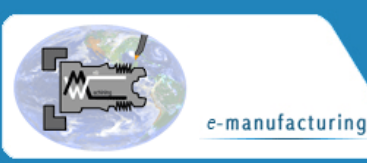

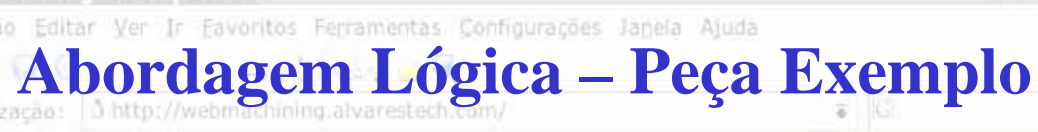

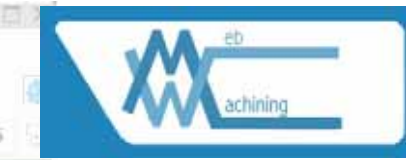

# **CAPP – Aderente STEP-NC**

- 1. Mapeamento de *features* de projeto para features de manufatura (usinagem);
- 2. determinação das operações de usinagem com alternativa, associadas às features de usinagem (*workingsteps*);
- 3. determinação da seqüência de usinagem com alternativas *(workplan* não linear);
- 4. estratégias para geração de trajetórias de ferramentas;
- 5. determinação das ferramentas de corte (insertos e suportes);
- 6. determinação do modelo de tempos e cálculo dos tempos padrão e custo padrão para cada *workingstep*;
- 7. determinação das condições tecnológicas de usinagem otimizadas utilizando algoritmos genéticos;
- 8. linearização do plano de processos não linear baseado algoritmos genéticos;
- 9. geração do programa NC (ISO 6983);
- 10. geração de relatórios e plano de processo.

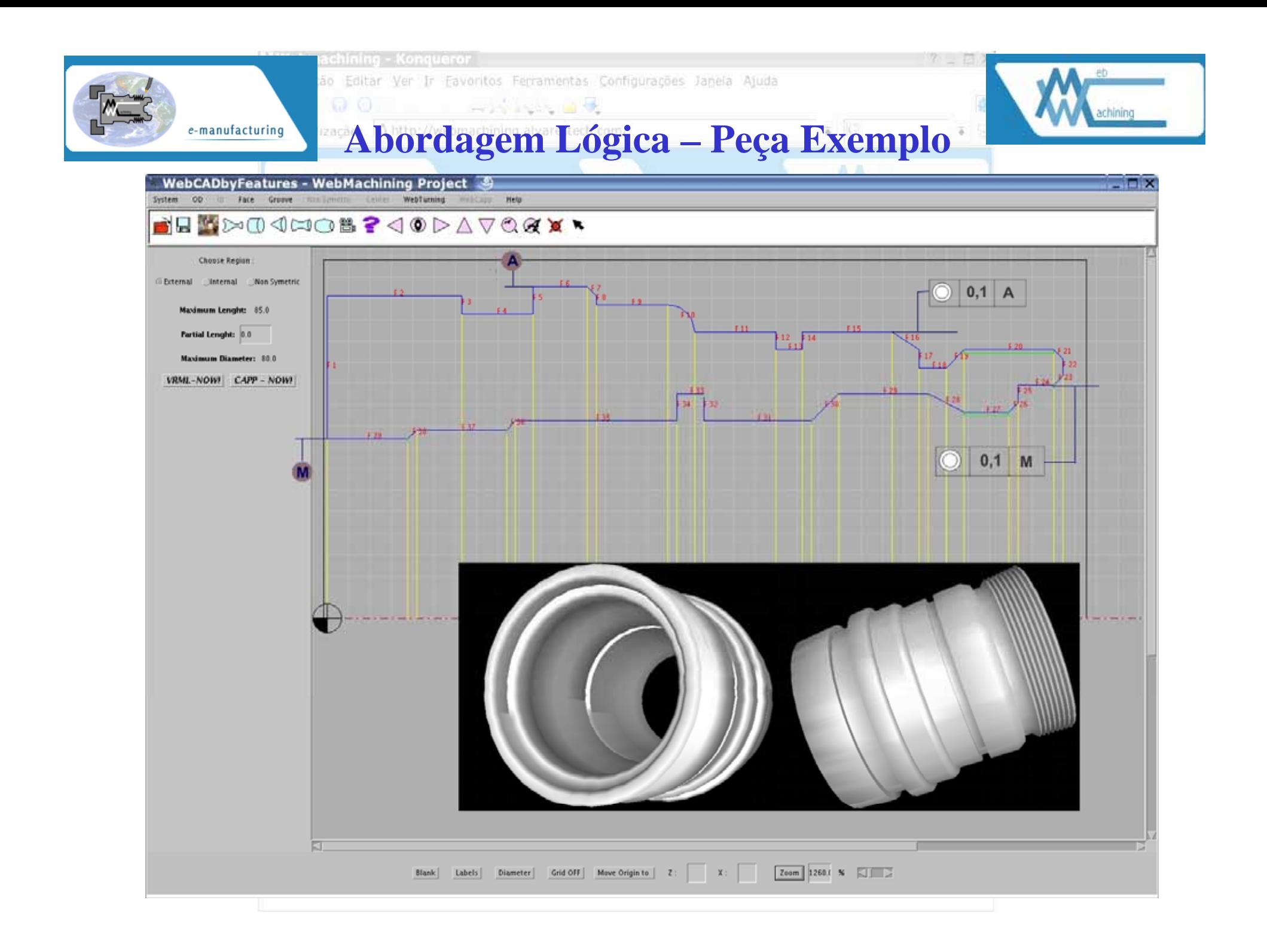

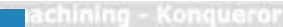

Editar Ver Ir Favoritos Ferramentas Configurações Janeia Ajuda

### **Métodos e Algoritmos CAPP** zação:

Algoritmo 6 Principais passos para implementação do WebCAPP.

- 1. Normalização do vetor de features (biblioteca de features)
- 2. Cria vetor "\_featureInvertida"

3. Decomposicão Orientada A Setup

- 3.1 faz a separação por setup
- 3.2 ordena os setups

e-manufacturing

3.3 escolhe a featureDeFixação de cada um dos setups

3.4 seleciona qual o vetor de features (normal ou o invertido) a ser utilizado para perfil interno ou externo crescente

3.5 armazenar dados no vetor de Setups

4. Decomposicão Orientada A Geometria: cria features de usinagem

5. Decomposição Orientada A Operação: cria Workingsteps

6. Gera Otimização Condições de Usinagem

- 7. Lineariza Workplan
- 8. Gera Programa NC
- 9. Documentação XML

Algoritmo 9 Algoritmo para definir candidatas à superfícies de fixação *(features* internas e externas) para o Setup1 e Setup2.

SuperfíciecieFixação ():

GeometriaBlank ():

GeometriaPeça();

IF (GeometriaBlank = Barra) THEN "Fixação OD<sub>LE</sub> (OD Lado Esquerdo) ou OD<sub>LD</sub> (OD Lado Direito) só Região externa é Viável";

IF (GeometriaBlank = Tubo) THEN "Fixação OD/ID<sub>IF</sub> (OD/ID Lado Esquerdo) ou OD/ID<sub>ID</sub> (OD/ID Lado Direito) são Viáveis, OD e ID";

VerificarRestriçõesOD();

 $ComprimentoOD > 5$  mm:

VerificarRestricõesID();

ComprimentoID  $>$  5 mm;

VerificarGeometriaCastanhaPlaca();

ElegerMelhoresCandidatasSuperfícieDeContato();

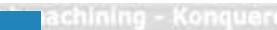

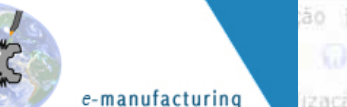

### Métodos e Algoritmos CAPP

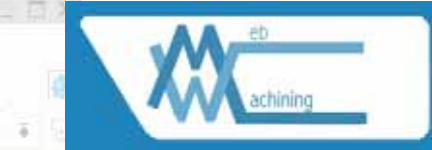

Algoritmo 10 Algoritmo para agrupamento de *features* no Setup1 e Setup2.

InícioAgrupamentoFeaturesDoisSetups();

GeometriaPecaAcabada();

GeometriaBlank():

IF (GeometriaBlank = (BarraCilíndrica or Tubo));

THEN "Setup Esquerdo ou Direito Admissível, Analisar GeometriaPecaAcabada, LinhaDelimitadora e AgrupamentoEmDoisSetups":

IF (GeometriaBlank = (Fundido or  $Pr\acute{e}U$ sinado)) :

THEN "Assumir que GeometriaBlank Será igual à GeometriaPeçaAcabada + SobreMaterial, Visando Usinagem";

**Algoritmo 11** Algoritmo para determinação das linhas delimitadoras (LD) e agrupamento de *features*.

Determinação Grupos Features ();

IF (NúmeroFeaturesODMaiorDiâmetro = 1)

THEN "NúmeroLD<sub>externa</sub> = 2 e ODMaiorDiâmetro será a feature externa escolhida para agrupamento à esquerda e à direita (região externa)";

ELSE "NúmeroLD<sub>externa</sub> = 2 \* NúmeroFeaturesODMaiorDiâmetro e teremos várias candidatas para agrupamento à esquerda e à direita"; IF (NúmeroFeaturesIDMenorDiâmetro = 1)

THEN "NúmeroLD<sub>interna</sub> = 2 e IDMenorDiâmetro será a feature interna escolhida para agrupamento à esquerda e à direita (região interna)";

ELSE "NúmeroLD<sub>interna</sub> = 2 \* NúmeroFeaturesIDMenorDiâmetro e teremos várias candidatas para agrupamento à esquerda e à direita";

SWITCH (NúmeroOD, NúmeroID)

case 1 (NúmeroOD = 1 e NúmeroID = 0):

case 2 (NúmeroOD > 1 e NúmeroID = 0);

case 3 (NúmeroOD = 1 e NúmeroID = 1):

case 4 (NúmeroOD > 1 e NúmeroID > 1):

case 5 (NúmeroOD = 0 e NúmeroID = 1);

case 6 (NúmeroOD = 0 e NúmeroID > 1);

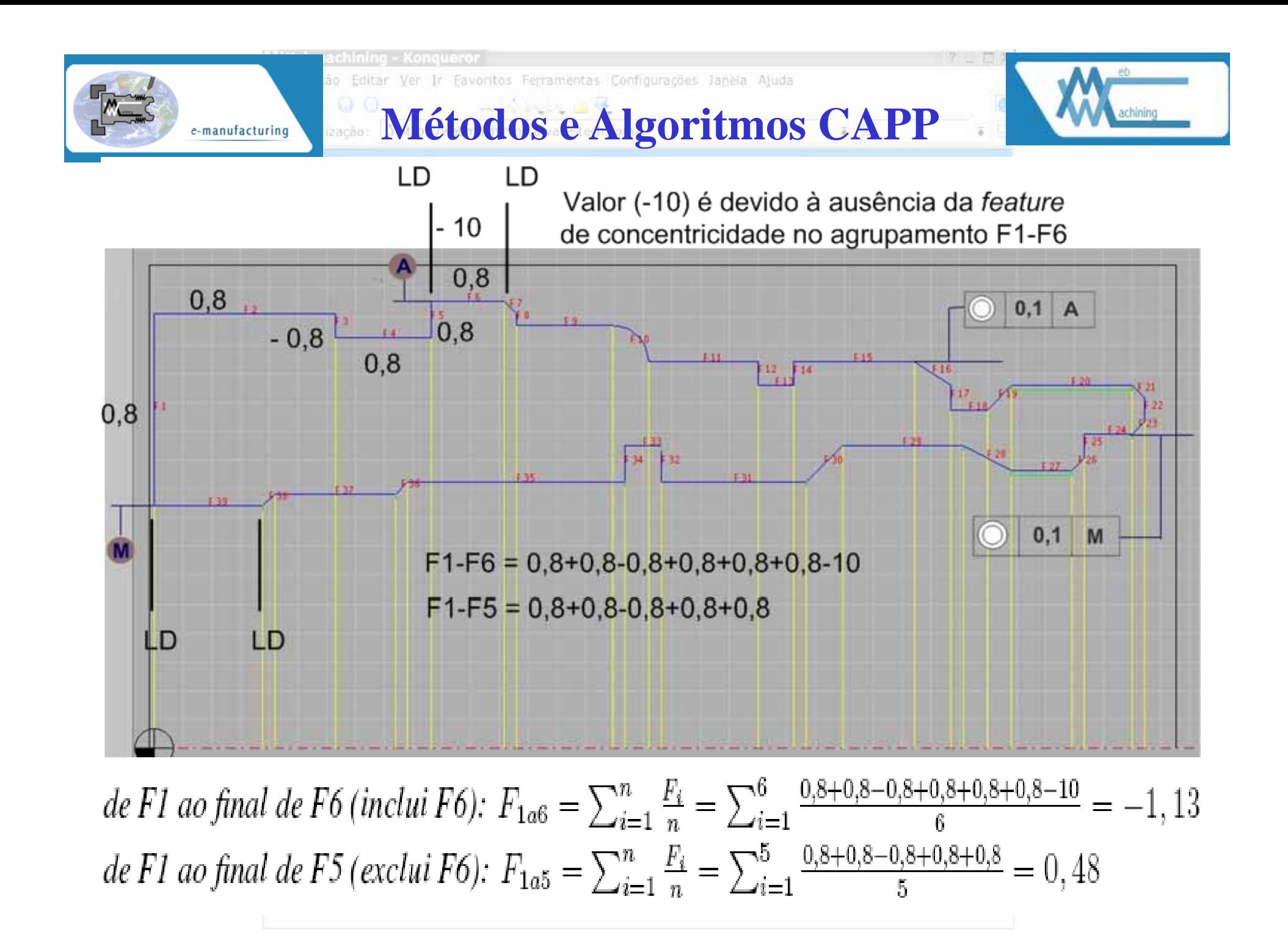

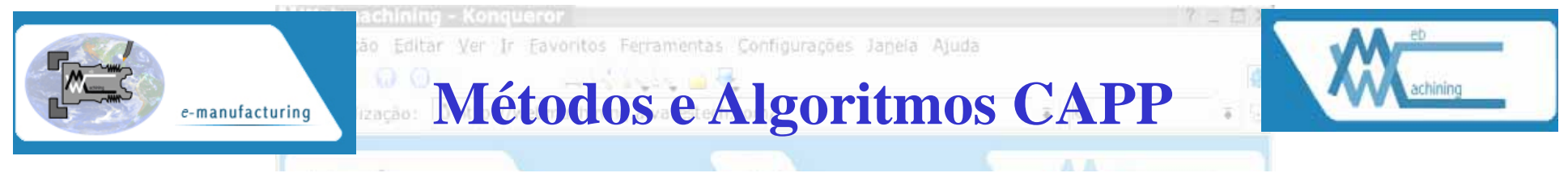

 $#I=workplan principal (#2, #3);$ 

 $#2=workplan \ blank (\#4);$ 

 $\#3$ =workplan peca acabada (#5);

 $\#4 = SetupI$  (F1-F5, fixado no diâmetro 85 mm);

 $#5 = Setup2$  (F6-F22 (features externas) e F23-F39 (features internas), fixado em F2):

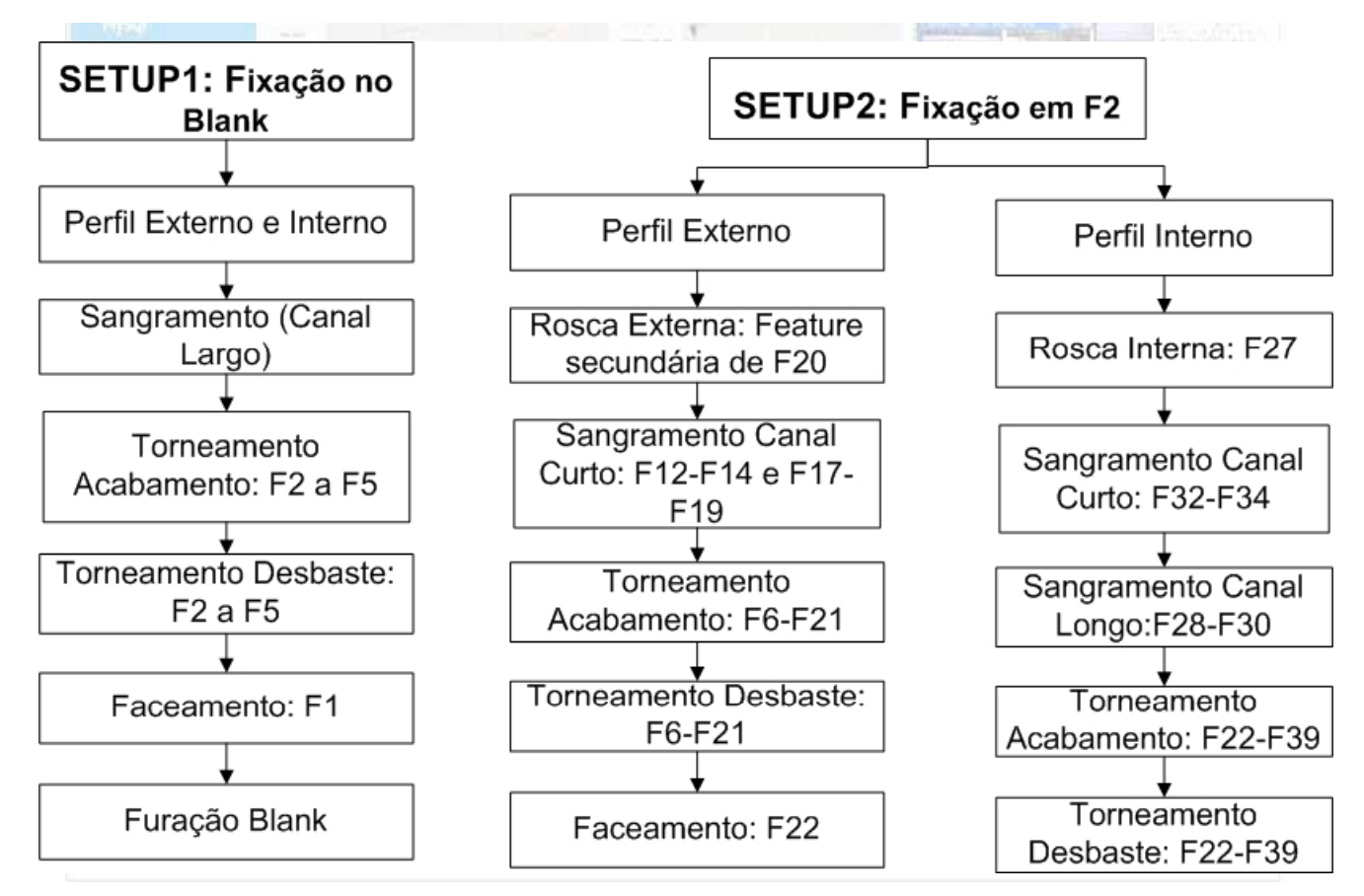

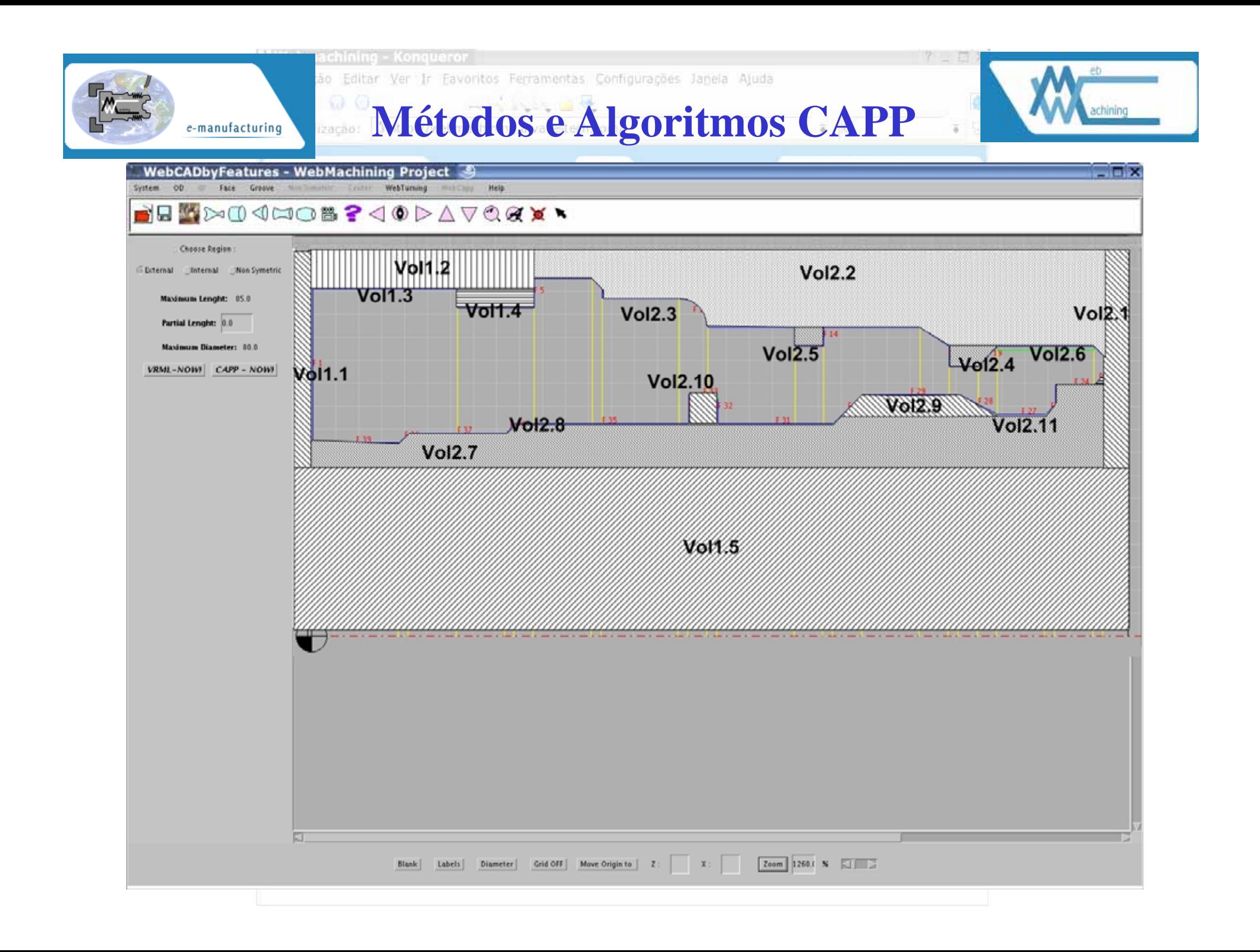

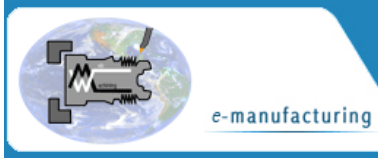

ão Editar Ver Ir Favoritos Ferramentas Configurações Janeia Ajuda

### **Métodos e Algoritmos CAPP**

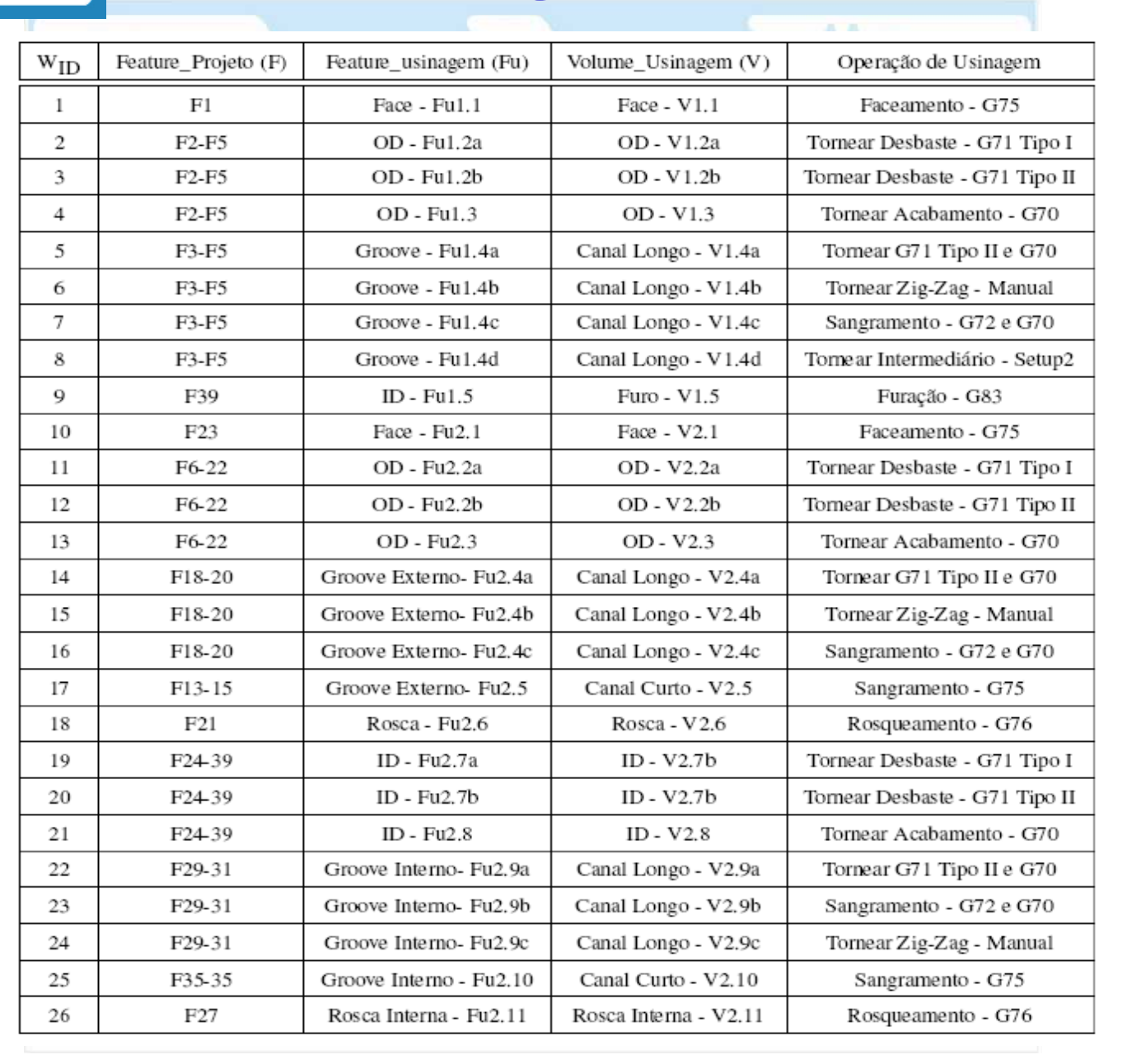

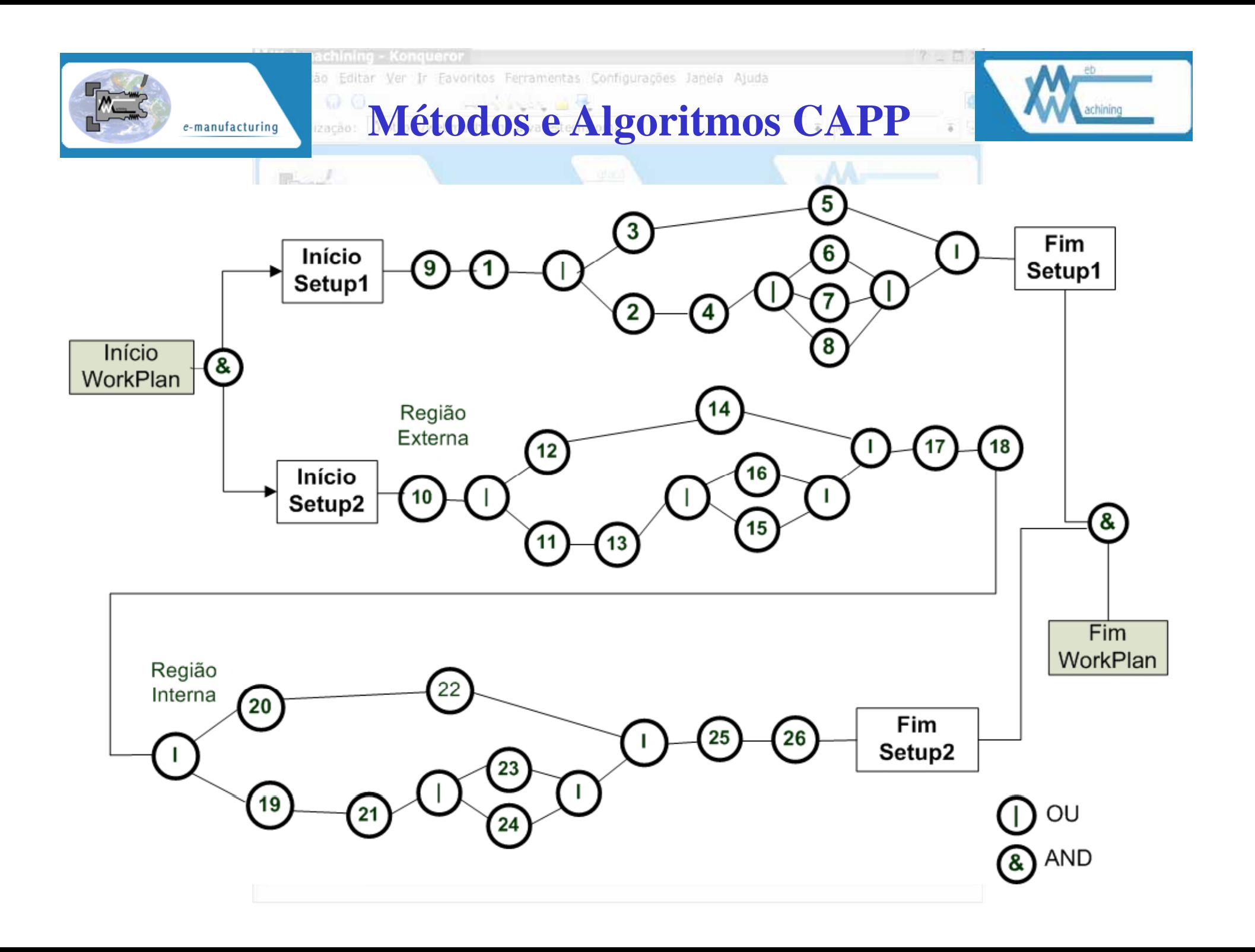

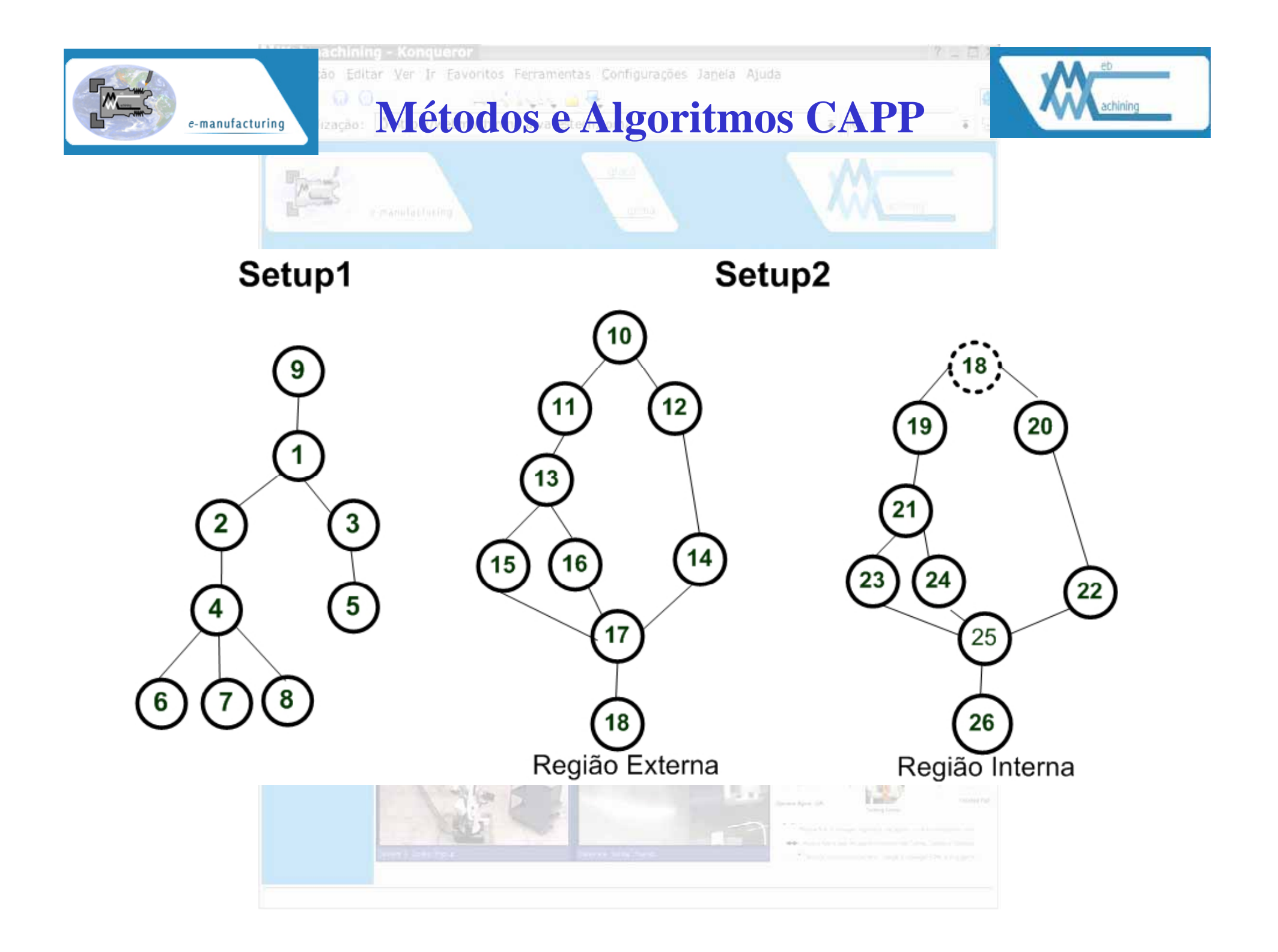

e-manufacturing

Editar Ver Ir Favoritos Ferramentas Configurações Janeia Ajuda

Métodos e Algoritmos CAPP

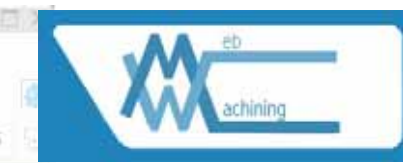

![](_page_140_Picture_128.jpeg)

#### RoteamentoPadrão():

análiseTolerânciaDimensional(); análiseRugosidade(); análiseTolerâciasFormaPosição(); definiçãoSobreMaterial(); PlanoRegiãoInternaAcabamento(): planoAlargador(); planoRosqueamento(); planoTorneamentoAcabamento(); planoFaceamentoAcabamento(); planoPerfilamentoAcabamento(); planoGrooveComplexoAcabamento(); planoSplineVirtualAcabamento(); PlanoRegiãoExternaAcabamento(); planoRosqueamento(); planoRecartilhamento(); planoTorneamentoAcabamento(); planoFaceamentoAcabamento(); planoPerfilamentoAcabamento(); planoGrooveComplexoAcabamento(); planoSplineVirtualAcabamento(); PlanoRegiãoInternaDesbaste(); planoGrooveSimples(); planoGrooveComplexo(); planoFuraçãoAxial(); planoTorneamentoDesbaste(): planoFaceamentoDesbaste(); planoPerfilamentoDesbaste(); planoGrooveComplexoDesbaste(); planoSplineVirtualDesbaste();

#### PlanoRegiãoExternaDesbaste(); planoGrooveSimples(); planoGrooveComplexo(); planoCortePeca(); planoTorneamentoDesbaste(); planoFaceamentoDesbaste(); planoFaceamentoDesbaste(); planoPerfilamentoDesbaste(); planoGrooveComplexoDesbaste(); planoSplineVirtualDesbaste(); PlanoFuraçãoCorrelatosAxial(); planoFuraçãoAxial(); planoAlargadorAxial(); planoRosqueamentoMachoAxial(); PlanoFuraçãoCorrelatosRadial(); planoFuraçãoRadial(); planoAlargadorRadial(); planoRosqueamentoMachoRadial(); PlanoFresamentoRadial(); planoFresamentoRadialHelicoidal(); planoFresamentoRadialCoordenadaCilindica(); planoChanfrarEscareadorRadial(); PlanoFresamentoAxial(); planoFresamentoAxialCircular(); planoFresamentoAxialCoordenadaPolar(); planoChanfrarEscareadorAxial();

![](_page_141_Picture_0.jpeg)

ocalização Editar Ver Ir Favoritos Ferramentas Configurações Janeia Ajuda

Métodos e Algoritmos CAPP

![](_page_141_Picture_4.jpeg)

### Algoritmo 16 Estruturas para microplanejamento de operações de usinagem.

Operação Chan frarEscareador Radial(); OperaçãoChanfrarEscareadorAxial(); acharFeatureUsinagem(); gerarPerfilFresamento(); selecionarFerramentas(); calcularCondiçõesUsinagemOtimizadas(); calcularTempoCusto(); gerarCodigoGManual(); Operação Fresam ento Radial Coordenada Cilíndrica(); acharFeatureUsinagem(); gerarPerfilFresamento(); selecionarFerramentas(); calcularCondicõesUsinagemOtimizadas(); calcularTempoCusto(); gerarCodigoGManualG07.1(); Operação Furação Axial(); acharMenorDiâmetro(): gerarPerfilFuro(); selecionarFerramentas(); calcularCondicõesUsinagemOtimizadas() calcularTempoCusto(); gerarCodigoGCicloFixoG83();

OperaçãoFresamentoAxialCoordenadaPolar(); acharFeatureUsinagem(); gerarPerfilFresamento(); selecionarFerramentas(); calcularCondicõesUsinagemOtimizadas(); calcularTempoCusto(); gerarCodigoGManualG12.1(); OperaçãoGrooveSimplesInternoExterno(); Operação CortePeca(); Largura Canal Curto  $\leq 10$  mm; gerarPerfilGroove(); selecionarFerramentas(); calcularCondicõesUsinagemOtimizadas(); calcularTempoCusto(); gerarCodigoGCicloFixoG75(); OperaçãoGrooveSimplesInternoExterno(); Operação CortePeça(); Largura\_Canal\_Curto \leq 10 mm; gerarPerfilGroove(); selecionarFerramentas(); calcularCondicõesUsinagemOtimizadas(); calcularTempoCusto(); gerarCodigoGCicloFixoG75();

Localização Editar Ver Ir Favoritos Ferramentas Configurações Janeia Ajuda

**Métodos e Algoritmos CAPP** D Localização:

![](_page_142_Picture_3.jpeg)

#### Algoritmo 15 Estruturas para microplanejamento de operações de usinagem.

![](_page_142_Picture_105.jpeg)

OperaçãoGrooveComplexoDesbasteInternoExterno(); Operação Spline Virtual Desbaste Interno Externo(); gerarPerfilGrooveComplexo(); selecionarFerramentas(); calcularCondiçõesUsinagemOtimizadas(); calcularTempoCusto(); gerarCodigoGCicloFixoG71TipoII(); gerarCódigoGCicloFixoG72(); gerarCódigoGManual(); OperaçãoTorneamentoDesbasteInternoExterno(); acharListaFeaturesTorneamento(); gerarPerfilTorneamento(); selecionarFerramentas(); calcularCondiçõesUsinagemOtimizadas(); calcularTempoCusto(); gerarCodigoGCicloFixoG71TipoI(); gerarCodigoGCicloFixoG71TipoII(); gerarCódigoGManual(); Operação Perfilam ento DesbasteInterno Externo(); acharListaFeaturesUnidirecional(); gerarPerfilTorneamento(); selecionarFerramentas(); calcularCondiçõesUsinagemOtimizadas(); calcularTempoCusto(); gerarCodigoGCicloFixoG73(); gerarCódigoGManual(); OperaçãoFaceamentoDesbasteInternoExterno(); acharListaFeaturesTorneamento(); gerarPerfilFaceamento(); selecionarFerramentas(); calcularCondiçõesUsinagemOtimizadas(); calcularTempoCusto(); gerarCodigoGCicloFixoG72(); gerarCodigoGCicloFixoG75(); OperaçãoFresamentoRadialHelicoidal(); OperaçãoFresamentoAxialCircular(); acharFeatureUsinagem(); gerarPerfilFresamento(); selecionarFerramentas(); calcularCondiçõesUsinagemOtimizadas(); calcularTempoCusto(); gerarCodigoGManual(); calcularTempoCusto(); gerarCodigoGManualG07.1();

![](_page_142_Picture_7.jpeg)

![](_page_143_Picture_0.jpeg)

![](_page_143_Picture_1.jpeg)

Workingstep(); featureDoWorkingstep: featureDeUsinagem(); operaçãoDeUsinagem : operaçãoDeUsinagem[](); planoDeAproximação(); planoDeSegurança();

Algoritmo 18 Estratégia para movimentação de ferramenta associada aos Workingsteps utilizando ciclos fixos.

Posiciona no plano de segurança da peça em avanço rápido;

Desloca para o plano de aproximação do Workingstep em avanço rápido;

Chama definição do ciclo fixo de desbaste (G71 - W2);

Posiciona em avanço rápido no início do posicionamento de usinagem, já estando dentro do ciclo fixo G71;

Em avanço programado (interpolação linear ou circular) inicia-se a definição de movimentação

para a ferramenta percorrer o perfil da peça, associado a feature de torneamento do workingstep;

Após definição do perfil da peça, chama-se o ciclo fixo de acabamento (G70 - W3);

Ao concluir a usinagem, a ferramenta é posicionada no plano de aproximação do workingstep (avanço rápido);

![](_page_143_Picture_12.jpeg)

![](_page_143_Picture_13.jpeg)
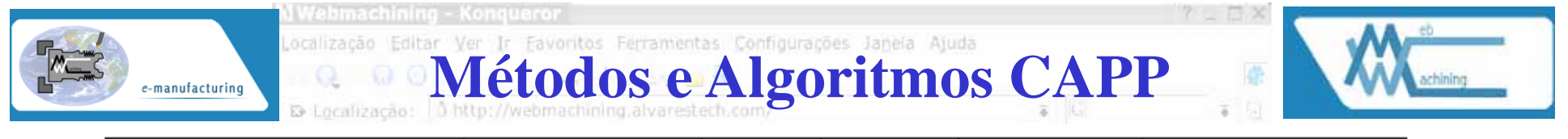

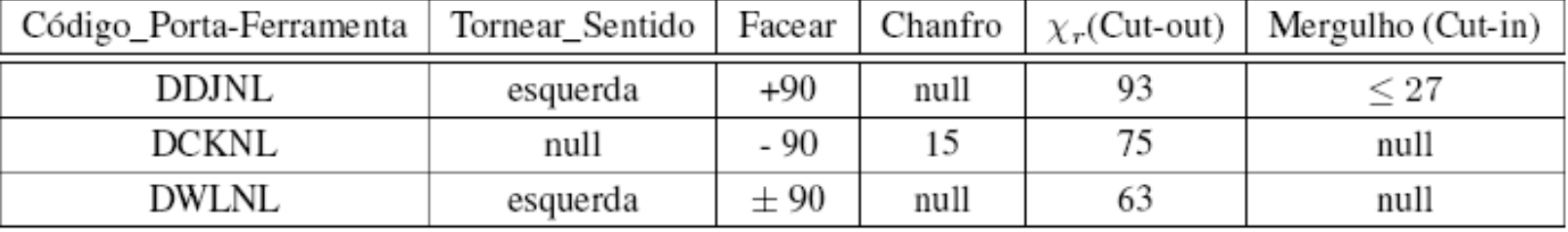

SELECT código\_porta\_ferramenta FROM tabela\_porta\_ferramenta WHERE mergulho  $\leq 25$  AND

torneamento\_sentido = esquerda  $AND$  cut\_out  $\leq 90$ 

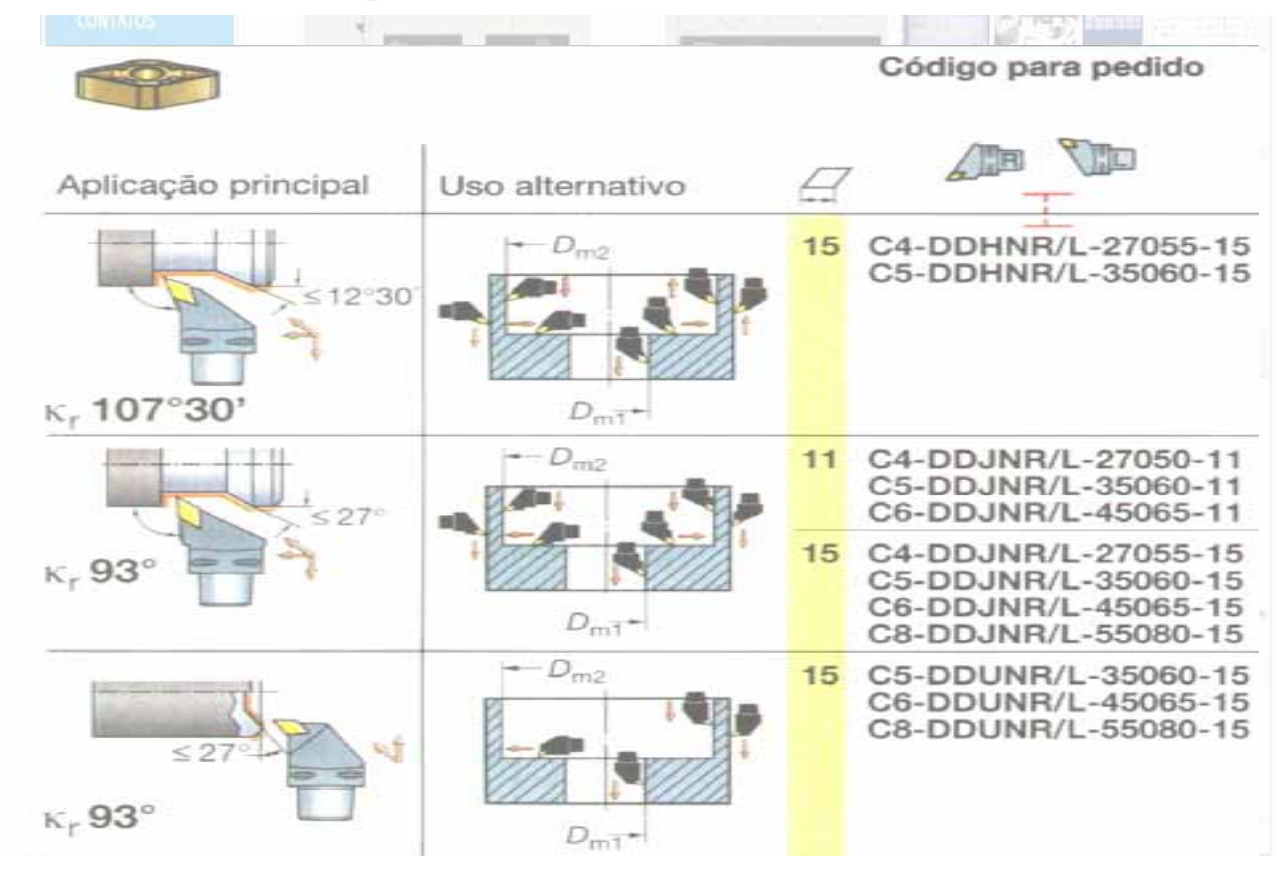

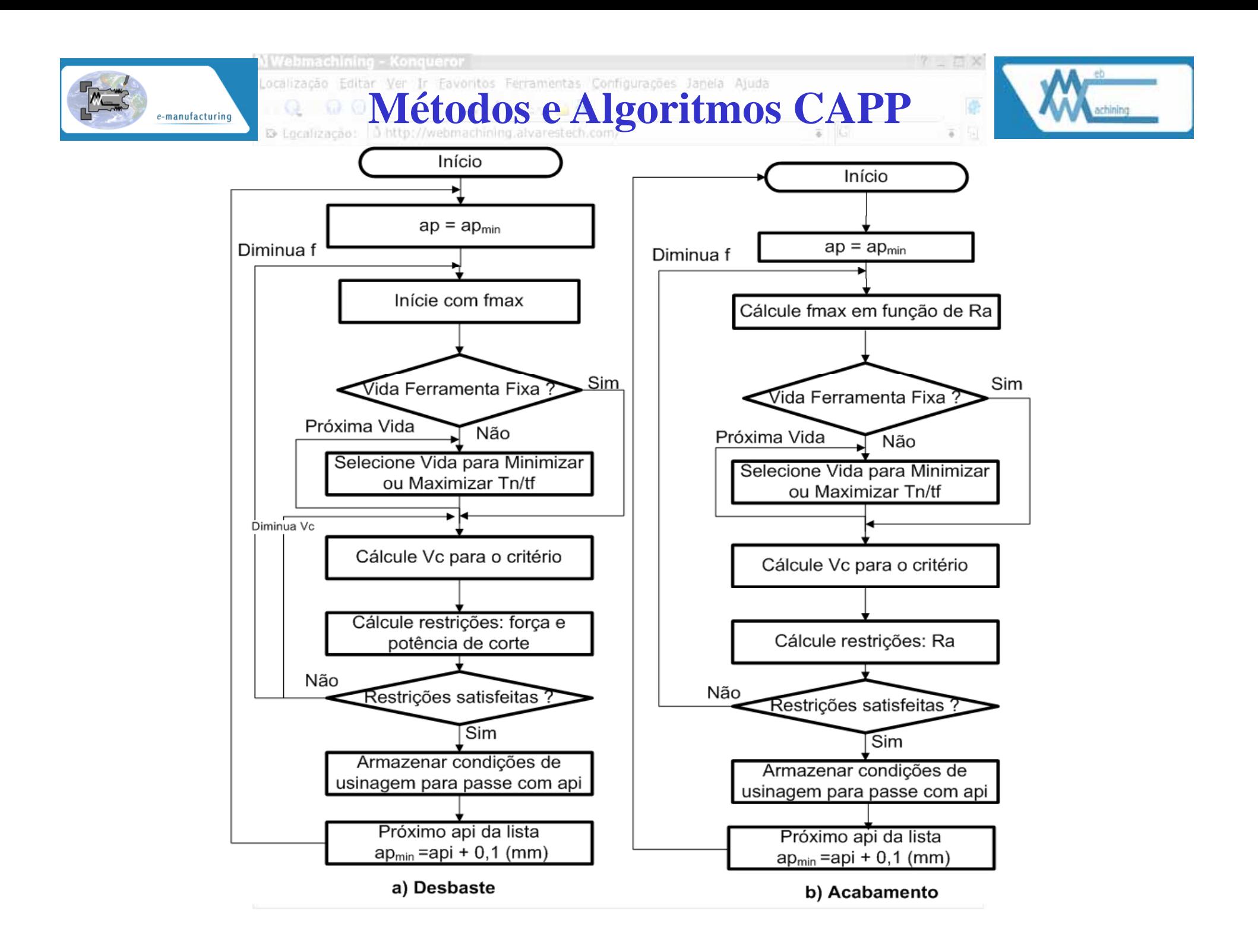

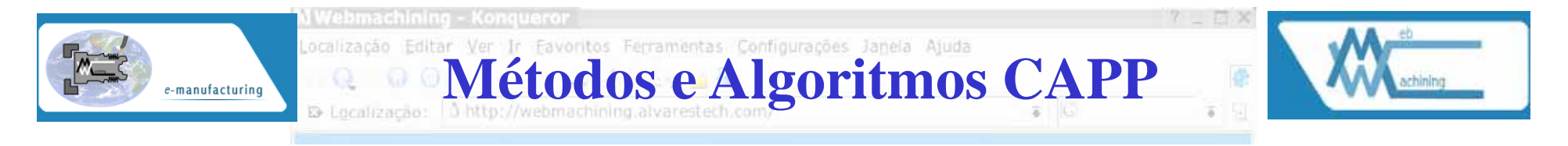

Algoritmo 19 Cálculo de tempos para Workingsteps baseado na área de usinagem da feature de torneamento.

calcula-se as áreas das features de usinagem ou de torneamento;

calcula-se o tempo de usinagem associado aos Workingstep

a partir da área da feature de usinagem ou de torneamento;

estima-se que os tempos secundários associados a G00 é de 5% do tempo principal de usinagem;

computa-se o tempo total de usinagem para cada Workingstep associado

à feature de usinagem ou de torneamento;

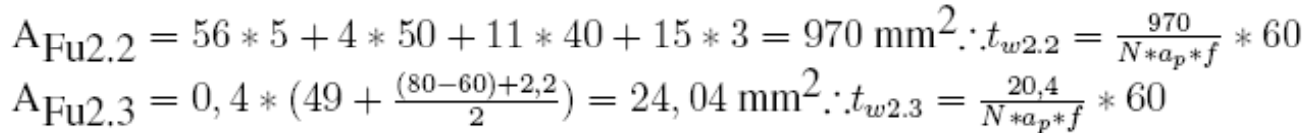

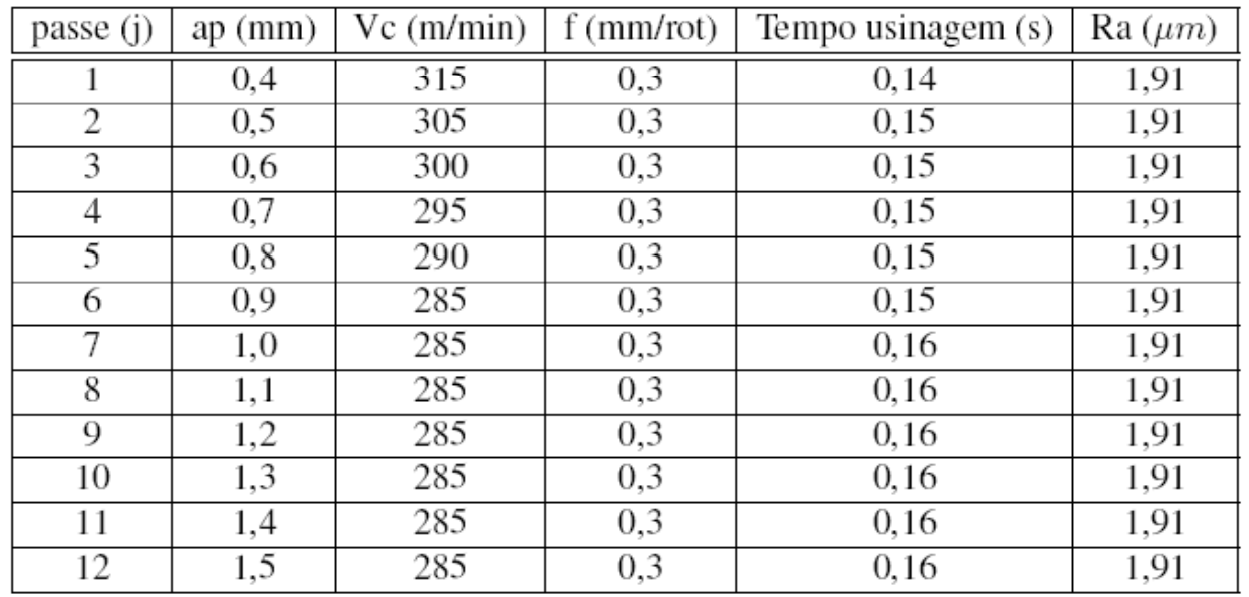

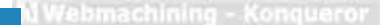

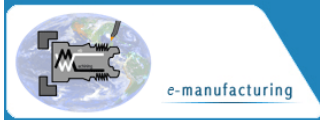

**Métodos e Algoritmos CAPP** 

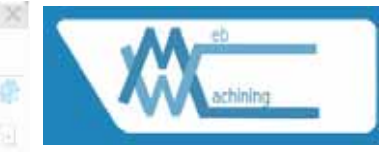

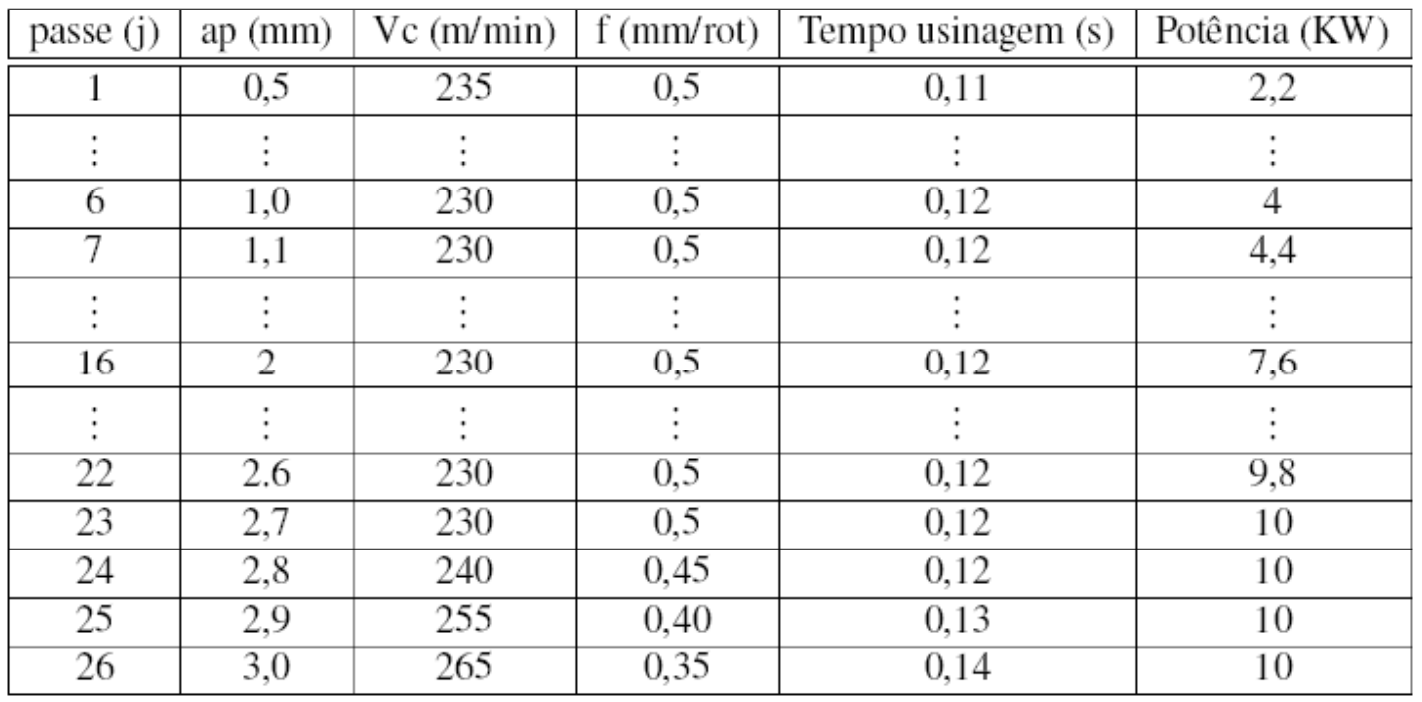

m **CONTRACTOR** CONTRACTOR IN THE STATE OF THE STATE OF THE STATE OF THE STATE OF THE STATE OF THE STATE OF THE STATE OF THE STATE OF THE STATE OF THE STATE OF THE STATE OF THE STATE OF THE STATE OF THE STATE OF THE STATE OF

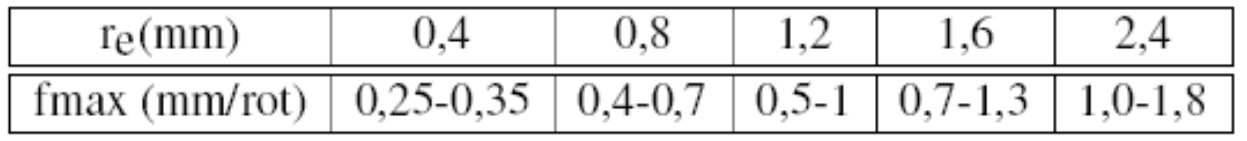

Analy 100 million and a participated and contemporary controls of the internal

$$
T_R = t_e \frac{T_M}{t_t}, UT = T_M + T_I + (t_e \frac{T_M}{t_t}), UC = k_o T_M + k_o T_I + k_o (t_e \frac{T_M}{t_t}) + K_t (\frac{T_M}{t_t})
$$

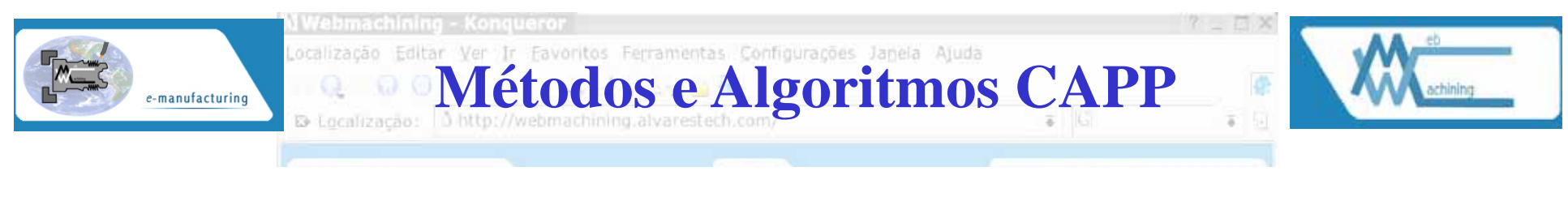

$$
\frac{ap - ap_{sU}}{ap_{rU}} \le n_i \le \frac{ap - ap_{sL}}{ap_{rU}} \dots \frac{12.5 - 1.5}{3} \le n_i \le \frac{12.5 - 0.4}{3} \dots 3, 7 \le n \le 4, 03
$$

Tabela 8.7: Possibilidades de apse apr para a peça exemplo:  $ap_T = \frac{12,5 - ap_s}{4}$ 

| $\lceil \text{ap}_S(mm) \rceil$ 0,4 $\lceil 0.5 \rceil$ 0,6 $\lceil 0.7 \rceil$ 0,8 $\lceil 0.9 \rceil$ 1 $\lceil 1.1 \rceil$ 1,2 $\lceil 1.3 \rceil$ 1.4 $\lceil 1.5 \rceil$                                                     |  |  |  |  |  |  |
|----------------------------------------------------------------------------------------------------|--|--|--|--|--|--|
| $\lceil \text{ap}_r(mm) \rceil \cdot 3.03 \rceil \cdot 3 \rceil \cdot 2.97 \rceil \cdot 2.95 \rceil \cdot 2.92 \rceil \cdot 2.87 \rceil \cdot 2.85 \rceil \cdot 2.82 \rceil \cdot 2.8 \rceil \cdot 2.77 \rceil \cdot 2.75 \rceil$ |  |  |  |  |  |  |

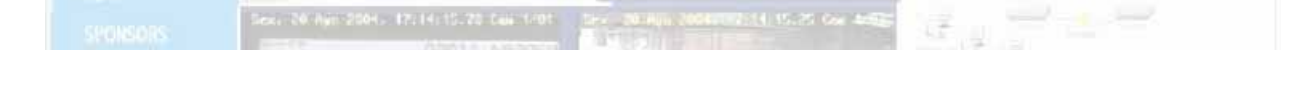

**Desbaste:**  $0.5 \le ap_r \le 3$  mm, ou seja:  $ap_r = (0.5, 0.6, 0.7, 0.8, 0.9, \dots, 3)$ 

**Acabamento:**  $0.4 \leq ap_s \leq 1.5$  mm, ou seja:  $ap_s = (0.4, 0.5, 0.6, 0.7, 0.8, \dots, 1.5)$ 

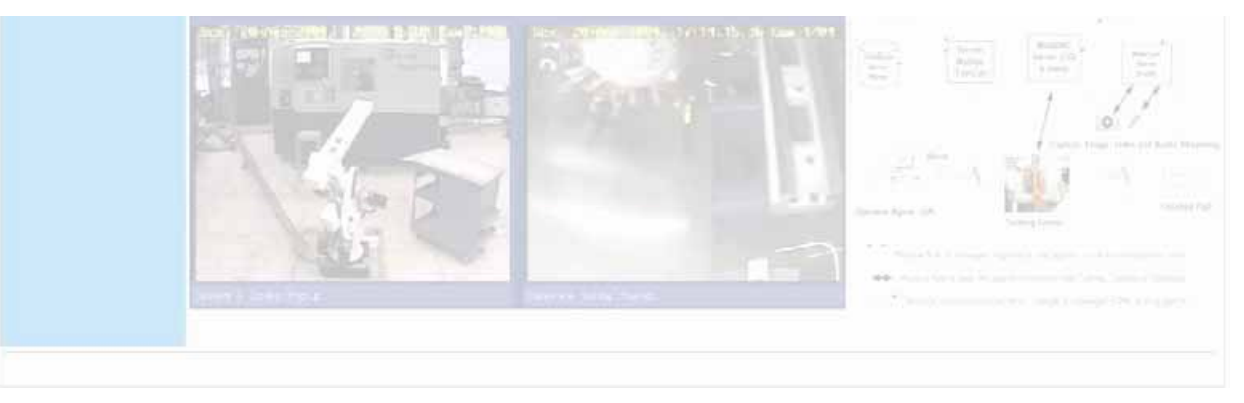

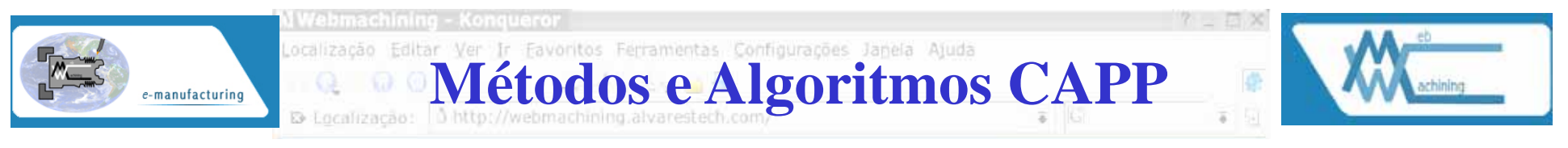

Tabela 8.8: População inicial de cromossomos, função *fitnes*, valor esperado e valor real baseado no método da roleta (probabilidade de um indivíduo ser melhor que outro).

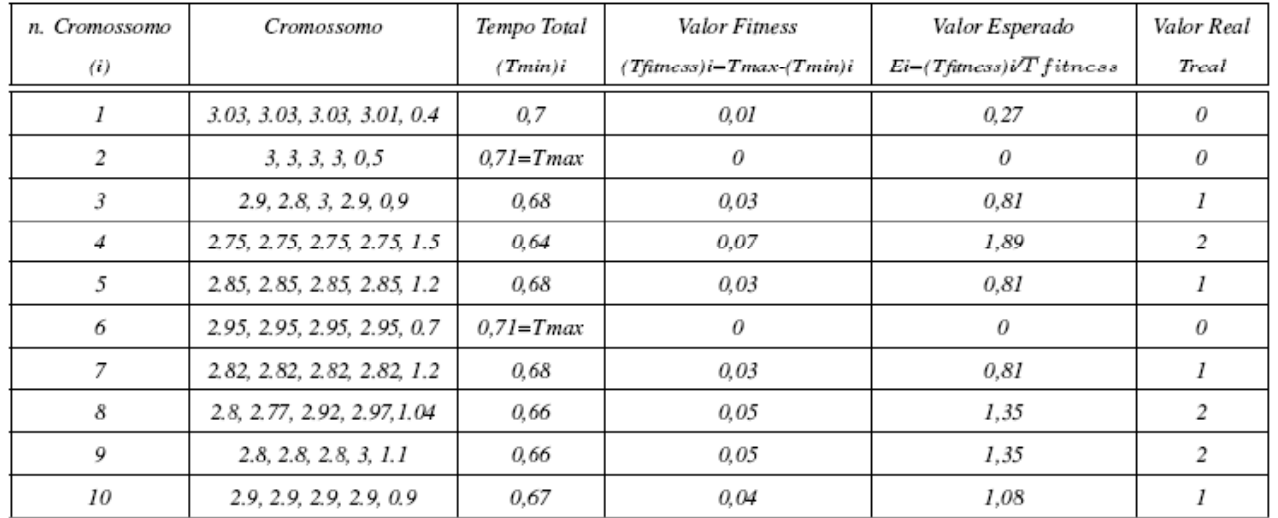

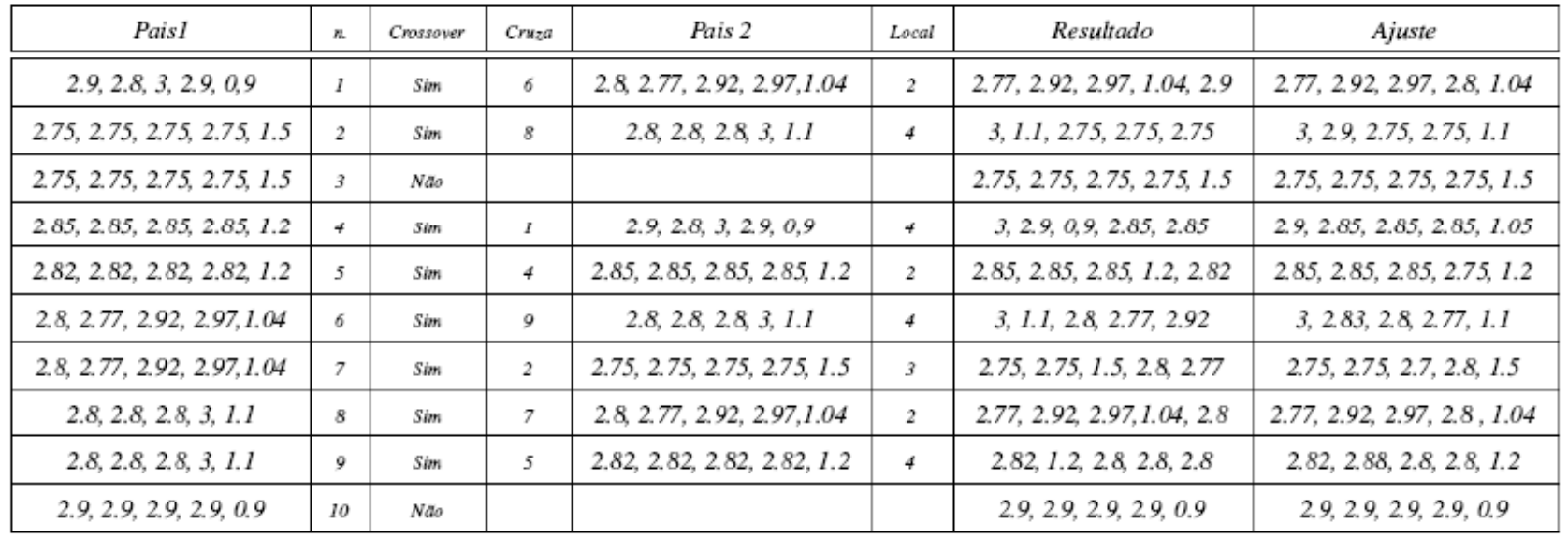

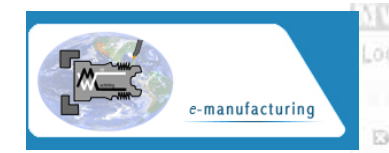

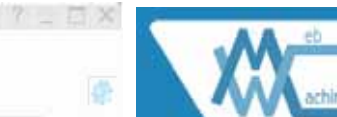

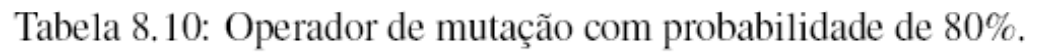

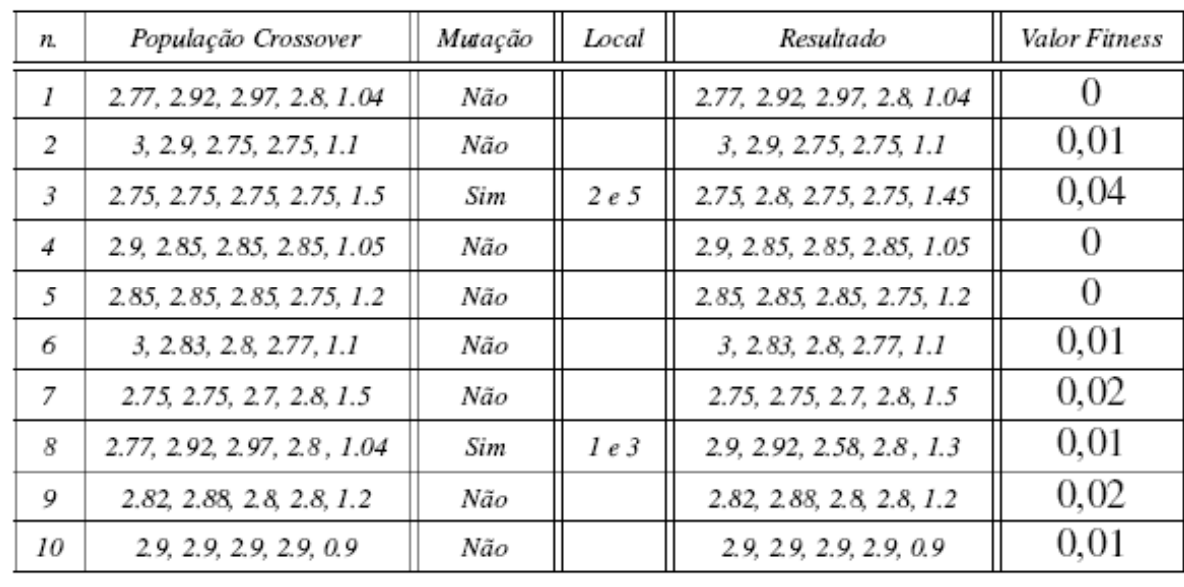

O GA sugere como resposta uma profundidade de corte de desbaste de 2.8 mm e 1,3 mm para acabamento, bem superior ao sobrematerial de acabamento recomendado inicialmente. As condições de usinagem para desbaste são definidas na tabela 8.4, passe  $j=24$ . As condições de usinagem para acabamento são apresentadas na tabela 8.5, passe  $j=10$ .

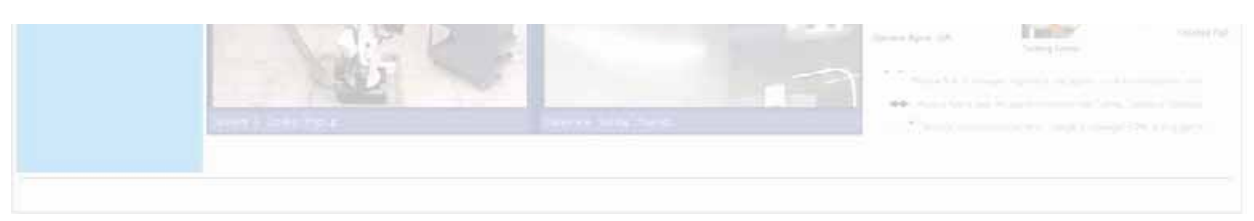

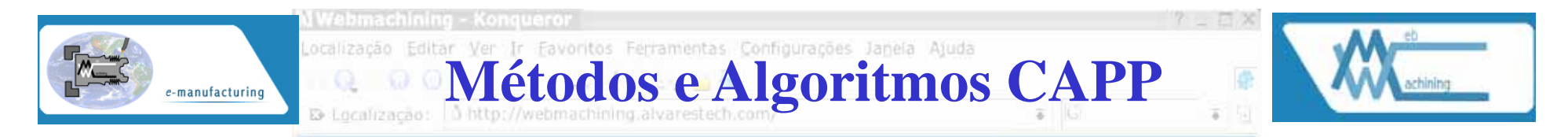

#### Tabela 8.11: Tabela Workingsteps para linearização Workplan (WID).

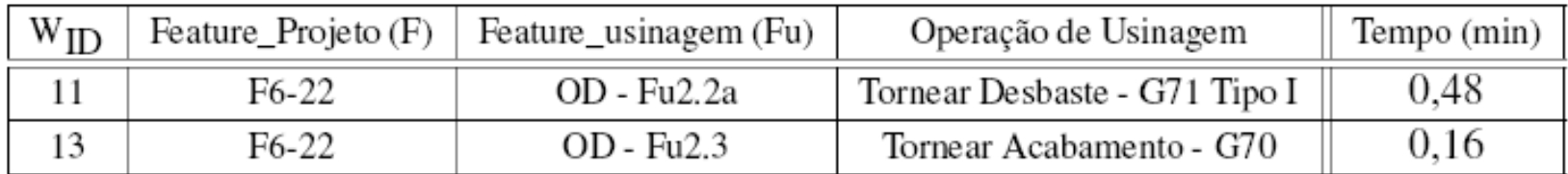

$$
TW = \sum_{i=1}^{n} (TempoWorkingstep_i) + \sum_{i=1}^{n-1} (TempoSetup_{i\longrightarrow i+1} * \Omega(Workingstep_i, Workingstep_{i+1}))
$$

$$
\Omega(x,y) = \begin{cases} 1, & \text{se } x \neq y \\ 0, & \text{se } x = y \end{cases} \tag{8.4}
$$

 $(8.3)$ 

- Setup1:  $W9 \rightarrow W1 \rightarrow W3 \rightarrow W5$
- Setup2:  $W10 \rightarrow W12 \rightarrow W14 \rightarrow W18 \rightarrow W20 \rightarrow W22 \rightarrow W25 \rightarrow W26$

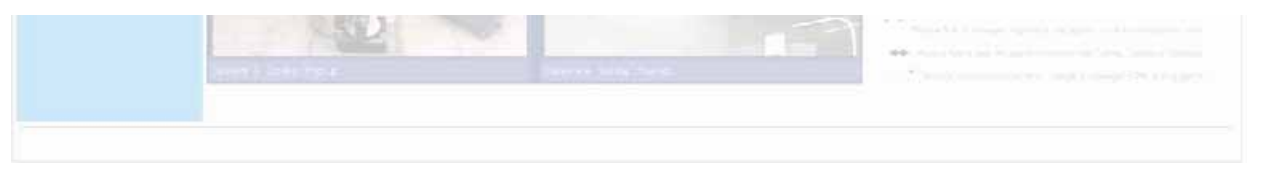

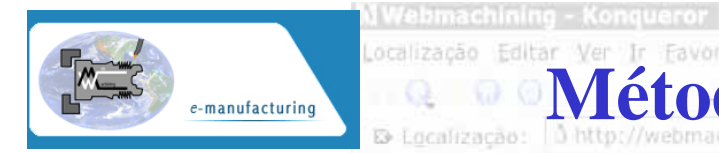

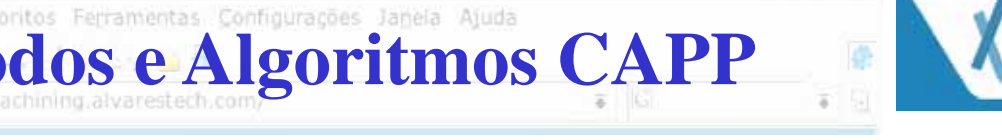

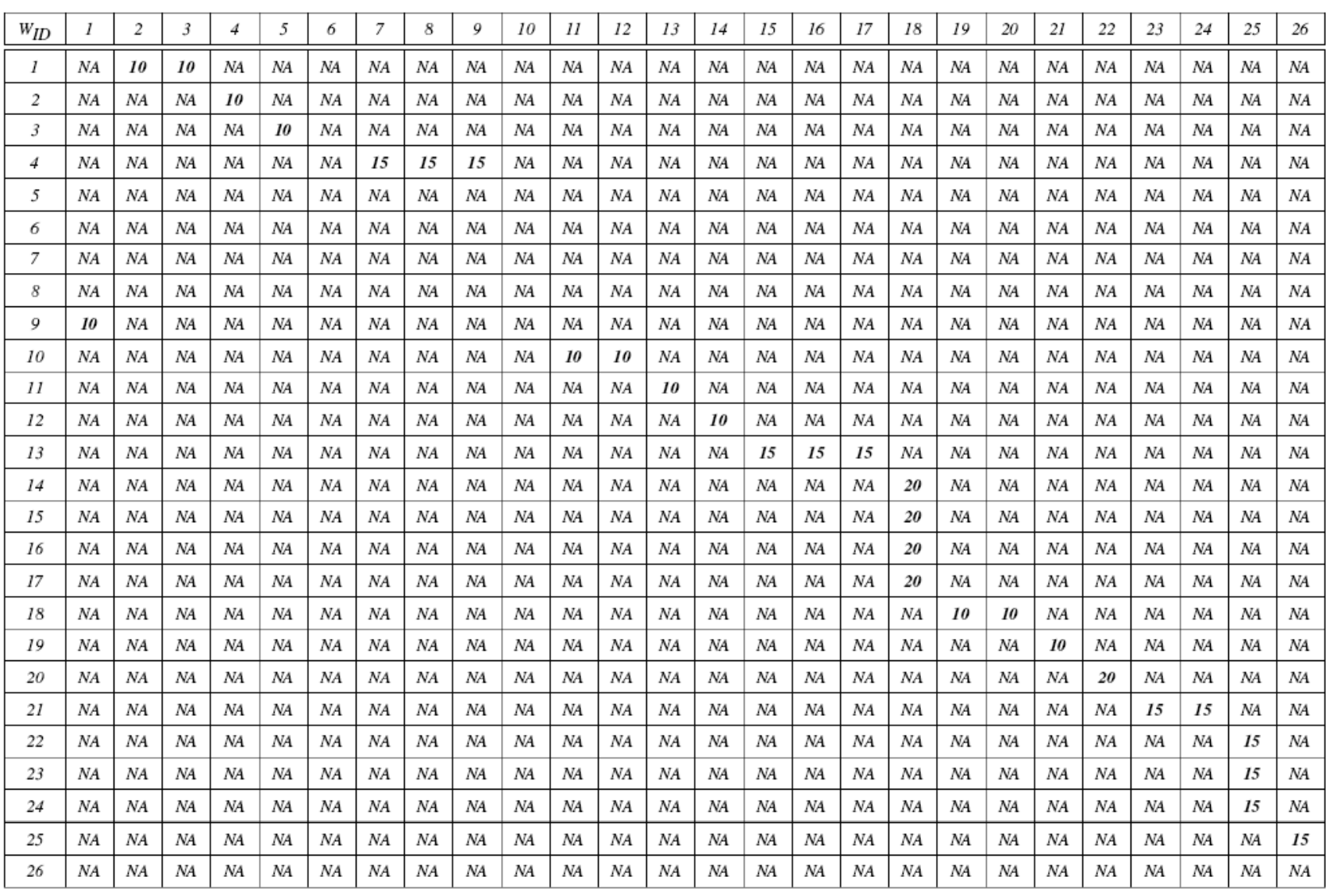

Tabela 8.12: Matriz adjacente relativa ao tempo de troca de setup entre Workingsteps( $W_{ID}$ ).

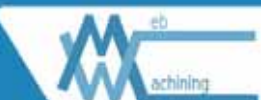

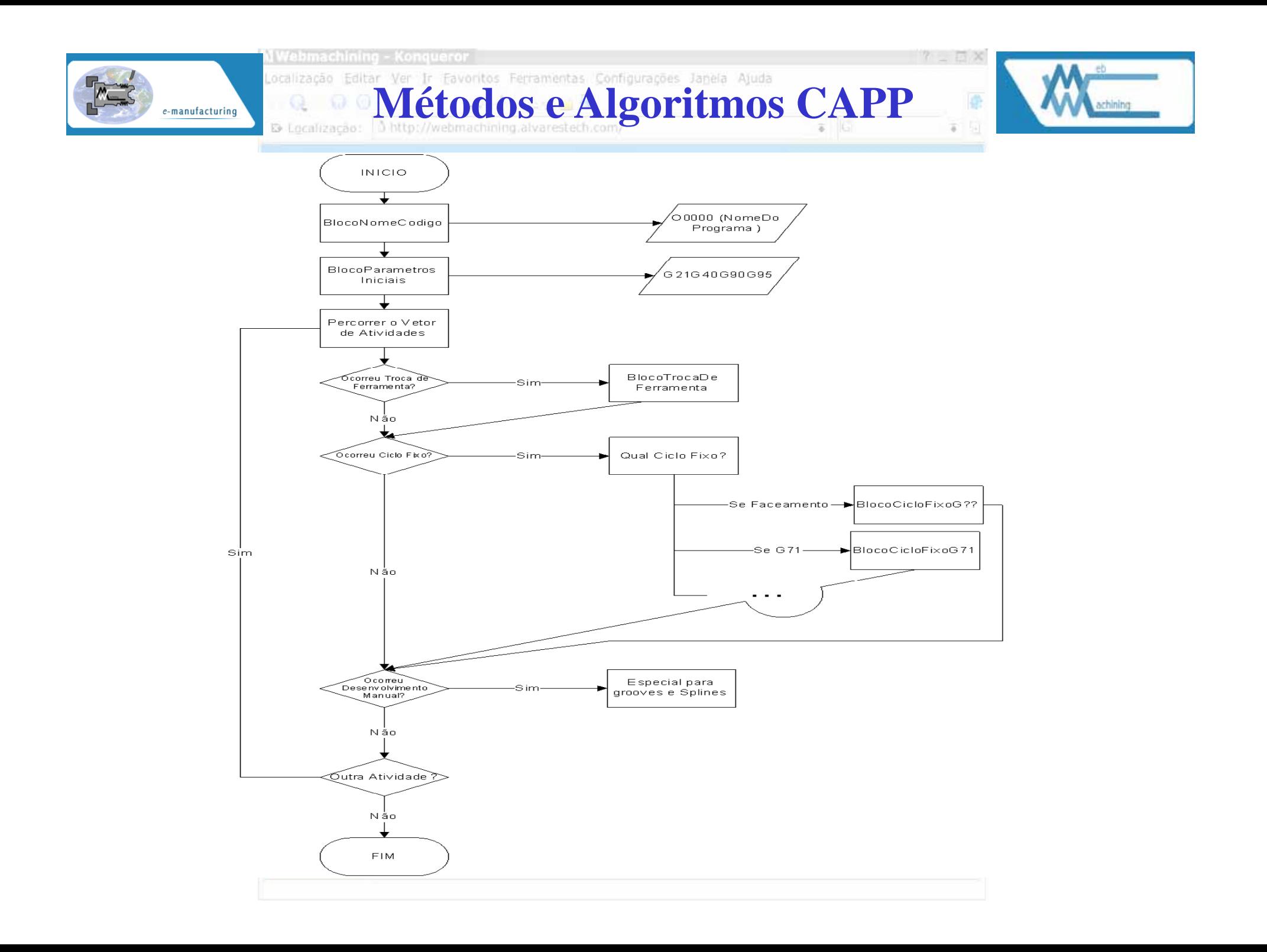

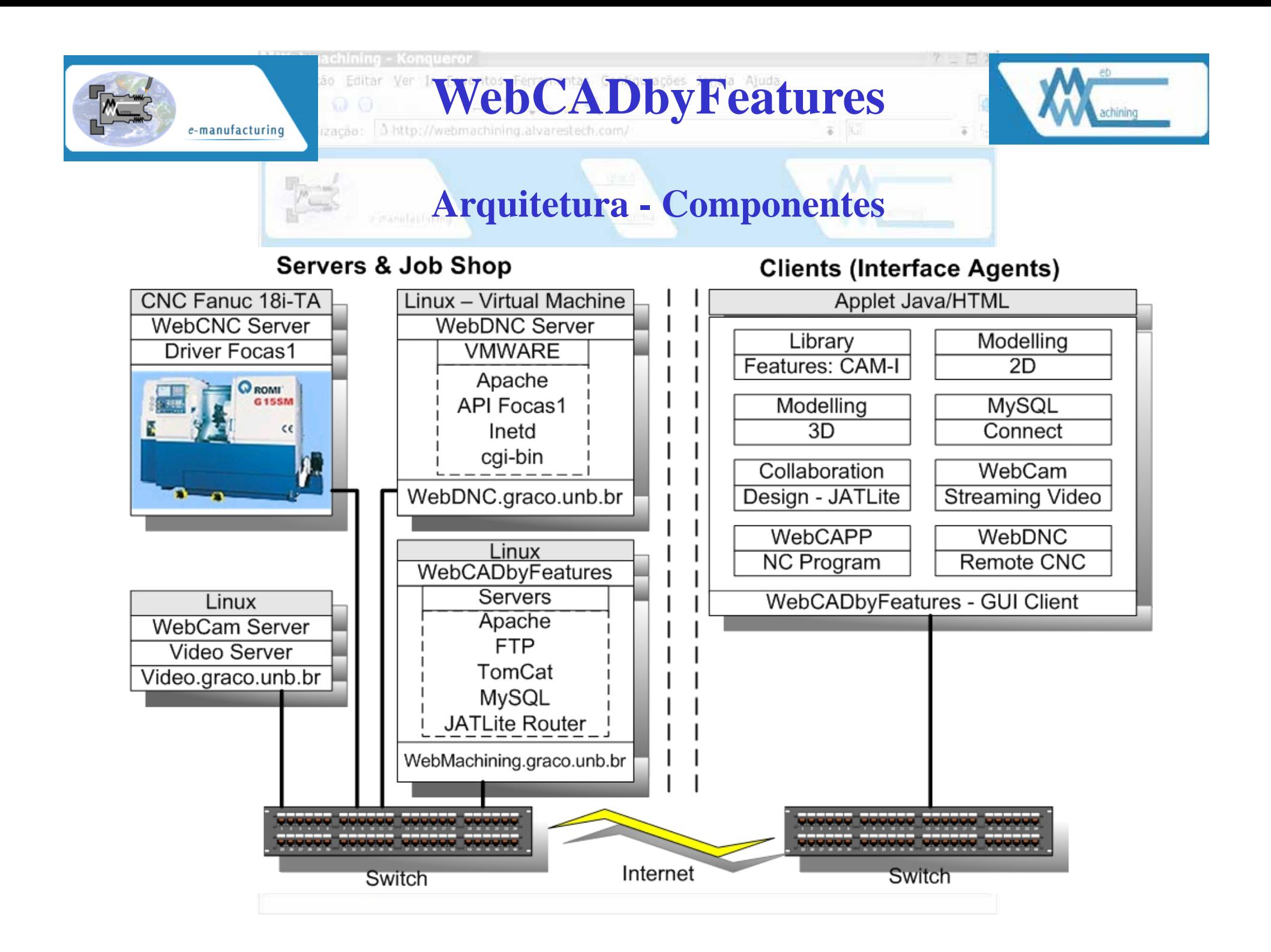

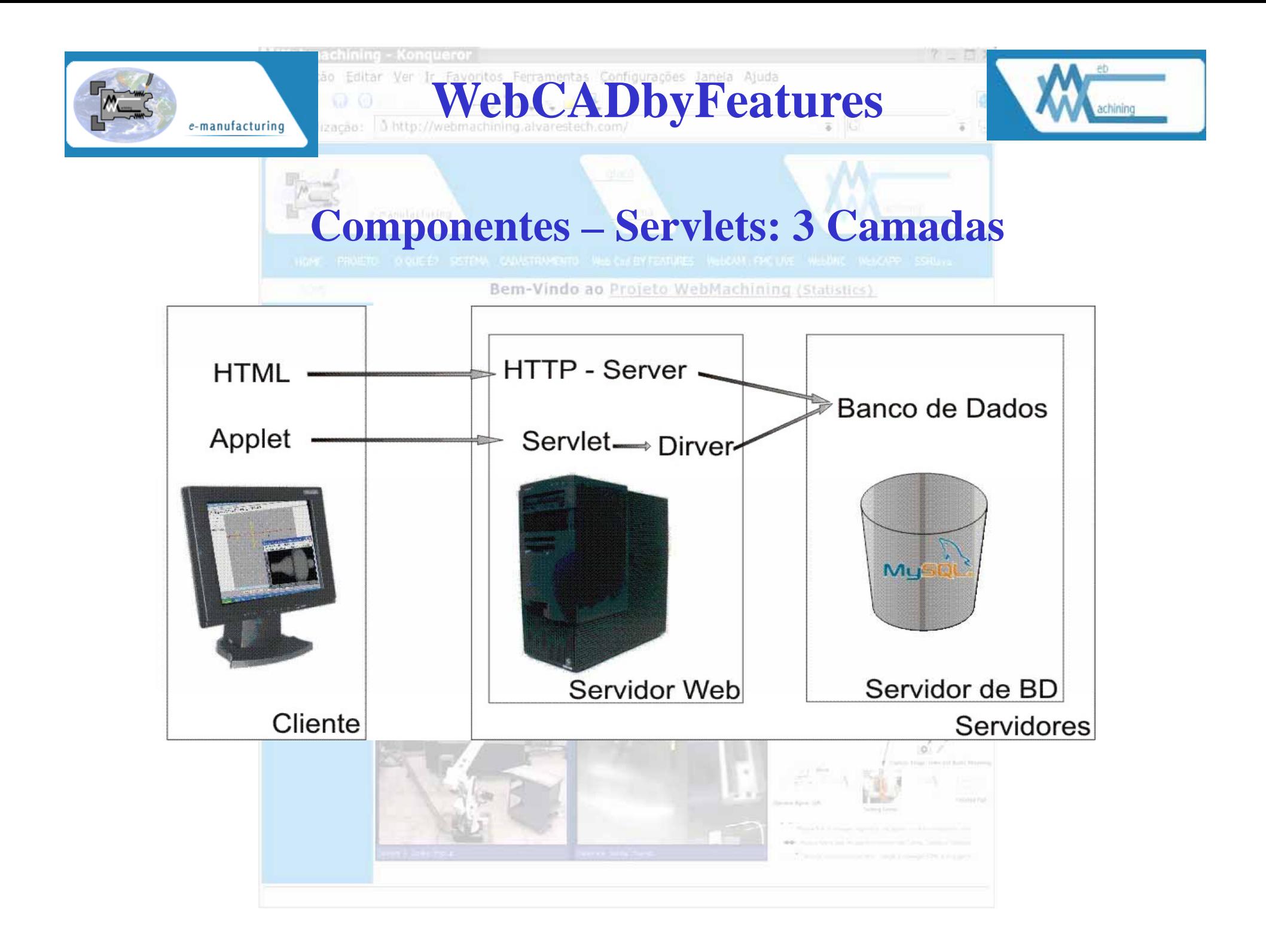

# Diagrama de Classe – pacote features

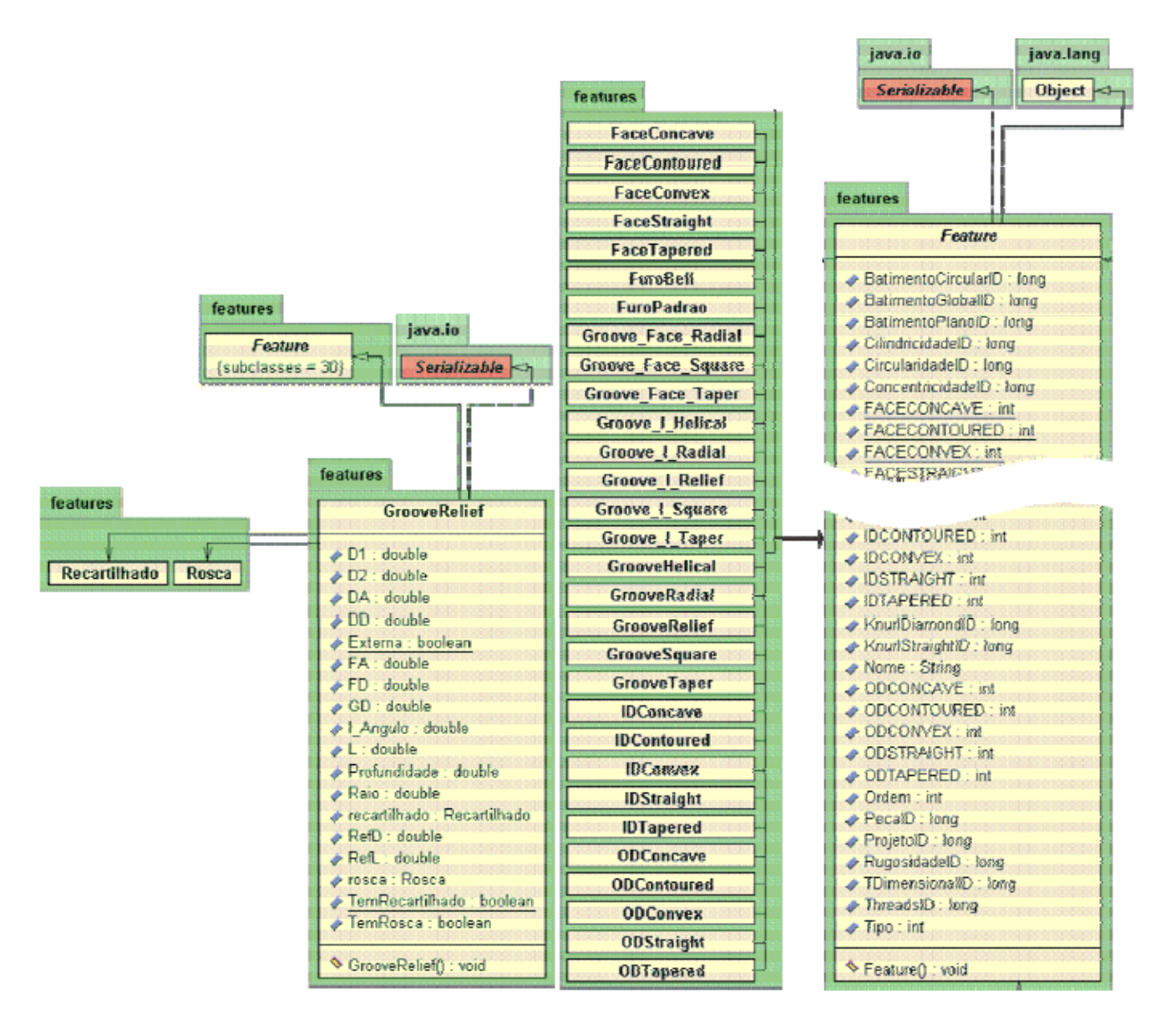

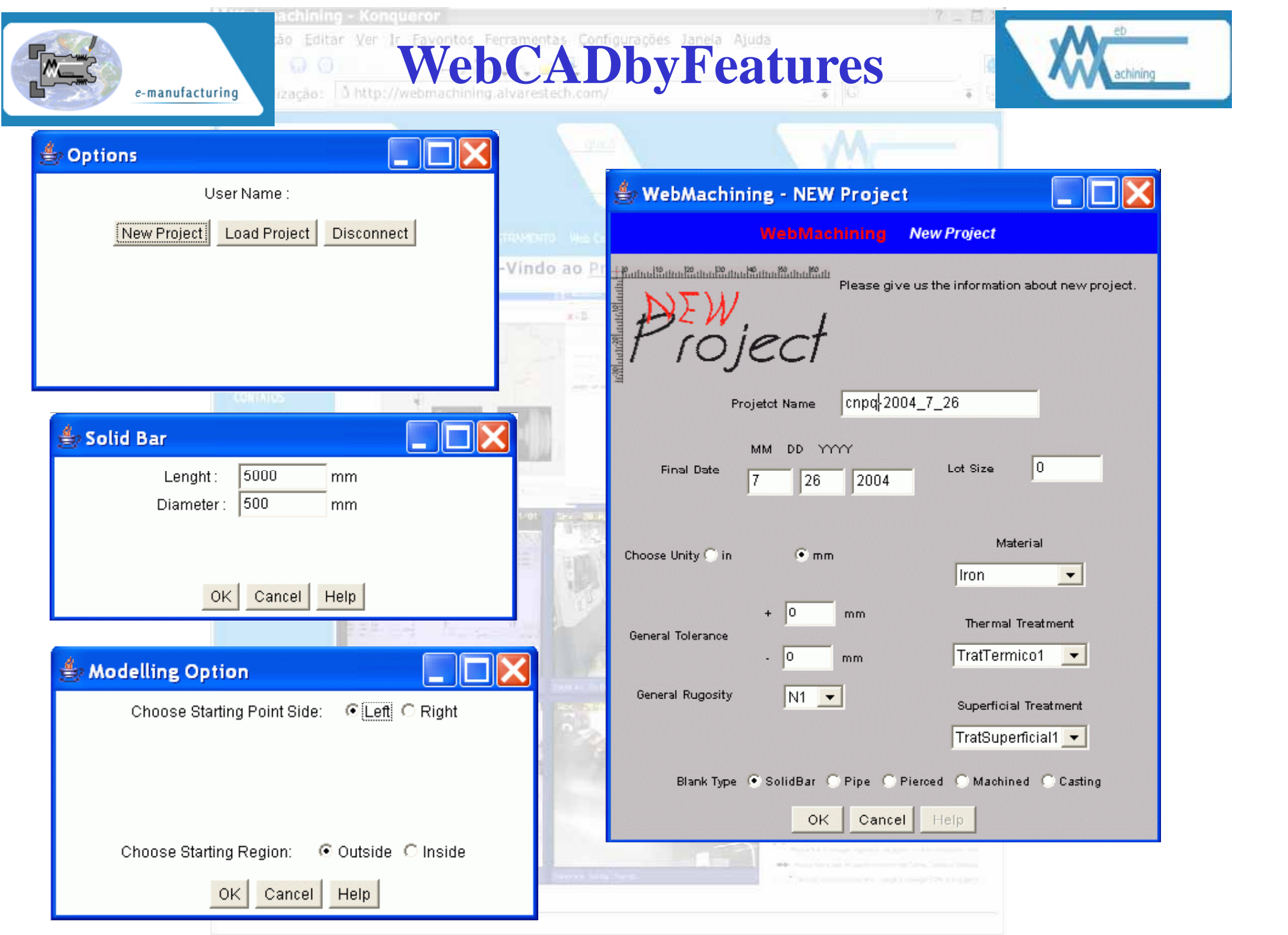

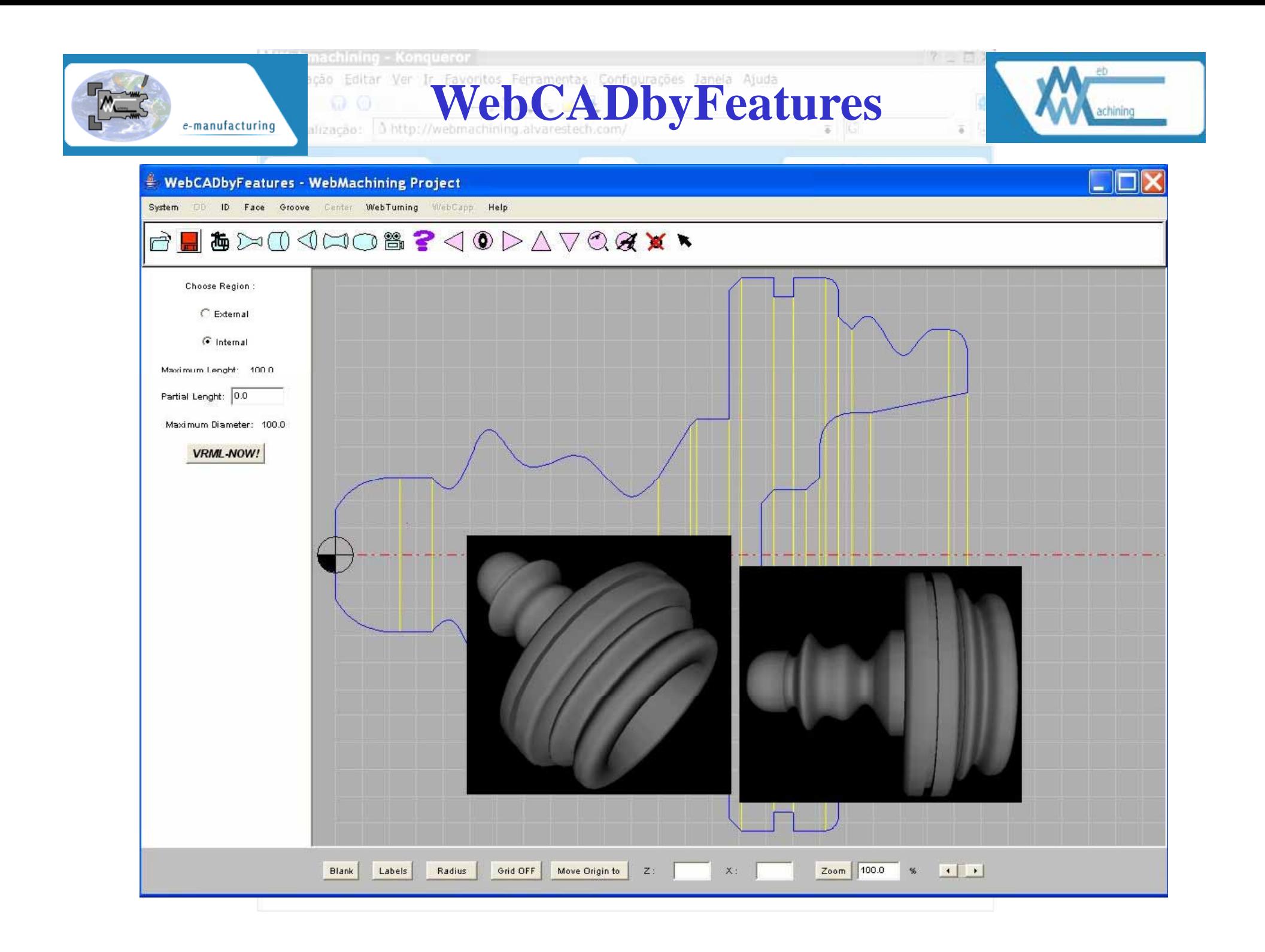

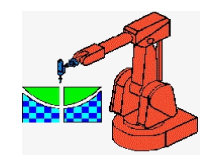

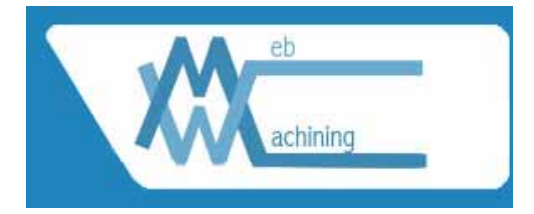

### **GUI - WebCADbyFeatures e VRML**

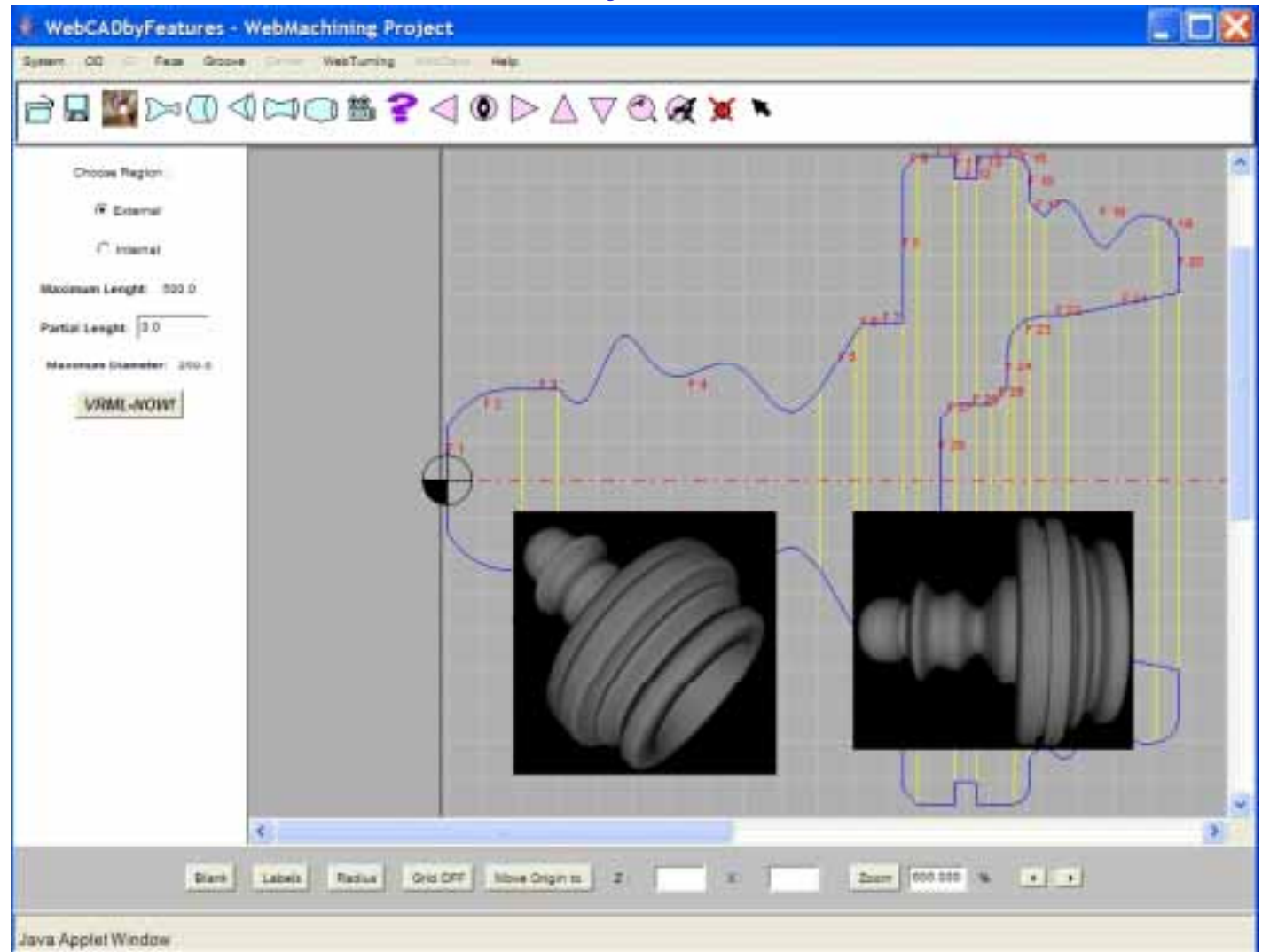

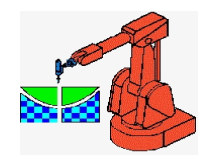

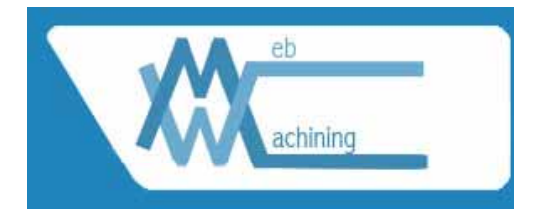

### **GUI - WebCADbyFeatures e VRML**

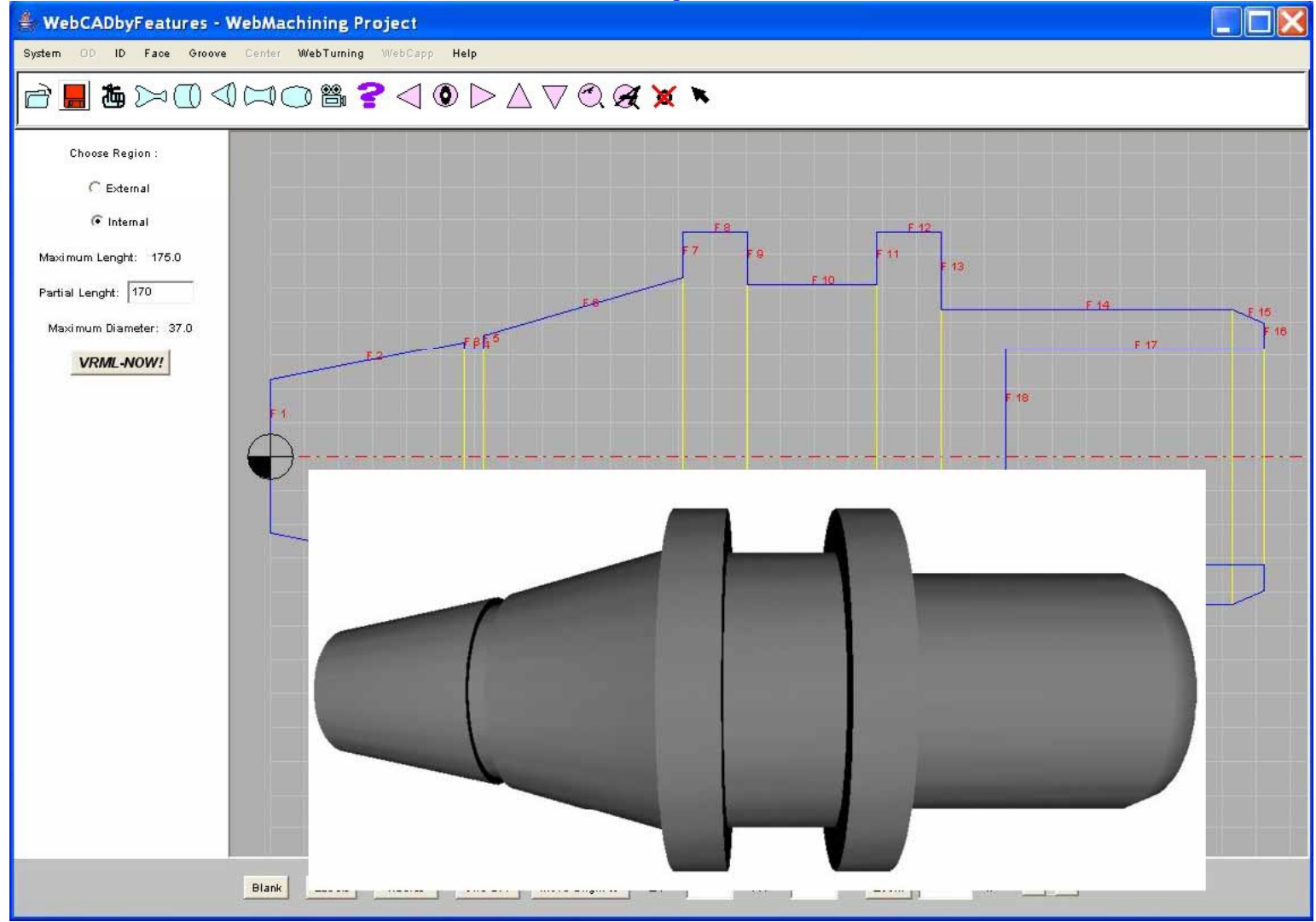

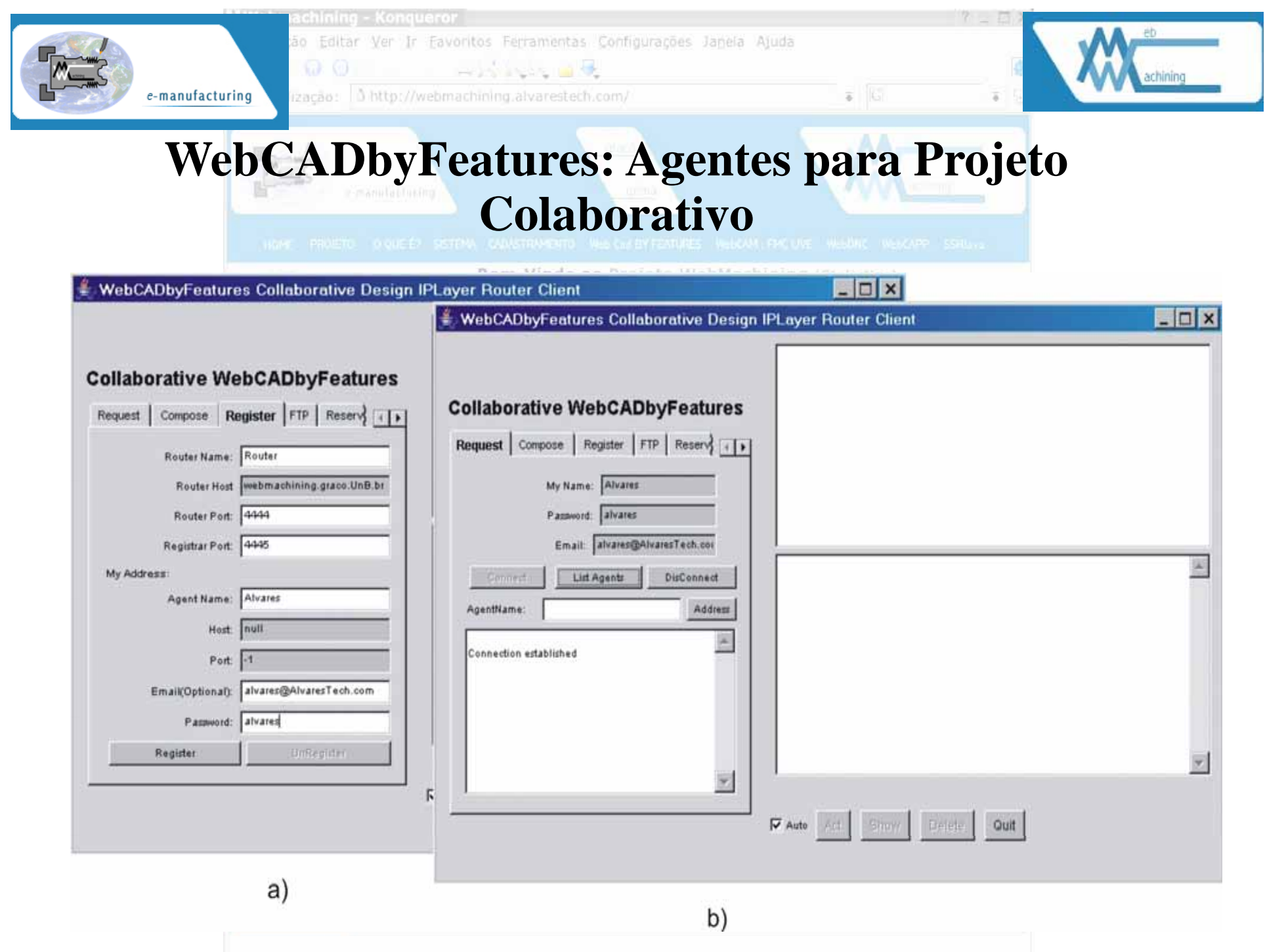

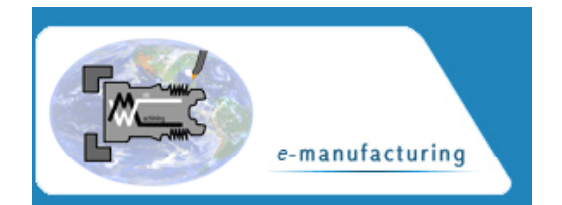

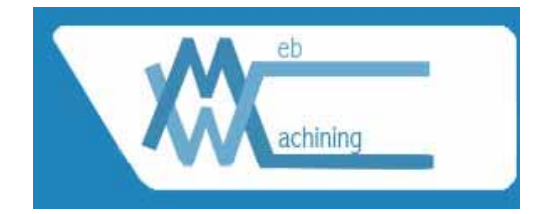

# **GUI – WebCADbyFeatures: Projeto Colaborativo**

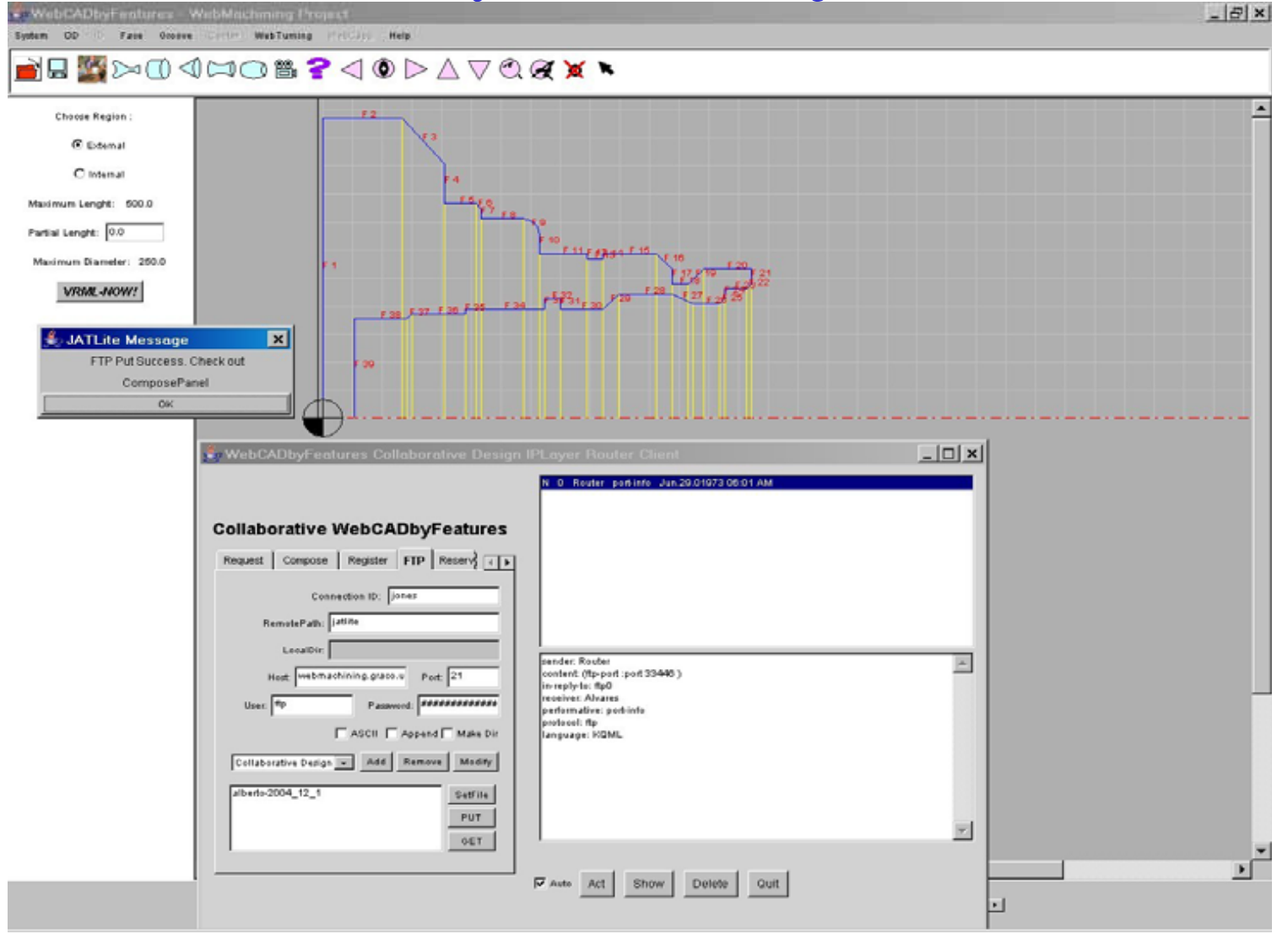

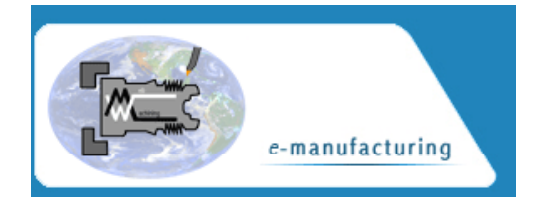

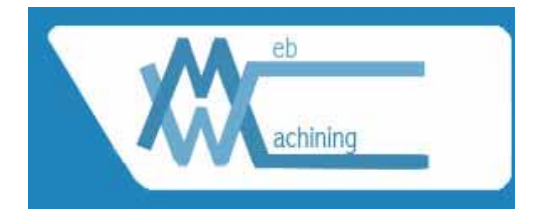

### **GUI – WebCADbyFeatures: Projeto Colaborativo**

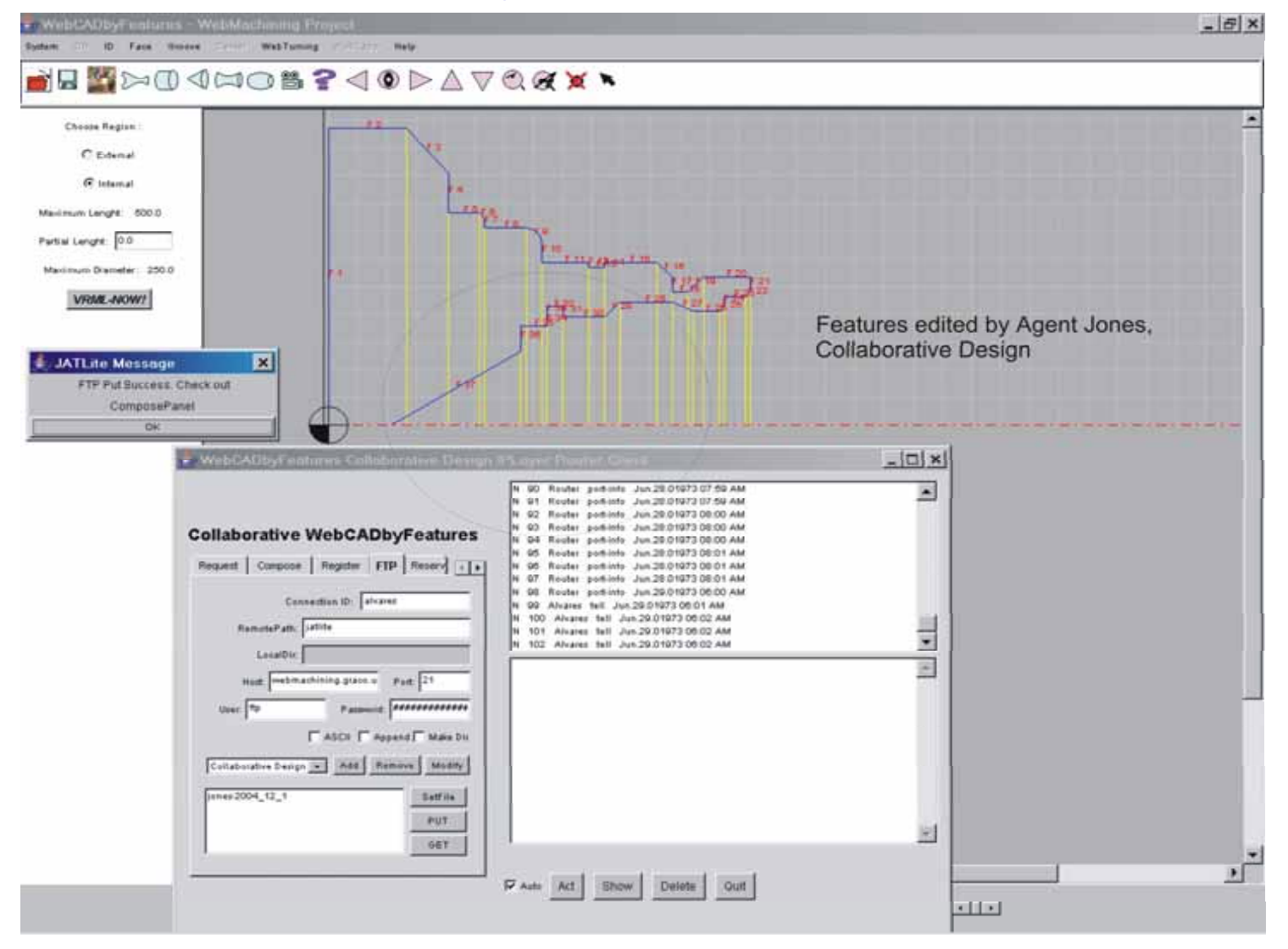

# Demo Modelagem

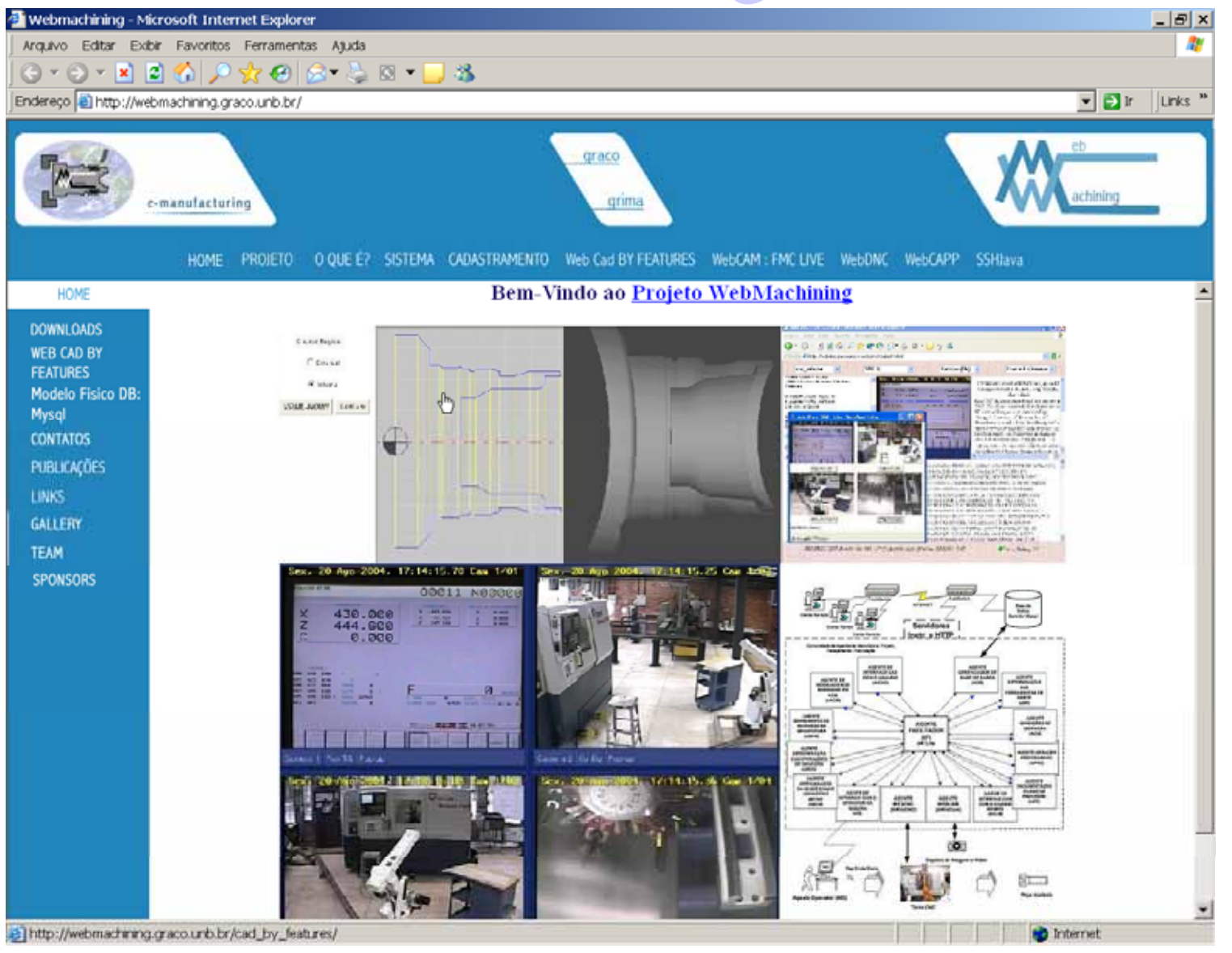

# Demo Modelagem Colaborativa – Agent A

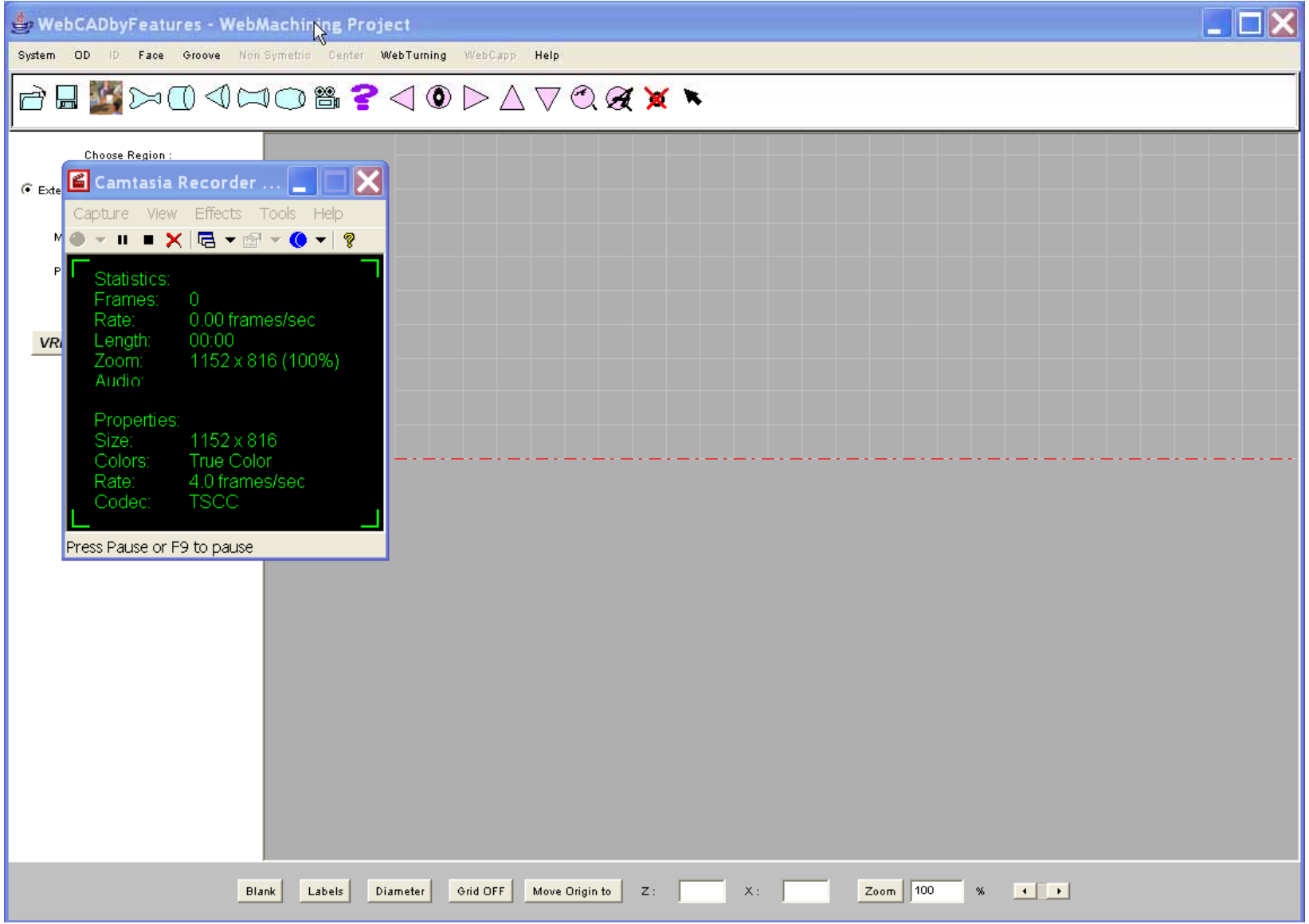

# Demo Modelagem Colaborativa – Agent A-B

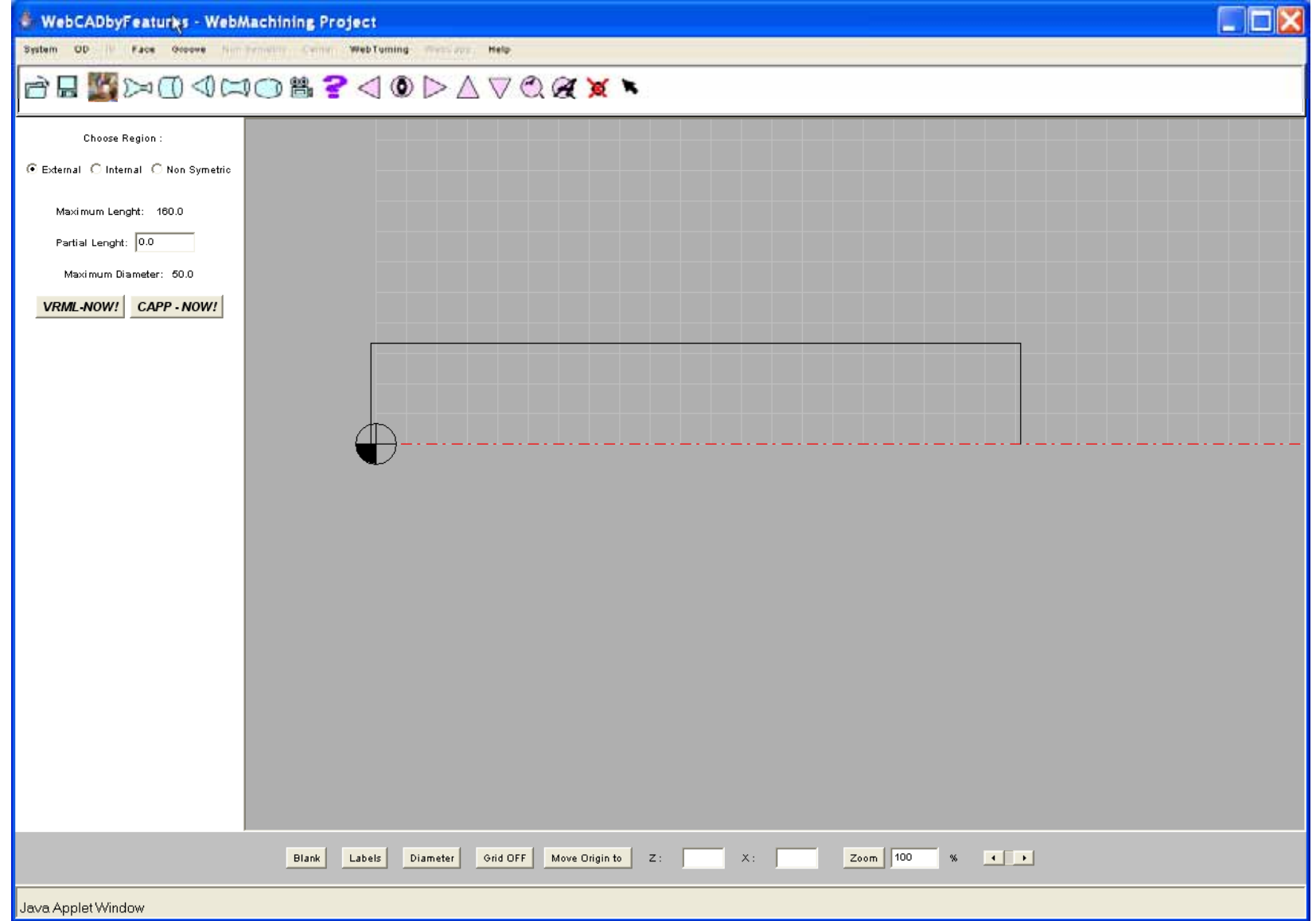

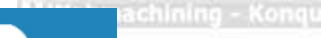

e-manufacturing

ão Editar Ver Ir Favoritos Ferramentas Configurações Janeia Ajuda

# **WebCAPP Não-Linear: Servlets**

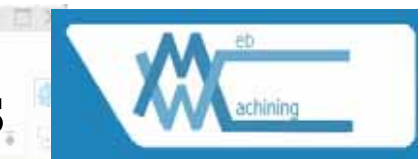

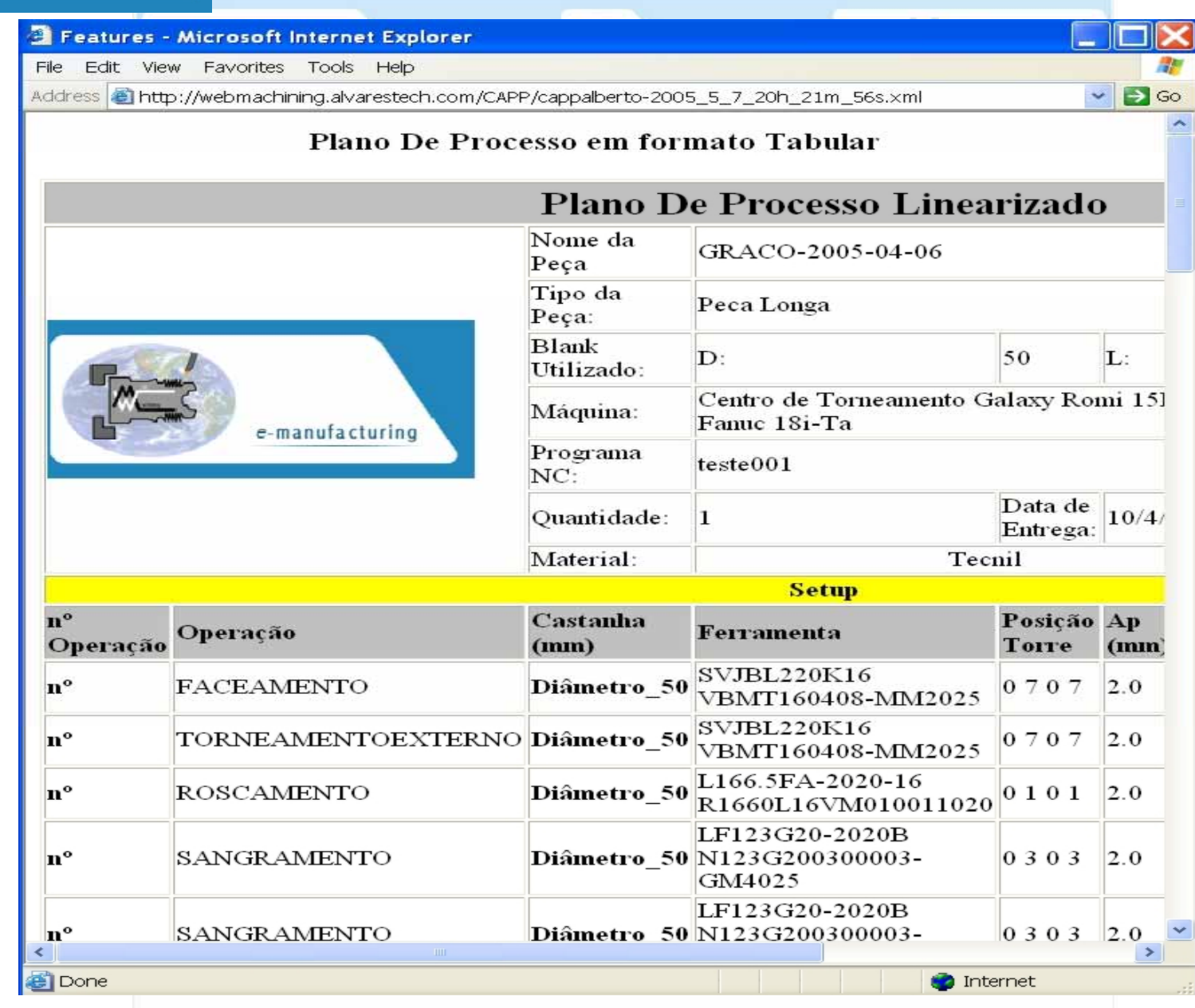

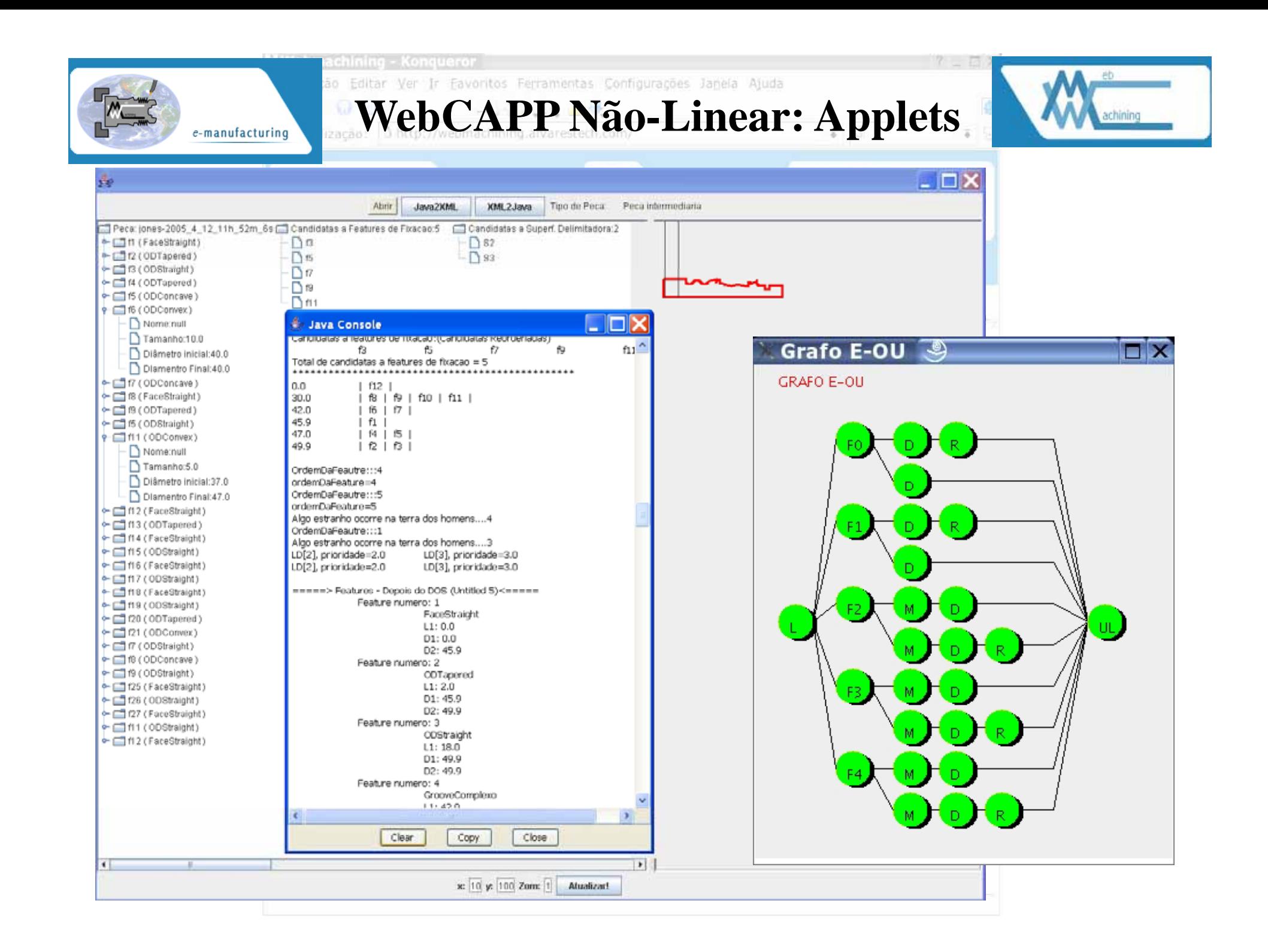

e-manufacturing

Editar Ver Ir Favoritos Ferramentas Configurações Janeia Ajuda ão

**WebCAPP Não-Linear: Applets**

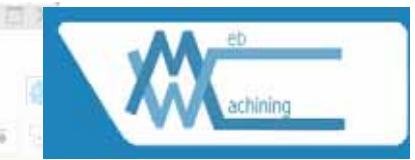

 $\Box$  $\times$ **SP** Tujo de Peca" Peca intermediaria Atinr Java2KML XML2Java Peca: jones-2005 4 12 11h 52m 8s Chandidatas a Features de Fixacao.5 Chandidatas a Superf. Delimitadora: 2 + m (FaceStraight)  $D<sub>B</sub>$  $D$  sz  $-12(00Tapered)$  $D<sub>5</sub>$  $D$  93 +rif rs (ODStraight)  $\n *n*\n$  $\leftarrow \square$ 14 (ODTapered)  $\overline{\bigcap}$  is  $\leftarrow \Box$  f5 (ODConcave)  $n1$  $\leftarrow$   $\Box$  f6 (ODConvex) . OX Nome:null Java Console **Console** Tamanho:10.0 <u>UST DIJSKA STRANDTASTIS INSUSLUSITUIGINAS KAULUARIUMST</u> f3 15 ß f7 =====>DECOMPOSICAO ORIENTADA A OPERACAO<===== Diâmetro inicial:40.0 Total de candidatas a features de fixacao = 5 Diamentro Final: 40.0  $\sim$   $\Box$   $\pi$  (ODConcave)  $0.0$  $f12$ DECOMPOSICAO ORIENTADA A OPERACAO:  $\leftarrow$   $\Box$  18 (FaceStraight) f8 | f9 | f10 | f11 | 30.0 --- > Ainda tem que imprimir os dados da operação <--→ □ f9 (ODTapered) 42.0  $16171$ 45.9  $|f1|$  $\leftarrow$   $\Box$  15 (ODStraight)  $=$ ====SETUP numero: 1===== 47.0 f4 i **65 L** --Workingstep numero: 1-- $\leftarrow$  11 (00 Convex) 49.9  $12131$ FeatureDeUsinagem Tipo: 1 Nome:null PlancDeSeguranca: Z=168.6 X=60.1 Tamanho:5.0 OrdemDaFeautre:::4 PlanoDeAproximacao: Z=158.6 X=55.1 Diâmetro inicial: 37.0 ordemDaFeature=4 =Workingstep numero: 2--OrdernDaFeautress® - Diamentro Final: 47.0 FeatureDeUsinagem Tipo: 2 ordemDaFeature=5 PlancDeSequrança: Z=168.4 X=60.1 + n2 (FaceStraight) Algo estranho ocome na terra dos homens....4 PlanoDeAproximacao: Z=163.4 X=50.1 +c1f13(ODTapered) OrdemDaFeautre:::1  $\leftarrow$   $\Box$  f14 (FaceStraight) Algo estranho ocome na terra dos homens....3  $=$ ====SETUP numero: 2===== ← □ f15 (ODStraight) LD[2], prioridade=2.0 LD[3], prioridade=3.0 --Workingstep numero: 1--+ f16 (FaceStraight) LD[3], prioridade=3.0 LD[2], prioridade=2.0 FeatureDeUsinagem Tipo: 1 +CIfI7 (ODStraight) PlanoDeSeguranca: Z=168.4 X=60.1 -----> Features - Depois do DOS (Untitled 5)<----ne (FaceStraight) PlanoDeAproximacao: Z=158.4 X=55.1 Feature numero: 1 -- Workingsten numero: 2--+ m9 (ODStraight) FaceStraight FeatureDeUsinagem Tipo: 2 + 120 (ODTapered)  $L1:0.0$ PlanoDeSeguranca: Z=168.20000000000002 X=60  $\leftarrow$  (121 (ODConvex)  $D1:0.0$ PlanoDeAproximacao: Z=163.20000000000002 X=  $\leftarrow \square$  or  $\in$  ODStraight) D2: 45.9 -- Workingstep numero: 3 --←□ f8 (ODConcave) Feature numero: 2 FeatureDeUsinagem Tipo: 4  $\leftarrow$  (3 (ODStraight) COTapered PlanoDeSeguranca: Z=168.20000000000002 X=4C → □ f25 (FaceStraight)  $L1:2.0$ PlancDeAproximacao: Z=158.20000000000002 X= D1: 45.9  $\sim$  (126 (ODStraight) --Workingstep numero: 4-- $D2:49.9$ + <aceStraight) FeatureDeUsinagem Tipo: 31 Feature numero: 3 PlanoDeSeguranca: 2=151.20000000000002 X=40  $\leftarrow$   $\Box$  f11 (0DStraight) COStraight PlanoDeAproximacao: Z=141.20000000000002 X= → □ f12 (FaceStraight)  $L1:18.0$ -- Workingstep numero: 5-- $D1:49.9$ FeatureDeUsinagem Tigg: 31 D2: 49.9 PlanoDeSequranca: Z=127.20000000000002 X=52 Feature numero: 4 PlanoDeAproximacao: Z=117.20000000000002 X= GrooveComplexo --Workingstep numero: 6--111.45.6 FeatureDeUsinagem Tipp: 31 PlanoDeSeguranca: Z=72.20000000000002 X=57. PlanoDeAproximacao: Z=62.20000000000002 X=5 Clear Copy Close  $\rightarrow$ Clear CODY Close x: 10 y: 100 Zom: 1

e-manufacturing

Editar Ver Ir Favoritos Ferramentas Configurações Janeia Ajuda

**WebCAPP Não-Linear: Applets** 

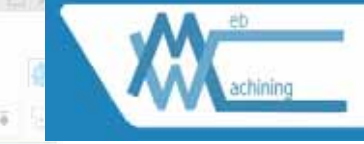

#### **A** Java Console 鱼 Java Console O1000(PECA R1 - UFSC) =====>DECOMPOSICAO ORIENTADA A OPERACAO<===== N10G21G40G90G95 N20M36 N30M37 DECOMPOSICAO ORIENTADA A OPERACAO: N40 (INICIO SETUP1) ---> Ainda tem que imprimir os dados da operação <-eto V N50(WORKINGSTEP - FEATURE DE USINAGEM Fu1)  $=====SETUP$  numero:  $1====$ N60G53 --Workingstep numero: 1--N70G0X390Z350T00 FeatureDeUsinagem Tipo: 1 N80T0707(Tool DESBASTE GERAL) PlanoDeSeguranca: Z=168.6 X=60.1 N90G54 PlanoDeAproximacao: Z=158.6 X=55.1 N100G96S300 --Workingstep numero: 2--N110G92S4000 FeatureDeUsinagem Tipo: 2 N120M4 PlanoDeSeguranca: Z=168.4 X=60.1 N130M8 PlanoDeAproximacao: Z=163.4 X=50.1 N140(Operacao - CICLO FIXO G75 FACEAMENTO) N150G0X60.1Z168.6  $=====SETUP$  numero:  $2====$ N160G0X55.1Z158.598 --Workingstep numero: 1--N170G75X0Z158.2P27550O2000R1F0.2 FeatureDeUsinagem Tipo: 1 N180(WORKINGSTEP - FEATURE DE TORNEAMENTO Ft2) PlanoDeSeguranca: Z=168.4 X=60.1 N190(Operacao - CICLO FIXO G71-TIPO1 DESBASTE E G70 ACABAMENTO) PlanoDeAproximacao: Z=158.4 X=55.1 N200G0X60.17168.4 --Workingstep numero: 2--N210G0X50.17163.4 FeatureDeUsinagem Tipo: 2 N220G71U1R2 PlanoDeSeguranca: Z=168.20000000000002 X=60 N230G71P240O290U0.2W0.2F0.2 PlanoDeAproximacao: Z=163.20000000000002 X= N240G0X45.9 --Workinastep numero: 3--N250G42 FeatureDeUsinagem Tipo: 4 N260G1W-5 PlanoDeSeguranca: Z=168.20000000000002 X=40 N270G1X49.9W-2 PlanoDeAproximacao: Z=158.20000000000002 X= N280W-18 --Workingstep numero: 4--N290X50.1 FeatureDeUsinagem Tipo: 31 N300G70P240O290 PlanoDeSequranca: Z=151.20000000000002 X=40 N310(FIM SETUP1) PlanoDeAproximacao: Z=141.20000000000002 X= N320(TROCA DE SETUP) --Workingstep numero: 5--N330M00 FeatureDeUsinagem Tipo: 31 N340M36 PlanoDeSeguranca: Z=127.20000000000002 X=52 N350M37 PlanoDeAproximacao:  $Z=117,20000000000002$   $X=$ N360(INICIO SETUP2) --Workingstep numero: 6--N370(WORKINGSTEP - FEATURE DE USINAGEM Fu1) FeatureDeUsinagem Tipo: 31 N380(Operacao - CICLO FIXO G75 FACEAMENTO) PlanoDeSeguranca: Z=72.20000000000002 X=57. N390G0X60.1Z168.4 PlanoDeAproximacao: Z=62.20000000000002 X=5 N400G0X55.1Z158.398 MA10CZEM0Z1ER 2P2ZEE0O2000P1E0.2 Ł.  $\rightarrow$ Ł  $\overline{\phantom{a}}$ Clear Copy Close. Clear Copy Close

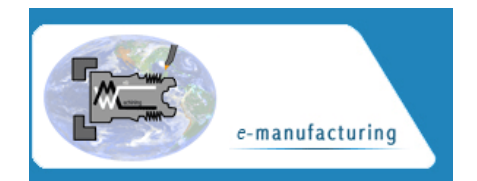

## **WebCAPP Não-Linear: Applet**

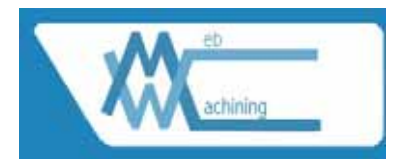

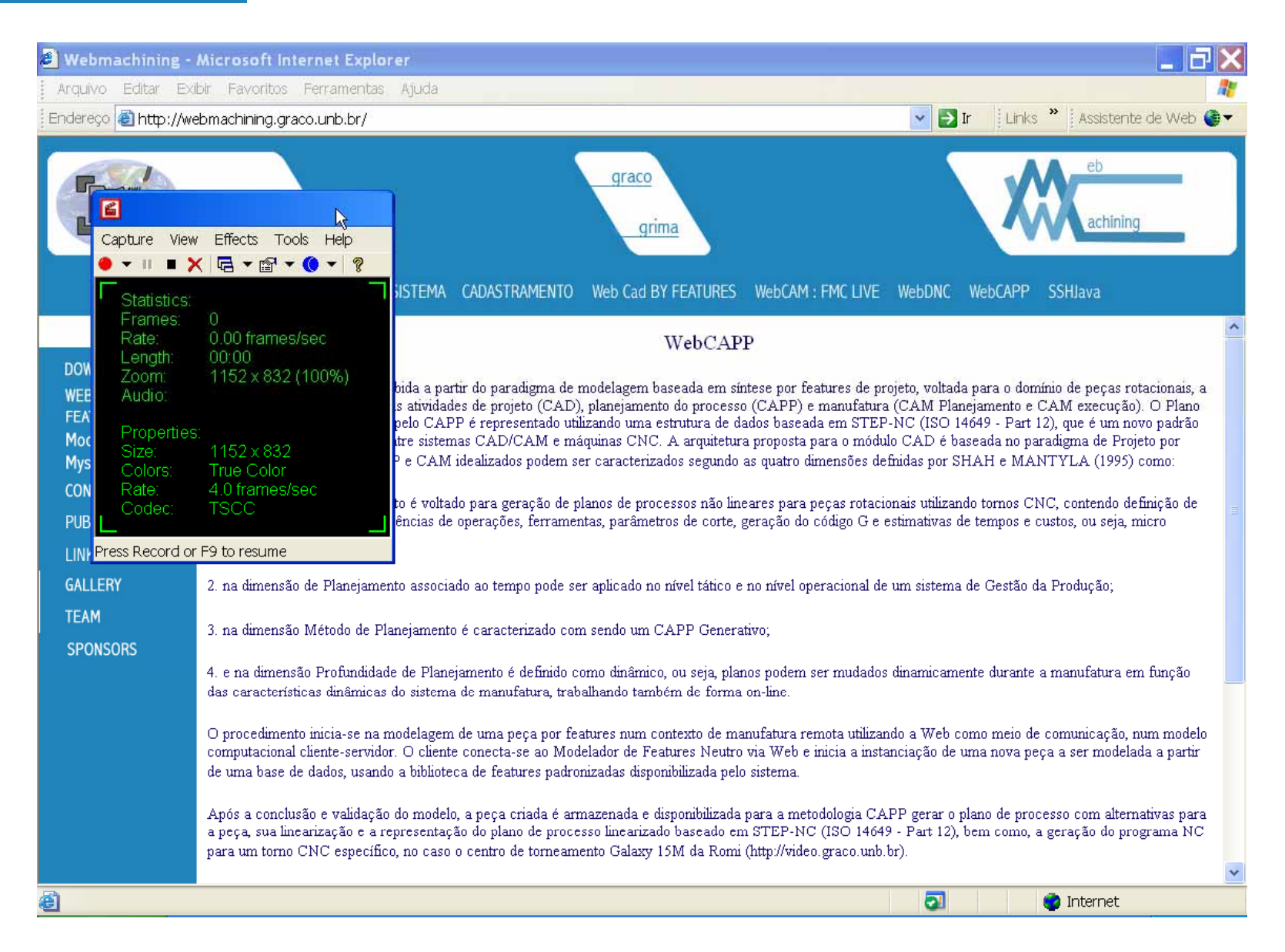

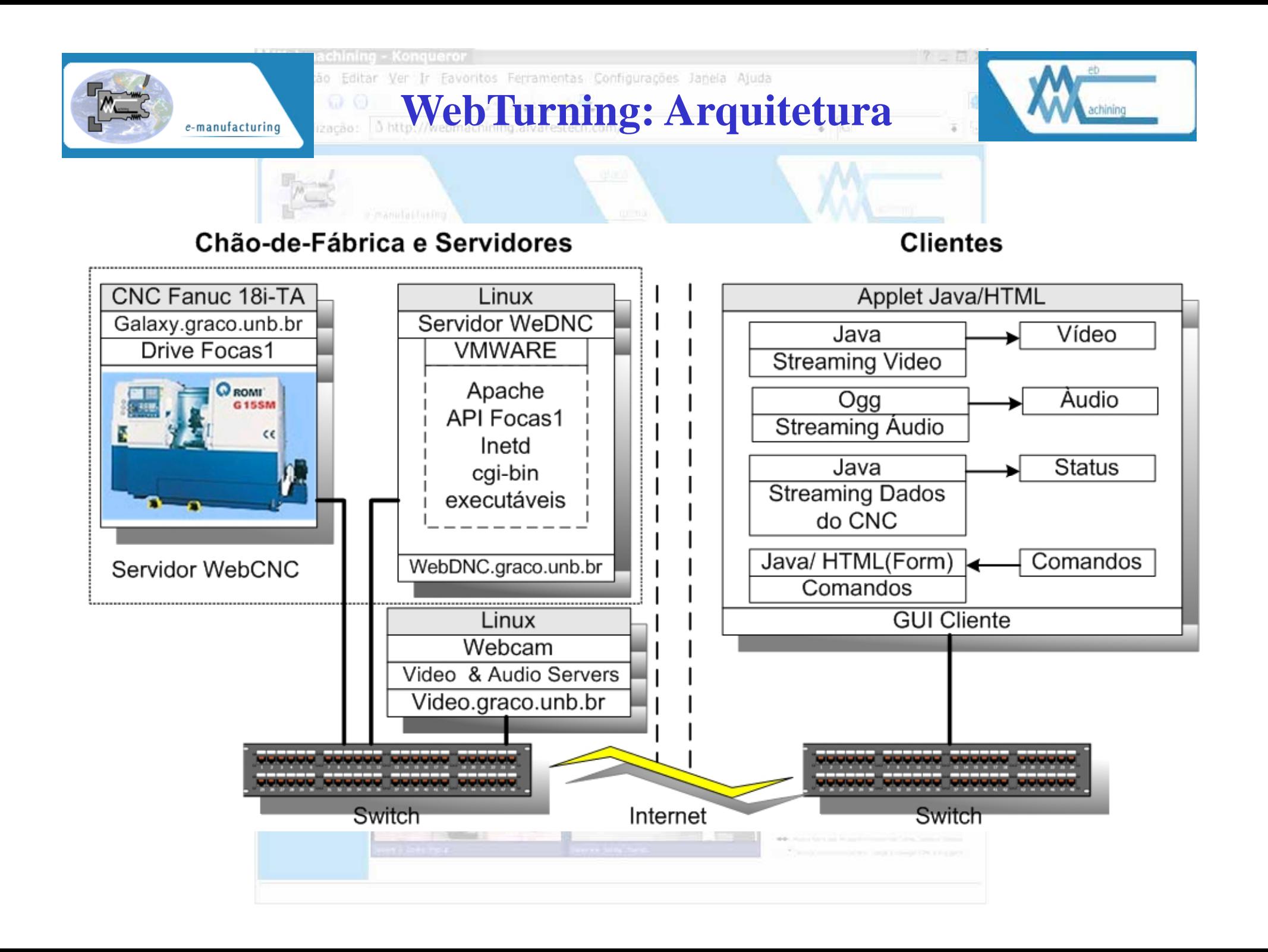

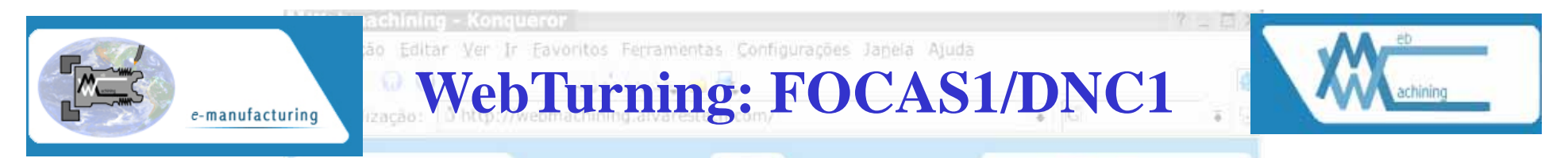

- 1. servidores de *streaming* de vídeo e de *streaming* de áudio (WebCam);
- 2. servidor FOCAS1 (Fanuc Open CNC API Specifications) localizado no centro de torneamento, sendo representado pelo CNC Fanuc 18i-ta;
- 3. servidor de teleoperação WebDNC que atua como uma camada intermediária entre o CNC e o cliente usando mecanismos de acesso via Web, como CGI e inetd;
- 4. interface gráfica (GUI) em Java e HTML.

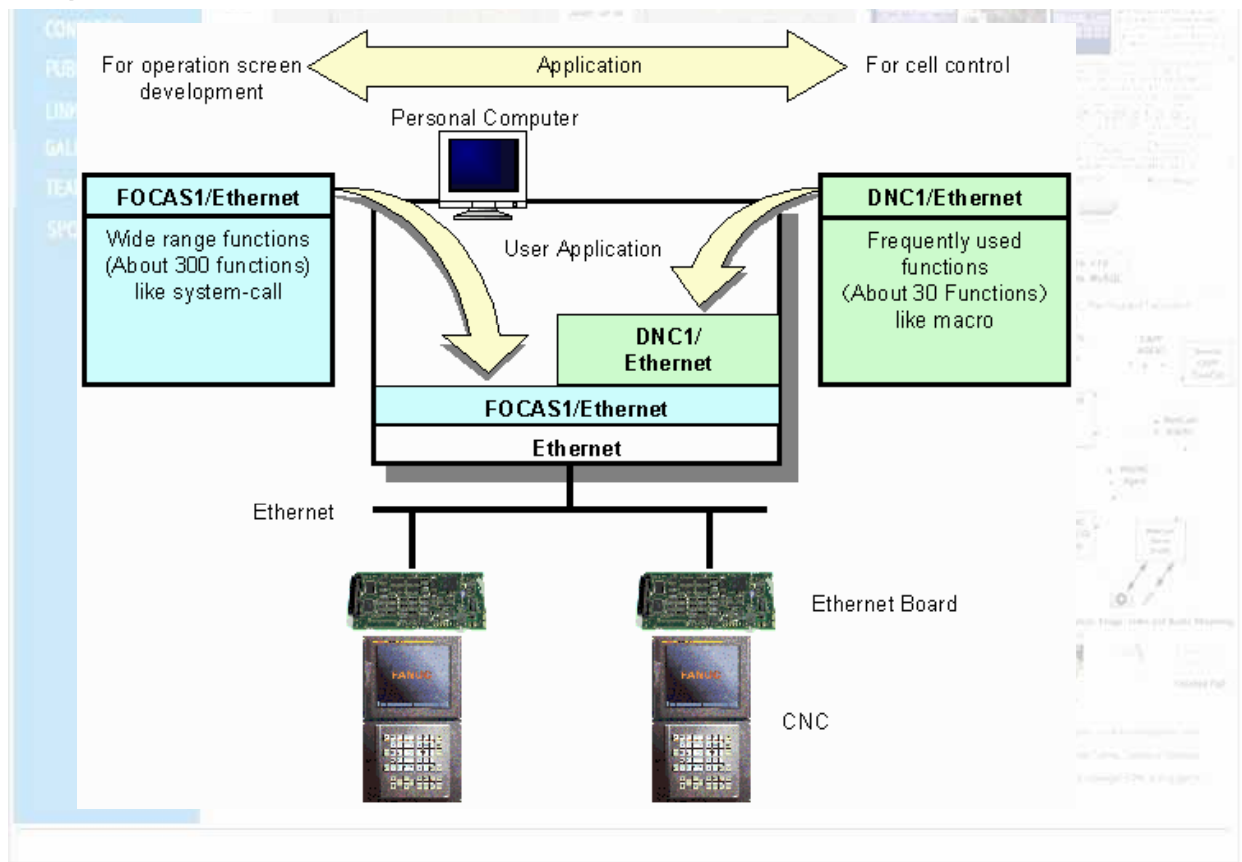

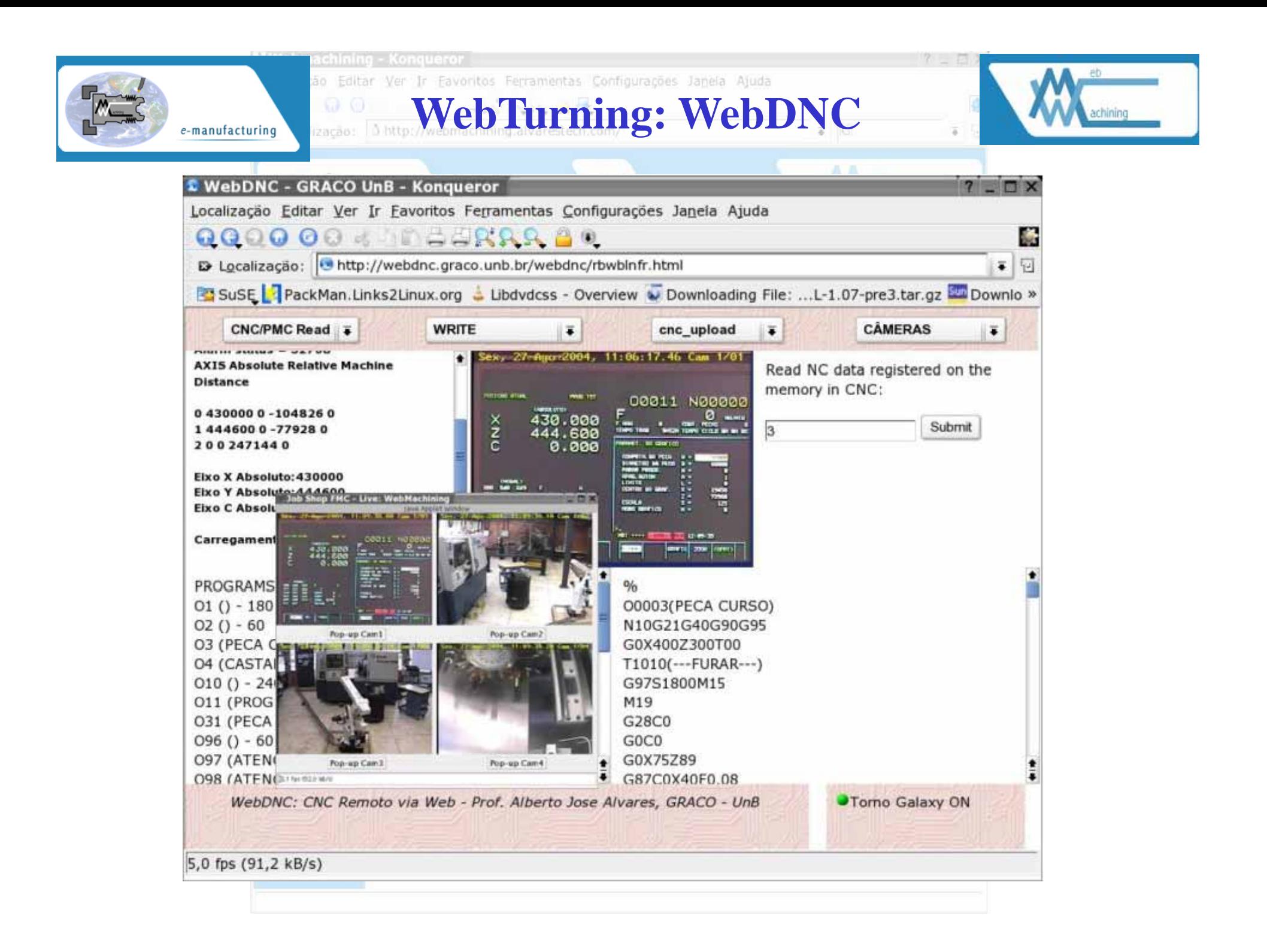

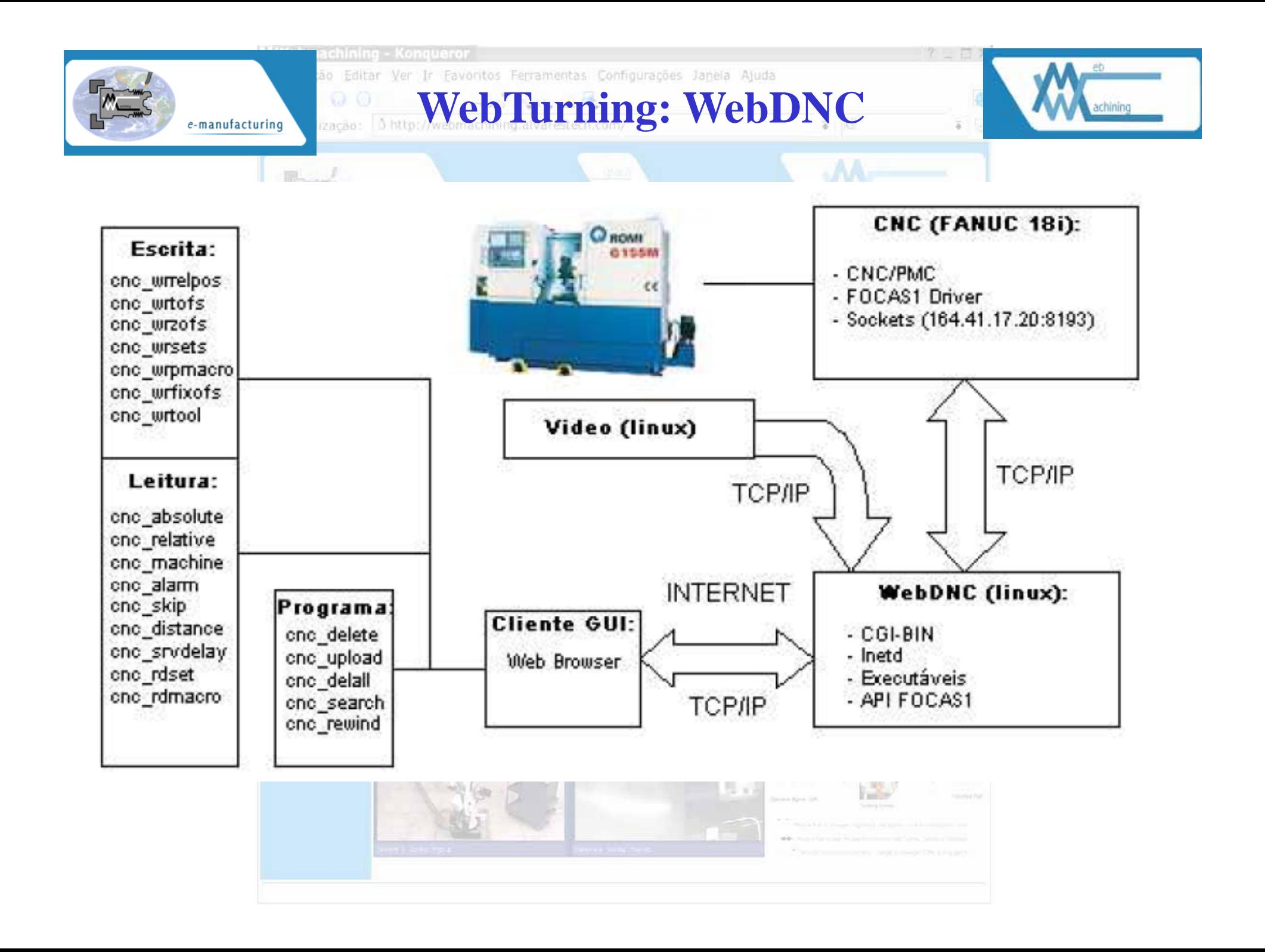

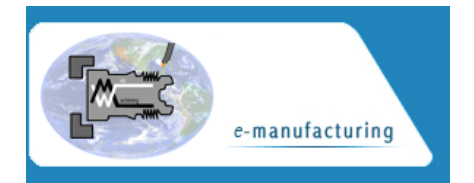

## **WebTurning: Audío e Vídeo**

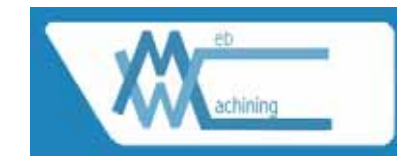

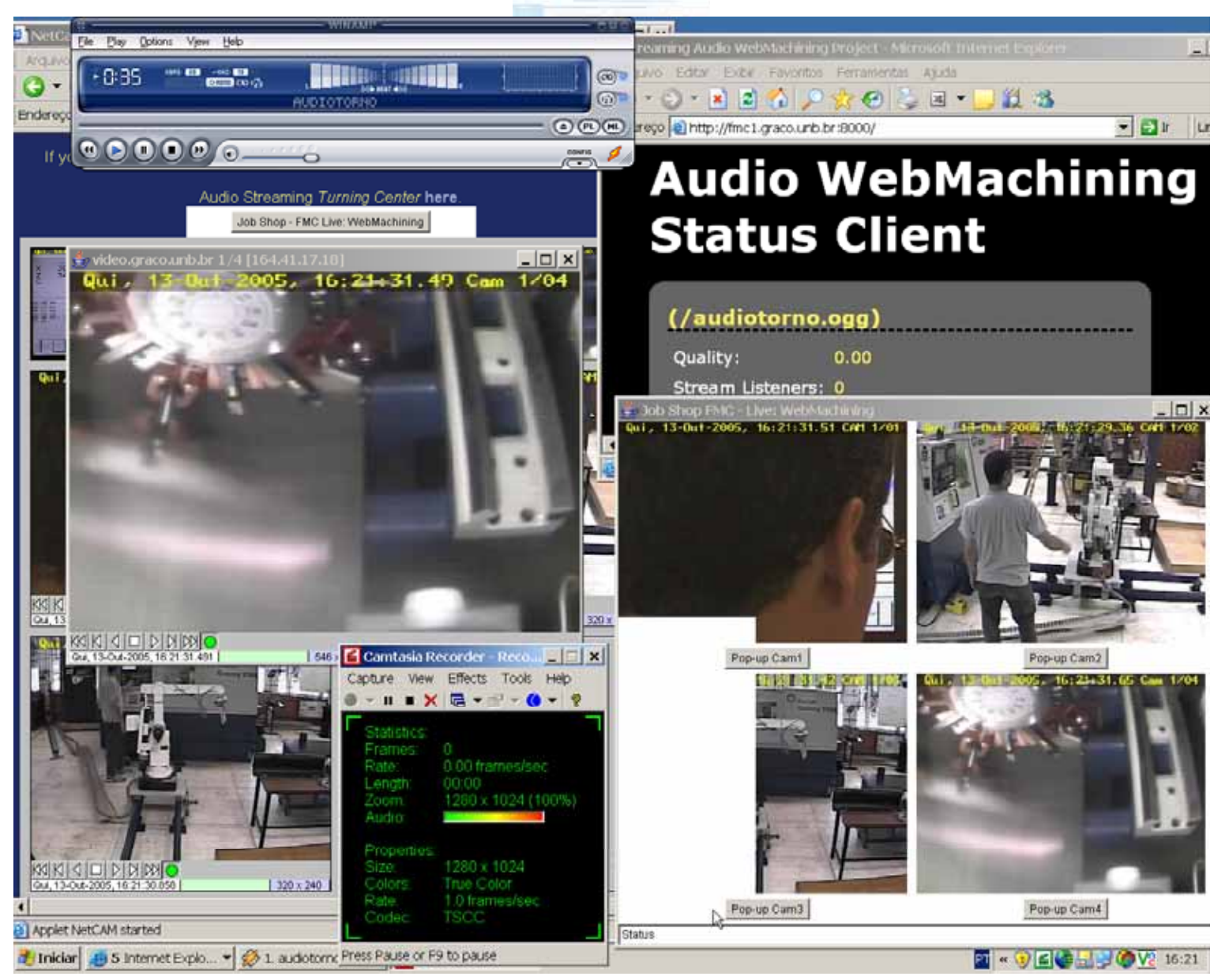

# **WebCam: Usinagem**

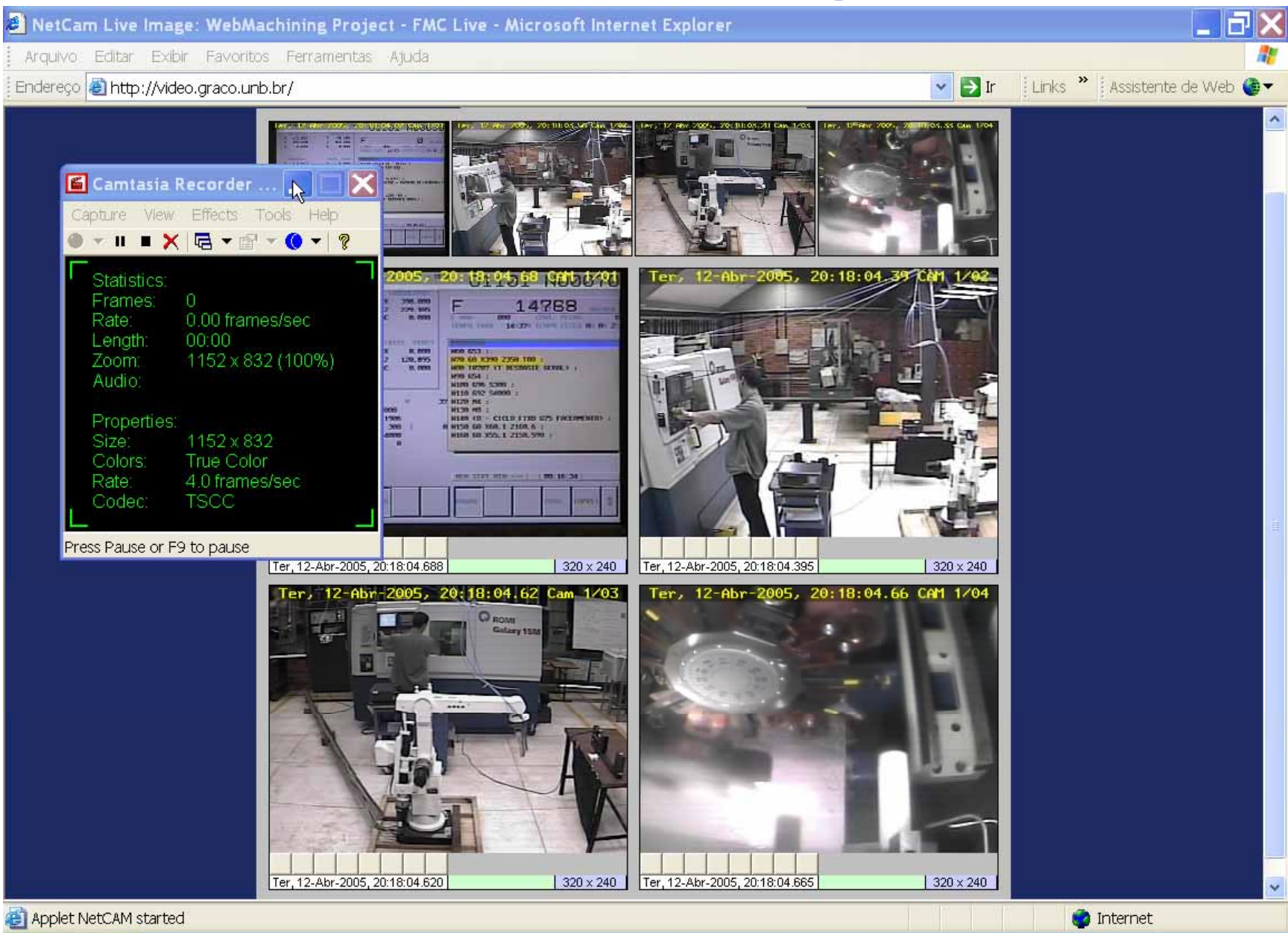

# WebFMC: Robô, Micrômetro e WebTurning

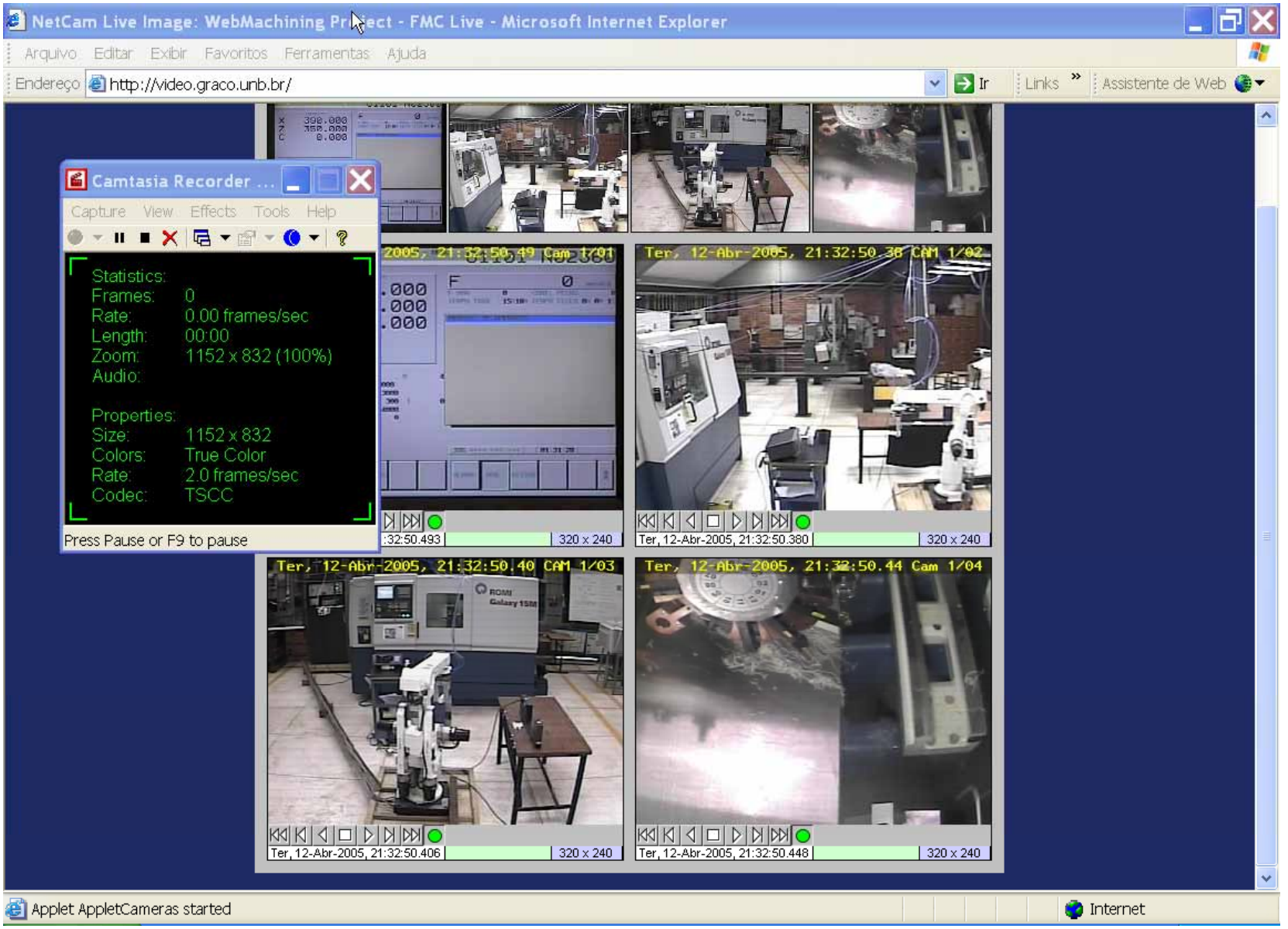
## **Demo Modelagem Simulação Programa NC**

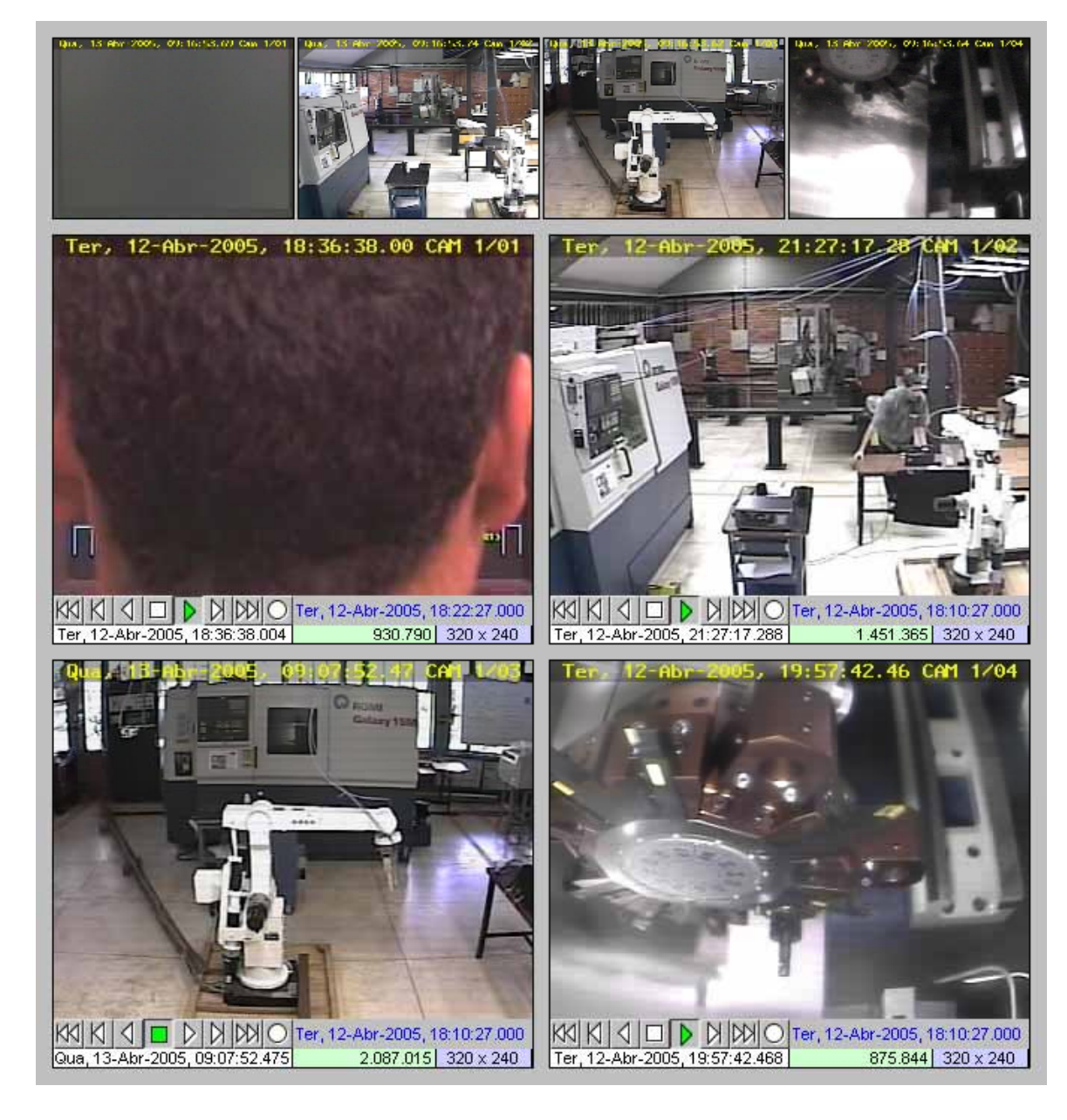

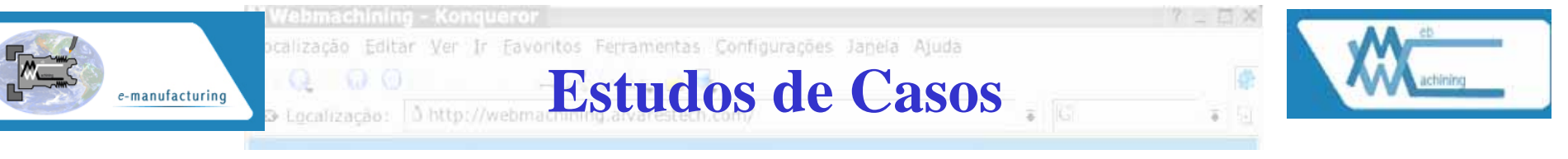

Tabela 12.1: Features presentes nas peças estudadas.

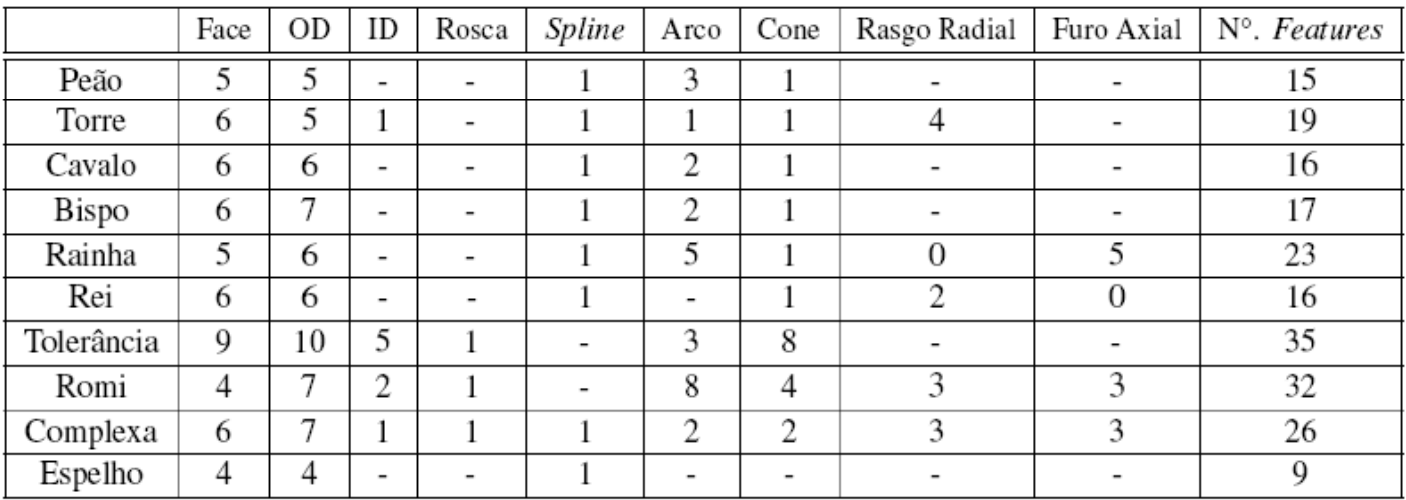

#### Tabela 12.2: Ferramentas Sandvik disponíveis no Galaxy 15M.

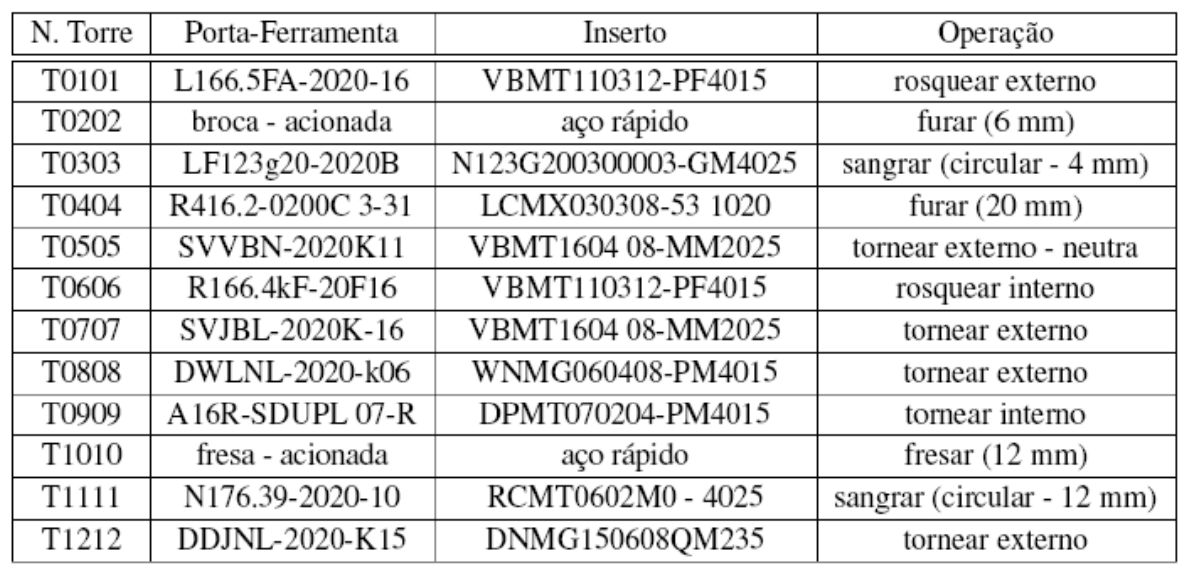

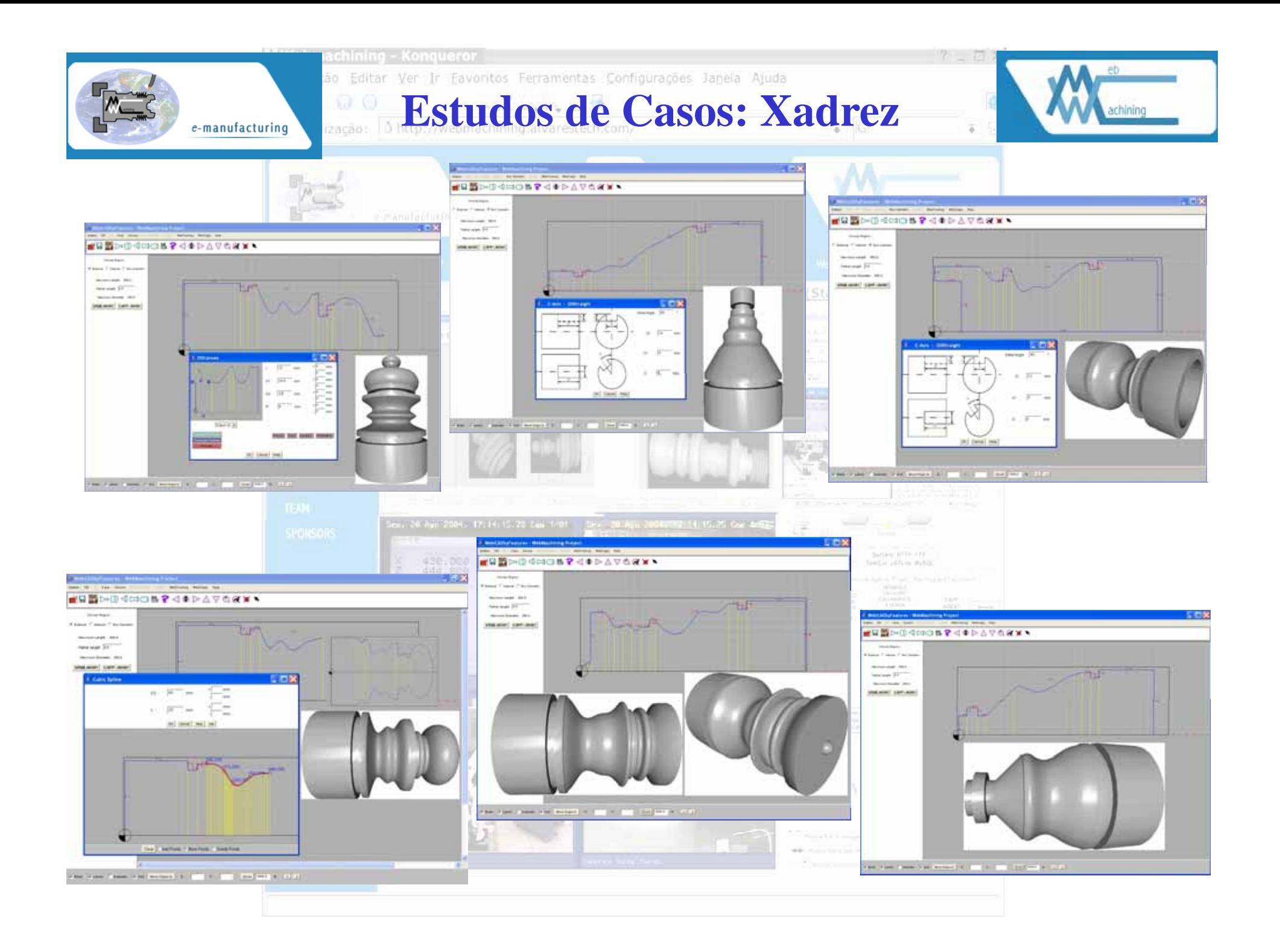

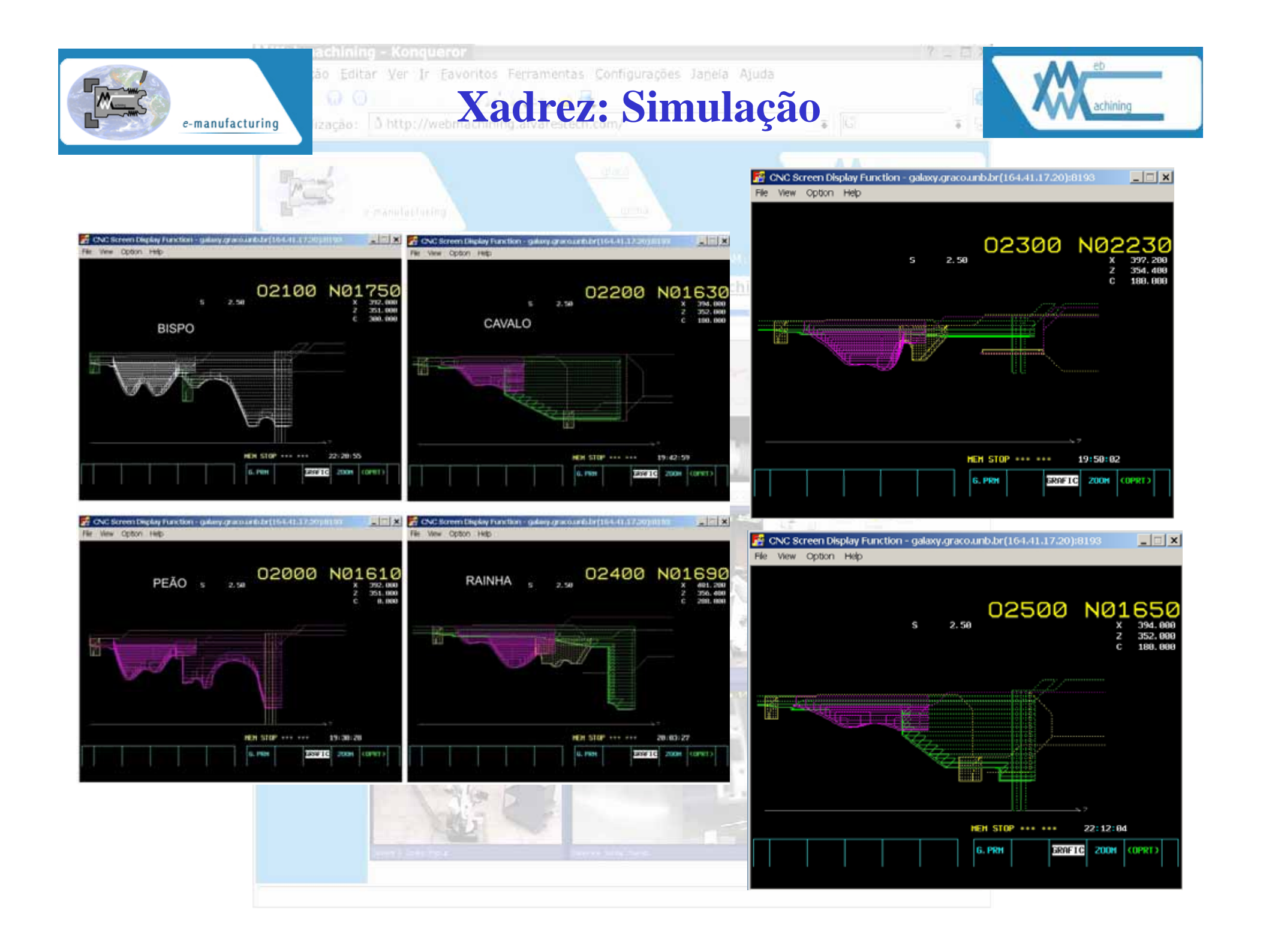

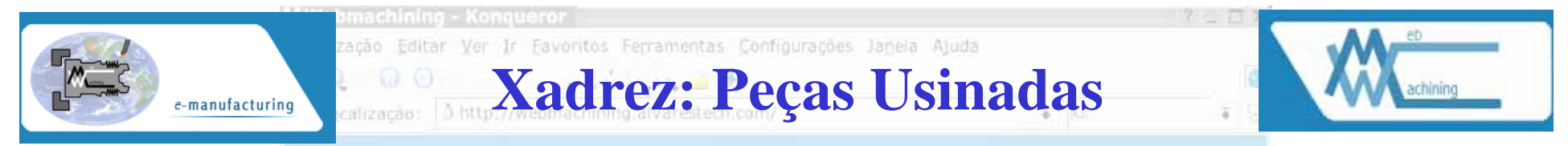

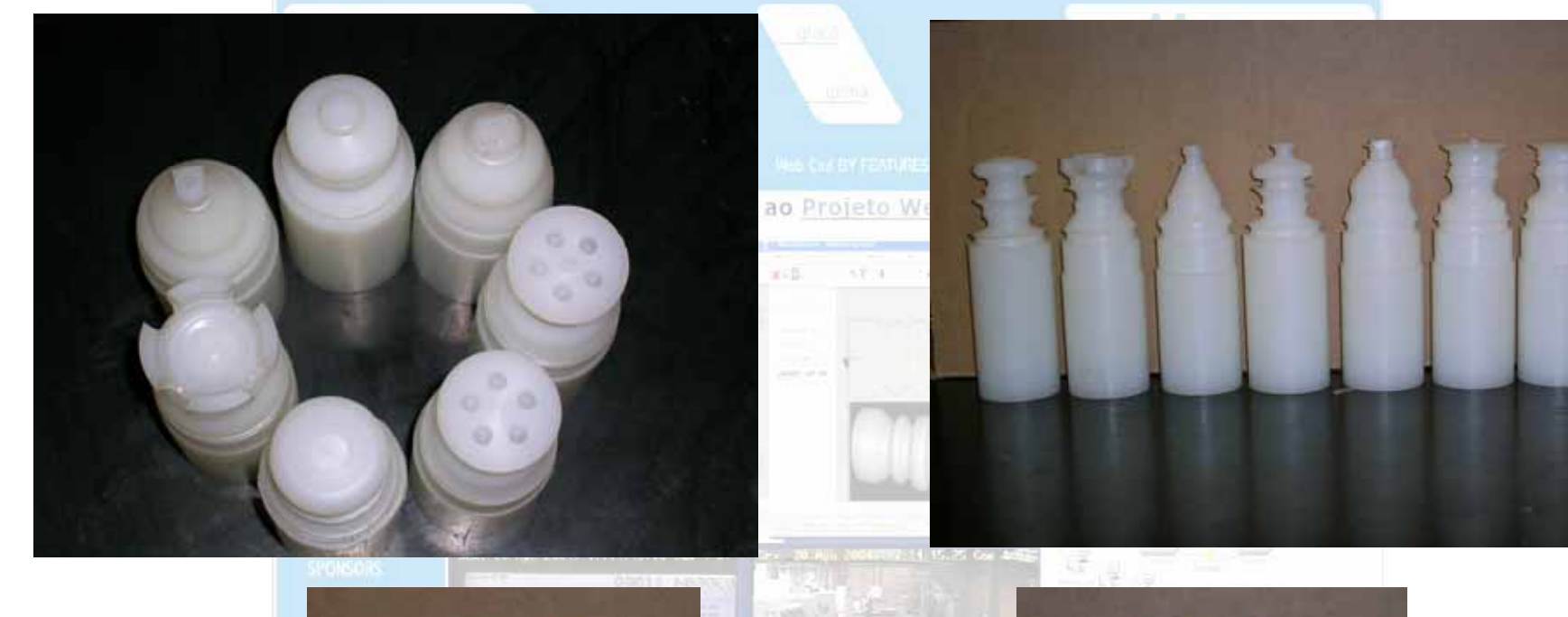

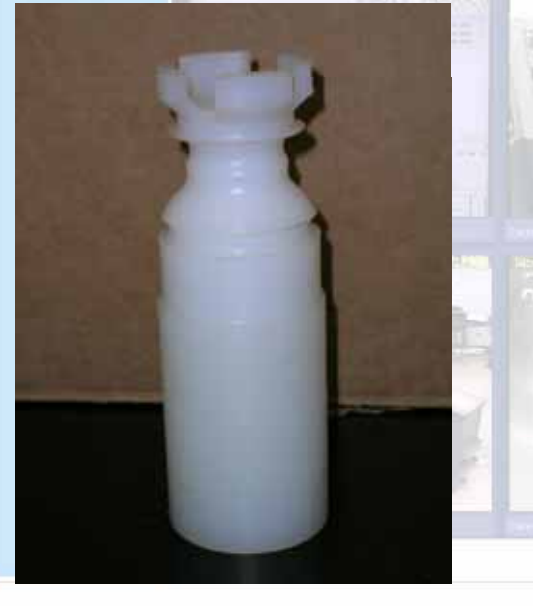

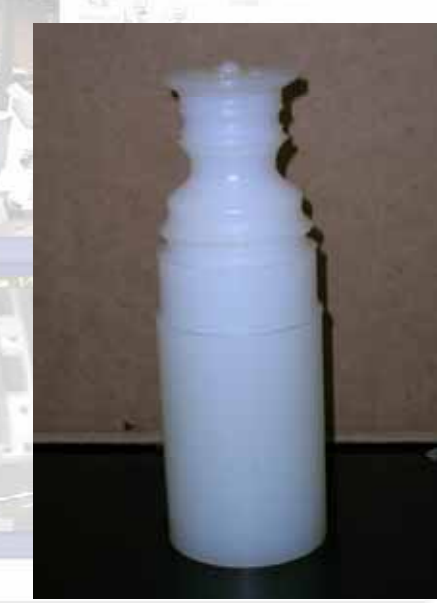

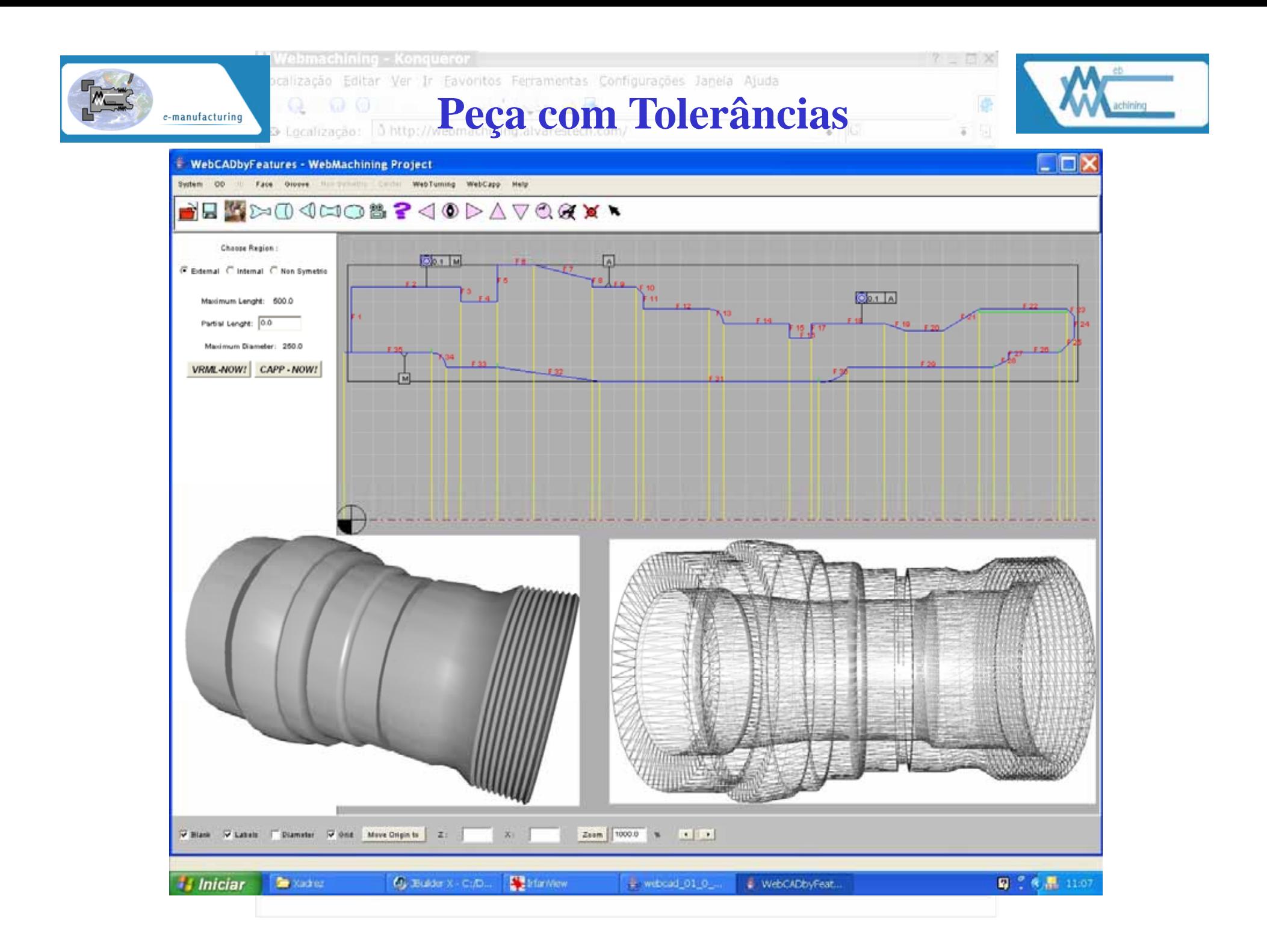

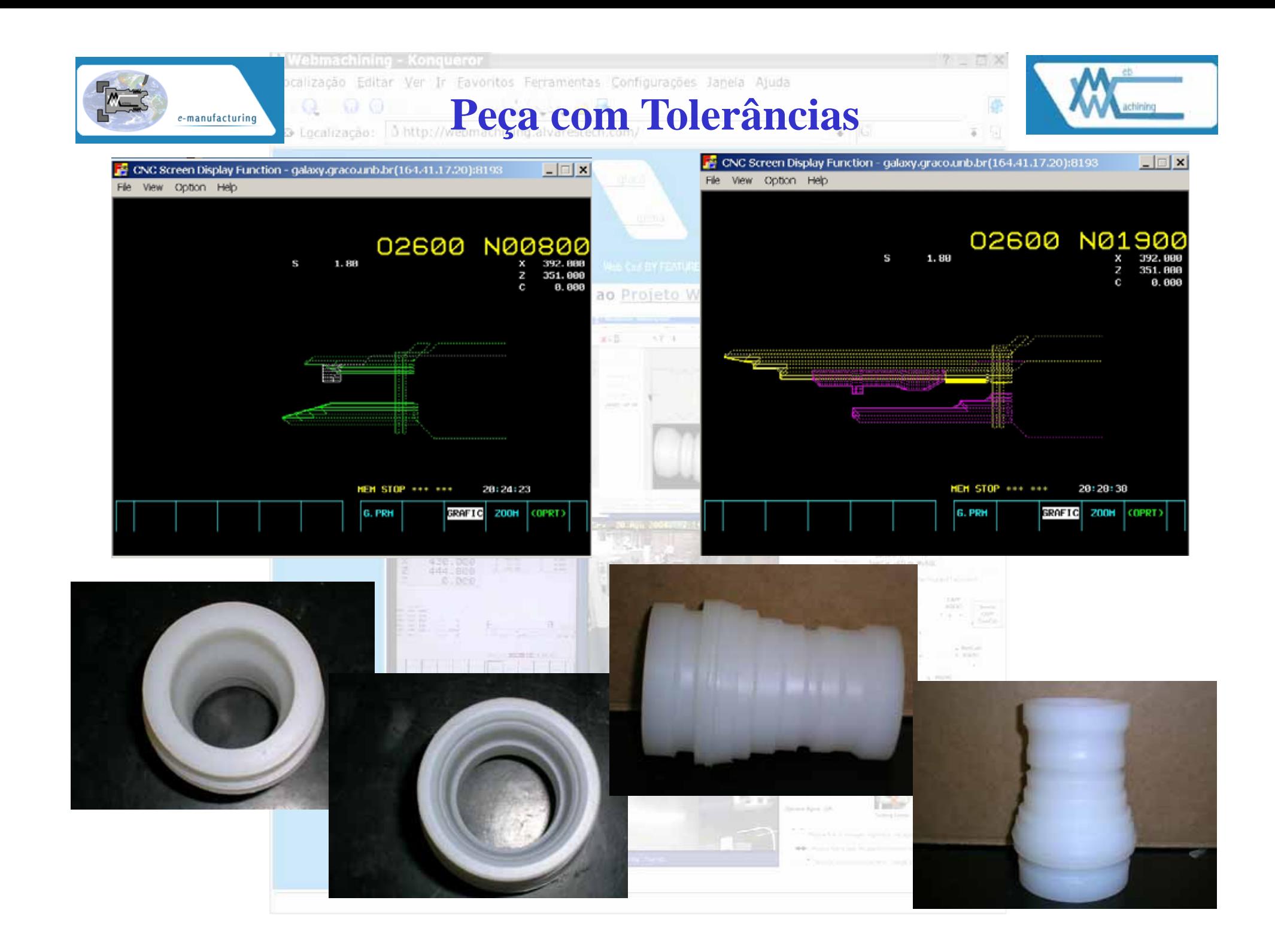

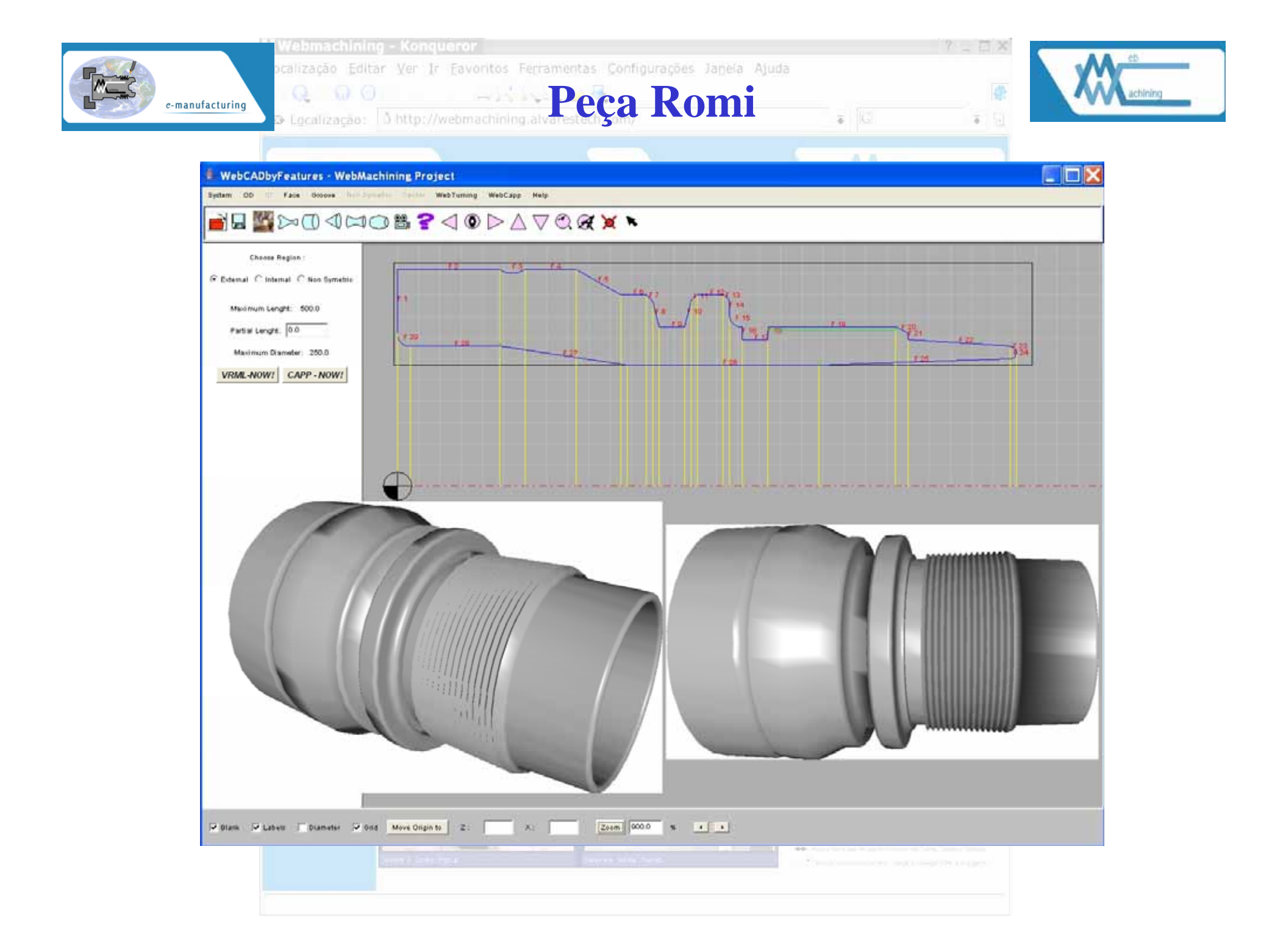

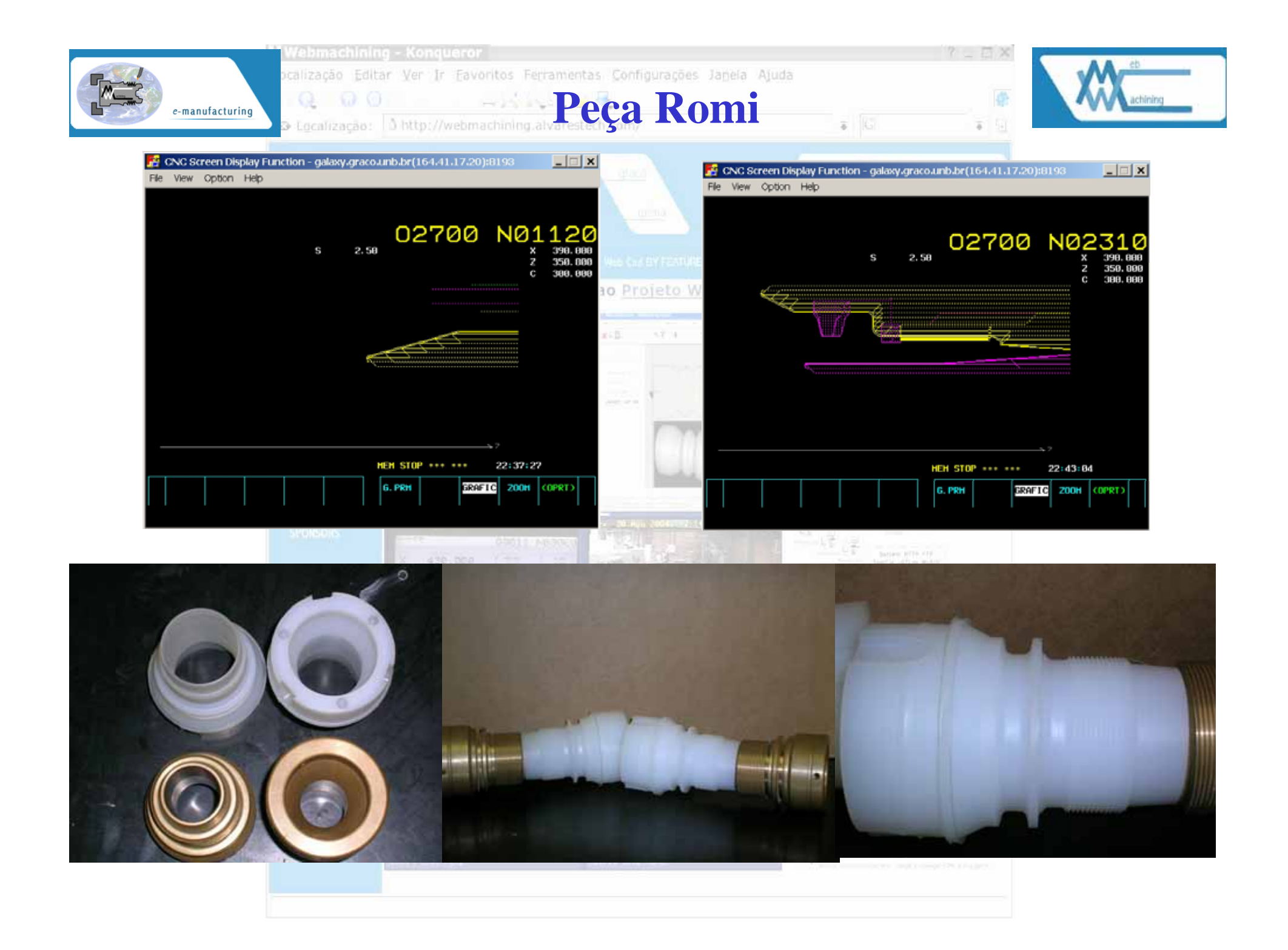

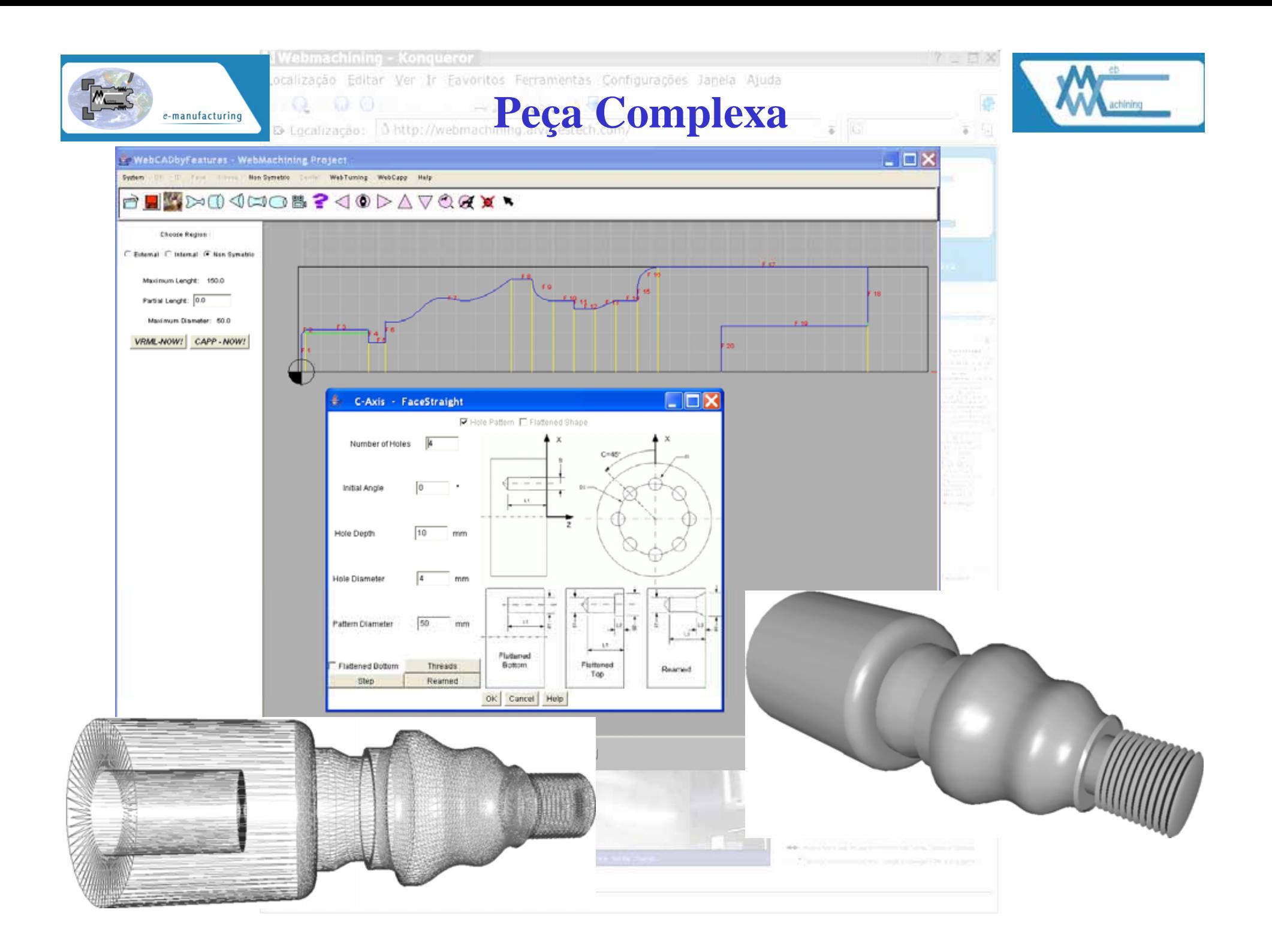

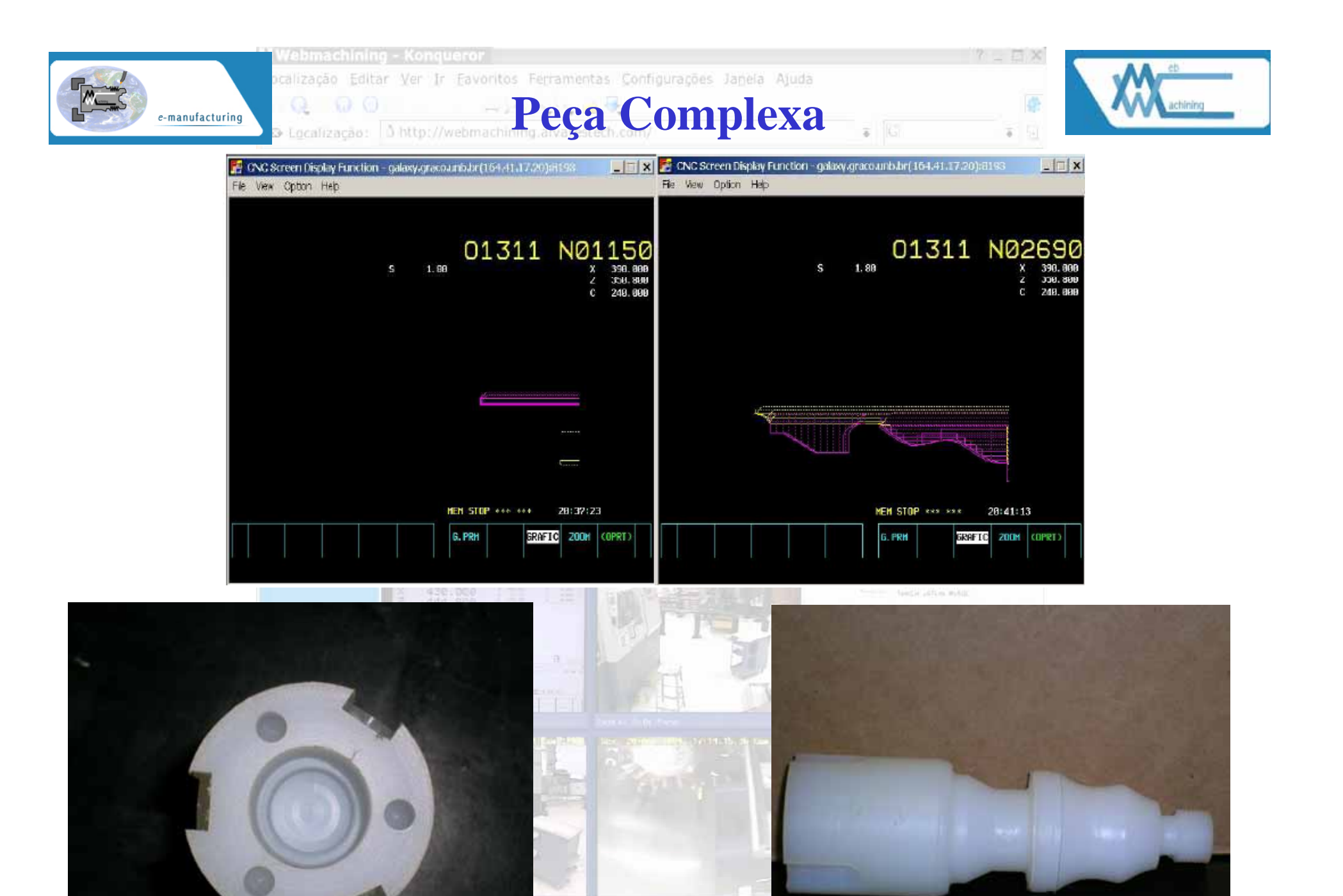

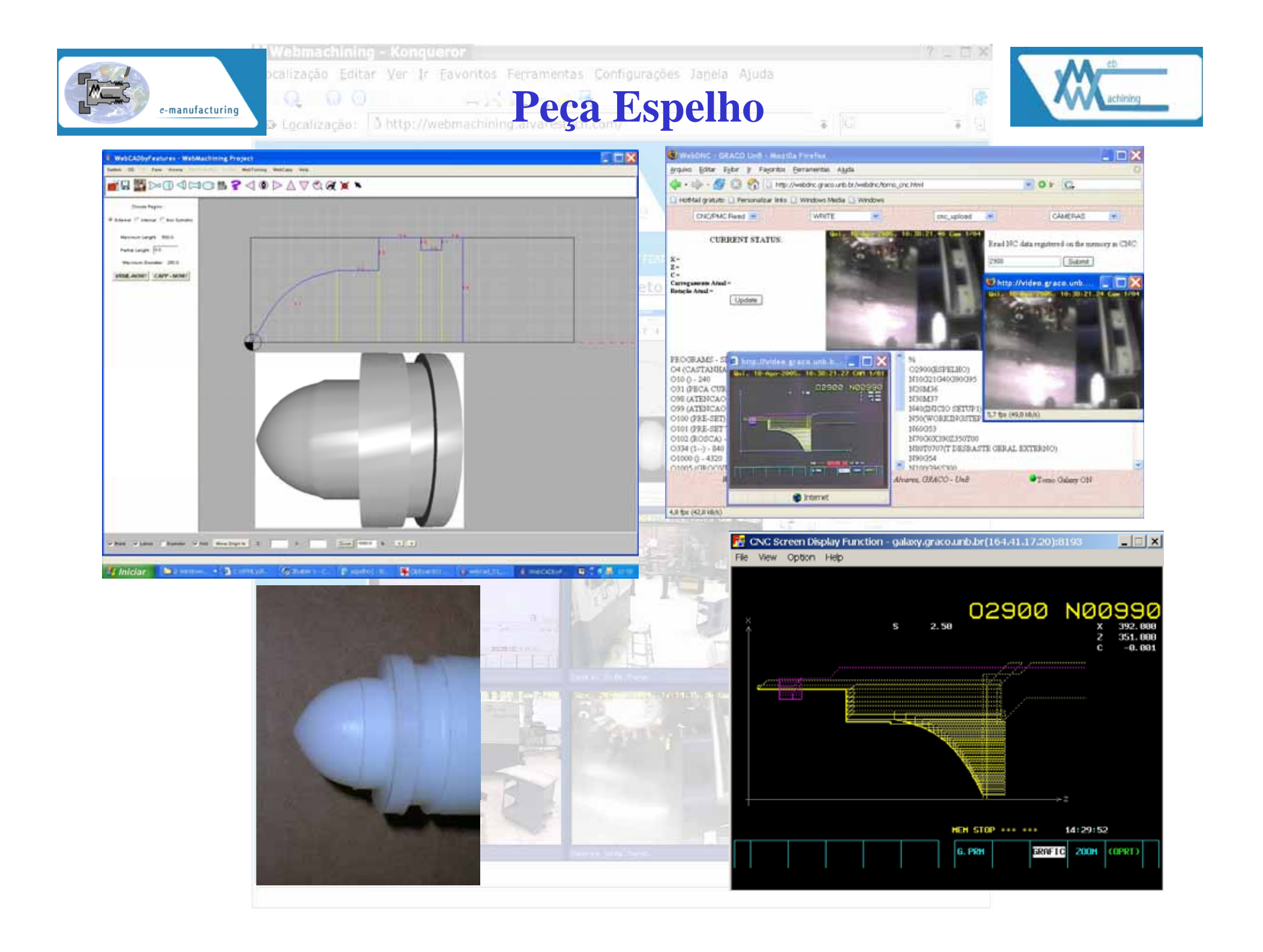

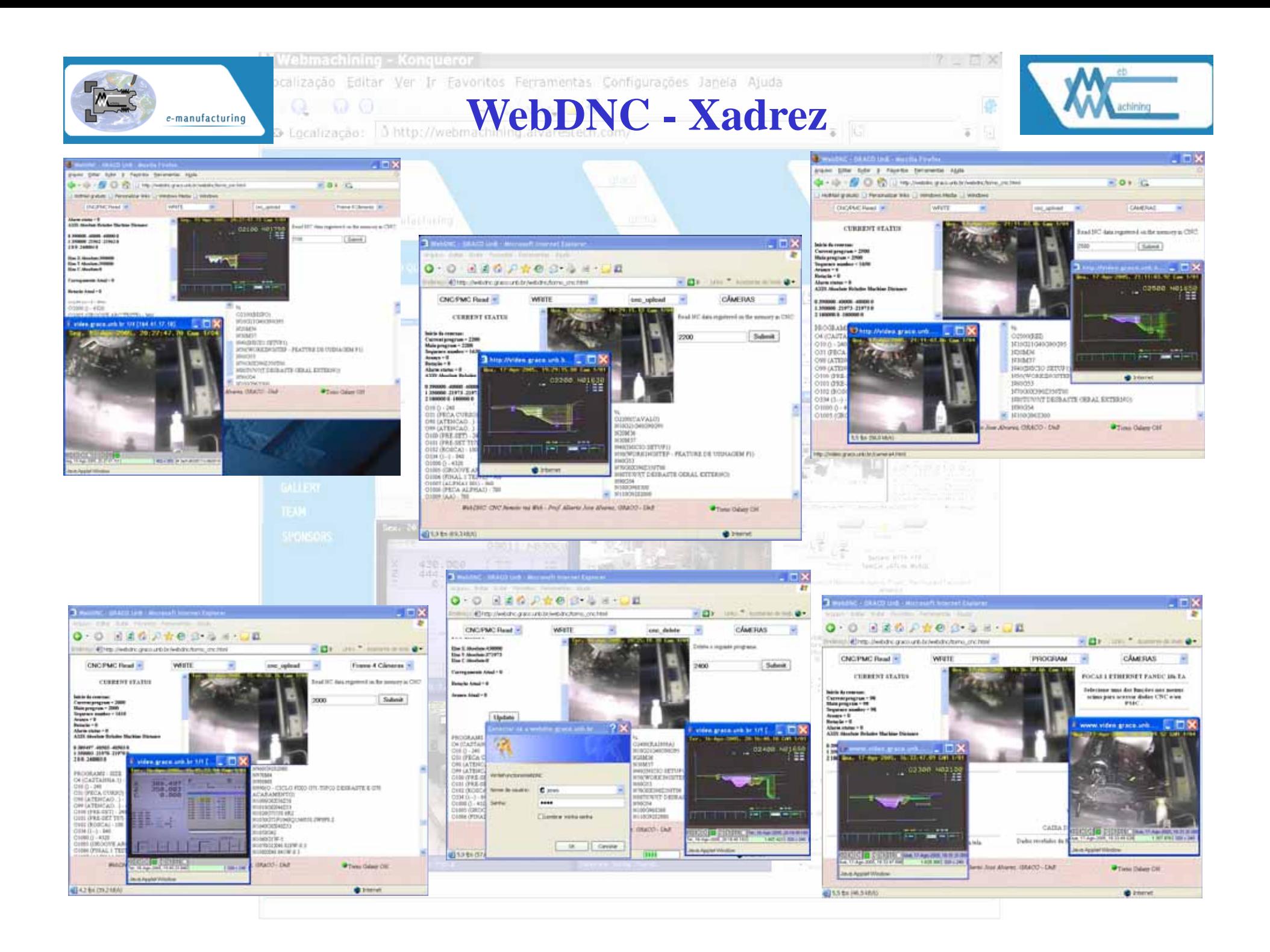

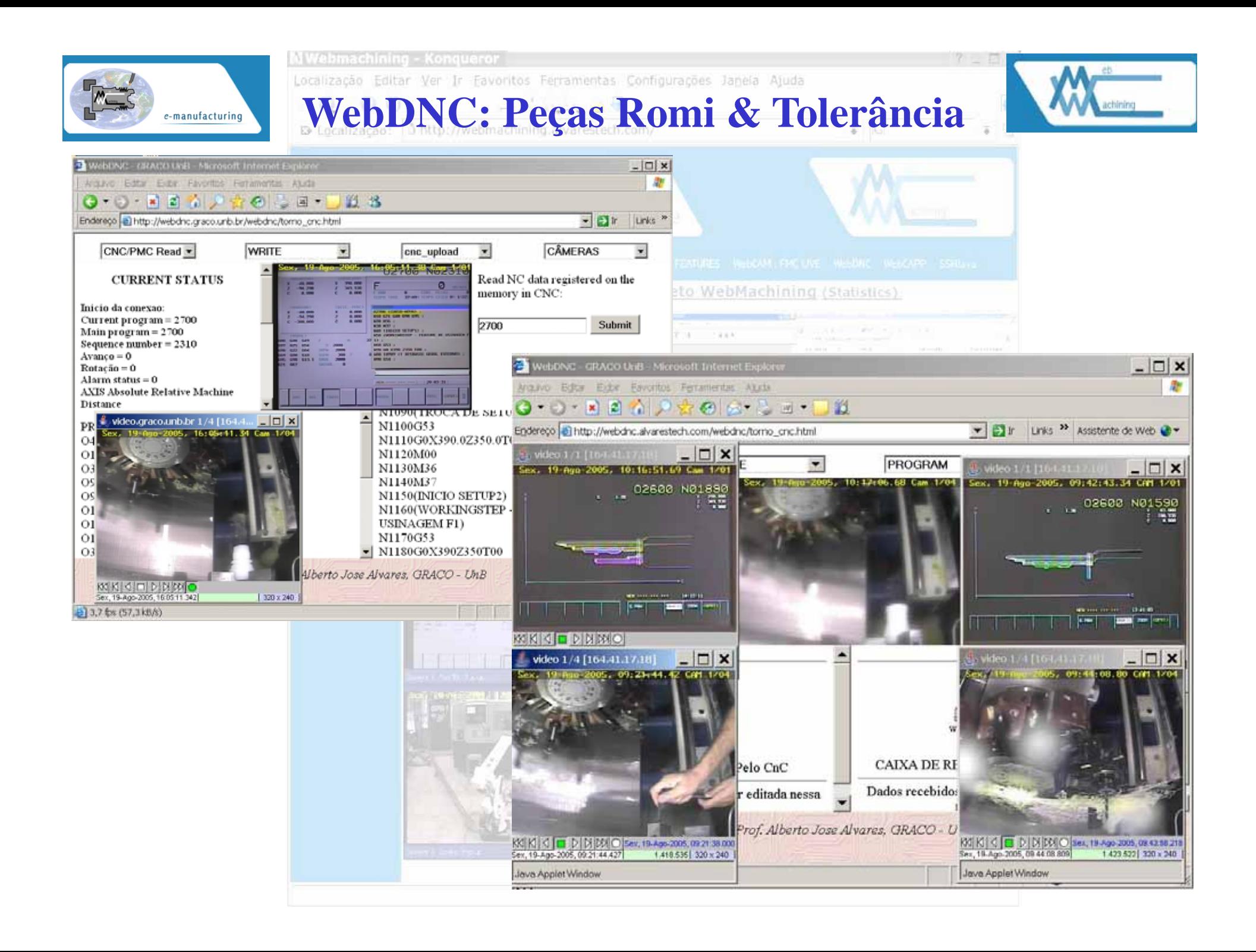

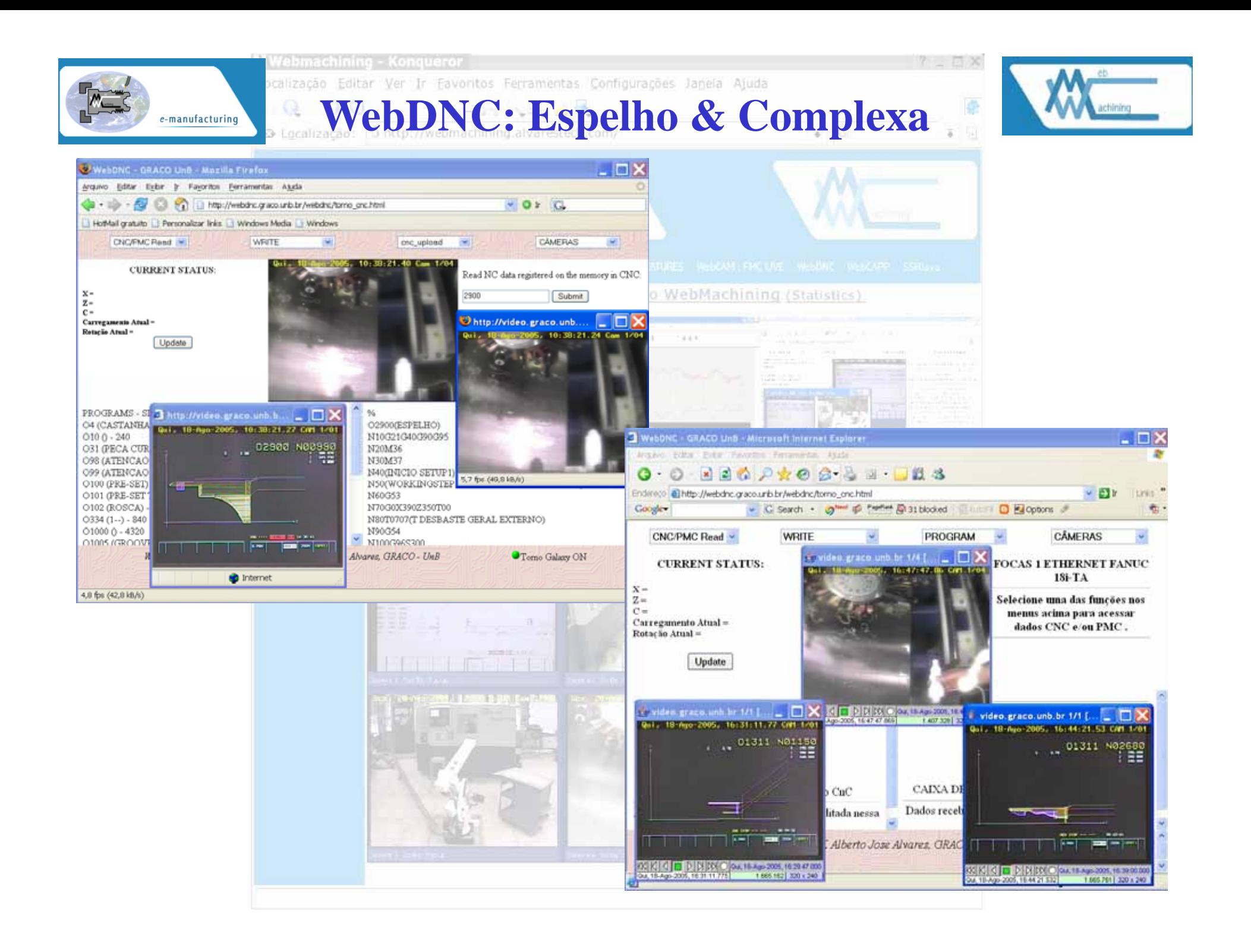

#### **WebCADbyFEATURES: VISUALIZAÇÃO EIXO VRML**

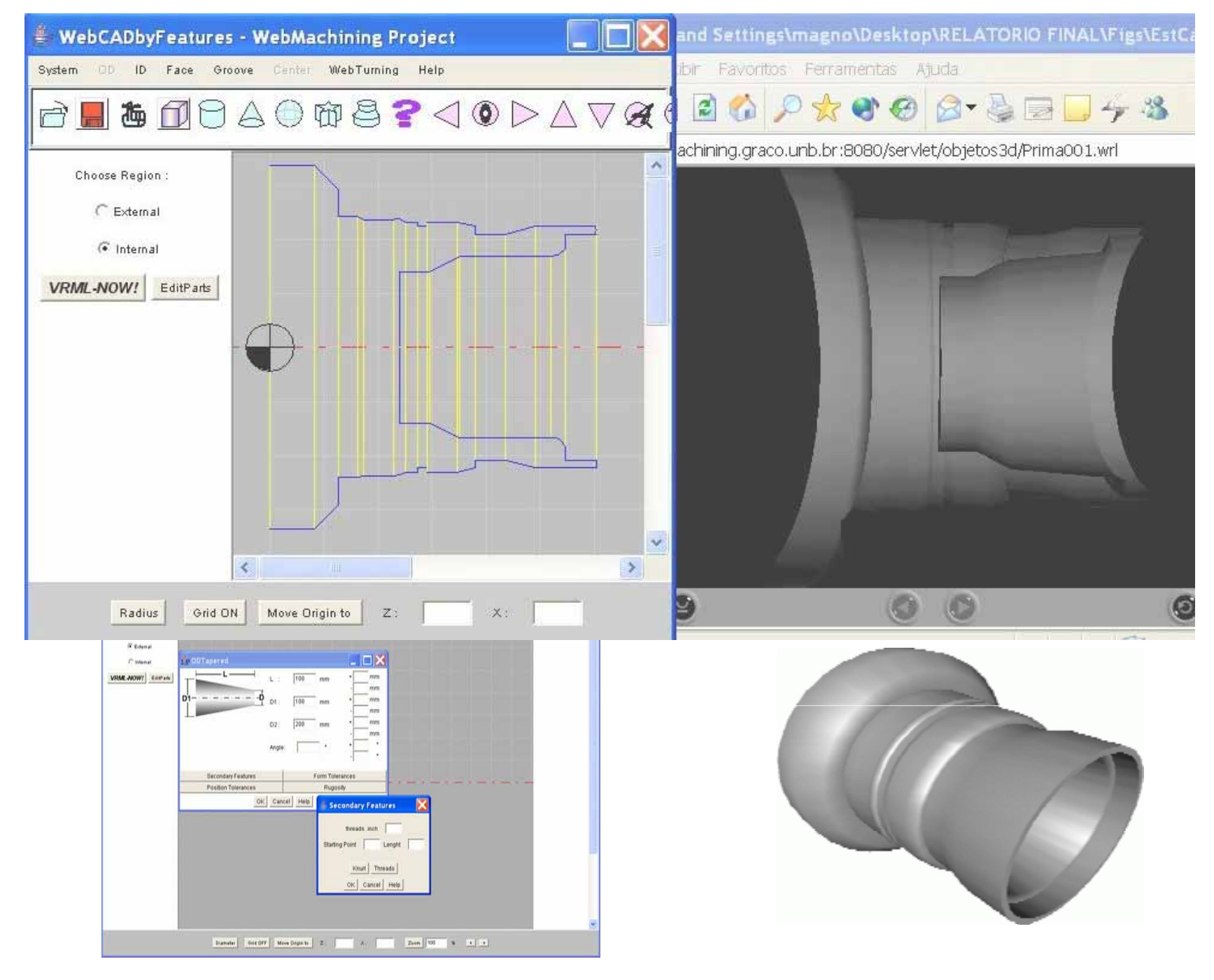

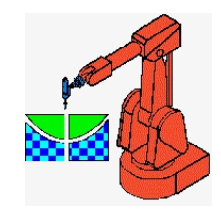

# **Mapeamento de Features**

- • Derivada da técnica de *mapeamento baseado em células:*
	- *Geométrico*: geometria da peça acabada e bruta, gerando um esquema de representação do tipo Poliforma Fechada;
	- – *Setup*: determina-se inicialmente a quantidade de fixações necessárias  $(1, 2 \text{ ou } 3)$  para fabricar a peça, a seguir as alternativas de fixação da peça para cada um dos *setups*, determinando-se as superfícies de fixação da peça e o grupo de features a serem usinadas em cada *setup*.

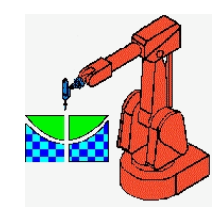

## **Mapeamento de Features**

- – **Operações de usinagem** : em função do tipo de feature, determina-se classe de mapeamento.
	- $\bullet$ feature rosca ou um recartilhado pode ser mapeadas em um modelo de classe 1 => 1 usando um método heurístico.
	- $\bullet$ canal, em função da sua geometria, pode ser mapeado em vários tipos de combinações de operações de usinagem podendo ser classificado como um mapeamento com alternativas, classe de *mapeamento especializado* (1 => n).

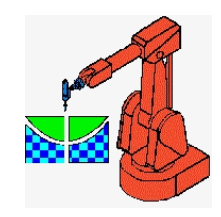

## **Workingsteps**

• Um *workingstep* de usinagem (*Machining\_workingstep*) ou de torneamento (*Turning\_workingstep* ) associa a operação de usinagem a uma feature de usinagem, definindo no mínimo a ferramenta e os parâmetros tecnológicos de usinagem segundo STEP-NC.

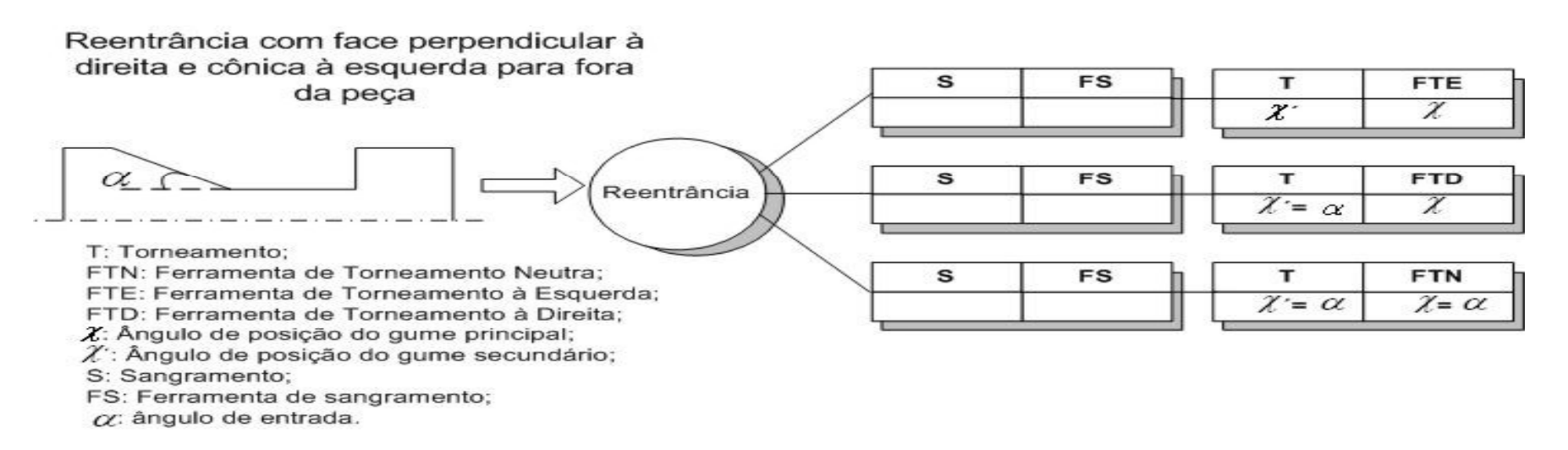

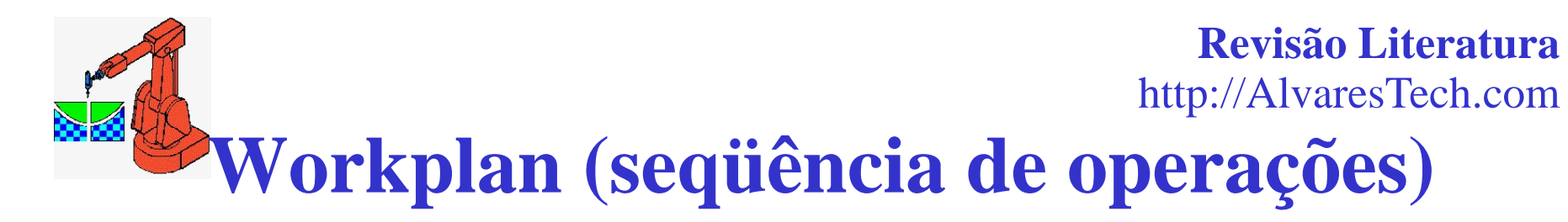

- •*workplan* (ISO 14649) é uma coleção de *workingsteps* com uma seqüência de execução, uma lista ordenada de executáveis, para um determinado *setup*.
- Restrições: de operações, geométricas, ferramentas, tolerâncias geométricas.

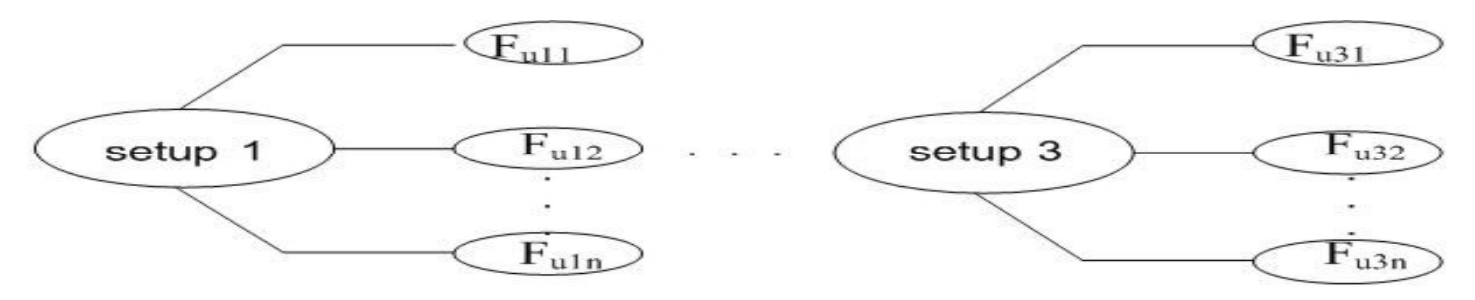

Relação de Features de usinagem por setup para operações de desbaste, semi-acabamento e acabamento.

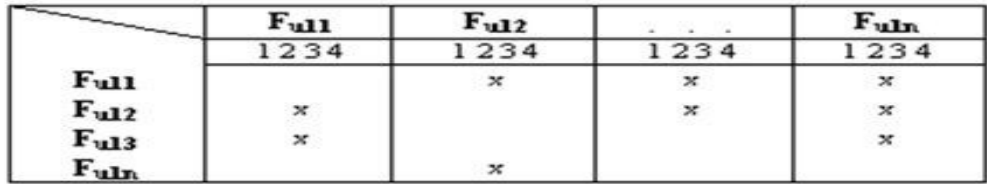

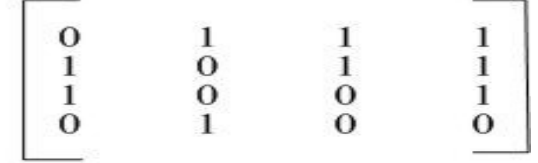

Tabela de relacionamentos por setup

Matriz Adjacente por Setup

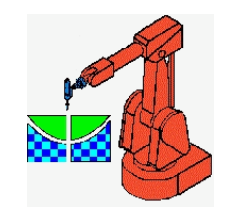

# **Workplan**

**Revisão Literatura**

http://AlvaresTech.com

A matrix adjacente,  $X = [x_{ij}]$  de um dado Grafo Direcionado G é uma matriz "n" por "n" com elementos<sup>3</sup>  $(0,1)$  desta matriz:

 $x_{ij} = \begin{cases} 1 & \text{se existe um arco direcionado do i-th vértice ao j-th vértice; ou se não existe um arco direcionado.} \end{cases}$ do *i*-th vértice ao *j*-th vértice.

O algoritmo para determinação da matriz de acessibilidade R é apresentado abaixo, sendo desenvolvido DEO (1974) e aplicado pela primeira vez por SUNDARAM (1986) em problemas de sequenciamento de operações de usinagem:

- Passo1: Sejam  $x_{1i}, x_{1j}, ..., x_{1m}$  elementos não zero da primeira linha. Adicione as  $i_{th}, j_{th}, ..., m_{th}$  linhas para a primeira linha. Troque os elementos não zero por 1 (soma booleana).
- Passo<sub>2</sub>: Suponha que existam k elementos adicionais não zero p, q, ..., r gerados na primeira linha como resultado do passo 1. Adicione as linhas  $p_{th}, q_{th}, ..., r_{th}$  para a primeira linha e troque cada elemento não zero por 1.
- Passo3: Repita o passo 2 até que nenhum elemento adicional 1 possa ser adicionado para primeira linha pelo procedimento.
- Passo4: Repita o processo para cada linha de X.
- Passo5: Finalmente faça a soma algébrica de cada linha da matriz R. A sequência ótima de precedência de features de usinagem é determinada pela ordem decrescente da soma obtida.

Pode-se representar o resultado desta atividade através de uma matriz de "n" *workingsteps*, relacionando "m" features de usinagens e opções de operações ("n" operações) de usinagem para fabricar a feature (planos alternativos) através de uma matriz, sendo "n"  $\ge$ "m".

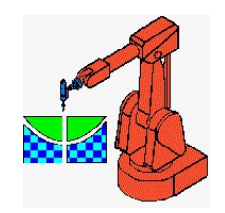

## **Revisão Literatura** http://AlvaresTech.com **Estratégias: Trajetórias de Ferramentas**

- •Método de raciocínio geométrico sobre o perfil geométrico
- •Estratégias especificadas na ISSO 14649 – Part 12
	- trajetória de aproximação/abordagem: trajetória desenvolvida pela ferramenta a partir do ponto de aproximação (plano de aproximação), para abordagem da peça a fim de iniciar o corte;
	- trajetória de usinagem: trajetória desenvolvida pela ferramenta para usinagem da peça, após a execução da trajetória de aproximação para início de usinagem, onde há remoção de material;
	- trajetória de afastamento/retração: trajetória desenvolvida pela ferramenta ao final de um passe de usinagem, para se afastar da peça posicionando-se no ponto de retração (plano de retração), que poderá ser o mesmo que o plano de aproximação;
	- trajetória de transição da ferramenta: qualquer trajetória desenvolvida pela ferramenta para se posicionar no ponto de aproximação.

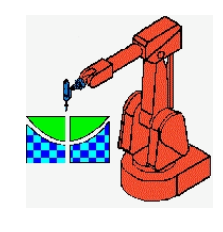

**Revisão Literatura**http://AlvaresTech.com

# **Ferramentas: Pastilhas e Suportes**

- • Dois critérios:
	- –Tipo de operação associada a feature de usinagem
	- <del>– 2000 2000 2000 2000 2000</del> - Material da peça a ser usinado
- • Base de dados relacional (mysql).
	- <u>– Listo Listo Listo Listo Listo Listo Listo Listo Listo Listo Listo Listo Listo Listo Listo Listo Listo Listo </u> Determina-se o suporte compatíveis com a operação considerada;
	- <del>– 2000 2000 2000 2000 2000</del> Sistema de fixação da ferramenta é selecionado: movimentação evitando choque com a peça (ângulo de abordagem (entrada) do suporte;
		- $\bullet$  > ângulo de entrada é preferível, caso não tenha um ângulo adequado para usinagem da feature.
	- <del>– 2000 2000 2000 2000 2000</del> Determinação das dimensões do suporte (mais largo e menor comprimento)
	- $-$  Monta-se tabela de relacionamentos entre features e alternativas de ferramentas, para cada operação (preferência tools na torre, portaferramentas).
	- Determina-se o inserto a ser utilizado, relacionado a sua geometria.

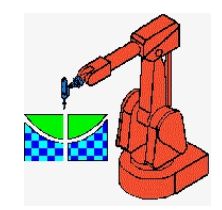

## **Linearização do Plano de Processos com Alternativas**

- $\bullet$ • Matriz relacionando workplan por setup e workingstep "i" (custo ou tempo)
- Análise em conjunto com Grafo E/OU
- •Otimização por GA (Custo ou Tempo)

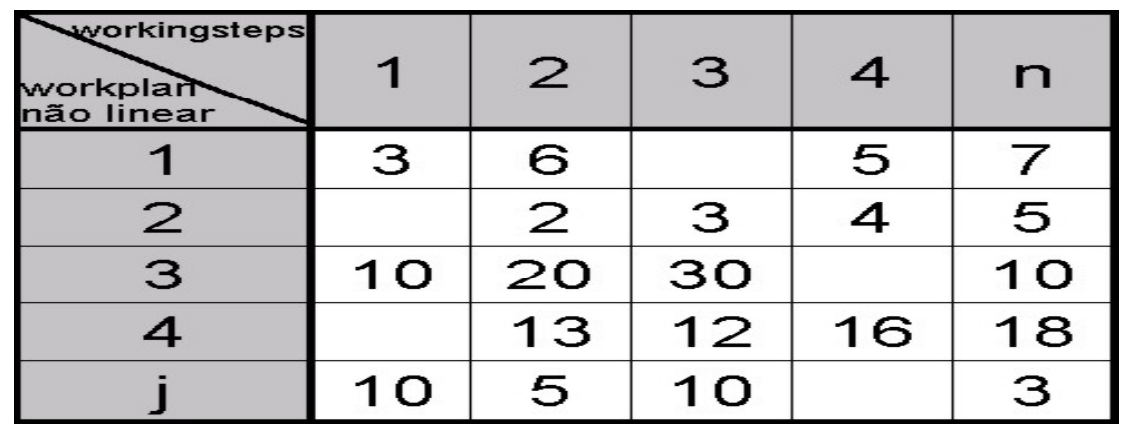

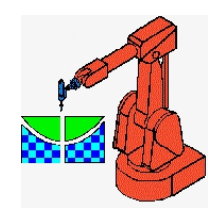

## **Linearização do Plano de Processos com Alternativas**

$$
CW = \sum_{i=1}^{n} (CustoWorkingstep_i) + \sum_{i=1}^{n-1} (CustoSetup_{i\longrightarrow i+1} * \Omega(Workingstep_i, Workingstep_{i+1})) \quad (1)
$$

$$
TW = \sum_{i=1}^{n} (TempoWorkingstep_i) + \sum_{i=1}^{n-1} (TempoSetup_i \longrightarrow_{i+1} * \Omega(Workingstep_i, Workingstep_{i+1})) \tag{2}
$$

sendo  $CustoSetup_{i\rightarrow i+1}$  ou  $TempoSetup_{i\rightarrow i+1}$  o custo ou tempo de setup para trocar do  $Workingstep_i$ para o  $Workingstep_{i+1}(3)$  e n o número de workingstep do workplan:

$$
\Omega(x, y) = \begin{cases} 1, & \text{if } x \neq y \\ 0, & \text{if } x = y \end{cases} \tag{3}
$$

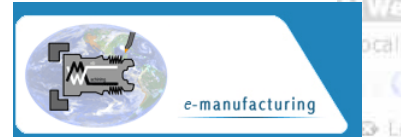

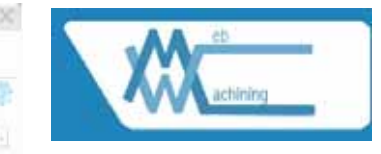

- 1. A metodologia de integração CAD/CAPP/CAM é inétida: concebida para projeto detalhado colaborativo, planejamento de processo não-linear e fabricação remota de peças rotacionais via *Web.*
- 2. Implementação computacional do sistema WebMachining (WebCADbyFeatures, WebCAPP e WebCAM), utilizando tecnologia *Web:* é inédita.
- 3. CAD colaborativo baseado em *features* voltado para *Web:* é inovador na sua concepção, bem como, na aplicação voltada ao projeto colaborativo de peças rotacionais simétricas *(features* concêntricas) e assimétricas *(features* não-concêntricas), permitindo a visualização da peça modelada em 2D e 3D (VRML).

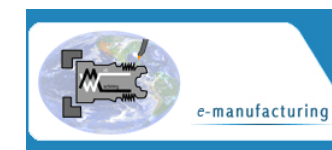

Favoritos Ferramentas Configurações Janeia Ajuda

## **Conclusão: Contribuições**

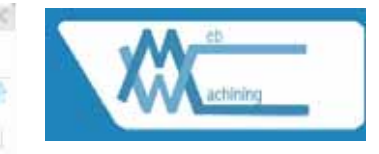

- 1. Tratamento de *features* concêntricas do tipo *splines* e nãoconcêntricas (Eixo C) pelo sistema integrado CAD/CAPP/CAM, estendendo o modelo CAM-I e STEP-NC para torneamento.
- 2. Modelagem colaborativa para desenvolvimento de produto via *Web*  baseada em sistema multiagente.
- 3. CAPP generativo e não-linear voltado para *Web (applet* e *servlet)* <sup>e</sup> aderente à STEP-NC:
	- É inovador, principalmente na aplicação escolhida, voltada para  $\checkmark$ planejamento do processo de peças rotacionais simétricas e assimétricas gerando planos de processos com alternativas (plano de processo nãolinear). **EDITOR** CONTROL
	- $\checkmark$  $\checkmark$  Vários métodos propostos e implementados para resolução das atividades relacionadas ao planejamento de processo são inovadores, como a decomposição orientada ao *setup*, geometria e operação, geração de planos de processos não-lineares, otimização das condições de usinagem baseada em algoritmos genéticos e linearização do plano de processo baseado em algoritmos genéticos

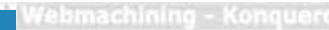

#### tos Ferramentas Configurações Janeia Ajuda

## **Conclusão: Contribuições**

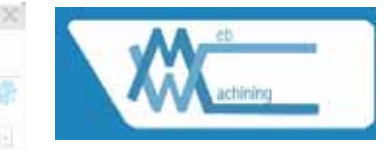

- 1. Supervisão, monitoração e teleoperação do centro de usinagem Galaxy 15M da Romi (CNC Fanuc 18i-ta) via *Web,* podendo-se supervisionar, monitorar e comandar a máquina-ferramenta remotamente, alterando-se parâmetros do CNC e do PLC.
	- $\checkmark$ **V** O sistema de supervisão e teleoperação via *Web* está integrado aos servidores de *streaming* de vídeo e de áudio, que permitem uma imersão do usuário remoto no chão-de-fábrica.
- 2. Integração baseada em banco de dados relacional compartilhando toda a informação do sistema aliada à arquitetura multiagente e sistemas distribuídos, utilizando-se de *applets* e *servlets* em uma arquitetura cliente-servidor via *Web.*
- 3. Identicação e discussão de técnicas disponíveis para telemanufatura via *Web.* 
	- $\checkmark$  $\checkmark$  Isto inclui técnicas e protocolos tais como CGI, HTTP, HTML, Java, sistemas multiagentes, VRML, *servlets,* entre outros.

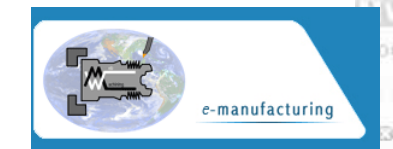

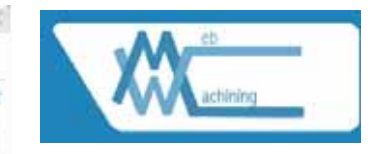

- 1. Análise detalhada de características da Internet para aplicação de telemanufatura, levando em conta o balanceamento da funcionalidade disponível na arquitetura cliente-servidor em relação à largura de banda, afim de minimizar o *delay* inerente ao protocolo TCP/IP.
- 2. CAPP trabalha com planos de processos alternativos (não-linear), utilizando a estrutura de dados e nomenclatura denida pela norma STEP-NC.
- 3. Linearização do plano de processos *(Workplan)* baseada em algoritmo genético.
- 4. Modelagem <sup>e</sup> otimização das condições de usinagem usinagem baseada em algoritmo genético.

## **Conclusão: WebCADbyFeatures**

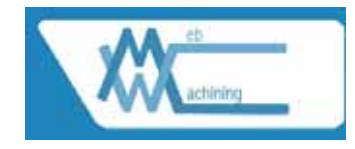

- 1. Permite o projeto detalhado colaborativo via *Web* utilizando um sistema multiagente como moderador;
- 2. Utiliza servidores multi-plataforma baseados em *servlets,*  JATLite, HTTP, MySQL e FTP; implementados em linguagem Java, HTML, Javascript e PHP;
- 3. Cliente baseado em *applet* Java, usando AWT, possibilitando total compatibilidade com os *browsers,* bastando ativar a máquina virtual Java;
- 4.. Não é necessário nenhum software complementar para modelagem de produto, apenas a instalação de um *plug-in* para visualização da peça em VRML;
- 5. Sistema multi-usuário e multi-tarefa, baseado em *threads,*  tanto no lado do servidor quanto no lado do cliente;

los Ferramentas Configurações Janeia Ajud

## **Conclusão: WebCADbyFeatures**

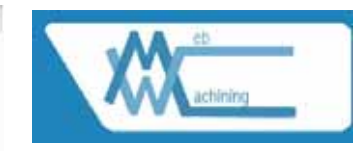

- 1. Comunicação a distância entre pessoas, eliminando as barreiras geográficas e temporais para desenvolvimento de produto, permitindo a implementação de Engenharia Simultânea;
- 2. Modelagem usando *splines* para *features* do tipo *general\_revolution* e possibilidade de introdução de *features*  não-concêntricas *(features* de Eixo C), extrapolando STEP NC-Part 12 (ISO 14649, 2003);
- 3. Rapidez <sup>e</sup> segurança na comunicação entre os agentes;
- 4. Integrado a um sistema de planejamento do processo generativo (WebCAPP) <sup>e</sup> fabricação remota (WebTurning) via *Web* através de *servlets* <sup>e</sup>*applets;*
- 5. Nesta versão foi implementado a modelagem VRML via *servlets* apenas para *features* concêntricas, não tendo-se implementado para nenhuma *feature* não-concêntrica.

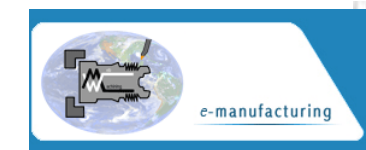

#### oritos Ferramentas Configurações Janeia Ajuda **Conclusões: WebCAPP**

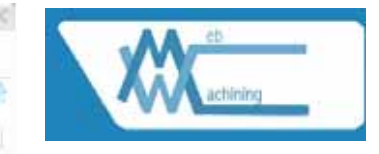

- 1. Os principais métodos propostos para as atividades associadas ao microplanejamento do WebCAPP foram implementados:
	- $\checkmark$ lación e para made amento defeatures de projeto em *features* de fabricação (usinagem e torneamento) baseado em *setup,* geometria e operação, levando em conta alternativas de usinagem.
- 2. Muitas *features* de Eixo C não foram implementadas nesta versão.
- 3. Os métodos propostos para otimização de condições de usinagem e *Workplan* baseados em algoritmos genéticos foram desenvolvidos em MatLab:
	- $\checkmark$  Estes métodos trabalham *off-line* e não estão totalmente integrados nesta versão do sistema WebMachining.

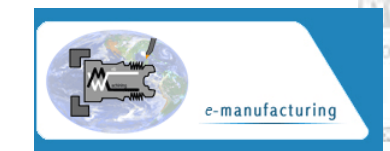

itos Ferramentas Configurações Janela

#### **Conclusões: WebTurning**

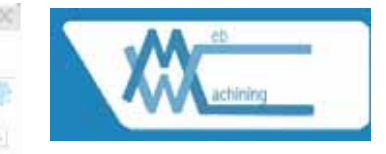

- 1. Estratégia de teleoperação: controle supervisório com predomínio do controle realizado pelo operador humano;
- 2. WebTurning apresenta como contribuição uma arquitetura cliente/servidor, baseada em tecnologia *Web*  e multiplataforma, podendo ser aces sado via *browser* sem a necessidade de nenhum software proprietário para teleoperação.
- 3. Imersão do usuário remoto no chão-de-fábrica através da monitor<mark>ação por vídeo e áudio</mark> em tempo real e por detecção de movimento, gravação de imagens e *playback* de eventos no chão-de-fábrica.

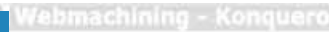

itos Ferramentas Configurações Janeia Ajuda

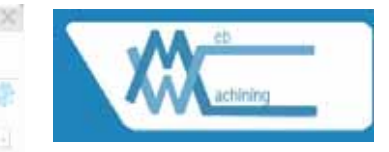

- **Sugestões: Trabalhos Futuros**
- 1. Acrescentar as *features* de Eixo C previstas e não implementadas;
- 2. Acrescentar um módulo de reconhecimento de *features* de projeto a partir de arquivos STEP ou IGES, gerado por outro sistema CAD comercial ou acadêmico, para a estrutura de*features* de forma de projeto utilizada pelo sistema WebMachining:
	- $\checkmark$  transformando o sistema WebCADbyFeatures em um sistema híbrido, baseado em síntese de*features* e reconhecimento de*features;*
- 3. Integrar os métodos de otimização de condições de usinagem e de linearização do *Workplan* baseados em algoritmos genéticos usando o MatLab via *Web* ao sistemas WebMachining;
- 4. Portar para Java *(servlet* <sup>e</sup>*applet)* os métodos de otimização de condições de usinagem e de linearização do *Workplan* baseados em algoritmos genéticos;

#### **Sugestões: Trabalhos Futuros**

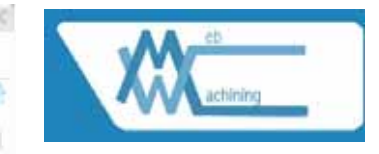

- 1. Finalizar a representação do plano de processo não-linear através de grafo E/OU via *applet* (WebCAPP);
- 2. Gerar mais alternativas de ferramental e operações de usinagem no planejamento de processo;
- 3. Melhorar a documentação do plano de processo e sua apresentação para o usuário;
- 4. Integrar o sistema WebMachining ao sistema de programação da produção associado à FMC do GRACO, na qual o centro de torneamento Galaxy 15M está integrado (chão-de-fábrica);
- 5. Gerar código G para tornos de outros fabricantes, que estariam disponíveis para serem utiliza-dos pelo sistema WebTurning em outras células ou sistemas de fabricação, como por exemplo pelo FMS da Sociesc de Joinville.

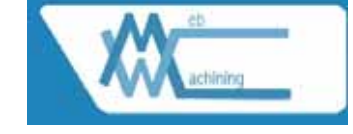

#### **Sugestões: Trabalhos Futuros**

- 1. Realizar uma análise metrológica mais aprofundada das peças fabricadas. Nos estudos de casos foram realizadas a penas medições de diâmetros e de comprimento das cotas críticas das peças fabricadas;
- 2. Implementar *servlet* VRML para *features* de Eixo C;
- 3. Implementação das demais funções FOCAS1 no servidor WebDNC, bem como o desenvolvimento de um cliente totalmente baseado em Java, emulando as telas do CNC, aumentando-se o grau de imersão do usuário remoto no chãode-fábrica;
- 4.. Estudar a possibilidade de implementação de alguns módulos do sistema WebMachining baseado em RMI *(Remote Method Invocation)* e CORBA, permitindo a chamada entre objetos Java e objetos escritos em outras linguagens, como ocorre com o protocolo FOCAS1 (linguagem C usando SO Windows).
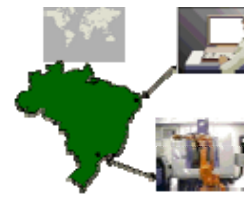

# **CONCLUSÃO**

## **// i i A http://WebMachining.AlvaresTech.com**

- $\bullet$ A metodologia proposta utiliza a tecnologia de Redes/Internet para oferecer um novo paradigma para o desenvolvimento dos futuros ambientes integrados CAD/CAPP/CAM.
- $\bullet$  Estes ambientes serão globais, centrados em rede e espacialmente distribuídos, tendo como GUI com o sistema CAD/CAPP/CAM navegadores baseados na Web
- $\bullet$ Contribuições: desenvolvimento de sistemas de telemanufatura baseado na Web, integrando atividades de projeto, planejamento de processos e de manufatura através da modelagem por features e utilizando os protocolos TCP/IP.

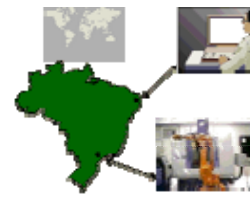

# **CONCLUSÃO**

## **// i i A http://WebMachining.AlvaresTech.com**

- •Sistema multiagente que viabiliza o projeto colaborativo;
- • Arquitetura cliente-servidor, constituído por servidores, páginas HTML e Java applets, que permitem que o usuário remoto faça a modelagem colaborativa da peça em 2D;
- $\bullet$ Visualização em 2D e 3D, através de VRML;
- •Dentre as características do sistema WebCADbyFeatures tem-se:
- • Utiliza servidores multi-plataforma baseados em Servlets, JATLite, HTTP, MySQL e FTP; implementados em linguagem Java, HTML, Javascript e PHP. Os servidores foram desenvolvidos em plataforma Linux, por ser mais estável e robusta, quando comparado à plataforma Windows, que também pode ser utilizada;
- •Clientes baseados em applet Java;

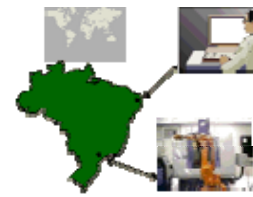

**CONCLUSÃO**

## **// i i A http://WebMachining.AlvaresTech.com**

- • Não é necessário nenhum software complementar para modelagem de produto, apenas a instalação de um plug-in para visualização da peça em VRML;
- • Sistema multi-usuário e multi-tarefa, baseado em threads, tanto no lado do servidor quanto no lado do cliente;
- $\bullet$ Comunicação a distância entre pessoas, eliminando as barreiras geográficas e temporais para desenvolvimento de produto, permitindo a implementação de Engenharia Simultânea;
- $\bullet$ Modelagem usando Splines para features do tipo general\_revolution e possibilidade de introdução de features não concêntricas (features de eixo C), indo além do STEP NC-Part 12  $(ISO 14649, 2003);$
- •rapidez e segurança na comunicação entre os agentes;
- • integrado <sup>a</sup> um sistema de planejamento do processo generativo (WebCAPP) e fabricação remota (WebTurning) via web.